#### $872731$

 ${\cal{F}}$ 

UNIVERSIDAD DON VASCO A.C. Incorporada a la universidad<br>Nacional Autónoma de México escuela de piseño gráfico

### **Manual de Diseño Tipográfico**

Tesis Profesional que para obtener el título de Licenciado en Diseño Gráfico Presenta:

Moisés Octavio Lara Gallegos

Uruapan, Michoacan. Junio 200

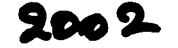

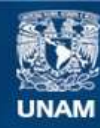

Universidad Nacional Autónoma de México

**UNAM – Dirección General de Bibliotecas Tesis Digitales Restricciones de uso**

#### **DERECHOS RESERVADOS © PROHIBIDA SU REPRODUCCIÓN TOTAL O PARCIAL**

Todo el material contenido en esta tesis esta protegido por la Ley Federal del Derecho de Autor (LFDA) de los Estados Unidos Mexicanos (México).

**Biblioteca Central** 

Dirección General de Bibliotecas de la UNAM

El uso de imágenes, fragmentos de videos, y demás material que sea objeto de protección de los derechos de autor, será exclusivamente para fines educativos e informativos y deberá citar la fuente donde la obtuvo mencionando el autor o autores. Cualquier uso distinto como el lucro, reproducción, edición o modificación, será perseguido y sancionado por el respectivo titular de los Derechos de Autor.

# PAGINACION DISCONTINUA

医酒石学 经营业等的 ESTA TESIS NO SALA DELA RERIGIERA FALLA DE ORIGEN

 $\mathcal{P}^{\mathcal{S}_{\mathcal{S}}}$ 

 $\lambda$ 

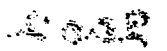

# Índice

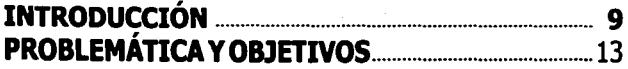

### **CAPÍTULO 1**

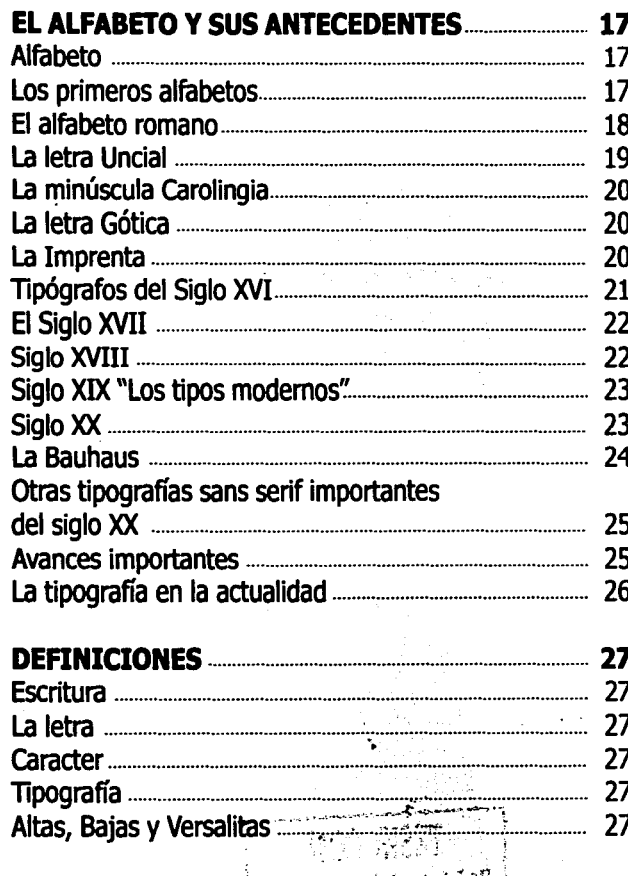

 $27$ 

 $\mathbb{R}$ 

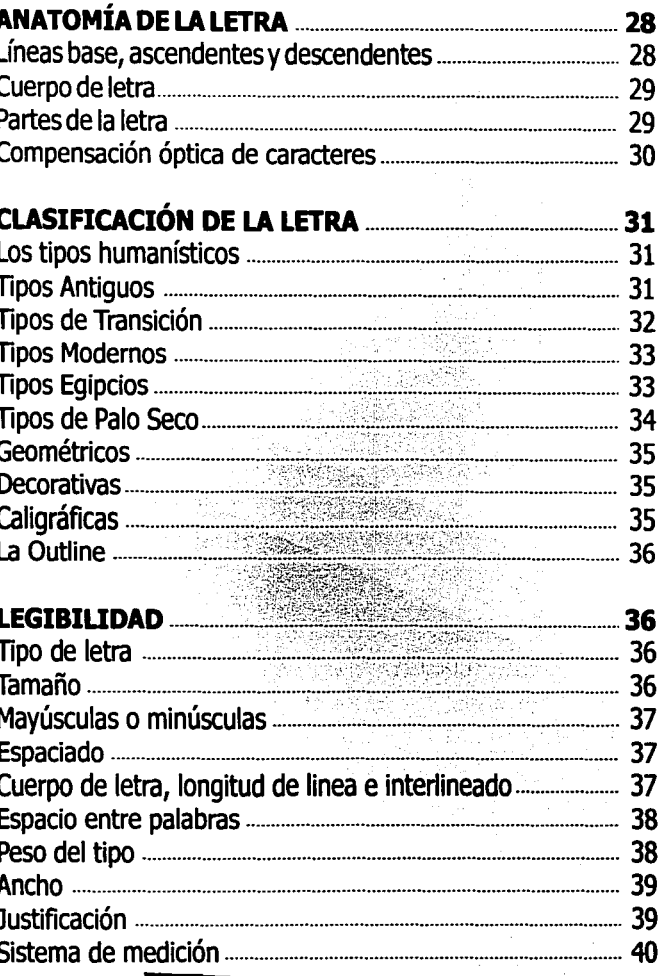

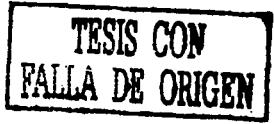

# Índice

### **CAPÍTULO 2**

 $\overline{v}$ 

J)<br>D

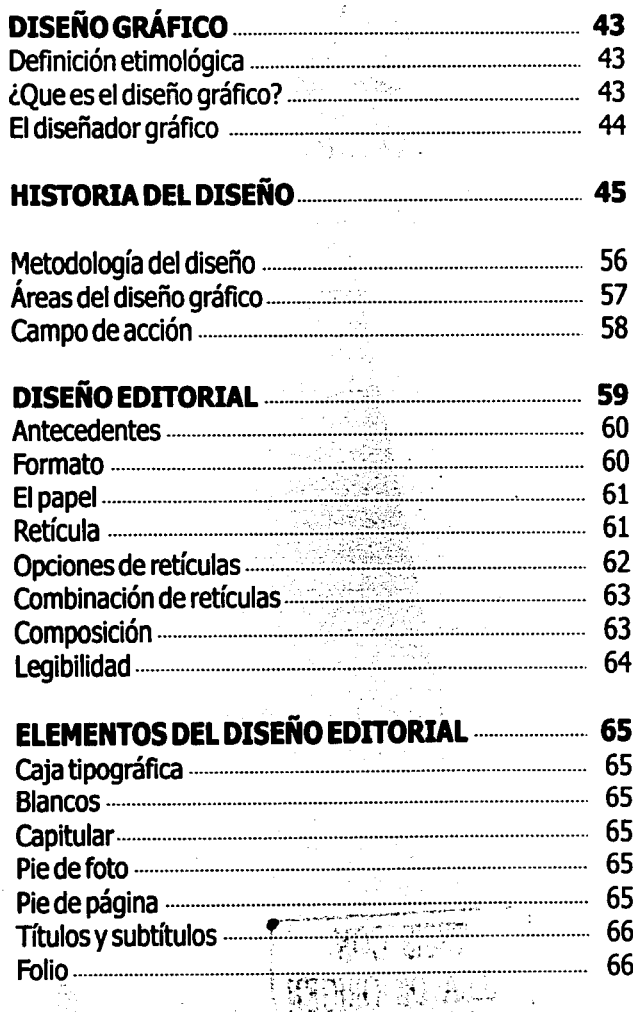

المعاصد وأوجهها أروا

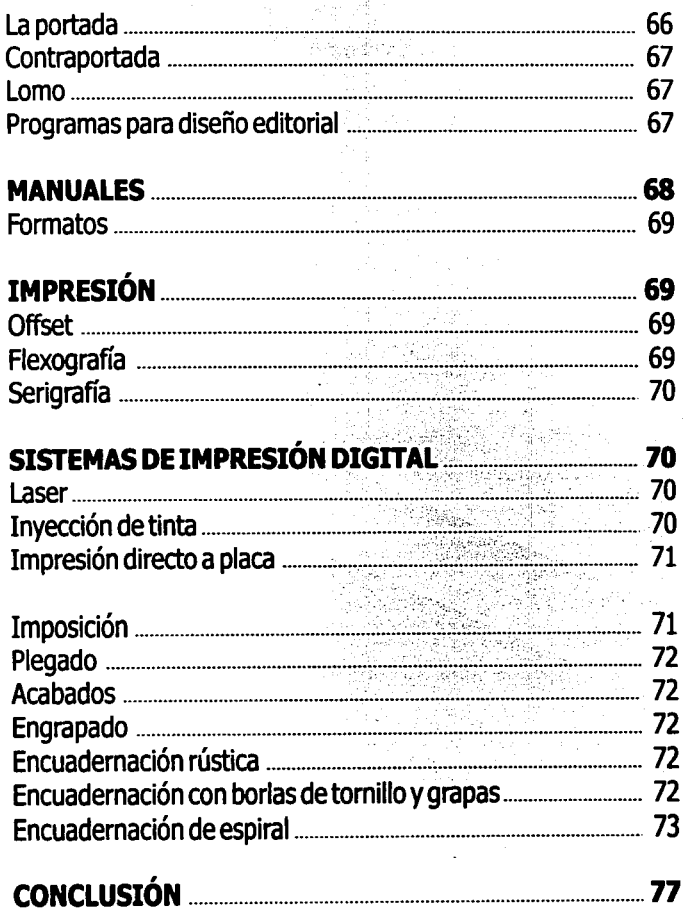

÷

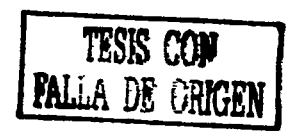

### Índice

#### **CAPÍTULO 3** (PROCESO CREATIVO DE APORTACIÓN)

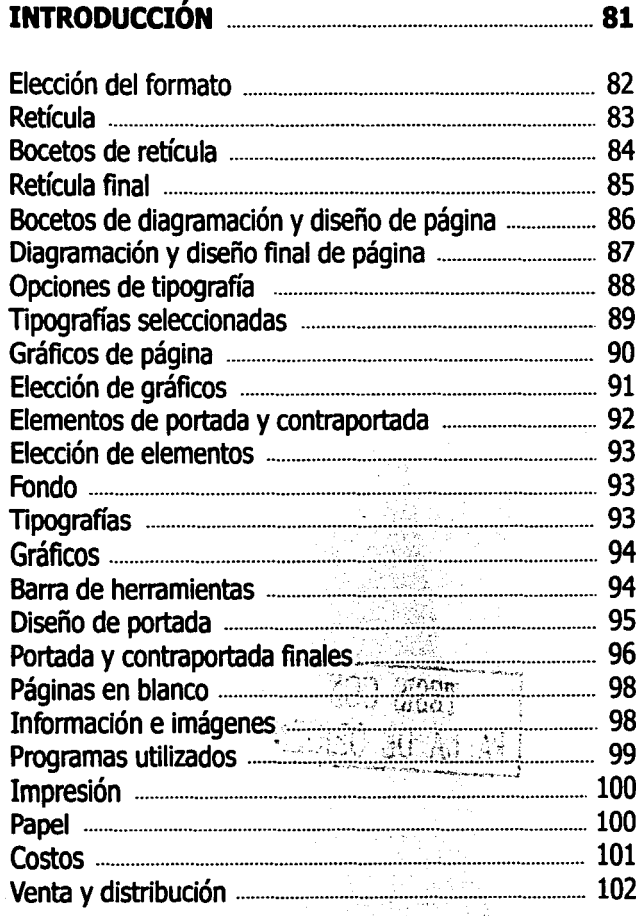

# **CAPÍTULO 4<br>(APORTACIÓN)**

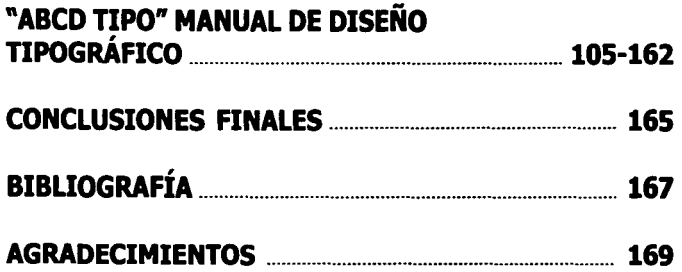

Autorizo a la Dirección General de Bibliotecas de la UNAM a difundir en formato electrónico e impreso el contenido ml Atabaio recepcional.  $\gamma$ egos o. **NO**  $SesOc.tc.$  $30 - c8 - c2$ **FECHA** FIRN

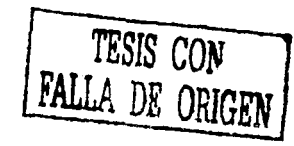

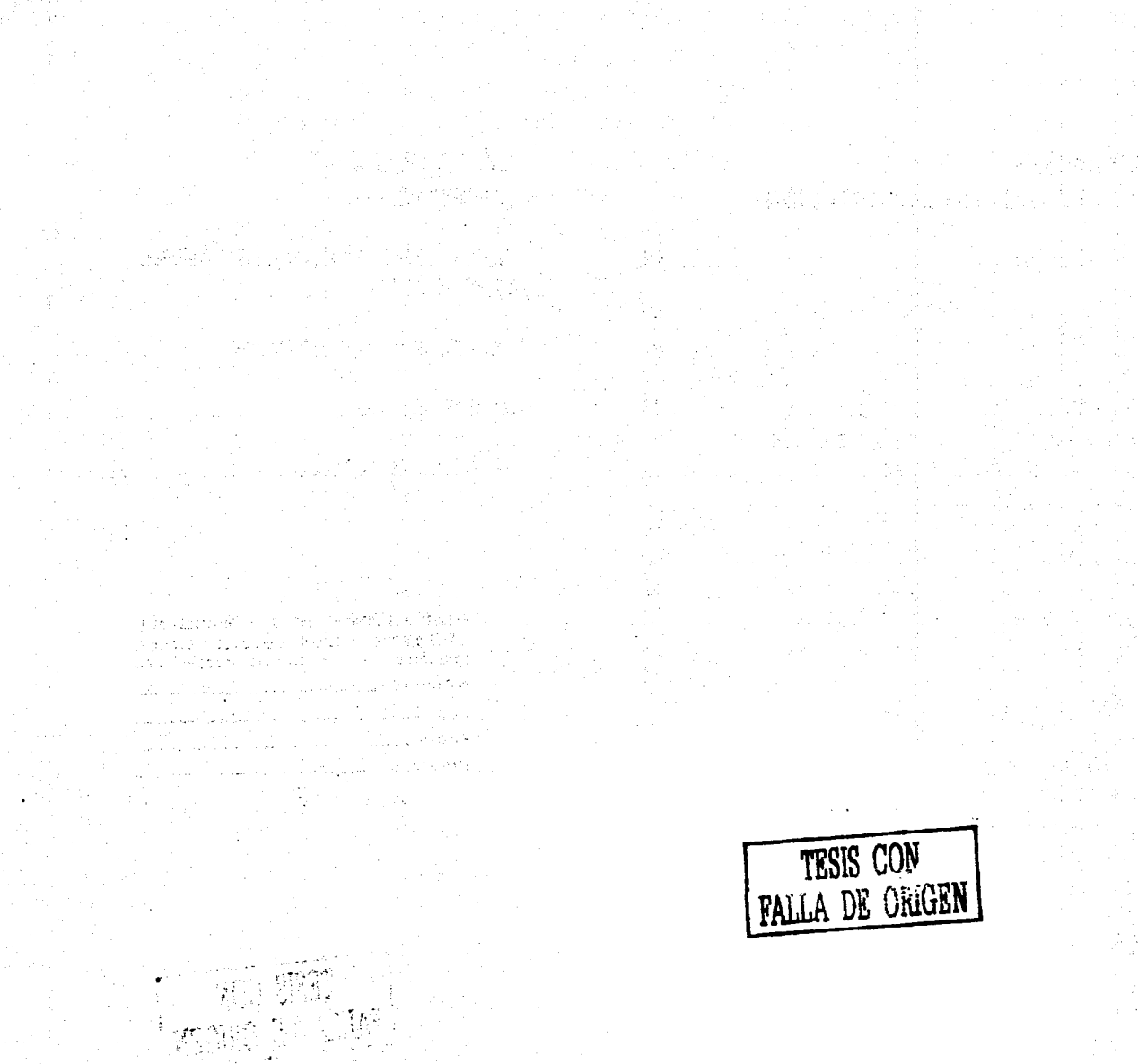

 $\beta$  ,

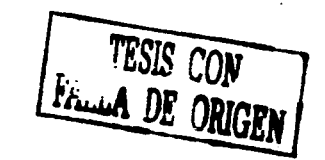

Ä.

 $\mathcal{L}$ 

### Introducción

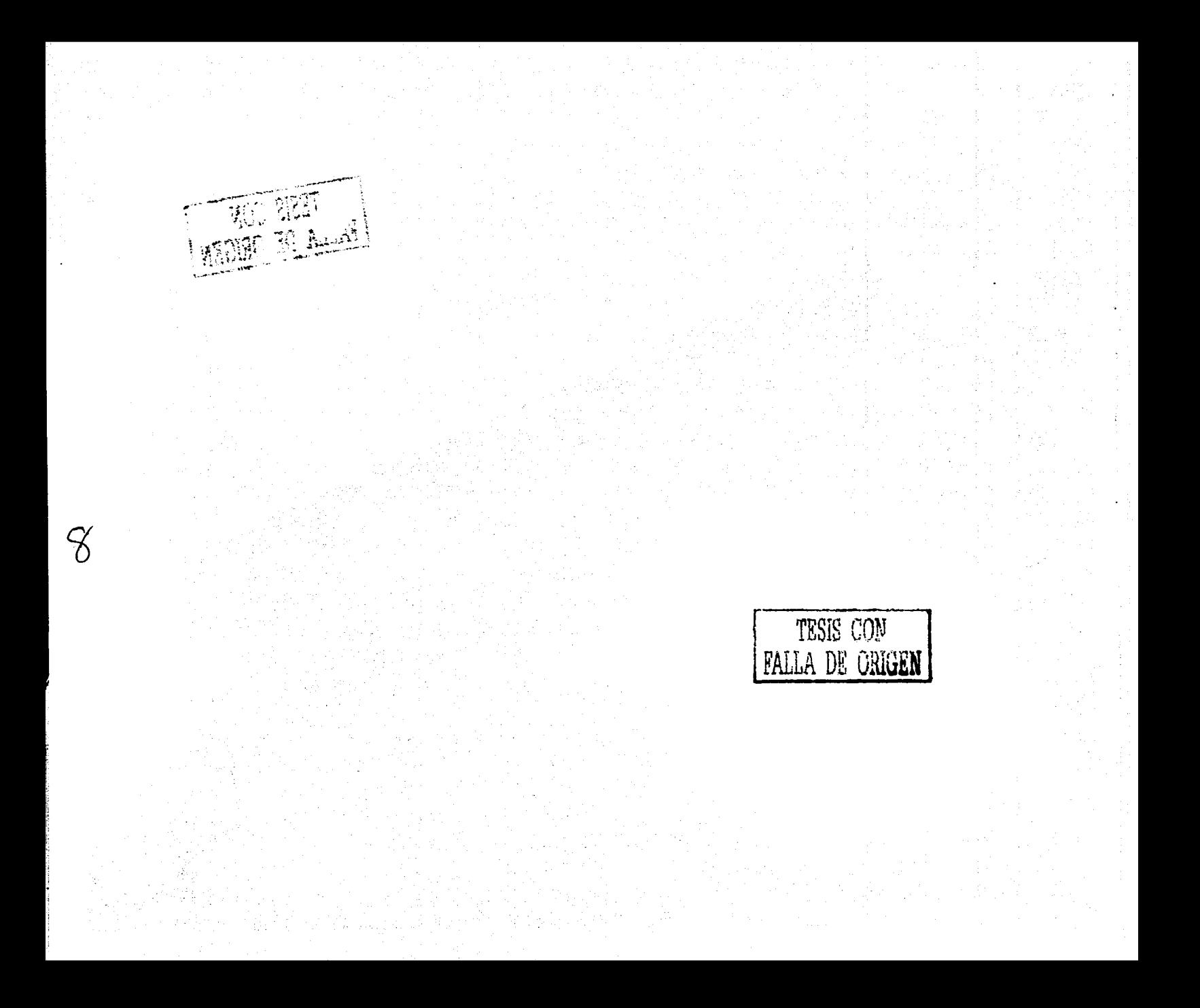

#### INTRODUCCION / .

El diseño gráfico es una disciplina capaz de codificar y transmitir mensajes visuales eficientes de acuerdo a las necesidades y fines específicos de cada proyecto, pero su importancia se incrementa aún mas cuando vemos los logros y alcances que llega a tener en las soluciones que da a una infinidad de problemas de comunicación visual.

Es así que el campo de acción de un diseñador va desde sus áreas mas específicas y frecuentes como: diseño editorial, identidad corporativa, diseño publicitario, envase y embalaje entre otras, hasta las mas complejas como: televisión, cine, diseño de páginas web, mas otras tantas en las que el diseñador ya no puede ser un elemento ajeno y aislado.

Este proyecto se enfoca a un aspecto escencial del diseño gráfico, que además, es uno de los principales cimientos y recursos de la comunicación: la tipograña y el diseño de la misma como una área importante de esta disciplina. Su objetivo es la transmisión de mensajes de manera directa, preserva el conocimiento, tiene la capacidad de trascender en tiempo - espacio, pero no solo eso; por si misma adquiere un carácter de nivel expresivo inigualable, donde su buena utilización, o aún mejor su creación con fines específicos, hace que nuestros diseños sean mas originales, eficientes y directos en el logro y resolución de nuestros objetivos y necesidades de comunicación.

El propósito de este proyecto, es la creación de un manual para el diseño tipográfico, que permita al usuario, ya sea estudiante o docente de la materia, tener una guia práctica para el uso de tipograña y la creación de alfabetos, haciendo mayor énfasis en este último objetivo.

Su fin pedagógico, será que el usuario desarrolle su sensibilidad ante la tipografía como una importante herramienta de comunicación y representación de ideas y conceptos, que experimente las técnicas manuales e incluso digitales del trazado de caractéres, que interprete y aproveche los contextos históricos de la escritura y la letra, para saber diferenciarla, además de poder clasificarla adecuadamente.

Que con todo esto y por medio del diseño tipográfico, el usuario aprenda a elaborar mensajes dirigidos específicamente a su necesidad, que sean coherentes tanto en su forma como en su contenido expresivo.

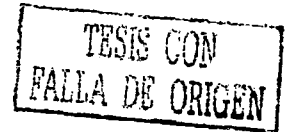

 $\vdash$ 

o·

。<br>《中华》:"中华的人民","中华"的"中华"。 

ko matemátické v kole zapravou konjektu (zapravou velkou velkou v protokou vypravou velkou vzdělo v kole v zap at a component and considerably and confident to a construction of the problem of the second plane. บบู่หลายสหรับ หรือหรือในการเรียกการเหลือกการเหมื่อเหลือการเกิดขึ้นการเกิด เป็นประเทศไทยของเกิดของที่ พระหลัก de la provincia de partidades de los partidades para las construídas de la construída de la construída de la c

그녀는 그렇게 나는 일이 있는 것 같은 사람들이 그 회의를 했다. 그 그는 그 그 그 사람들이 아까지 모르겠어요. ing an intervention of a successful construction of the construction of the construction of the construction of<br>The construction of the construction of the construction of the construction of the construction of the constr

a Maria de Carlos de Constante de Campas de Para Media de Carlos de Ariente de la facta de Constante de la fac<br>A la facta de la facta de la facta de la facta de Maria de la facta de la facta de la facta de la facta de Mar an an Indonesia. An t-Alba an t-Alba an an t-Alba an t-Alba an t-Alba an an t-Alba.<br>An t-Alba an t-Alba an t-Alba an t-Alba an t-Alba an t-Alba an t-Alba an t-Alba an t-Alba an t-Alba an t-Alba a Martin Martin Albert (1922), a copies and starts of the transport of the protection of the starts of the star<br>The first of the starts of the starts of the starts of the starts of the starts of the starts of the starts of a na matangang kabilitan ng mga kalimatan ng matalagan na matangang na nagalang na matanggalang ng mga kalangga<br>Mga matangang matangang nagalang ng matanggalang ng matanggalang na matanggalang na matanggalang na matanggala ל ביולים היה בין היה היה מאוד המונים של המונים היה להליכות היה היה לבדי המונים המונים של המונים של היה היה היה<br>מה החלק היה היה להיו לא היה היה באינו לא המונים להיו האבד את המונים היה היה בין היה היה בין היה היה בלוח היה ה

IС

a service and the service of the service of the service of the service of the service of the service of the service 

나라 그는 보도 이 올라 버려 그만 그 때문에 설치하면 아무리 여기 시작 수 있는 것 같은 것이다. 이렇다 a stradin papa ng aligida na palabana papa Alba (1997) na mga sangguning papa sa papa Alba (1994) na papa<br>Tanggunian ng papa bang ang mga bandang sa papa sa papa na papa na papa sa papa ng manggunian na papa sa papa<br>Pagala 人名马克 医小脑分析术的

o gata zapaza do tronos e con a polícida exposurado no provinciones con interactivos. O control e incluio del<br>Personal consecuto de los ferroles com alzantas e programas con o lo ferroles de los espacios estrelado de lo

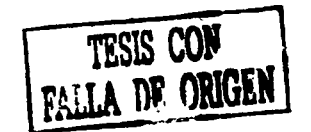

 $\mathcal{H}$ 

## Problemática y objetivos

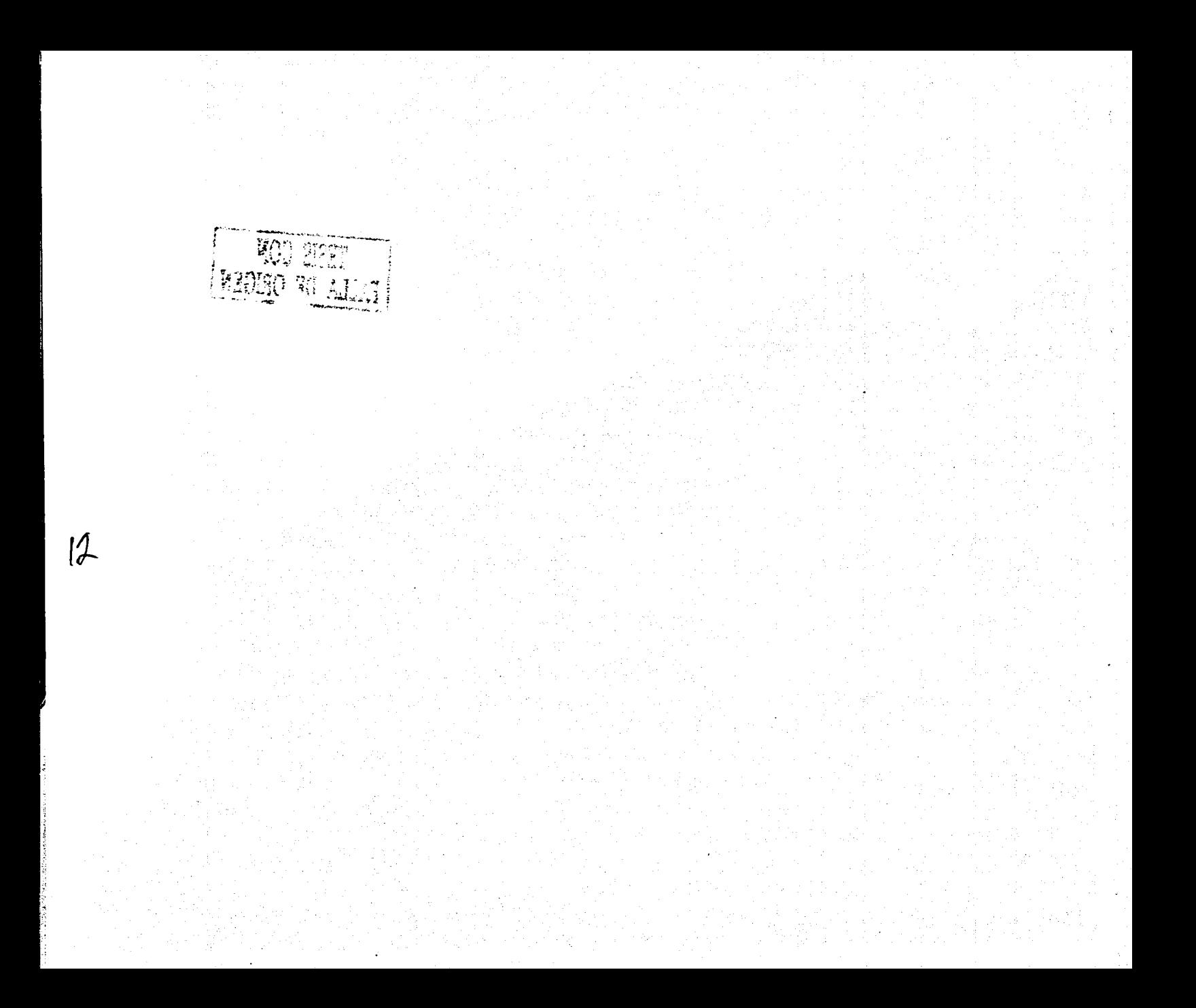

### rROBLEMATICA Y OBJETIVOS

#### **Problema**

Debido a la alta competencia que existe en el diseño gráfico, es xi: El dibujo o trazado de las letras se vuelve deficiente por un necesario estar cada vez mas preparado, y que mejor manera de desconocimiento general de la necesario estar cada vez mas preparado, y que mejor manera de desconocimiento general de las técnicas adecuadas<br>A hacerlo que comenzar por una educación universitaria mas composición anteriormente mencionadas. hacerlo que comenzar por una educación universitaria mas completa.

Anteriormente en las universidades afiliadas a la UNAM que ofrecían la carrera de diseño gráfico, la materia de tipográfia no estaba considerada en el plan de estudios como tal, ésta fue incluída cualquier proyecto y puede llegar a ser la diferencia entre un trabajo entre un trabajor diferencia entre un trabajor diferencia entre un trabajor entre un tra posteriormente como materia anual obligatoria con la entrada de el nuevo plan de estudios y el renombramiento de la carrera como: "Diseño de la comunicación visual". De tal modo vemos que el alumno de "diseño gráfico" se encuentra ya un poco mas familiarizado con la tipografía, sus reglas, su historia, sus características y sus aplicaciones. El problema es que aún con esto, las horas asignadas a la impartición de la materia son insuficientes para abordar de manera mas completa la gran diversidad de temas que conciernen a la tipografía, por ello se perciben deficiencias notables en los estudiantes, las cuales son reflejadas de la siguiente manera:

xi: Cuando el estudiante practica el diseño de caracteres, es casi siempre porque asi se le encomienda dentro de las prácticas o ejercicios de alguna materia, mas no lo hace como una práctica constante para el óptimo desarrollo y fortalecimiento de sus proyectos llamense escolares o profesionales.

xi: La legibilidad y la buena aplicación de la tipografía se ve altamente afectada por el desconocimiento del uso adecuado de puntaje, espaciado, interlínea, justificación, forma y función, percepción, connotáciones, poder expresivo, etc...

 $: 43\text{Jm}0 \,|\text{K}$  .

Estos y otros tantos problemas, son causantes de que el uso y creación tipográfica en el estudiante e incluso en el profesionista. se vea bastante limitada e inadecuada, lo cual resta calidad a cualquier proyecto y puede llegar a ser la diferencia entre un trabaio

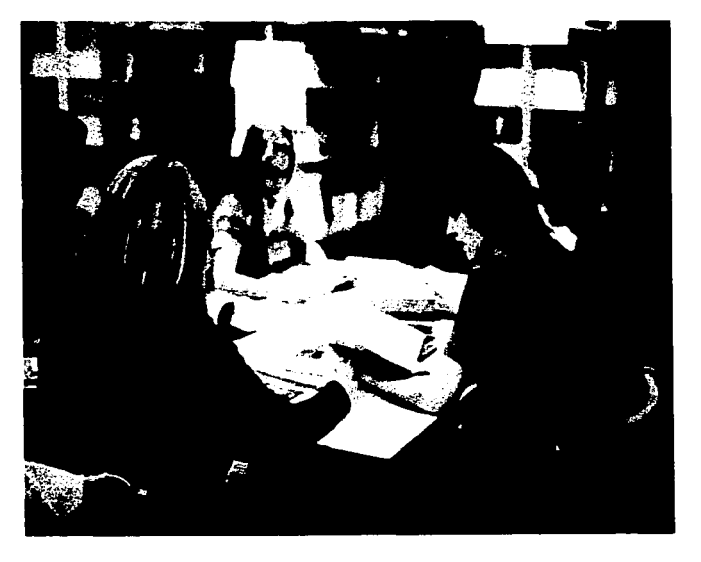

Estudiantes universitarios consultando material didáctico.

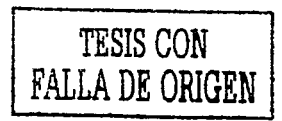

### PROBLEMATICA Y OBJETIVOS

#### **Objetivos**

Este material proveerá al estudiante de conocimientos escenciales de la letra: Origenes. antecedentes y contextos históricos, signo tipográfico, clasificación, percepción, forma, función, connotaciones, técnicas e instrumentos de trazado etc. Haciendo mayor énfasis en el diseño y construcción de caractéres.

Todo este material didáctico será recopilado en un manual práctico que ayudará a dar solución a las enormes carencias que tiene el diseñador con respecto al tema y será un importante elemento de apoyo para lograr el crecimiento estudiantil y profesional del usuario.

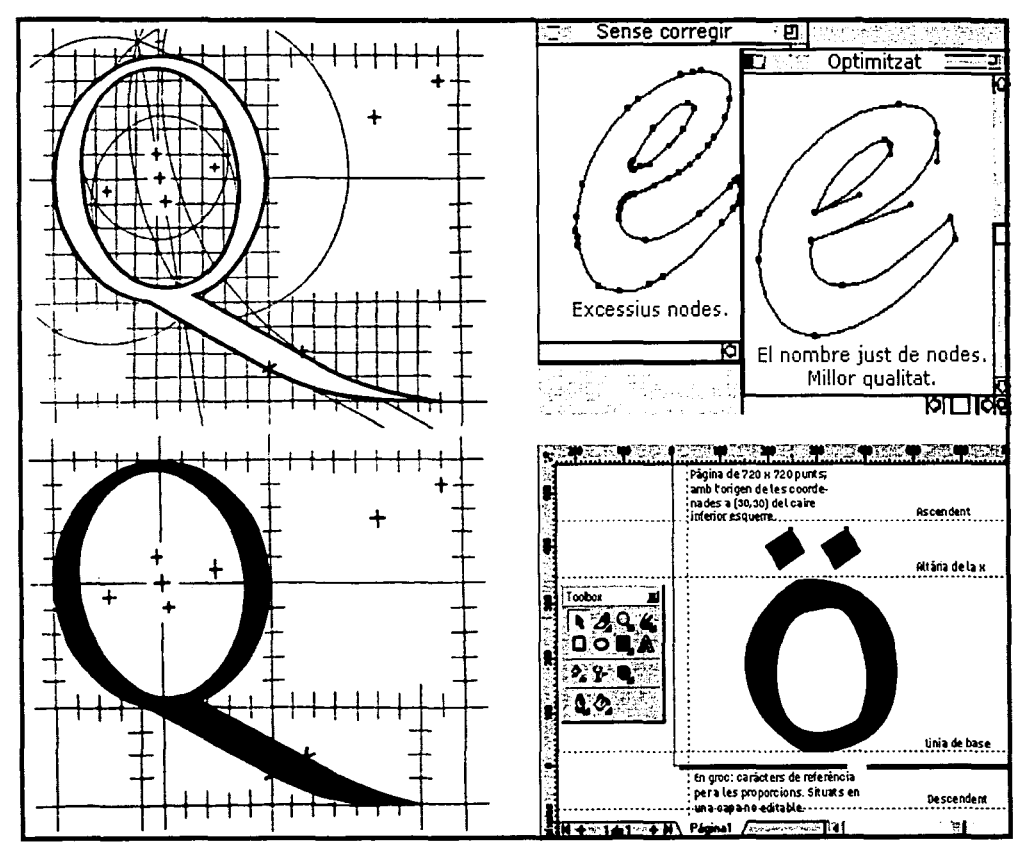

Técnicas manual y digital de trazado de caractéres (de izquierda a derecha).

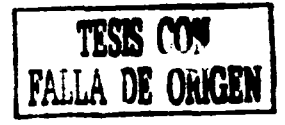

# TESIS CON FALLA DE ORIGEN

 $15$ 

# Capítulo uno

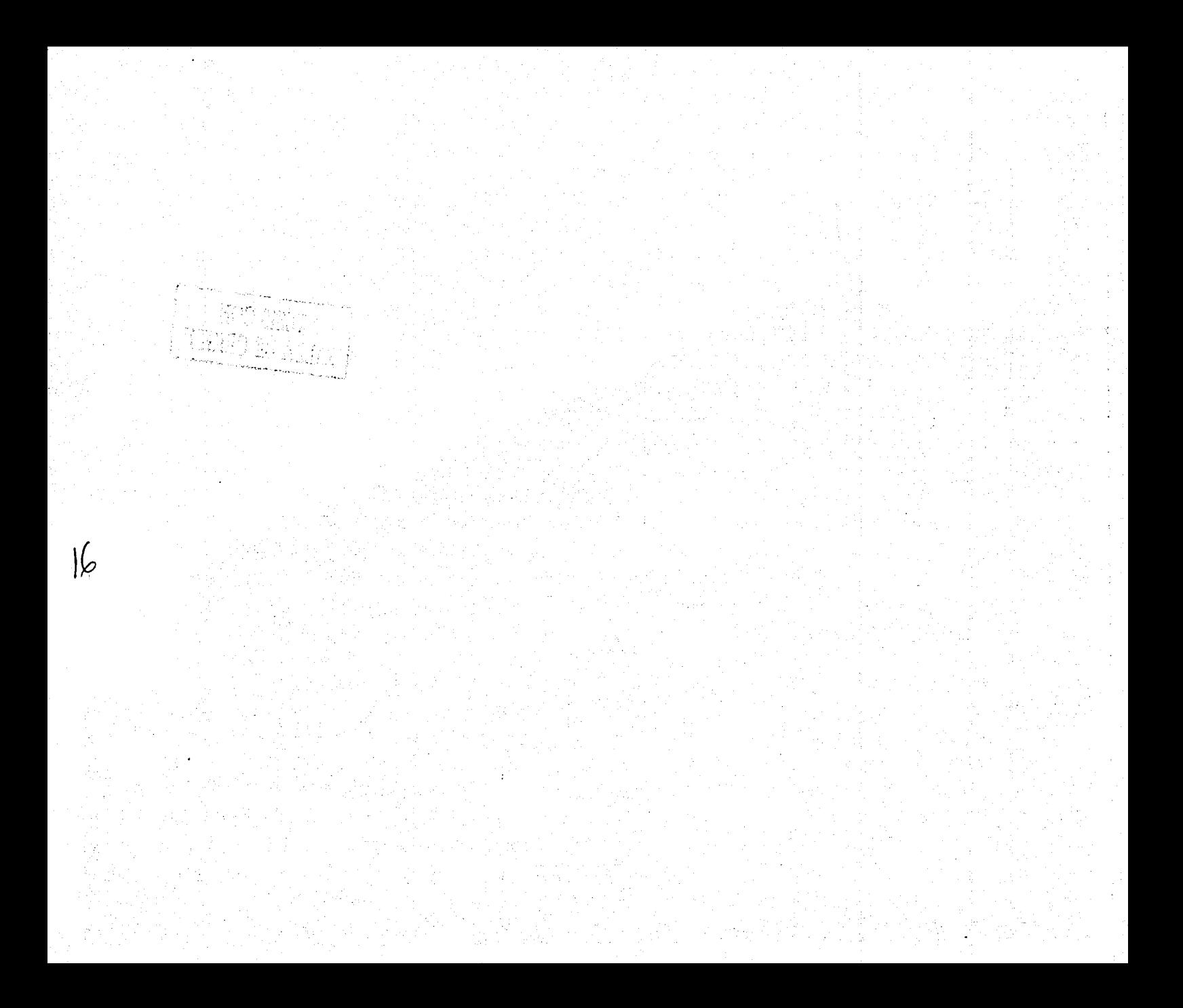

#### **EL ALFABETO Y SUS ANTECEDENTES**

**Alfabeto:** 1.Serie de signos escritos, cada uno representa uno o más sonidos y se combinan entre sí para formar todas las palabras posibles de una lengua.

2. La palabra alfabeto deriva etimológicamente de la primera y segunda letras del abecedario griego "alfa" y "beta".

*3.* Los primeros sistemas de escritura son de carácter pictográfico (símbolo representativo) e ideográfico (imágenes que representan ideas poco concretas) o son una combinación de los dos. Tal es el caso de la escritura cuneiforme de los babilonios, y los asirios, la escritura jeroglífica de los egipcios, los símbolos de la escritura China, Japonesa y los pictogramas de los mayas.

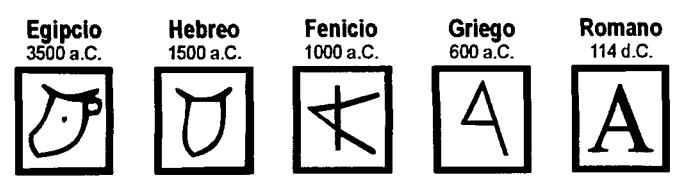

Evolución del alfabeto

El primer pictograma de que se tiene constancia data del año 3500 a.c. y es una tablilla en caliza en la ciudad de Kish. Posteriormente los sumerios desarrollaron ideogramas en un número cercano a los 2000.

Lo que distingue a todos estos sistemas de escrituras de un alfabeto es que en este último, el signo deja de representar un objeto o idea y pasa a representar un sonido y solo el ordenamiento adecuado y combinación de estos signos según el idioma al que se aplique, (palabras) son capaces de representar objetos o ideas concretas...

*'.J:* .~ ;t ., • ,.\/ *...,,\_:. ...,.l ••* •.• :i.. ! BLANC - Jr. Articl

#### **Los primeros alfabetos**

En Egipto para el año 1500 a.c. aproximadamente, se había establecido un alfabeto de 24 símbolos consonantes. Los fenicios, 1000 a.c., a través de las tribus semitas, transmitieron este primer alfabeto y lo adoptaron gradualmente hasta sentar las bases de los alfabetos empleados actualmente en occidente.

Entre los años 1000 y 900 a.c. los griegos habían ya adoptado la variante fenicia del alfabeto «semítico» y a sus 24 consonantes, en algunos dialectos se añadieron varios signos más.

Después del año 500 a.c. el alfabeto griego ya se escribía de izquierda a derecha, este alfabeto se difundió por todo el mundo mediterráneo y de él surgieron otras escrituras como la etrusca, esca, umbra y romana.

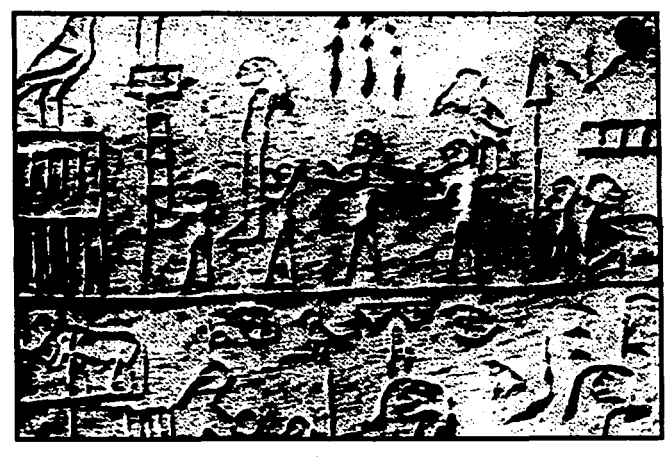

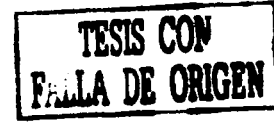

Pictograma egipcio. 3100 a.C.

17

#### El alfabeto romano

**B** 

En el siglo I, los romanos manejaban ya un alfabeto idéntico al actual, solo que todavía no se incluía la J, W y la V.

Aplicaban distintos tipos de escritura y se desarrollaban las variantes y estilos tipográficos fundamentales. El imperio Romano fue decisivo en el desarrollo del alfabeto occidental por crear un alfabeto formal avanzado y difundirlo como consecuencia de las conquistas de su imperio.

Paralelo a esto, los hebreos y árabes crearon sus propios alfabetos partiendo del modelo de los fenicios.

Existe una gran cantidad de restos que confirman la difusión del alfabeto romano, tales como las letras de bronce moldeadas para incrustarse en inscripciones talladas en piedra.

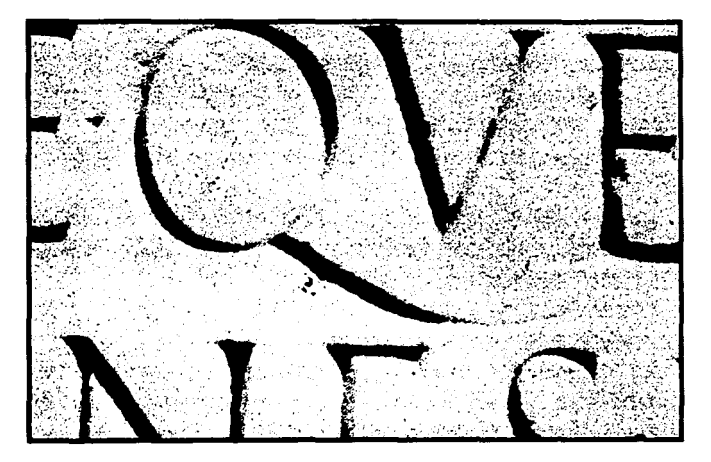

Detalle de la inscripción en una tumba de la Vía Apia, Roma.

**SENATVSPOPVLVSQVEROMANVS IMPCAESARI DIVI NERVAEF NERVAE** TRAIANOAVGGERMDACICOPONTIF **MAXIMOTRIBPOTXVIIIMPVICOSVIPP ADDECLARANDVMOVANTAEALTITVDINIS MONSETIOCVSIANT EIBVSSITEGESTVS** 

#### Detalle de la columna Trajana, Roma.

También existían avisos callejeros pintados con pincel, encontrados en Pompeya que datan del mismo siglo, además, hay antecedentes que muestran la utilización de un ordenamiento jerárquico en sus composiciones.

Los estilos tipográficos básicos que utilizaban los romanos eran Quadrata, mayúsculas cuadradas originalmente cinceladas en piedra. La rústica, eran diferentes versiones menos formales y rápidas de realizar. Cursiva, se le denomina a la inclinación de las mayúsculas.

La columna Trajana nos muestra un canon de escritura muy perfilado en donde los caracteres tienen un pequeño pie para compensar el ensanchamiento óptico de la parte central de los rasgos verticales y establecer una línea de base imaginaria, esto nos deja ver el gran avance de las reglas tipográficas de esa época.

Durante la decadencia del imperio Romano se crearon y utilizaron nuevos soportes para la escritura: el pergamino y la vitela. Estos nuevos soportes permitieron el uso de nuevas herramientas como la pluma de ave que por su flexibilidad y ligereza, paso a sustituir a la caña.

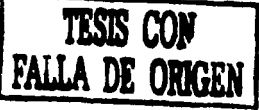

#### **La letra Uncial**

Para el siglo IV, los romanos habían desarrollado otro tipo de letra, la Uncial (que fue muy usada por los cristianos en sus escritos alrededor del s.VIII). Todas las letras tenían una altura fija, a excepción de la O y la H, además de que todas las letras eran angulosas a excepción de las letras A, D, E, H y M. Más tarde se creó la letra Semiuncial, que es un poco más parecida a la caja tipográfica actual, algunas letras se salían de la línea de caja con rasgos ascendentes y descendentes muy pronunciados. Esta tipografía no era más que un intento por formalizar los estilos cursivos de la escritura cotidiana.

**UNClM,S femi·unaals** 

Letra Undal

#### **La minúscula Carolingia**

Tras la decadencia y caída del imperio romano, el emperador carlomagno, en un intento de hacer resurgir la cultura occidental, encargó a Alcuino de York, profesor de la Escuela de la Corte de Aachen, que desarrollara una minúscula formal, para usarse como letra de libro en todo occidente.

Se diseñaron los caracteres de caja baja (789 d.C.) y por fin se había logrado la unidad de la escritura. El apoyo de Carlomagno también sirvió para que se establecieran jerarquías en la composición, alternando el empleo de unciales, semiunciales y la minúscula carolingia.

nece de manda de minino guerra de bucanos Impantoni No copy meti ao tea maira see infanta eccoco mirauere q nicolast Se heditant mais de infanta eccoco mistauere a cleba fei micahel qin de laycano uln nortur meos ram de e stronego celulano. et mbarrio ale nocitat nammonte et is ul ganam y remediu atemée: y ubietica ca portien imperi p stur cinimi et locis anuquis. Sigs aligt j' me utrac de par ma aut de crinca admumpedum uenie cuipmis lic anabena 7 Excomunicat, Teu Indianulitus, Teu datan Tabum: Ant no dampnat, z panar mparce reny, ce. ft. Jnera, i. e. oniv. i. reve allo regnante impator aschouluf intoleto, 7 in liggone = 1 gallecia. Comet fornandur maios : tenente monte roco. In lucci Fe joine Juurtana. dilaf gay fias. duy preferret karte son 5 fernas. o. Lelagi? is Petrus por notus.

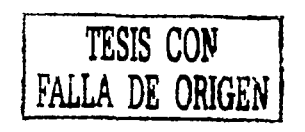

仰

Minúscula carolingia.

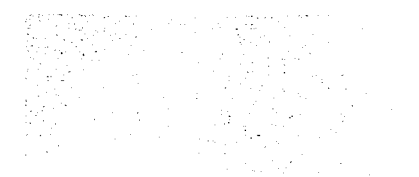

#### la letra Gótica

Hacia el año 1100 d.C. entra en Europa a través de Silicia el maravilloso invento ya viejo en el Oriente: el papel, el secreto de su fabricación fué corriendo por toda Europa, pero no fue hasta el s. XV que su fabricación estuvo bien asentada.

En los países nórdicos se desarrolló un tipo de letra llamada «Textura», era una letra gótica estrecha y muy negra.

La letra gótica se difundió por toda Europa. En Italia se creó una variante de la gótica pero más redondeada: la Littera Moderna o Rodunda, que fue muy utilizada en el Renacimiento.

Al mismo tiempo en Italia, hacia el año de 1400, Poggio Bacciolini, recuperó la tradición carolingia para crear una alternativa a la Littera Moderna: la Littera Antiqua.

Previo a la invención del huecograbado en 1446, Niccolo Niccoli, desarrolla su minúscula "Niccoli", precursora de la escritura itálica moderna y elaborada con bases en la tipografía cursiva gótica informal.

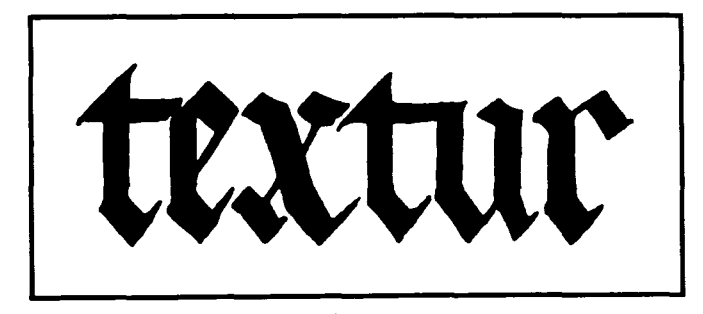

Letra gótica "Textura".

#### La Imprenta

En 1450 Gutemberg inventa los caracteres móviles en la prensa, creando la imprenta en Europa. El primer texto occidental sale en 1456 de la imprenta de Johann Gutemberg: «La Biblia de Gutemberg».

Tras la invención de la imprenta se logra la impresión de diversas publicaciones y libros. En 1609 nace en Estrasburgo la primera revista semanal y en 1622 en Alemania, el primer periódico.

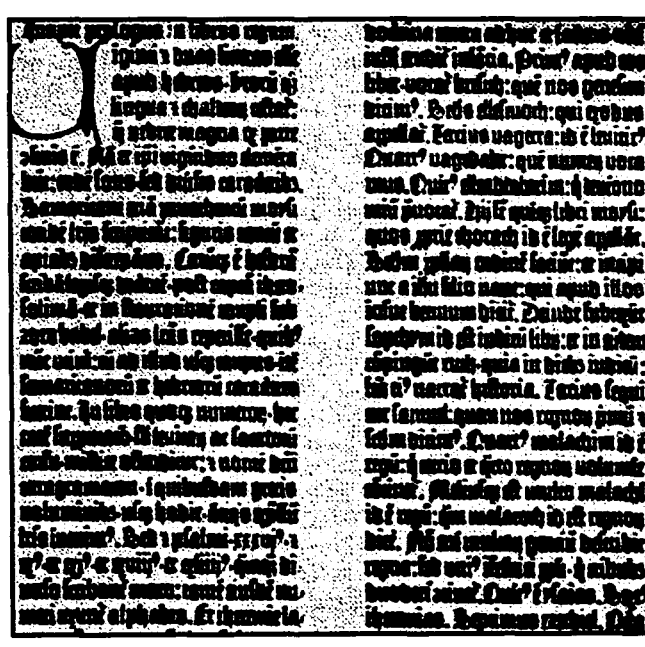

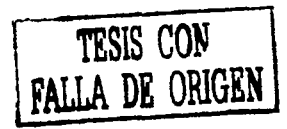

Página de la Biblia de Gutemberg

#### Tipografos del Siglo XVI

Debido a la invención de la imprenta, así como el deseo de tener obras más singulares y diferentes a las demás, los editores impulsaron de manera notable el diseño de tipos nuevos.

Nicolas Jenson graba el primer tipo en estilo romano inspirándose en las Quadratas romanas, Francesco Griffo diseña el tipo «Bembo» muy utilizado en el texto de muchos libros.

En 1501, Francesco de Bolonia diseña para el veneciano Aldo Manucio el primer tipo mecánico cursivo.

En 1525, Alberto Durero desarrolló un método de construcción de caracteres, basado en el alfabeto trajano presentando variaciones para cada caracter.

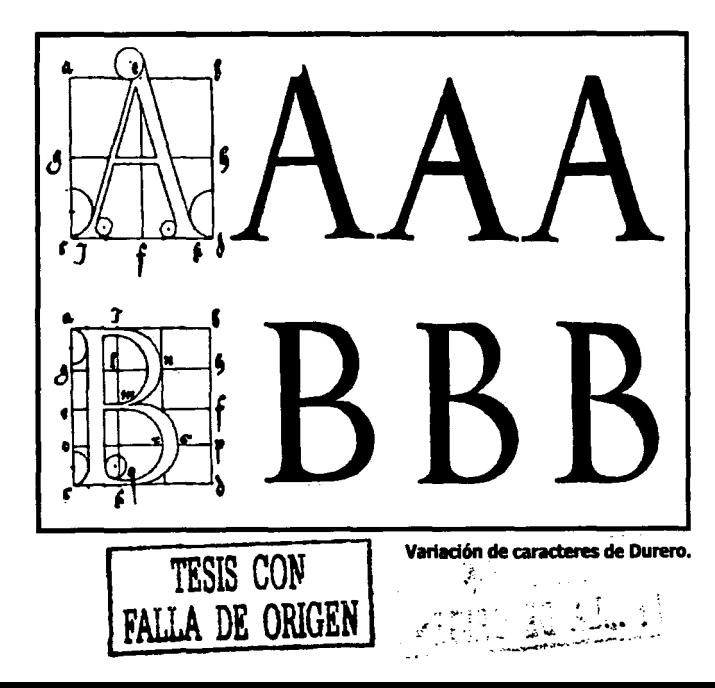

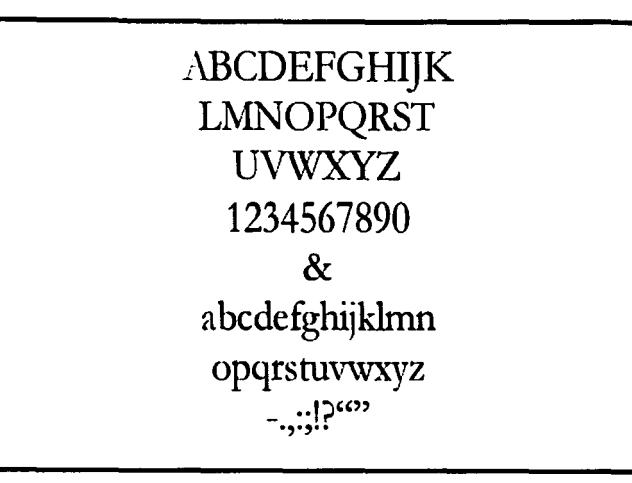

#### Tipografía Garamond

ØП

En 1545, el impresor francés Claude Garamond crea un tipo más informal que la letra romana trajana basado en el trazo de la pluma de ave y que fuera difundido con muchas otras variantes por toda Europa.

La evolución de la letra de mano francesa del siglo XVI se basó en la escritura gótica francesa de mano, este estilo se llamó civilité y lo desarrolló Robert Granjón hacia 1550.

Basadas en la escritura italiana de mano se desarrollaron los estilos: Ronde, Batarde Coulée y Batarde Ordinaire, todos ellos atines al gusto francés.

Progresivamente y con el avance de la tipografía, a finales del siglo XVI, los impresores ya no visualizaban a los calígrafos como una competencia a la que debieran temer.

#### El siglo XVII

Este es un siglo un poco "flojo" en lo que se refiere al diseño de tipografía, se hicieron modificaciones importantes a los diseños del antiguo estilo derivados del modelo Garamond, estas variaciones eran un poco mas robustas.

William caslon fue el primer fundidor Inglés importante y sus tipos respondían al estilo antiguo en cuanto a carácter; resultaban legibles y de aspecto agradable pero carecían de la elegancia de los trazos de la Garamond.

22

abcdefghijklmnopqrstuvwxyz ABCDEFGHIJKLMNOPQRSTUVWXYZ

Tipo Caslon.

#### Siglo XVIII

Al comenzar este siglo se diseñó la "Romana Real" por orden de Luis XVI, considerada como el primer caracter moderno.

Los grandes avances industriales del siglo, casi terminan con los procedimientos artesanales del libro utilizados por Didot, caston, Baskerville y Bodoni.

El francés Pierre Simon Fournier propone una unidad de medida estándar llamada «punto», esta y otras innovaciones de Fournier se divulgaron a través de su manual tipográfico.

William Calson, creó hacia 1720, un estilo de letra genuinamente inglés, que podría definirse como romano antiguo, este tipo fue muy particular, ya que se pensaba que esas letras vistas de manera aislada, no podrían armonizar en una composición de texto.

John Baskerville fue un hombre que se preocupó por mejorar las herramientas de impresión, tintas y soportes. El tipo Baskerville es un diseño llamado de «transición» de los tipos antiguos a los modernos, procurando la legibilidad de los primeros y limpieza de los segundos.

Bodoni, como Baskerville, era enemigo de la ornamentación de los textos.

La belleza de la letra según Bodoni, radica en 4 principios básicos: regularidad, limpieza, buen gusto y gracia.

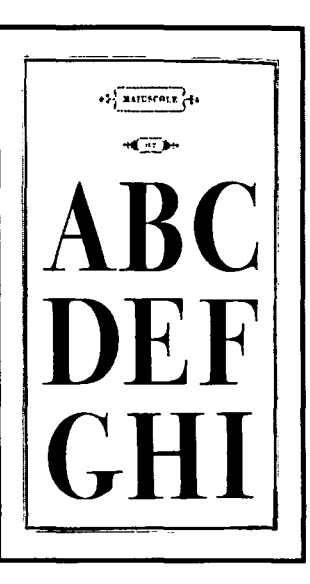

Página del manual tipográfico de Bodoni.

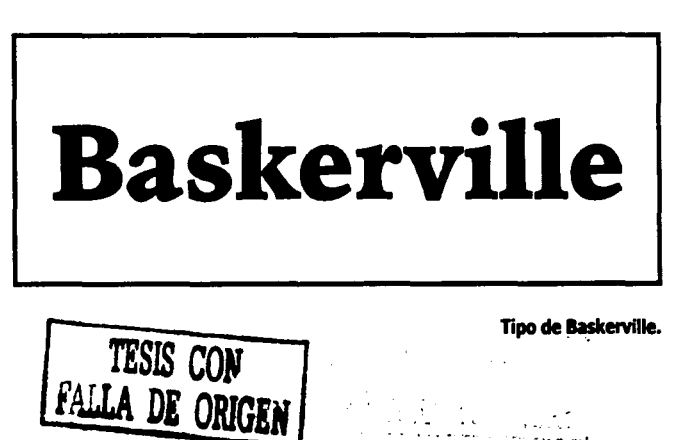

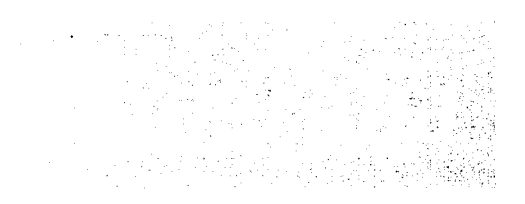

#### Siglo XIX "Los Tipos modernos"

Los llamados tipos modernos, fueron provocando el abandono casi total por parte de los impresores, de los tipos antiguos e incluso de los diseños de transición.

El siglo XIX fue así mismo un periodo de crecimiento extraordinario de la industria de periódicos y anuncios. Las prensas mecanizadas, el papel barato y el aumento de alfabetización, hacen que la producción de tipos para texto, publicidad y carteles aumente considerablemente. Como no era sencillo fundir tipos de mas de 96 puntos, era necesario que fueran tallados en madera.

Al finalizar el siglo XIX, la mayoría de las tipografías, no tenían ya casi nada que ver con los rasgos manuscritos de la edad media.

Hubo una recuperación para el uso moderno de muchos tipos casi olvidados en ese entonces

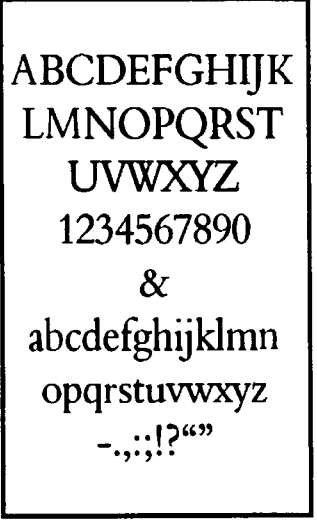

#### Tipografía Bembo.

y tan utilizados en la actualidad como: Bembo, Poliphilius, Baskerville, Fournier, Golden, Goudy old style y Centaur.

La aparición de los diseños de tipo sans serif o de palo seco, estableció una variación importante a la anatomía de los tipos. Pero no fue hasta el siglo XX que su creación y aceptación fue mayormente marcada.

#### Siglo XX

Sin duda es un siglo lleno de avances y transformaciones en cuanto a la tipograña.

Times Roman, el tipo legible más famoso del mundo, fue creado por la Monotype Corporation en 1923 para uso exclusivo del periódico Times de Londres, pese a esto, en muy poco tiempo estuvo disponible para todo público. Es un tipo extremadamente legible y con una amplia familia que permite marcar jerarquías sin necesidad de cambiar de tipo.

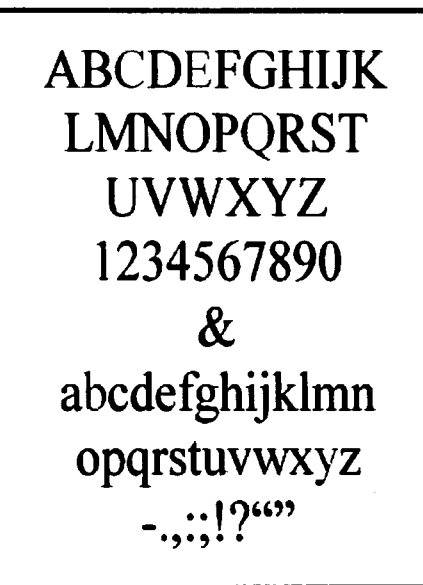

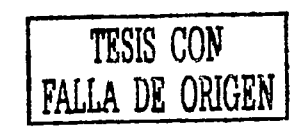

Tipografía Times Roman.

23

Los diseños sans serif tardaron en asentarse, pero a principios del siglo ya había muchas adaptaciones, siendo dos de las mas aceptadas la Grotesk y la Franklin Gothic.

Con la aparición de la Erbar en 1924 y la Futura en 1927, las sans serif lograron su aceptación definitiva y «gozaron» de mayor estima por toda una generación de nuevos tipógrafos, incluidos los asociados al movimiento Bauhaus.

Sus trazos limpios y su alejamiento de las formas caligráficas resultaron atractivas en una época en la que se estaban realizando una multitud de experimentos tipográficos.

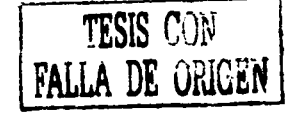

## **Sans Serif**

Tipo Franklin Gothic

FUTURA Light FUTURA Light *italic* FUTURABook FUTURA Medium *FUTURA Medium ltalic*  FUTURA Demibold *FUTURA* Oemibo/d *italic*  **FUTURA Bold** RflURA 8old italc FUTURA Bold condensed **Futura Display** Futura Black FUTURA iNLINE

Familia "Futura".

#### la Bauhaus

La Bauhaus fue una escuela alemana de arquitectura y diseño fundada en Weimar en 1919 por el arquitecto Walter Gropius, ésta escuela influenció de manera importante a la arquitectura y las artes gráficas desde esa época hasta tiempos actuales. Se basaba en la convicción de que un buen diseño debía ser agradable en lo estético y satisfactorio en lo técnico.

La Bauhaus era una conjunción de los principios del escritor y artesano inglés del siglo XIX William Morris y el movimiento Arts & Crafts. Se caracterizó por la ausencia de ornamentación en los diseños, la armonía entre la función y los medios artísticos y técnicos de elaboración.

En 1933, cuando los nazis cerraron la escuela, sus ideas y obras eran ya reconocidas al rededor del mundo y muchos de sus principales miembros tuvieron que emigrar a Estados Unidos para continuar con el movimiento.

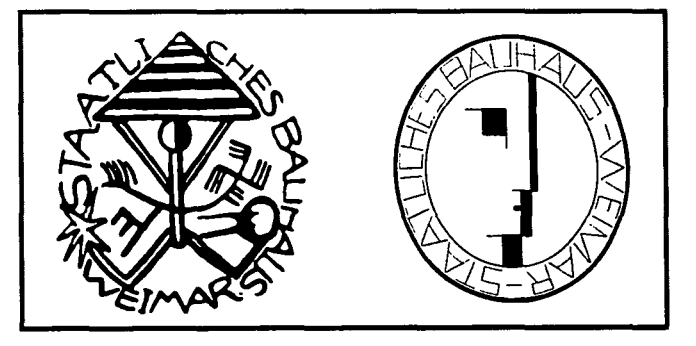

Primero y último sello de la Bauhaus (1919 y 1922) •

#### Otras tipografías sans serif importantes del siglo XX

Entre las tipograñas mas importantes de este siglo se encuentran: Helvética. Diseñada por Max Heidinger en 1957, se ha convertido en un estándar de las modernas impresoras láser, por otro lado, su legibilidad en titulares, ha alcanzado una gran difusión para su aplicación a señalización, educación o publicaciones técnicas.

Univers. Desarrollada en 1950 por Adrian Frutiger con casi veinte variaciones. Esta tipo fue diseñada para la composición en metal y la fotocomposición.

Otra familia de tipos que aparece en este siglo pertenece a una categoría bautizada como egipcios.

Aparecen también diseños como Memphis y Stymie de estructura monolineal y rasgos achatados.

> **Helvetica** Helvetica ltalic Helvetica Medium Helvetica Bold Helvetica Bold Condensed

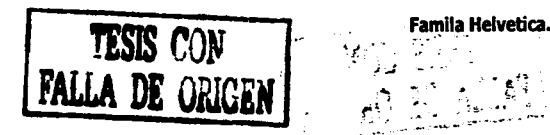

#### Avances importantes

A medida que la industria de la fotocomposición llegó a su plenitud en los años 60s y 70s, se divulgó la utilización de originales múltiples, programas de escalado óptico y tipograñas diseñadas especialmente para su reproducción en offset, sobresaliendo entre éstas: La Gilliard, por Matthew carter, Avant Garde, por Herb Lubalin y Novarese de Aldo Novarese.

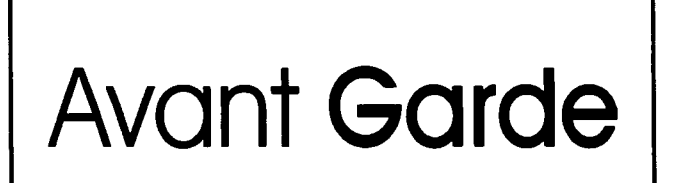

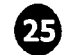

Light y Medium de Avant Garde

En 1974 en Suiza, se comienzan a manipular los caracteres en sus dos dimensiones; ensanchando o estirando los tipos mediante la anamorfosis, esto determinó la llamada segunda generación de la fotocomposición.

De manera progresiva, la fotocomposidón y más tarde la autoedición han desplazado casi por completo, a los sistemas de composición en metal, incluso empezó a evitarse el hacer el trazado de caracteres de manera manual desde la aparición en Alemania en 1975, del sistema de digitalización de caracteres «lkarus» que permite el trazado y manipulación de caracteres y familias enteras desde pantalla, con una precisión inconcebible en ese entonces.

#### la tipografía en la actualidad

En las últimas décadas se vivió un estancamiento en cuanto a creación tipográfica se refiere, el uso abusivo de los sistemas transferibles provocó una estandarización de la creación gráfica en muchos aspectos, la cual se incrementó de manera substancial con la aparición y perfeccionamiento de los sistemas de autoedición.

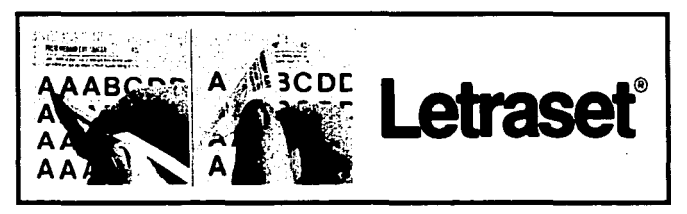

Sistema de transferibles

Debido al uso indiscriminado de familias convencionales de catálogo o archivo, en titulares y logotipos, se percibe una similitud irritante en las soluciones tipográficas en portadas, imágenes de marca, carteles, etc.

Por otro lado, el avance de los sistemas de autoedición es indiscutiblemente útil en cuanto a agilización y calidad de producción de tipos, sin embargo, su difusión masiva, sus precios cada vez más accesibles y su relativa sencillez de manejo, han provocado que personas sin formación profesional en el diseño, se acerquen cada vez mas a la creación gráfica de tipografías, esto en sí no es del todo malo, lo malo es que personas poco creativas y carentes de los principios mas esenciales de la tipografía, al tener acceso a una tecnología tan sofisticada, disfracen su ausencia de conocimientos y buenas ideas, con trabajos técnicamente buenos, rápidos y baratos, aunque pobres en aspectos creativos, funcionales y conceptuales.

La creación tipográfica profesional en la actualidad, parece hacerse para cubrir necesidades gráficas específicas, ya que parece que el desarrollo de tipografía de las últimas décadas, no ha alterado de manera importante el número de tipografías con las que usualmente trabajamos. Aún no se tiene una perspectiva exacta de los estilos importantes que se han creado en este siglo, pero resultaría deprimente que todo estuviese inventado, siempre existen nuevas necesidades y tendencias para la creación tipográfica y no las podemos ignorar.

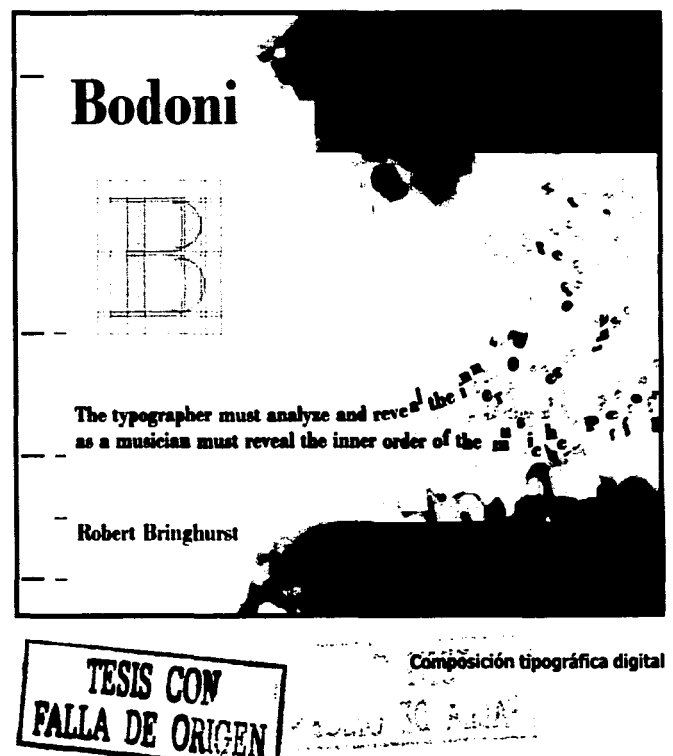

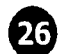

### DEFINICIONES TIPOGRAFICAS

#### **DEFINICIONES**

**Escritura.** Método de intercomunicación humana que se realiza por medio de signos visuales que constituyen un sistema que puede ser completo o incompleto.

El completo es aquel sistema capaz de expresar mediante la escritura todo cuanto formule su lengua, y el incompleto, son anotaciones que recuerdan hechos significativos (pictogramas o ideogramas).

**la letra.** Es cada uno de los signos de un alfabeto, desde la «a» hasta la «z», que se utilizan en la transmisión de conceptos e ideas, al ser combinadas en la manera en que un idioma lo establezca para formar palabras y frases expresivas.

**caracter.** Son todos los signos alfabéticos, numerales, de puntuación y figuras que componen los sistemas de escritura actuales.

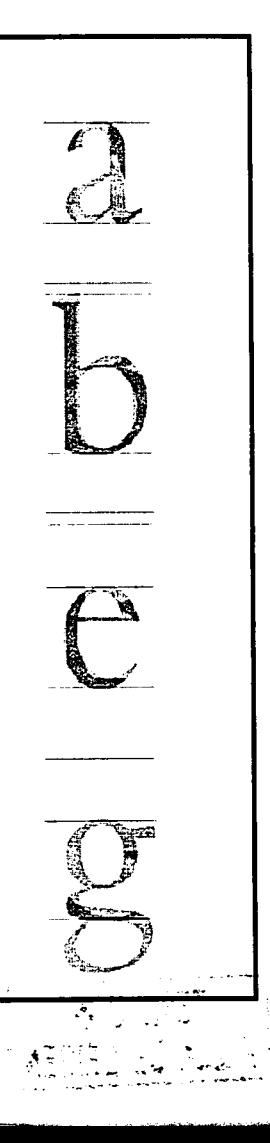

**Tipografía.** En su origen, la palabra tipografía, se emplea para definir la técnica de impresión de tipos móviles. La palabra se deriva etimológicamente de "Typos" y "grapho" que en conjunto significan, escribir por medio de tipos, pero con el transcurso del tiempo, esta definición se ha quedado un poco corta.

En la actualidad, la tipografía es la disciplina dentro del diseño gráfico, que estudia los distintos modos de optimizar la emisión gráfica de mensajes verbales.

#### **Altas, bajas y versalitas**

**Altas.** Se le conoce así a las mayúsculas o versales por su disposición en la parte superior en la caja tipográfica del antiguo sistema de impresión de tipos móviles.

**Bajas.** Denominación que también se da a las letras minúsculas por su disposición en la parte inferior de la caja tipográfica de impresión.

**Versalitas.** Son letras mayúsculas reducidas al cuerpo de las minúsculas, tienen mas peso y anchura que las mayúsculas para lograr una apariencia similar a la del texto corrido en bajas.

### **ALTAS - bajas - VERSALITAS**

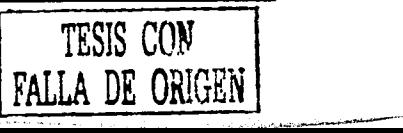

### ANATOMIA

#### **ANATOMÍA DE LA LETRA**

Anatomía es un término normalmente asociado con los seres vivos y se traduce en el estudio de la estructura, situación y relación de las partes de estos seres. Este tipo de estudio, se aplica también a la letra, y nos permite conocerla mas a fondo para tener la capacidad de reconocerla, diferenciarla y saber su lenguaje expresivo.

La forma común de representar nuestra escritura (occidental) es de forma lineal, es decir; letra tras letra, componiendo así renglones dispuestos en forma horizontal.

Es por ello que el trazo de las letras, está apoyado en cuatro líneas imaginarias básicas y cada una de ellas cumple una función específica:

**28 Línea base inferior.** Es la línea en la cual se apoyan las letras ya sea mayúsculas o minúsculas por su parte inferior, sin tomar en cuenta los rasgos descendentes de la letra.

> **Unea base superior.** Delimita la altura de las minúsculas sin tomar en cuenta los rasgos ascendentes de las mismas.

> **Unea de las ascendentes.** En la letra minúscula, todos aquellos trazos que rebasan la línea base superior, se les conoce como ascendentes y están delimitados por la línea que lleva este mismo nombre, en algunos casos (según el tipo de letra), la altura de las mayúsculas también está delimitada por esta línea.

> **Unea de las descendentes.** Es la línea que delimita los rasgos descendentes de la letra, especialmente en el caso de las minúsculas aunque esto puede variar también, según el tipo de letra.

> > $\frac{1}{2} \int_{0}^{\infty} \frac{1}{\sqrt{2}} \, dx = \frac{1}{2} \int_{0}^{\infty} \frac{1}{2} \, dx$

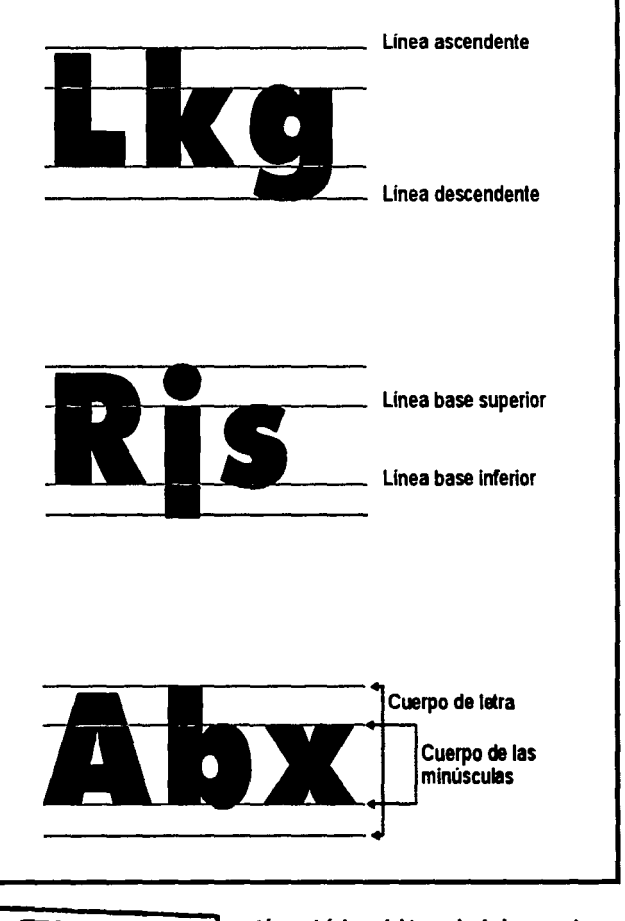

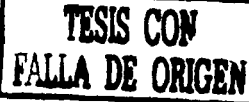

Uneas básicas **del trazado de los caracteres.** 

### ANATOMIA

#### Cuerpo de letra

El tamaño de la letra, queda delimitado por la distancia conseguida entre la línea de las ascendentes y las descendentes. El cuerpo de las minúsculas se mide tomando como modelo el tamaño de una «x» convencíÓnal, que· es la letra que delimita su altura de manera mas ciará<sup>7</sup>

#### Partes de la letra

Las partes de la letra, no han podido ser unificadas en cuanto a su nomenclatura, pero se pueden clasificar tomando en cuenta las partes y sus nombres más comunes quedando de la siguiente manera:

#### De trazo recto

Fuste o asta. Trazo vertical y principal del tipo, es el elemento que sostiene la estructura de la letra, en el caso de las itálicas este trazo es inclinado de acuerdo al diseño característico de este tipo de letra.

Barras. Trazos horizontales apoyados en uno o ambos fustes de una letra.

Asta transversal. Trazo inclinado, en ocasiones sostiene la letra y en otras se apoya en los fustes.

#### De trazo curvo

Anillo. Trazo curvo completo que encierra un espacio en la letra.

Arco o bucle. Son trazos formados por curvas abiertas o incompletas, en ocasiones conforman la totalidad de una letra.

Trazos terminales. Aparecen en los extremos de los trazos rectos y curvos, se les conoce también como patines, y solo los tienen las tipografías de tipo serif y decorativas. Estos pueden ser de distintas formas como: triangulares, rectangulares, lineales, de gota y de uña.

Trazos particulares. Son característicos de determinados tipos de letra, es por eso que son sustituibles y no generalizables.

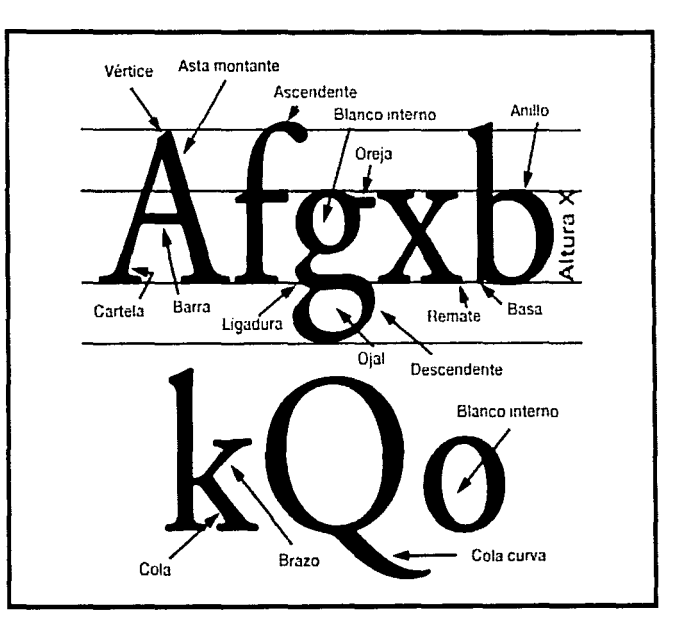

En el gráfico se muestran todas las partes reconocidas de la lera, algúnas con vañaciones en sus nombres.

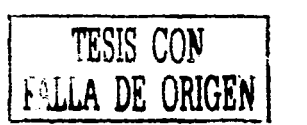

### FUENTES Y FAMILIAS

#### Compensación óptica de caracteres

Debido a que las letras son dispuestas en la mayoría de los casos en forma lineal, aquellas que contienen en su trazo formas curvas, vértices, trazos diagonales o verticales en sus partes superior, inferior o ambas, deben rebasar en sus trazos las líneas base, para compensar y llenar los espacios en blanco que quedan libres a su alrededor y puedan parecer del mismo tamaño que las demás.

Este mismo principio de compensación, se observa en los inicios y finales de renglón, en donde deben tomarse en cuenta las terminaciones de cada letra, para obtener una justificación visual correctamente alineada.

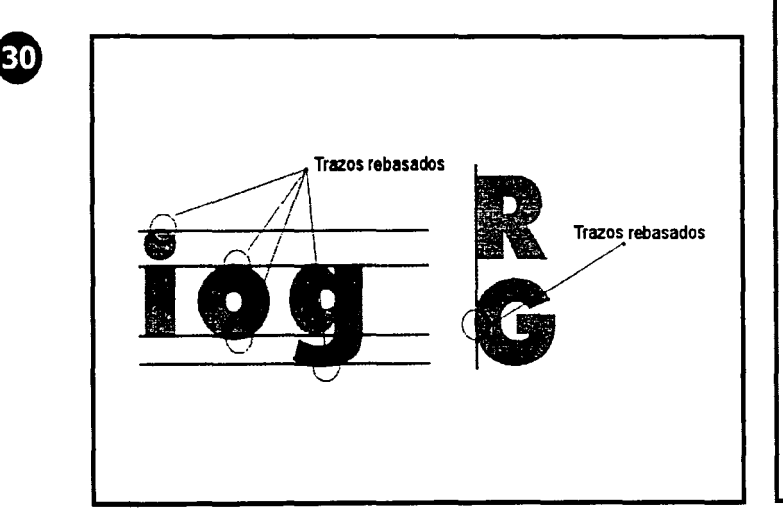

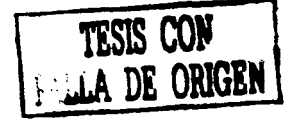

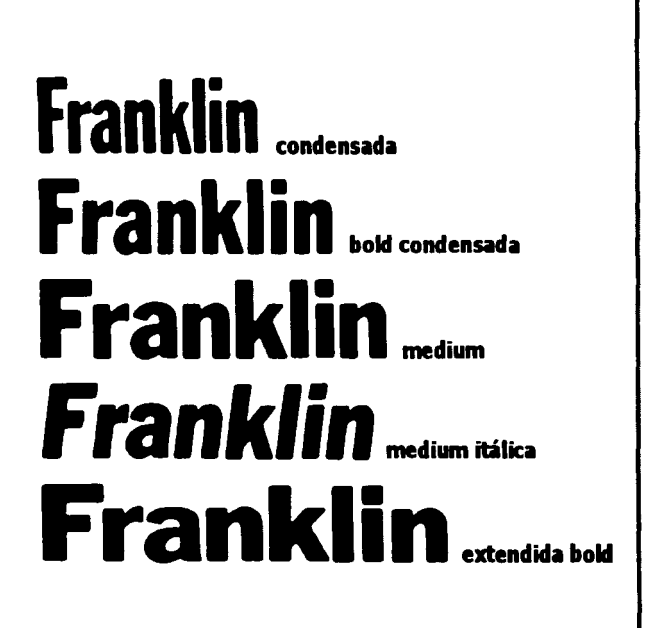

Compensación óptica de las letras.

#### CLASIFICACIÓN DE LA LETRA

#### LOS TIPOS HUMANÍSTICOS

Los tipos humanísticos también se conocen como "Venecianos" por ser Venecia el lugar de origen de los grabadores de tipos humanísticos y capital europea de la impresión en esa época. Los primeros tipos Humanísticos eran imitaciones de las letras manuscritas italianas del siglo XV. Los grabadores copiaron las formas y trazos dibujados con la pluma, de tal manera que las letras presentaban una modulación oblicua, trazos ascendentes oblicuos y trazos terminales en las letras de caja baja, grosor y amplitud, ápices pronunciados y filetes oblicuos en la "e" de caja baja. Debido a su gran peso, composición ancha, y caja alta excesivamente grande, los tipos Humanísticos no se usan en la actualidad para textos continuos pero sí en publicidad y textos breves.

#### características del tipo Humanístico

- Contraste pobre y gradual entre los trazos gruesos y finos.
- Filete oblicuo en la "e" de caja baja.
- Las letras de caja baja presentan ascendentes oblicuas y trazos terminales (serif)
- Las letras de caja alta tienen la misma altura que las aseen dentes. \_
- Trazos terminales gruesos e inclinados.
- El espaciado de las letras es esencialmente amplio.
- · Un peso y color intenso en su apariencia general.

#### Principales fuentes de estilo humanístico

- Centaur
- ITC Berkeley Old Style
- Stempel Schneidler
- Kennerley
- **Cloister**
- **Erasmus**

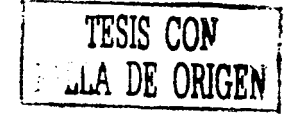

;:'.• .. ·  $\mathcal{P}_\mathbf{r}$ 

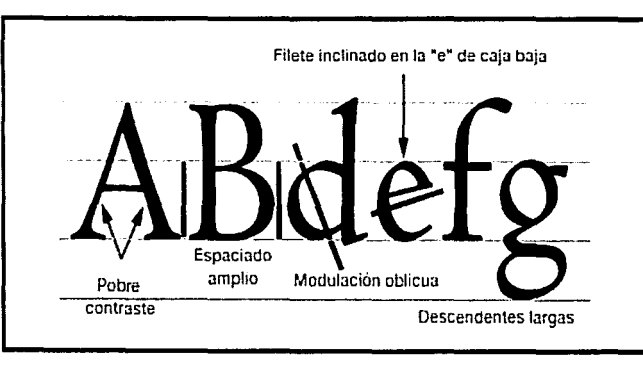

#### Tipo Humanístico.

TIPOS ANTIGUOS

Se conocen como tipos antiguos a los diseñados durante el S. XV hasta la última década del S. XVII y es en este periodo donde ven la luz los tipos más populares y legibles usados en la actualidad para texto continuo. A estos tipos se les conoce asimismo como "Old Face" o "Garalde" (un nombre que deriva de Garamond y Aldine, los tipos de la Imprenta Aldine de Aldo Manucio). Dentro de este período distinguimos claramente una línea temporal que comienza en Italia y acaba en Inglaterra.

#### características principales del estilo antiguo

- Modulación oblicua.
- Contraste medio entre los trazos gruesos y finos.
- Ascendente oblicua y trazos terminales en los pies de las letras ·de caja baja.
- Peso y color medio en su apariencia general.
- Trazos terminales encuadrados más ligeros que los de los tipos Humanísticos.
- Filete horizontal de la "e" de caja baja.
- Caja alta más corta que las ascendentes de caja baja.

#### Principales fuentes de este estilo

- 
- · Bembo . caslon
- · Garamond
- Goudy Old Style
- Plantin
- Times New Roman

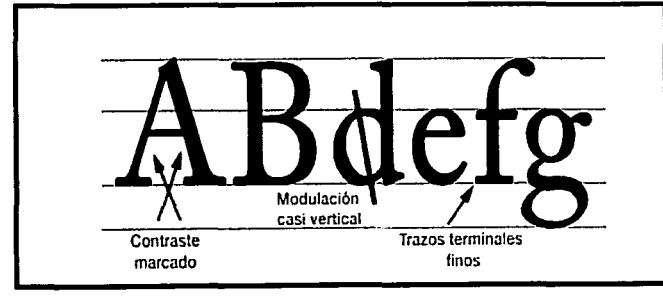

#### TIPOS DE TRANSICIÓN

Este tipo, que fue el primero que se creó sobre una cuadrícula presentaba una serie de características nuevas que pronto se imitó en la mayoría de fundiciones europeas como los trazos terminales planos, una anchura menor y un buen contraste entre los trazos. Estos tipos se conocen como de Transición ya que poseen características tanto del estilo Antiguo como del estilo Moderno y también como "Reales". El estilo de los tipos de Transición del siglo XVIII refleja una mayor precisión, lograda gracias a las herramientas de grabado de cobre y la disponibilidad de papeles más lisos que reproducían mejor los rasgos finos y los trazos terminales.

#### Principales características de los tipos de transición

- La modulación es vertical o casi vertical .
- En la mayoría de los casos, el contraste entre los trazos gruesos y finos oscila de medio a alto.
- Los trazos terminales ascendentes de las letras de caja baja son ligeramente oblicuos (o a veces horizontales) y los trazos inferiores son usualmente horizontales o casi horizontales.
- Los trazos terminales son generalmente angulosos y encuadrados.

#### Principales fuentes del estilo de transición

- Baskerville
- Century Schoolbook
- Cheltenham
- Cochin
- Corona
- Melior

TESIS CON TESIS CON

Estilo Antiguo.

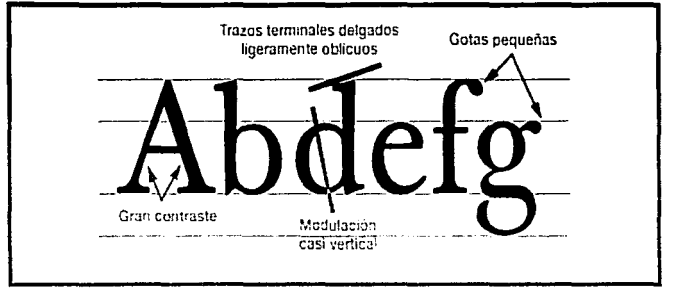

Tipos de transición.

#### **TIPOS MODERNOS**

No resulta adecuado para texto continuo, debido a que sobre una página o textos largos, sus trazos aparecen débiles y su fuerte modulación vertical interrumpe el movimiento horizontal natural de los ojos y hace necesario añadir un mayor interlineado. En cambio en textos cortos y carteles este tipo hace notar sus cualidades y belleza clásica.

#### **Características principales de los tipos modernos**

- Modulación vertical.
- Contraste abrupto entre trazos gruesos y finos.
- Los trazos terminales del pie y de las ascendentes de caja baja son horizontales.
- Los trazos terminales horizontales son delgados (en algunos casos filiformes) y usualmente encuadrados, aunque no siempre.
- En la mayoría de los casos, un espaciado estrecho.

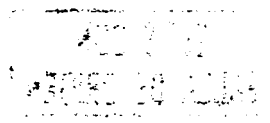

#### **Principales fuentes de estilo moderno**

- Bell
- Bodoni
- Caledonia
- ITC Century De Vinne
- Madison
- $\cdot$  TTC Modern 216
- Tienman

#### **TIPOS EGIPCIOS**

El tipo Egipcio, también conocido como "Mécanes" o "Slab Serif" surge en Inglaterra a partir de 1817 como tipos de rotulación especialmente pensados para trabajos de publicidad. Su pesada estructura así cómo sus trazos terminales cuadrados y sin enlazar, les daban mayor impacto que la Letra Gruesa, que eran tipos Modernos exageradamente engrosados, que se utilizaba hasta entonces en carteles y comunicaciones publicitarias, y su popularidad se prolongó hasta el último cuarto del siglo XIX.

#### **Características principales de los tipos egipcios**

- Poco o nulo contraste en el grosor de los trazos.
- El espaciado es normalmente ancho.
- Los trazos terminales son generalmente del mismo grosor que las astas.
- La mayoría tienen trazos terminales cuadrangulares sin enlazar.
- La "g" de caja baja prácticamente no desciende.
- Lo habitual es una gran altura "X"

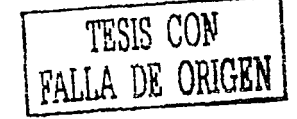

·-: '·'

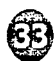

#### Principales fuentes del estilo egipcio

- Clarendon
- Egyptian 505
- $\cdot$  ITC Lubalin Graph
- **Memphis**
- Rockwell
- Serifa
- Volta

EZI

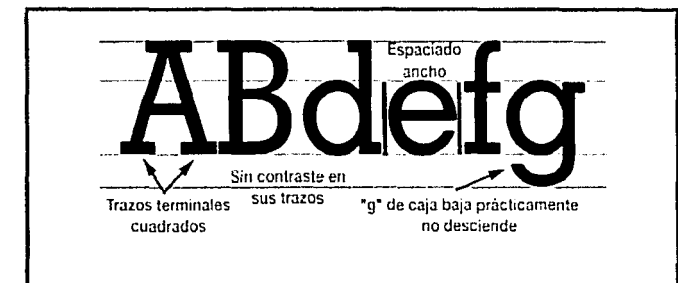

#### Estilo Egipcio.

#### TIPOS DE PALO SECO

Los tipos de Palo Seco también conocidos corno Gothics en Estados Unidos y Grotescos o Lineales en Europa, se pueden dividir en tres categorías: Grotescos, Geométricos y Humanísticos.

#### Grotescos

Son los tipos de Palo Seco producidos en el siglo XIX. Los primeros de estos tipos fueron creados para trabajos de rotulación y publicidad y más tarde aquellos que disponían de caja baja, fueron perfeccionados para adecuarlos a texto continuo.

#### características del tipo Grotesco

- Algún contraste en el grosor de los trazos.
- Una ligera cuadratura en las curvas.
- La "R" de caja alta tiene usualmente una rama curvada.
- $\cdot$  La "g" de caja baja tiene a menudo, aunque no siempre, un ojal abierto.
- La "G" de caja alta tiene usualmente una uña

#### Principales fuentes del estilo grotesco

- Akzidenz Grotesk.
- Folio
- Franklin Gothic
- Hass Unica
- Helvética
- Univers
- Arial
- Eras

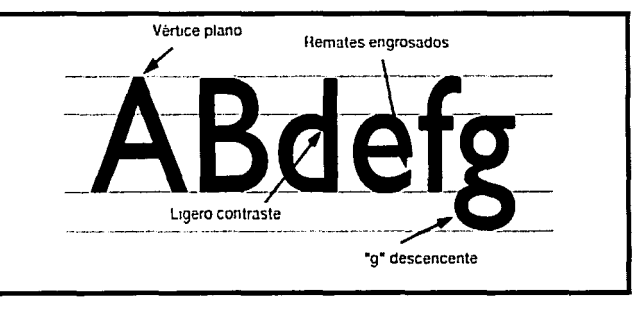

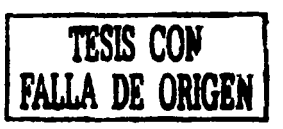

Tipo Grotesco.
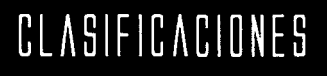

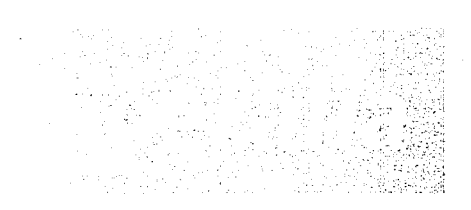

### **GEOMETRICOS**

A partir de 1920 como consecuencia de las propuestas estéticas y postulados de los movimientos de vanguardia en Europa y de la Bauhaus en Alemania, surge un estilo de Palo Seco austero y funcional que se conoce por Geométrico.

### características principales del estilo Geométrico

- Construidas a partir de formas geométricas simples como el círculo y el rectángulo.
- Usualmente monolineales.
- Normalmente presentan una "g" de caja baja no ascendente.

### Principales fuentes del estilo Geométrico

- Eurostile
- Futura
- Microgramma
- Tempo

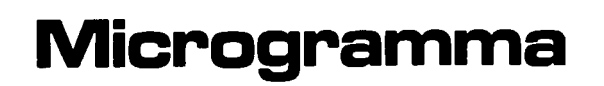

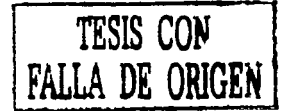

### **Decorativas**

... - . . , . . '· .. .:.--·

 $\epsilon$  .

Se caracterizan por tener rasgos especiales y poco comunes, son concebidas para textos especiales o artísticos, no son recomendables para textos largos y su aplicación debe obedecer a una necesidad muy específica. Su nombre es su mejor descriptivo ya que debe utilizarse solo para decorar o resaltar pequeñas frases o palabras.

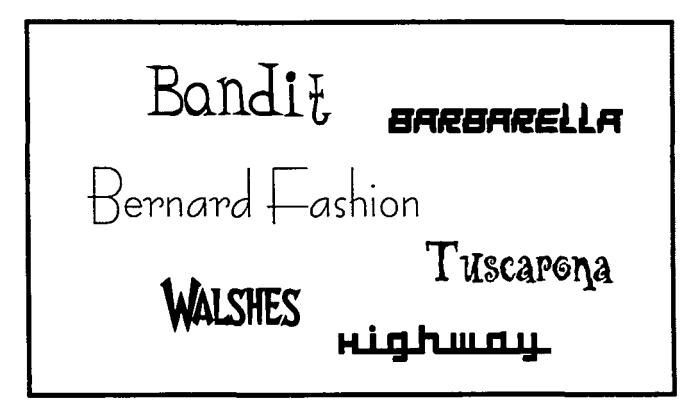

### Decorativas.

### **Caligráficas**

Tipos geométricos.

Es la escritura o texto realizado de manera manual (manuscrita), existen también fuentes que simulan este tipo de escritura, cuyas letras enlazan perfectamente unas con otras consiguiendo mejor este efecto. Este tipo de letra se caracteriza en ocasiones por sus rasgos finos y su inclinación natural a la derecha, así como su trazo libre y fluido. Su utilización debe limitarse a textos cortos o con necesidades especiales.

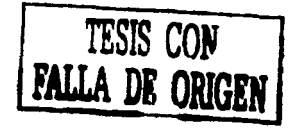

## LEGIBILIDAD

### LaOutline

Es un caracter formado por su línea exterior o contorno, dejando vacío su interior o bien, de otro color. por lo regular las líneas de cada letra deben tener el mismo espesor. En la actualidad y gracias a los modernos sistemas de edición, casi cualquier tipograña puede ser Outline y se recomienda utilizar en textos cortos o títulos, así como para su aplicación sobre imágenes y fondos de color.

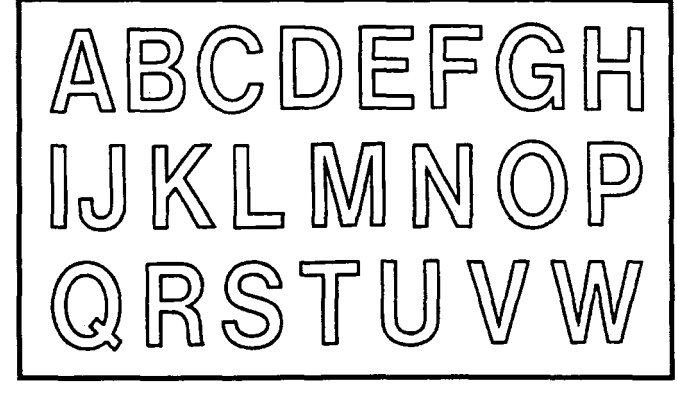

Helvetica Outline.

### LEGIBIUDAD

66

El objetivo principal de la letra es el que se lea de la mejor forma posible, aunque existan algunos casos excepcionales en donde la letra ocupa más la función como imagen. De cualquier manera, existen factores determinantes de la legibilidad que se deben tomar en cuenta si se desea cumplir este objetivo.

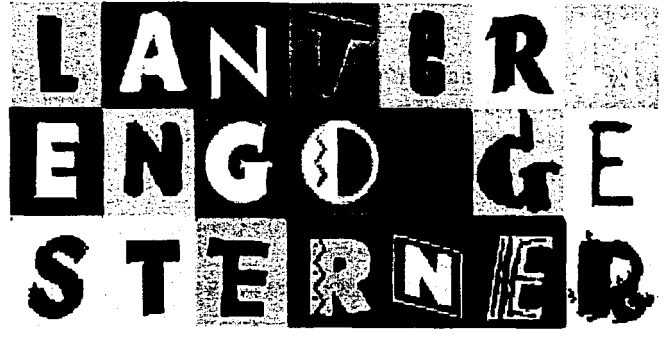

Tipografía decorativa, no recomendable para cuerpos de texto.

### Tipo de letra

Son relativamente pocas las familias de la enorme variedad existente consideradas como comunes, que realmente reúnen todas las cualidades que se requieren para lograr un texto legible.

Los tipos de letra mejor considerados para este cometido, son los que "balancean" de manera correcta la relación peso, altura y anchura de la letra, destacando las de tipo regular o medium, ya que las bold o itálicas, son solo recomendables para resaltar ciertas partes de un texto.

### Tamaño

Está demostrado que un tamaño entre los 9 y los 12 puntos es el más adecuado para un texto estándar. El aplicar un puntaje más grande, dificulta el reconocimiento de palabras completas a la hora de la lectura, ya que el campo visual del ojo, no abarca espacios tan amplios. Por el contrario, si se utilizan fuentes muy pequeñas puede resultar difícil el reconocimiento de los caracteres.

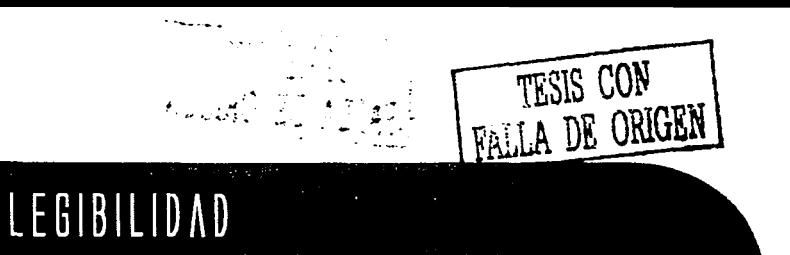

### Mayúsculas o minúsculas Espaciado

Todo un texto escrito en letras mayúsculas no sólo consume más espacio que el texto en caja baja, sino que también hace más lenta la lectura. La caja baja llena el texto de "señales" creadas por la abundancia de las formas de las letras, trazos ascendentes y descendentes y formas irregulares que hacen mas reconocible cada letra y por consecuencia logran una lectura mas fluida. Todo un texto en mayúsculas está falto de estas señales porque no tiene esta variedad visual.

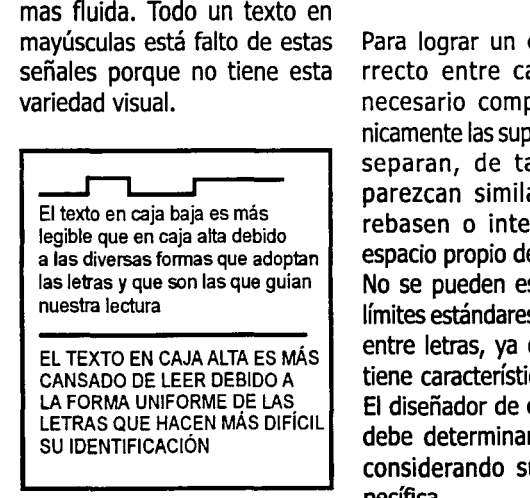

Minúsculas vs. mayúsculas.

Una letra está compuesta por su contorno interior y exterior, y un balance adecuado entre estos dos, hace que una palabra se vea bien compensada. Mientras más espacio se observe dentro de una letra, mayor será su espacio con respecto a otros caracteres; de este modo, vemos que las tipografías bold requieren menos espacio entre letras que las light.

Para lograr un espaciado correcto entre caracteres, es necesario compensar armónicamente las superficies que los separan, de tal modo que parezcan similares pero no rebasen o interfieran en el espacio propio de cada letra. No se pueden establecer unos límites estándares de separación entre letras, ya que cada tipo, tiene características diferentes. El diseñador de cada tipografía debe determinar este espacio considerando su utilidad específica.

## **Espaciado correcto**  Espaciado correcto

## **Espaciado inconedo**  Espaciado incorrecto

Espaciado correcto e incorrecto para un cuerpo de texto.

### Cuerpo de letra, longitud de línea e interlineado

Un texto legible y fluido se logra estableciendo una relación visual correcta entre el tamaño del tipo, la longitud de la línea y el interlineado. El ajuste de alguno de estos tres factores normalmente comporta el ajuste de los otros. Tanto un tipo de texto continuo demasiado grande como demasiado pequeño cansa al lector rápidamente y reducen la legibilidad.

Los tamaños de tipos comprendidos entre los 8 y los 11 puntos permiten una legibilidad óptima así como también el uso de tipos con una altura X proporcionalmente elevada. En todo caso hay que tener en cuenta al "destinatario" del texto, ya que no es lo mismo que nuestros destinatarios sean por ejemplo unos niños, que normalmente necesitan un tamaño mayor de tipo, o unos adultos en condiciones normales que son capaces de reconocer tipografías con puntaje mas pequeño.

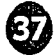

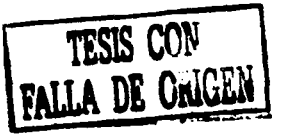

## LEGIBILIDAD

La longitud de la línea depende del tamaño del tipo. Las líneas demasiado largas o demasiado cortas también cansan al lector y destruyen el ritmo de lectura. Las líneas largas son aburridas y tediosas, mientras que las cortas provocan un movimiento de ojos entrecortado. Una regla sencilla propone elegir una longitud de línea que contenga entre 60 y 65 caracteres.

En cuanto al interlineado, que es el espacio vertical introducido entre línea y línea, si este es escaso provoca que el lector tenga que esforzarse para distinguir cada línea, y si es excesivo el lector tiene dificultades para identificar la línea siguiente. Para mantener una legibilidad óptima, los tamaños de texto para 8 y 11 puntos requieren un interlineado de hasta 4 puntos. Señalar también que las fuentes con una fuerte modulación vertical o una altura-X considerable necesitan un mayor interlineado así como las que tengan unos trazos ascendentes y descendentes prolongados.

En cuanto al interlineado, que es el espacio vertical Jntmducido entre linea y línea, si este es escaso prowoca que el lector tEnga que esfmarse para distinguir cada línea, y si es excesivo el lector tiene dificultades para identificar la línea siguiente. Para mantener una legibilidad óptima, los tamaños de texto para 8 y 11 puntos requieren un interlineado de hasta 4 puntos.

introducida entre linea y liñaa, si este és escaso<br>provoca que el lector tenga que esforzase para<br>distinguir cada linea, y sí es excesivo el lector tiene<br>dificultades para ldentificar la linea sigulente. Para<br>reatio para 8

Para mantener una legibilldad óptima, los tamaños de texto para 8 y 11 puntos requieren un interlineado de hasta 4 puntos. señalar también que las fuentes ron una fuerte modulación vertical o una altura-X considerable necesitan un mayor interlineado asl como las que tengan unos trazos ascendentes y descendentes prolongados.

### **Espacio entre palabras**

El espaciado entre las palabras debe de ser proporcional al interletrado para que las letras fluyan de manera natural y rítmica dentro de las palabras, y las palabras dentro de las líneas. Un espacio demasiado grande entre las palabras destruye la textura y la uniformidad del texto y otro demasiado pequeño hace que las letras se peguen y se dificulte la lectura.

### **Espacio entre palabras incorrecto**

### **Espacio entre palabras correcto**

### **Peso del tipo**

**Medium.** En general, todas las familias tienen un tipo regular o medium de letra, que es el que equilibra mejor su relación entre peso, altura y anchura principalmente. Los tipos medium de las familias convencionales para textos, son los mas adecuados para textos largos, con excepciones de algunas familias específicas.

**Light.** Es la variación de una familia que se caracteriza por su trazo ligero o delgado y se utiliza como recurso de apoyo principalmente para representar suavidad, debilidad, elegancia, etc.

**Bold.** Variación gruesa y generalmente ancha de una familia utilizada para títulos, textos breves o para resaltar o marcar palabras dentro de un texto, así como para representar fuerza, poder, energía,

Ejemplos correcto e incorrectos de interlínea  $_{\rm etc.}$ 

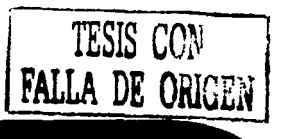

## LEGIBILIDAD

## Futura Light **Futura Medium Futura Bolcl**

Diferentes pesos de una familia

La diferencia de grosor de los trazos que componen las letras pueden afectar a la legibilidad. En los tipos demasiado pesados los ojales de las letras se llenan y desaparecen y los demasiado finos no se distinguirán del fondo. Lo correcto es que el grosor del tipo elegido sea de un tono medio, sobre todo para el cuerpo de texto.

### Ancho

La anchura es el espacio o medida horizontal de la letra y puede ser:

Normal. Es la medida estándar de cualquier familia. Condensada. Es más alta que ancha. Extendida. Es más ancha que alta.

## Normal / Condensada / Extendida

Las tipografías estrechas se suelen usar cuando nos encontramos con un problema de espacio o queremos resaltar algo, pero hay que tener cuidado si ese estrechamiento afecta a la legibilidad. Lo mismo pasa con aquellas tipografías anchas pero al contrario, esto es que por la distancia entre letras su lectura se haga pesada. En ambos casos el consejo es utilizarlas de forma puntual.

### **Justificación**

El texto puede alinearse de cinco manera distintas: alineado a la izquierda, alineado a la derecha, justificado, centrado y asimétrico.

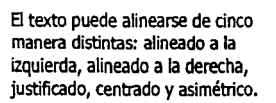

El texto puede alinearse de cinco manera distintas: alineado a la izquierda, alineado a la derecha, justificado, centrado *y* asimétrico.

El texto puede alinearse de cinco manera distintas: alineado a la izquierda, alineado a la derecha, justificado, centrado *y* asimétrico.

El texto puede alinearse de cinco manera distintas: alineado a la izquierda, alineado a la derecha, justificado, centrado *y* asimétrico.

El texto puede alinearse de cinco manera distintas: alineado a la izquierda, alineado a la derecha, justificado, centrado *y* asimétrico.

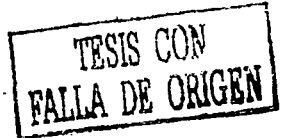

## **MEDICION**

El texto alineado a la **izquierda** prudencia en textos preferentecrea un espacio entre palabras mente cortos. muy uniforme, y como las líneas terminan en diferentes puntos, La alineación **asimétrica** del el lector localiza fácilmente la texto busca una división de siguiente línea. Esta es la bloques de pensamiento lógico alineación más legible, pero hay o una mayor expresividad del que tener cuidado con que las texto. Lógicamente su uso para líneas no tengan una excesiva importantes cantidades de texto diferencia entre ellas ya que puede llegar a cansar al lector y podría dificultar su lectura. es mejor limitarlo para titulares

va en contra del lector ya que<br>se hace difícil encontrar la nueva El texto almeado a la **derecha** pequenos bioques de texto en contra del lector ya que<br>
se hace difícil encontrar la nueva **Sistema de medición**<br>
línea. Puede ser adecuado para<br>
textos pequeños o píes de fotos Las medidas t línea. Puede ser adecuado para textos pequeños o píes de fotos Las medidas tipográficas usual-

> derecha y a izquierda) puede ser medirse en puntos, milímetros muy legible si el diseñador logra o pulgadas. un espaciado homogéneo de las palabras y las letras y evita la Por medio del tipómetro, se aparición de los huecos verti- puede calcular el número de cales conocidos como "ríos", que líneas de texto en un espacio son debidos a un incorrecto determinado, pero no existen

> una apariencia formal y clásica según la familia tipográfica a la

texto busca una división de o resaltados, en definitiva para El texto alineado a la **derecha** pequeños bloques de texto.

pero no para texto continuo. mente se basan en puntos, pero con la introducción de los El texto justificado (alineado a métodos fotomecánicos pueden

espaciado. reglas específicas para determinar un puntaje, ya que el El texto alineado al centro da tamaño de los caracteres varía pero debe ser utilizado con cual pertenezca. The estadounidades en el control de la control de la control de l

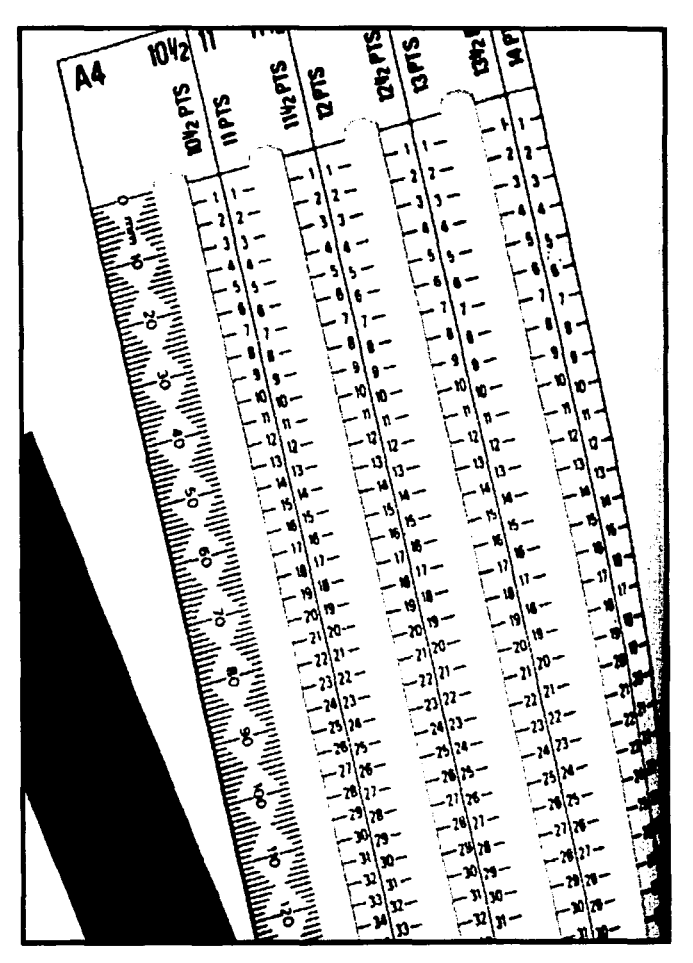

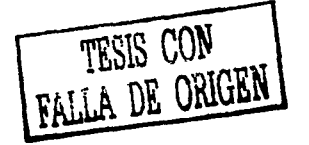

## Capítulo dos

, ,----.-. , ' ' ' ' \

\ \ 1 1 I '

 $4$ 

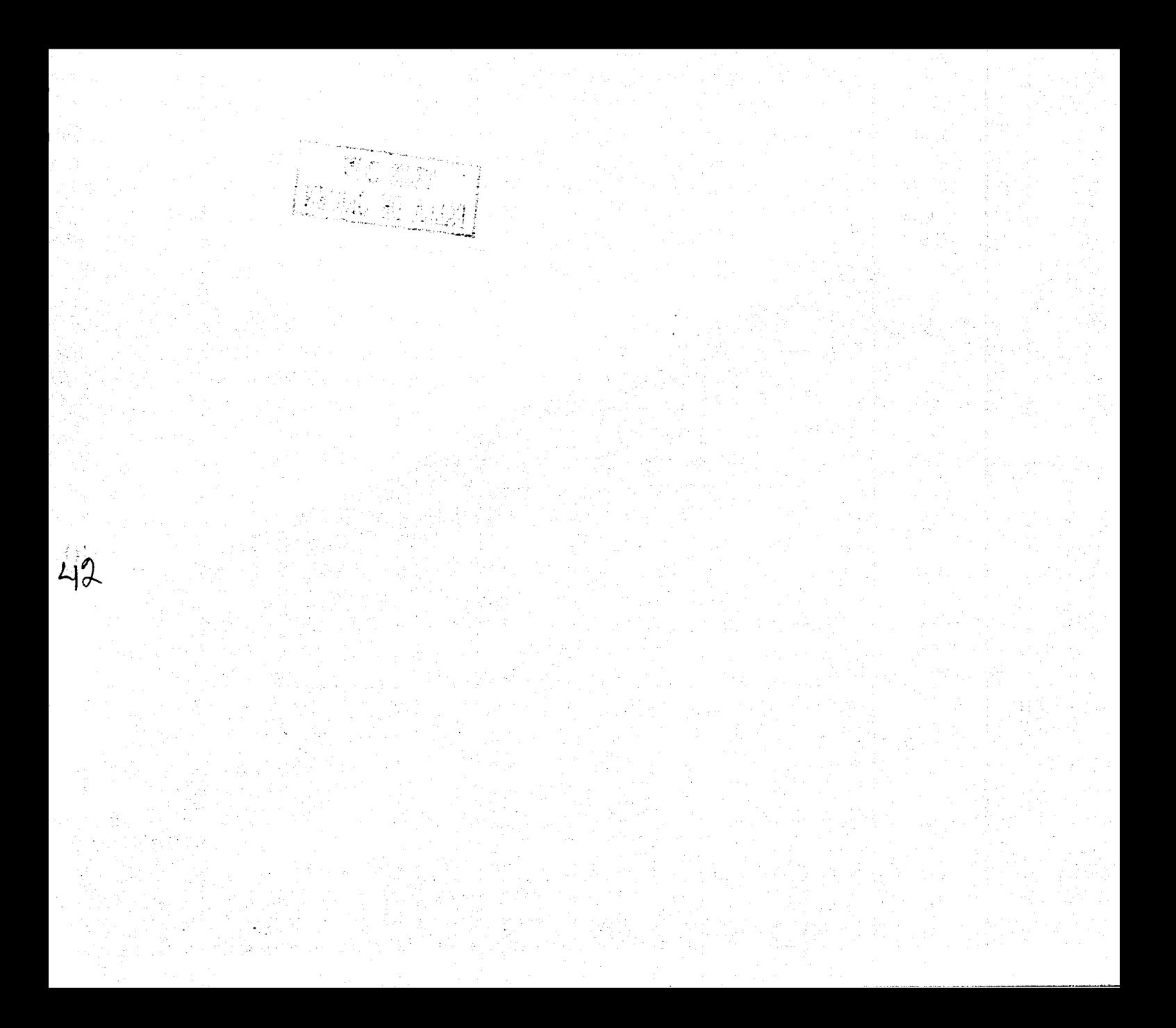

## EL DISEÑO GRAFICO

### DISEÑO GRÁFICO

### Que es el diseño grafico?

.  $\mathbf{r}_i$ ,  $\mathbf{r}_i$  $\frac{1}{2}$  .  $\frac{1}{2}$ 

### Definición etimológica

La palabra diseño, viene del vocablo italiano "designare", que es la acción de trazar, dibujar y dar forma a las imágenes. La palabra gráfico, proviene del griego "grapho" (escribir) y se refiere a lo relativo a la escritura y las formas de plasmar y representar ideas por medio de figuras o dibujos.

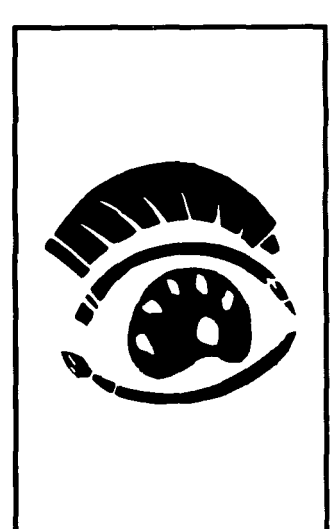

El diseño gráfico es una actividad profesional, una disciplina que ha ido evolucionando a través del tiempo y que se encarga de concebir, programar, transmitir y realizar cualquier tipo de comunicación visual, valiéndose de múltiples recursos expresivos como el color, la forma, la tipografía y la imagen, con el fin de satisfacer y cubrir las necesidades de comunicación gráfica que demanda la sociedad.

El diseñador elige y decide con qué elementos visuales trabaja para elaborar una comunicación eficiente, directa a su público o destinatario y entendible para lograr la reacción deseada en cada mensaje que se transmita por medio de la imagen.

El Diseño Gráfico crea imágenes para las empresas, organiza y da forma a la información impresa tanto científica, cultural, comercial o de entretenimiento, transmite la efectividad de la

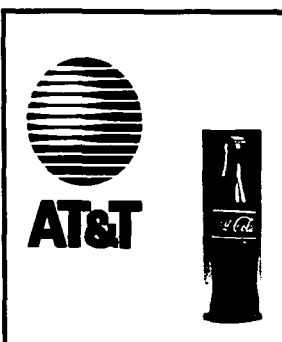

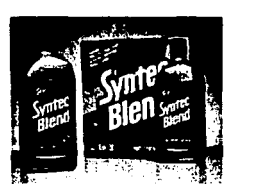

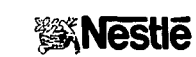

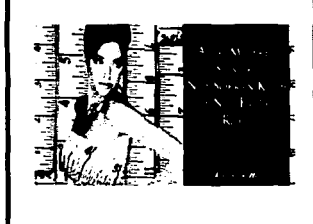

Algunas aportaciones del diseño.

información con la imagen tanto pictórica como simbólica y además, contribuye a la concientización colectiva sobre problemas sociales empleando sus estrategias de comunicación.

El diseño comercial, intenta estimular de una manera abierta, para vender un producto o un servicio, tiene por objetivo promover las ventas, persuadir objetivamente al consumidor y su éxito se mide en ganancias. En resumen, el Diseño Gráfico es comunicación efectiva.

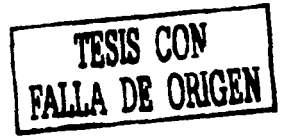

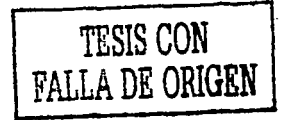

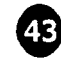

# TESIS CON<br>FALLA DE ORIGEN

## EL DISEÑADOR GRAFICO

### El diseñador gráfico

En la actualidad el diseñador gráfico está ayudando a definir el entorno visual del siglo XXI, dando forma a la información a través de avisos publicitarios, publicaciones, diseño editorial, imagen corporativa, diseño de espacios de exhibición, envases, señalización, películas y video. Como nexo entre el emisor y el consumidor final, el diseñador gráfico concibe y ejecuta ideas que informen, motiven, eduquen o vendan.

Las tareas del diseñador gráfico abarcan la conceptualización y diseño de avisos publicitarios, libros, revistas, envases, gráficos para televisión, carteles, ·exhibldore5, marcas; logotipos, entre otros.

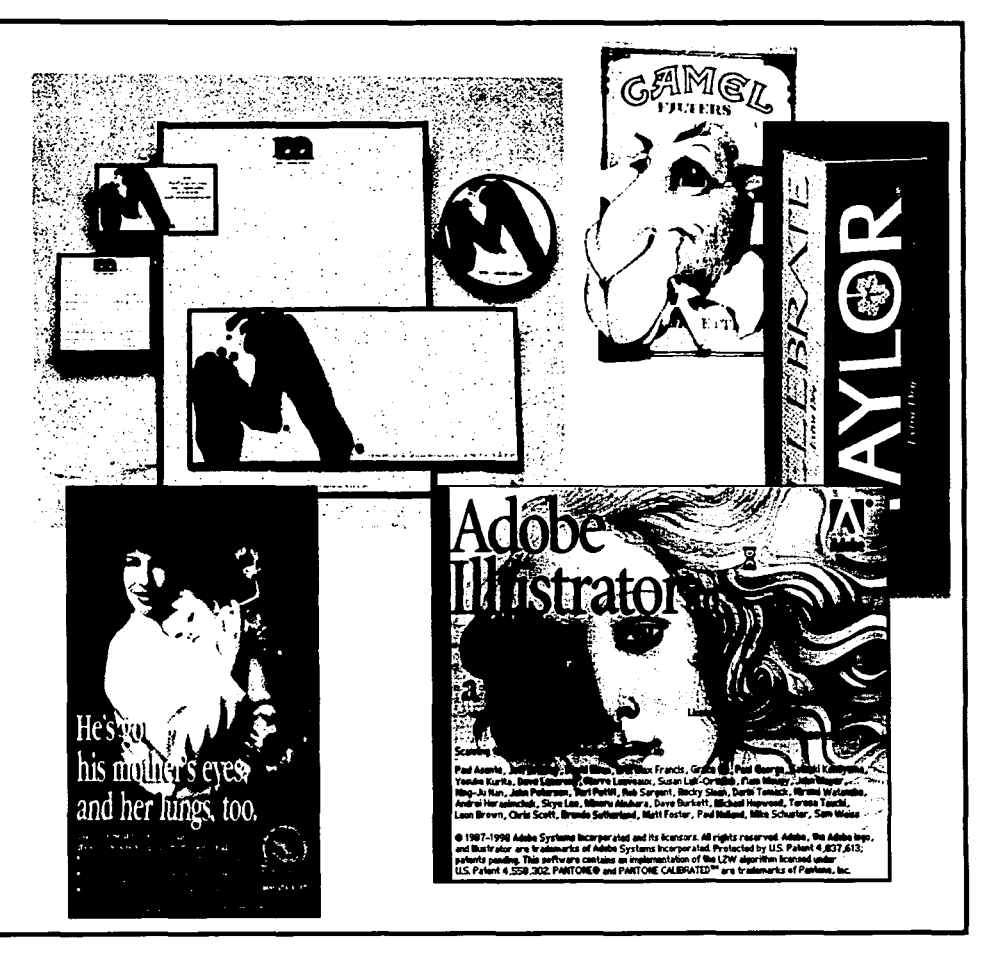

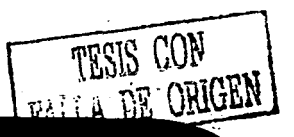

### Historia del diseño

Algunos expertos sobre el tema, no logran ponerse de acuerdo aún, para definir cuales son los verdaderos origenes del diseño gráfico. Algunos identifican las pinturas rupestres como ejemplos ancestrales de los signos gráficos; otros reconocen sus primeros antecedentes en las manifestaciones pictóricas de Egipto, Grecia, México y Roma. Se dice también, que el diseño gráfico surge al mismo tiempo que la imprenta o incluso aún, algunos remontan los origenes del diseño gráfico, después de la segunda guerra mundial, como un fenómeno adjunto al fuerte desarrollo industrial y de los medios de comunicación.

la comunicación visual tiene una historia muy larga, cuando el hombre primitivo buscaba alimento y encontraba una huella de animal impresa en el lodo, en realidad estaba recibiendo un mensaje a través de un signo gráfico.

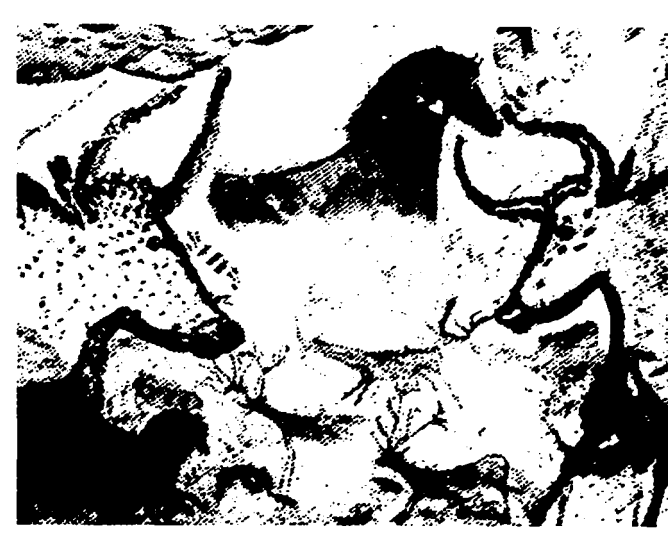

Las pinturas rupestres como principal indicio de la comunicación visual.

la teoría mas acertada desde muchos puntos de vista, es la que afirma que la comunicación visual comenzó en los tiempos prehistóricos, y ha sido practicada durante siglos por artesanos, escribanos, impresores, artistas comerciales y pintores entre muchos otros, hasta llegar a su especialización o definición de la disciplina de diseño gráfico en 1922, por el

norteamericano William Addison Dwiggins.

Sin embargo, ya se tenían antecedentes fuertes de la práctica del diseño gráfico como tal, incluso antes de que fuera llamado de esta forma siendo una importante actividad, esencial en la producción comercial e industrial, conjugando estética y funcionalismo.

El diseño gráfico tiene su primer impulso importante en la era industrial: la idea de un producto concretada de manera gráfica, después de estudios previos de las necesidades de mercado y costos de producción, a fin de valorar su funcionalidad y rentabilidad, seria el principio del diseño dentro de la actividad comercial.

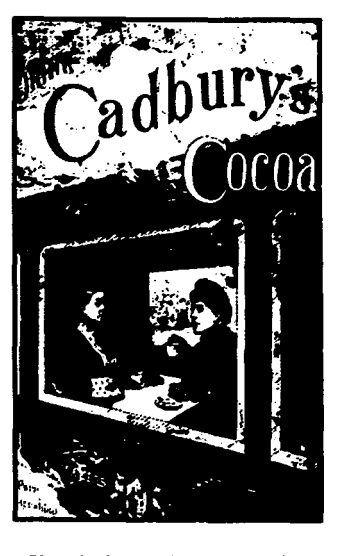

Ejemplo de las primeras incursiones del diseño en la actividad comercial.

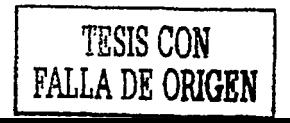

· TESIS CON **FALLA DE ORIGEN** 

## HISTORIA DEL DISEÑO

A finales del siglo XIX, en las calles de las ciudades de Europa donde se percibía un crecimiento apresurado, se presentaron los carteles como una expresión de vida económica, social y cultural, compitiendo por la atención del consumidor de las nuevas mercancías y productos, así como por la audiencia potencial de los diversos espectáculos y entretenimientos.

 $\cdot$  .

Los carteles llenos de colores, impresos en un actualizado sistema litográfico, atrapaban la atención público en las calles. Las ilustraciones, ayudadas por el texto, revelaban un contexto preciso, introduciendo una nueva estética de imágenes simplificadas y ordenadas por los medios de reproducción gráfica. Henri de Toulouse Lautrec (1864-1901), influyó notablemente en la elaboración del cartel moderno, entendía que los carteles eran un medio de comunicación con los diversos sectores de la sociedad, si es que su mensaje se dirigía espe-cíficamente a cada uno de ellos.

Descubrió la importancia de trasladar su trabajo a la imprenta, y aprovechó la litograña a gran escala, para desarrollar su trabajo.

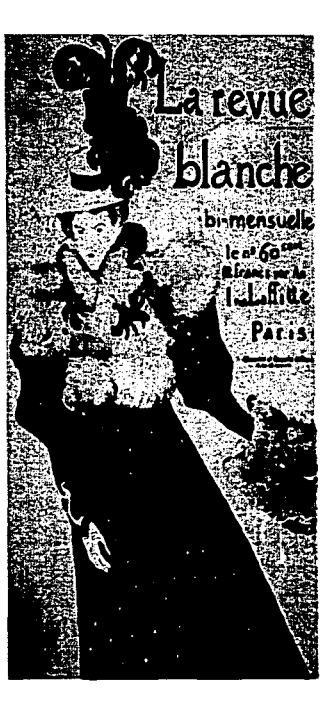

"La revue blanche" 1895, Henry **Toulouse Lautrec.** 

Los artistas de todo el mundo miraban París como la capital del arte mundial y admiraban sus carteles. Sin embargo, Ámsterdam, Bruselas, Berlín, Munich, Budapest, Viena, Praga, Barcelona, Madrid, Milán y Nueva York también tuvieron escuelas de artistas del cartel y brillantes diseñadores individuales. Milán produjo el número más destacado de creadores de carteles, cuya originalidad competía con los grandes carteles de París.

En Estados Unidos, Will Bradley hizo un brillante trabajo al revivir el Art Nouveau, el manierismo de la Edad Media y el Renacimiento. Bradley absorbió la influencia no solamente de Francia, sino también de Japón e Inglaterra. Esta época es un ejemplo del esfuerzo realizado para replantear el papel del arte en una sociedad industrializada.

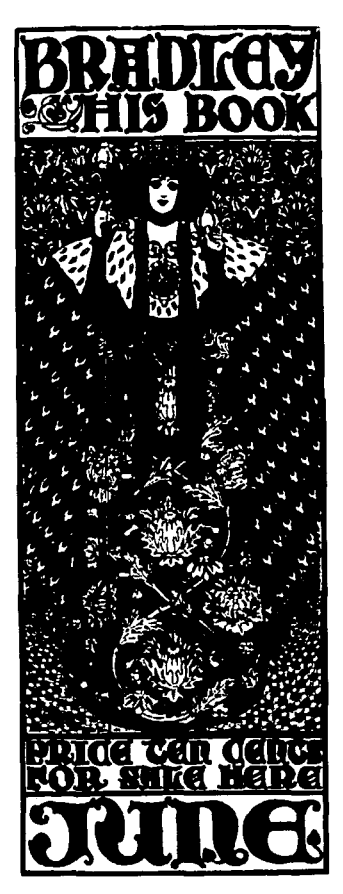

El libro de Bradley, 1896.

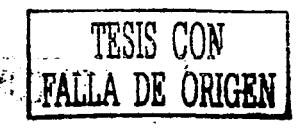

En Inglaterra, William Morris y otros artistas gráficos, buscaron enfatizar el papel del artesano, hacia los modelos del Renacimiento y a un diseño más ''vigoroso".

Los artistas de los carteles de este período demostraron que la libertad estética primero exige un enfrentamiento con la innovación técnica en la producción y la reproducción gráfica. Desde esta época los artistas dejarán de agregar simplemente textos tipográficos y empezarán a dibujar tipos y a responsabilizarse de todos los elementos que deberían ser reproducidos, siendo entonces reconocidos como diseñadores gráficos.

El movimiento Arts and Crafts de William Morris (1884) se interesan por la producción de libros, que se imprimirán en una variedad de formatos, con decoraciones xilográficas y un conjunto de letras, creadas a partir de especificaciones propias y sacadas de fotos de impresos del siglo XV. Estos y otros libros de editoriales privadas se reconocen entre los trabajos gráficos británicos más admirados en el continente europeo.

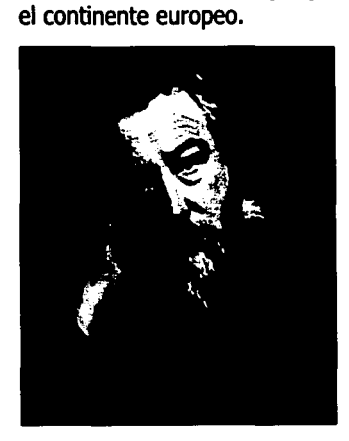

Wllllam Monis / libro basado en grabados del s. XVI

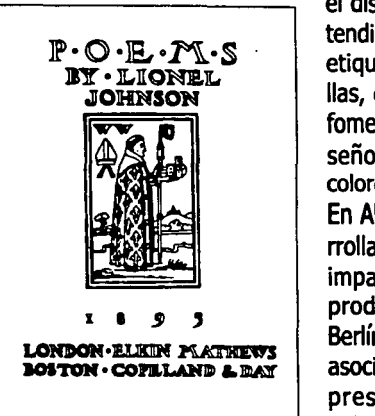

Estas nuevas ideas se discutieron y expandieron por Austria, Alemania, Bélgica e Italia. Algunas revistas pu-blicadas en Londres difundieron los trabajos del movimiento Arts and Crafts, carteles de Beggarstaff y de la escuela de diseñadores de Glasgow (Charles Rennie Macintosh, George Walton y Margaret y Frances Macdonald). Las influencias fueron adoptadas por diversos artistas, arquitectos y diseñadores de estos países.

Desde el inicio del siglo XX los desarrollos experimentados en el diseño de los carteles se extendieron a las tarietas postales, etiquetas adhesivas, estampillas, envases y embalajes. Esto fomentó la economía en el diseño y redujo el número de colores utilizados en los diseños. En Alemania, los diseños desarrollaron una estética refinada e impactante para anunciar los productos al consumidor. En Berlín, un grupo de diseñadores asociado con una firma de impresión (Hollerbaum und Schmidt) rompió una nueva

barrera: sus carteles restringieron la imagen, al objeto que se estaba anunciando y las palabras, a la marca del fabricante. Este estilo se conoce como "cartel objeto" (Sachplakat).

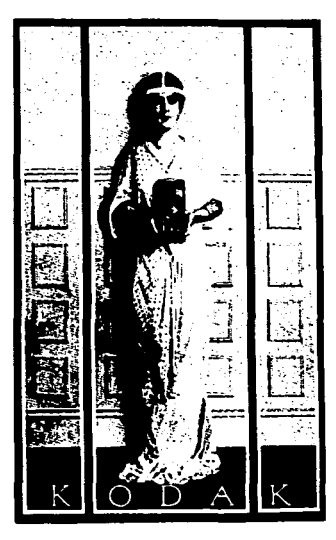

El empuje principal en el desarrollo del diseño gráfico después de la primera guerra mundial se centró en los movimientos de vanguardia y en el cartel comercial.

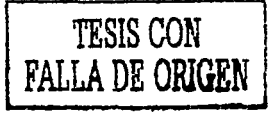

### **TESTS CON** FAILA DE ODIODU

## HISTORIA DEL DISEÑO

La primera guerra mundial estableció la importancia del diseño gráfico. El gráfico, la ilustración y el letrero ayudaban a informar e instruir de un modo económico y directo. La identificación militar era un código que se entendía instantáneamente. Las insignias de los regimientos tenían mucho en común con el diseño económico y con las imágenes poderosas y lemas de los nuevos carteles.

Los gobiernos los utilizaron en los anuncios públicos, así como en la propaganda y para exhortar a los ciudadanos a compartir el esfuerzo de la guerra.

Las nuevas experiencias tipográficas formaron parte del programa de los futuristas y sus experimentos comenzaron antes de la primera guerra mundial.

En Italia, el movimiento fue conducido por el poeta Filippo Tommaso Marinetti, que, en 1909, había publicado en París el primero y más famoso manifiesto futurista.

El Futurismo fue importante porque rompió con el tradicional esquema simétrico de la página impresa. Los dadaístas crearon el precedente en las innovaciones tipográficas en Alemania y prestaron su nombre, Futurismo, al experimentalismo en Rusia, que precedió inmediatamente la revolución de 1917.

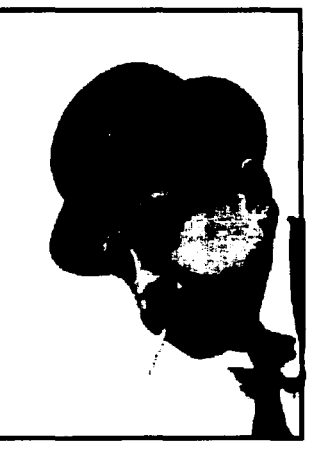

Filippo Tommaso.

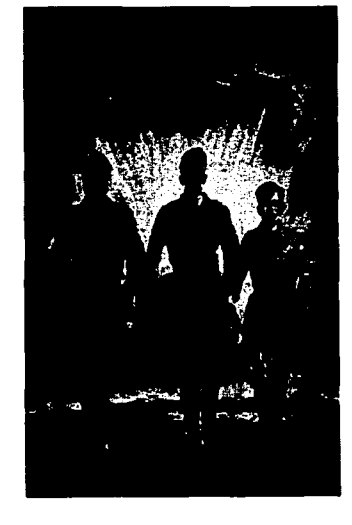

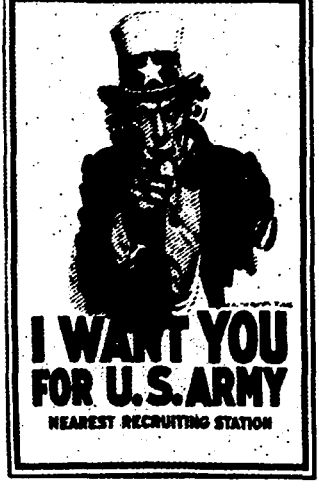

cartel estadunidense para reclutamiento militar.

En Alemania, con el desarrollo de la "Nueva Tipografía" (Neue Tipographie) se había aprendido a enfatizar el significado de palabras con el uso del espacio en blanco dentro del diseño. Este tipo de funcionalismo fue el más importante para muchos de los más jóvenes diseñadores que se habían asociado con el Futurismo.

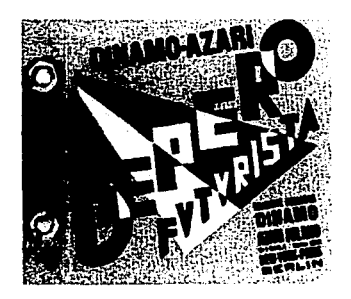

Diseño futurista, claramente muestra el rompimiento de los estándares de diseño simétrico convencional.

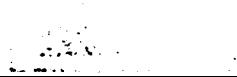

En los años que siguieron a la revolución rusa, el diseño gráfico se desarrolló en las películas como un medio de comunicación masivo. Este nuevo idioma se exportó hasta llegar a ser una influencia importante en Alemania y Holanda, entre las dos guerras mundiales. Rusia ya tenía una tradición visual poderosa expresada en los grabados en madera, los iconos y las revistas políticas ilustradas.

En los primeros años de la revolución rusa, los carteles se convirtieron en los heraldos públicos, con lemas visuales e ilustraciones de apologías políticas.

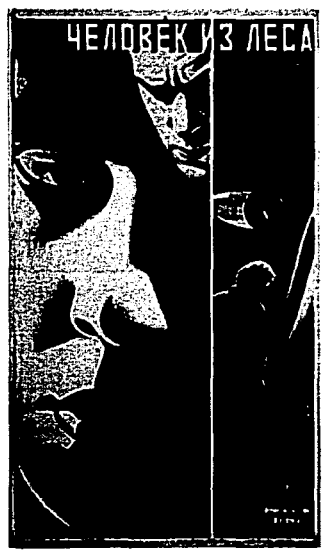

.... ~ ">,.·' .. • • "'

Cartel Soviético "The man from the forest"'.

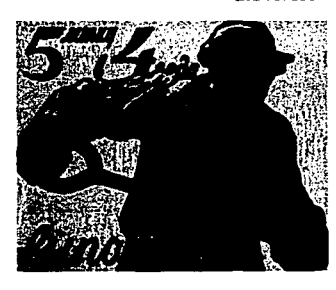

Cartel soviético de exhibición (Ussitzki).

La revolución desarrolló y aprovechó los nuevos recursos de la fotograña y, con ellos, las habilidades de diseñadores en la ilustración, para la presentación de estadísticas y cartograña. Los diseñadores produjeron imágenes que trascendieron la objetividad en la presentación poética del progreso soviético.

El diseño gráfico soviético, con El Lissitzky como principal exponente, mantuvo la geometría y los colores primarios del constructivismo abstracto, pero el trabajo más complejo derivó en una forma gráfica que buscaba aclarar su significado.

Antes de que Stalin suprimiera el movimiento vanguardista, en Occidente parecía que la Unión Soviética había reconciliado las demandas sociales con la estética revolucionaria y el diseño gráfico se había lanzado como la expresión de la nueva sociedad.

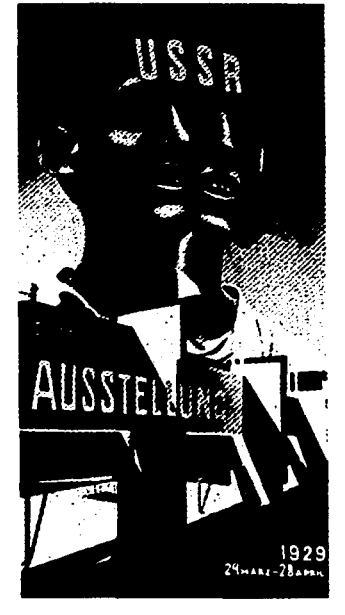

Cartel para alentar a los jóvenes rusos al progreso.

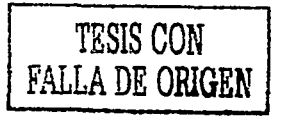

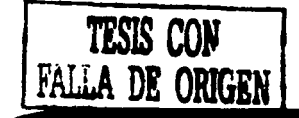

Los avances, desde el Expresio- como un área moderna de ponismo hacia el Funcionalismo y tencialidad, no comparable a las desde la artesanía hacia el di- antiguas artes gráficas, donde la<br>seño para la producción comunicación gráfica se abría no comercial, pueden trazarse des- solamente a la innovación tihasta la Bauhaus, la famosa es- inclusión de la fotografía y otras cuela de artes y artesanías, composiciones plásticas. cuela de artes y artesanías, establecida en Weimar (Alemania), en 1919.

comunicación gráfica se abría no pográfica y formal sino a la

60

Las ideas manejadas por esa escuela llegaron a ser un estereotipo que se ha identificado popularmente como la «tipografía de Bauhaus». De hecho, las reglas y los tipos eran peculiares, pero formaban parte de una transformación mucho más radical que examinó los elementos de diseño gráfico y el papel que cada uno de ellos jugaba a la hora de transmitir la información.

Otra gran aspiración de la Bauhaus estuvo justamente en el plano de la comunicación gráfica más eficaz, con el establecimiento del diseño,

JI **Municipal** 

de la Bauhaus. en Chicago.

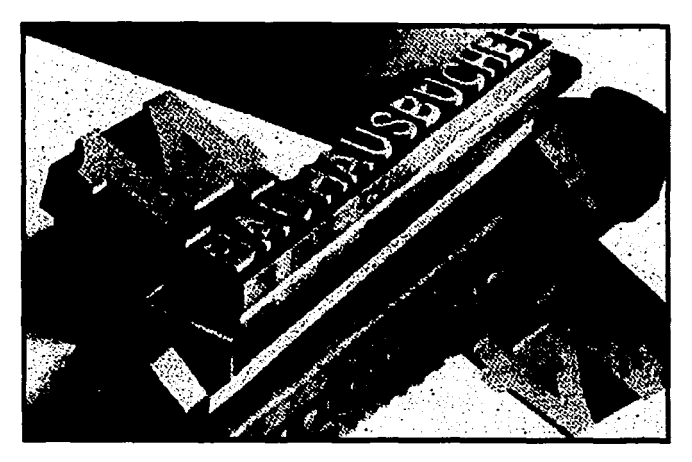

Libro folleto publicado por la Bauhaus en 1929

En 1933, el nuevo diseño funcional de la Bauhaus, había sido aceptado en Alemania y su enseñanza ya se había introducido en las escuelas a través de Willi Baumeister (Frankfurt), Max Burchartz (Essen}, Walter Dexel (Magdeburg) y Trump (Berlín). Pero cuando los nazis llegaron al poder, muchos de los diseñadores progresistas perdieron sus trabajos y se cerró la Bauhaus.

La persecución nazi llevó a muchos profesores de la Bauhaus a unirse a los artistas e intelectuales que huyeron hacia los Estados Unidos. En el año 1937, Walter Gropius y Marcel Breuer ya estaban dando clases de arquitectura en la Universidad de Harvard y Mocarte1 para expos1d6n holy Nagy estableció la Nueva Bauhaus (ahora el Instituto de Diseño)

Desde la década de los 30, el diseño gráfico tuvo una participación importante en la vida política, por ejemplo, la hoz y el martillo en la bandera roja de los comunistas y la svástica nazi, sustituyeron a los antiguos símbolos nacionales. Los líderes políticos casi se transformaron en iconos por su presencia masiva en carteles, portadas de revistas y periódicos.

La fotografía fue un medio particularmente útil a la propaganda política, al transformar, no solamente la forma de elaborar las imágenes, sino también la manera de mostrar a los líderes a la población.

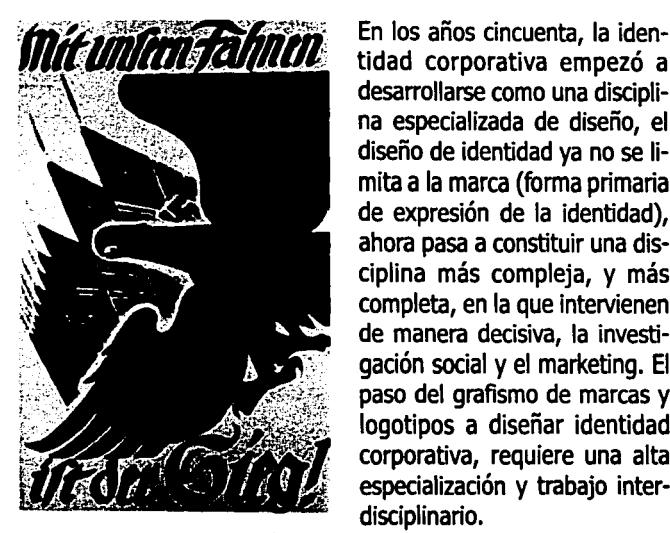

'I :-<br>'I :: 1950' : 1950' : 19  $\frac{1}{2}$ .

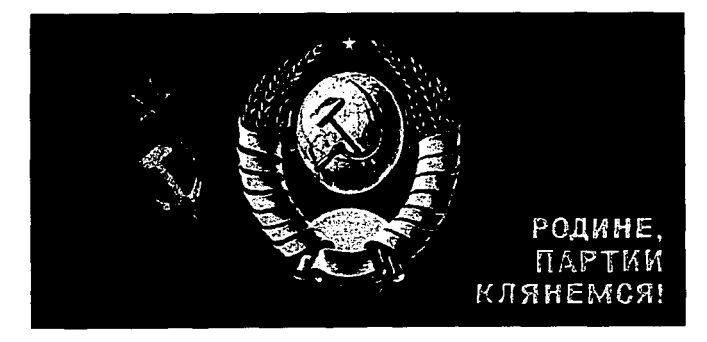

La bandera comunista soviética. equipo.

tidad corporativa empezó a desarrollarse como una disciplina especializada de diseño, el diseño de identidad ya no se limita a la marca (forma primaria de expresión de la identidad), ahora pasa a constituir una disciplina más compleja, y más completa, en la que intervienen de manera decisiva, la investigación social y el marketing. El paso del grafismo de marcas y logotipos a diseñar identidad corporativa, requiere una alta especialización y trabajo interdisciplinario.

Este cartel muestra 1a svástica Y En los años 60 • s, el diseño grá- otros símbolos nazis. fico ya formaba parte de la cultura y de la economía de los países industrializados. Sin embargo, a pesar de los avances de la tecnología de la comunicación que permitieron que la información fuera repartida rápidamente por todo el mundo, los desarrollos todavía eran sorprendentemente localizados en determinados países y la mayoría de los diseñadores trabajaban como parte de un

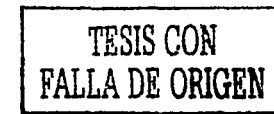

| <b>)</b><br>V                         |
|---------------------------------------|
| ►<br>$\blacksquare$<br>$\blacksquare$ |
| ⋚<br>. .<br>÷.                        |

La Identidad Corporativa y Marca IBM se desarrollo en 1956 por Paul Rand.

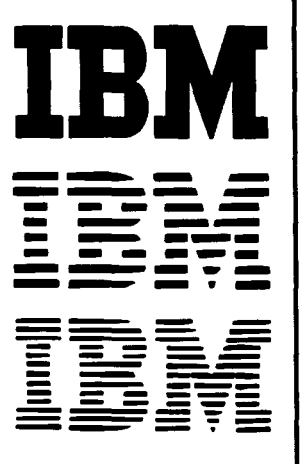

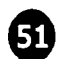

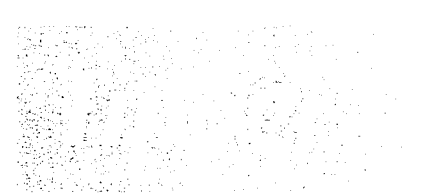

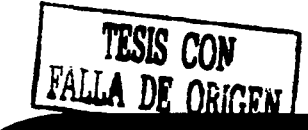

La revolución electrónica ofreció la posibilidad de utilizar imágenes almacenadas desde períodos anteriores y de transformar sus contenidos para nuevas aplicaciones a través de la manipulación digital.

La evolución de la comunicación impresa se debió principalmente, a los avances de las nuevas técnicas y de la tecnología informática, que dieron al diseñador el control sobre los medios gráficos de producción y reproducción.

Otro avance importante, fue la incorporación de técnicas de expresión gráfica como la fotografía, la pictografía, la señalización y la fotocomposición. Pero los cambios de estilo estuvieron provocados, más allá de los avances de la tecnología de producción y reproducción gráfica, por el surgimiento de los medios de comunicación masiva como la

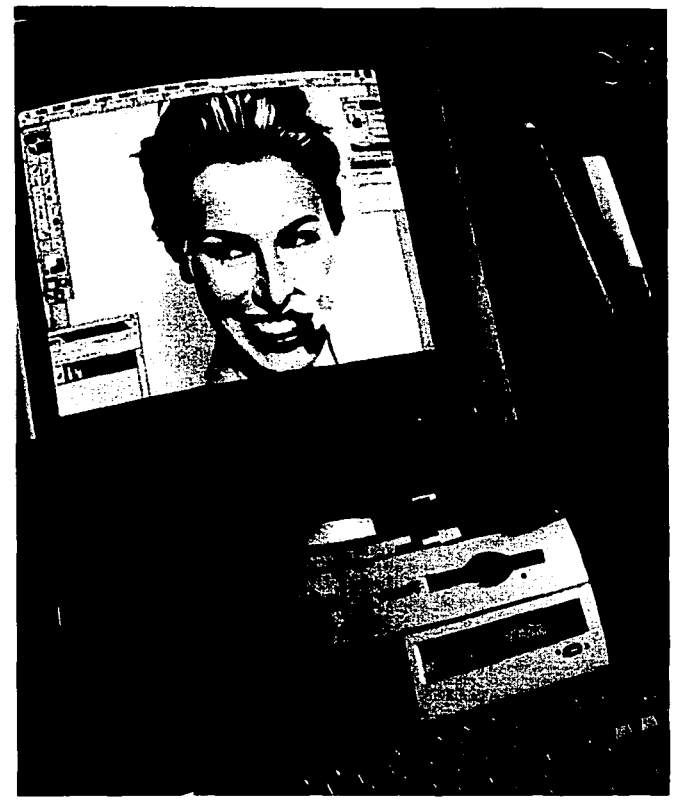

La revolución electrónica y la aparición de sistemas computacionales para la edición de gráficos permite la creación y manipulación de cualquier tipo de imagen. momento.

televisión, una importante influencia en el comportamiento de la sociedad.

El diseño gráfico era cada vez mas, requerido para solucionar problemas de comunicación y acabó siendo reconocido por los consumidores como sinónimo de moda, buen gusto, estética y funcionalidad.

El desarrollo de la tecnología gráfica propició el control casi absoluto del diseñador sobre la producción, porque antes sólo preparaba instrucciones para el montaje del trabajo en el taller y cualquier cambio en el tamaño o en la posición de los elementos era dificil de realizar. Con la revolución de las computadoras personales y con la digitalización de los datos, el diseñador podía presentar ya el trabajo para impresión con todos los componentes definidos e incluso, cuando fuera necesario, cambiarlos hasta en el último

En la década de los 70, el diseño gráfico ya tenía un papel desta- Los anuarios de directores de arte atrajeron suscriptores extrancado en las estrategias de marketing para identificar los productos y las empresas fabricantes junto a los consumidores, a través de la realización de embalajes, creación de marcas, logotipos e identidad corporativa global, en esa época, el diseño gráfico ya se relacionó de manera importante, con el proceso de comercialización de los productos y se convirtió en un elemento importante para la industria del entretenimiento y de los medios de comunicación masiva.

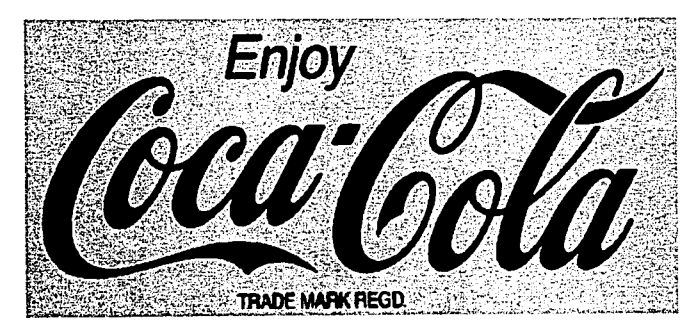

Esta es quizás la marca mas famosa del mundo, lograda a través de un diseño capaz de permanecer vigente en cualquier época con la ayuda de una excepcional promoción.

En un mundo controlado por la comunicación de masas, el estilo gráfico de muchos países retuvo sorprendentemente una fuerte identidad nacional. La producción de Polonia, Checoslovaquia y Hungría son ejemplos de esta resistencia a un estilo internacional. Los diseñadores recibían información de lo que se hacía en diferentes partes del mundo, a través de revistas especializadas en diseño gráfico publicadas en los países industrializados, como Graphis (Suiza), Novum Gebrauchsgrafik (Alemania), Art: Director (Estados Unidos), Print (Estados Unidos), Idea (Japón) y otras. exposiciones internacionales dirigidas a la difusión de los avances<br>del diseño gráfico.

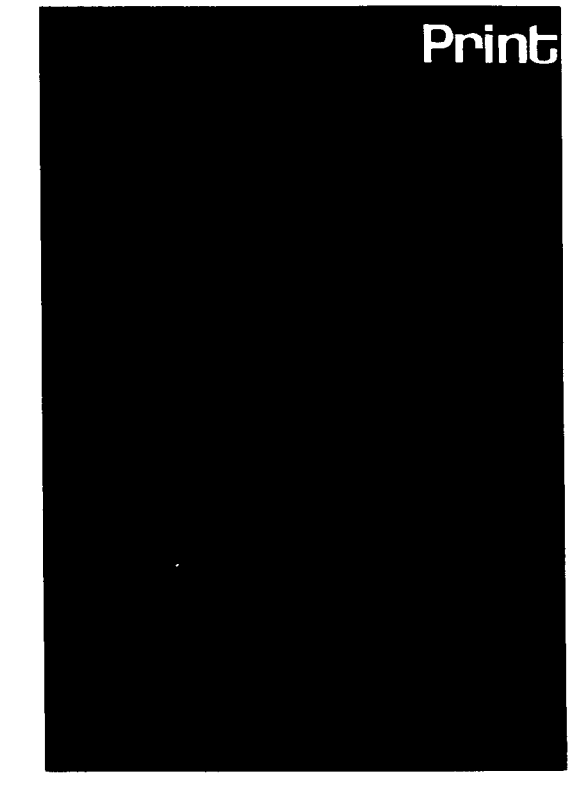

Revista Print, USA

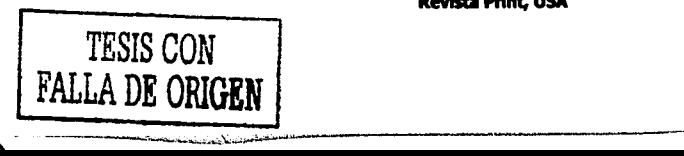

En México, el diseño gráfico empezó a asumir un papel importante hace apenas dos décadas y recibió un impulso definitivo en 1968, aunque anteriormente ya se daba una práctica importante del mismo, solo que no era reconocido e impulsado como tal. La Olimpiada del 68, convirtió al diseño gráfico en un componente definitivo del medio ambiente visual del país. Al mismo tiempo, demostró a fabricantes y compañías locales, la importancia de un programa gráfico bien estructurado.

Lance Wayman, diseñador neoyorquino al que se debe el logotipo de México 68 y la simbología de las estaciones de la línea 1 del metro, entre otros símbolos, decía que durante la XIX Olimpiada hubo que desarrollar un lenguaje gráfico y un sistema de identificación capaz de hablarle a un grupo multilingual.

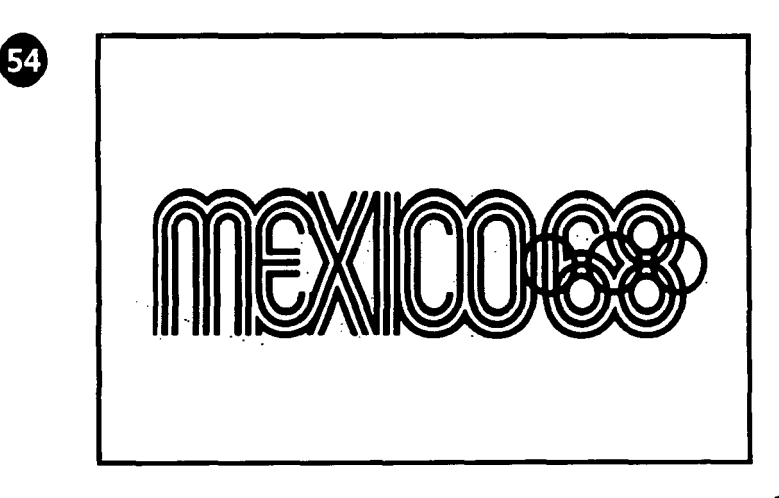

Logotipo de las olimpiadas en México, 1968.

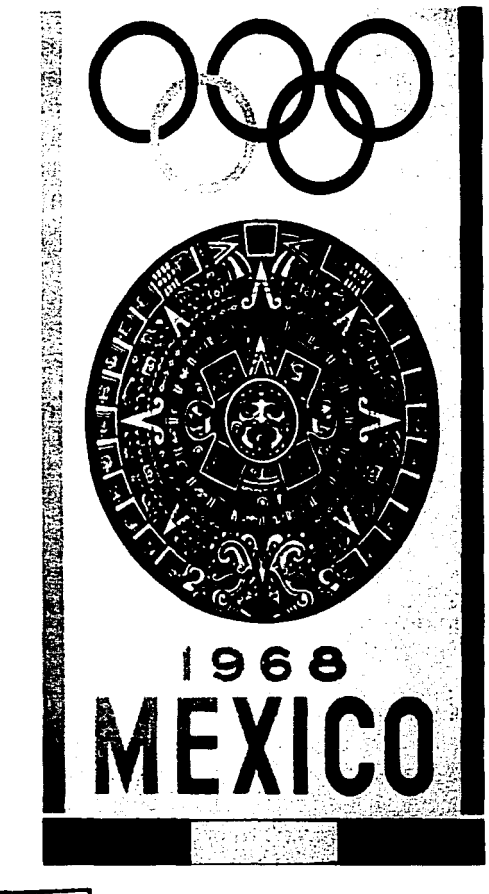

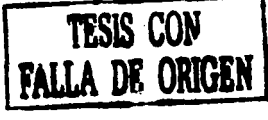

Cartel oficial de las olimpiadas de México 68.

Durante el siglo veinte, los medios de comunicación adoptaron nuevas formas y cada nueva técnica desarrollada aportó al diseñador un control mayor sobre el proceso gráfico. Es innegable, pues, que en los años 90 las nuevas formas de comunicación de la era digital, como es el caso del sistema de distribución de información World Wide Web de Internet, están presentando nuevos desafíos al diseñador y por consecuencia, al futuro del diseño gráfico.

Hasta 1993, la tarea de crear una página Web estuvo reservada a los técnicos en informática que sabían manejar las etiquetas y códigos HTML (Hypertext Markup Language / Lenguaie de Marcas de Hipertexto), necesarios para la composición de los elementos de. presentación visual. Pero la mayoría del personal técnico no tenía formación ni experiencia en diseño gráfico y, en consecuencia, las páginas presentaban fondo gris, texto y alguna decoración.

"Las web" tienen ahora muchos más colores en sus fondos y también diferentes texturas, botones, barras y una infinidad de iconos. Pero, al mismo tiempo que los nuevos recursos gráficos añadieron elementos visuales capaces de seducir a los usuarios, trajeron muchas veces una organización visual confusa y perjudicial para el entendimiento del contenido de las páginas.

1111<br>1111

·- .. ;

La www es un nuevo y complejo campo para el diseño gráfico. Su particular estructura y las múltiples posibilidades de añadir imágenes móviles en animación o en vídeo, fotos, gráficos y textos en un ambiente interactivo, exigen un estudio de diseño gráfico mucho más profundo, porque al contrario de la formas gráficas impresas, aún se han establecido patrones estables para la reciente interfaz gráfica de la Red.

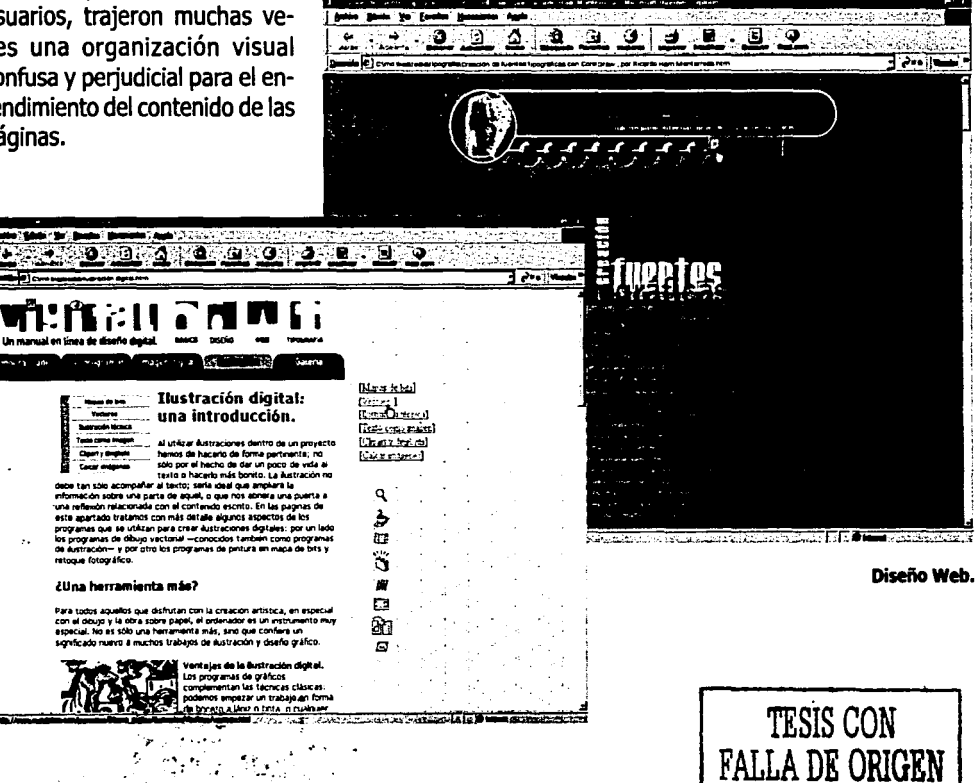

## METODOLOGIA

Para lograr la realización óptima **a.** Determinación del canal de cualquier proyecto de diseño es necesario llevar a la práctica b. Estudio de alcance, contexto una metodología de trabajo or- y mensaje denada y sistematizada que nos de referencia de los pasos que c. Análisis de prioridades y jese deben seguir para la elabo- rarquías ración de dicho proyecto.

A continuación se presentan los pasos más comunes a seguir en 6. Desarrollo del diseño cualquier proyecto de diseño basados en metodologías reales 7. Presentación al cliente utilizadas por la mayoría de los diseñadores en la práctica pro- 8. Correcciones fesional, los cuales nos permitirán organizar nuestros 9. Organización de la producción proyectos para darles una solución más eficaz. 10. Aplicación

1. Encargo del trabajo por el 11. Verificación cliente

2. Recolección de información sobre el cliente, producto, competencia, público.

3. Análisis. Interpretación y organización de la información

- Metodología del diseño 4. Determinación de objetivos:
	-
	-
	-
	- 5. Bocetaje
	-
	-
	-
	-

Sea cual sea el problema a resolver se debe organizar un "modus operandi" que responda a las necesidades propias de dicho trabajo, estableciendo un organigrama con tiempos muy bien definidos para cada etapa

y teniendo en cuenta la importancia que poseen una investigación por demás detallada y extensa, una profunda experimentación y una constante verificación.

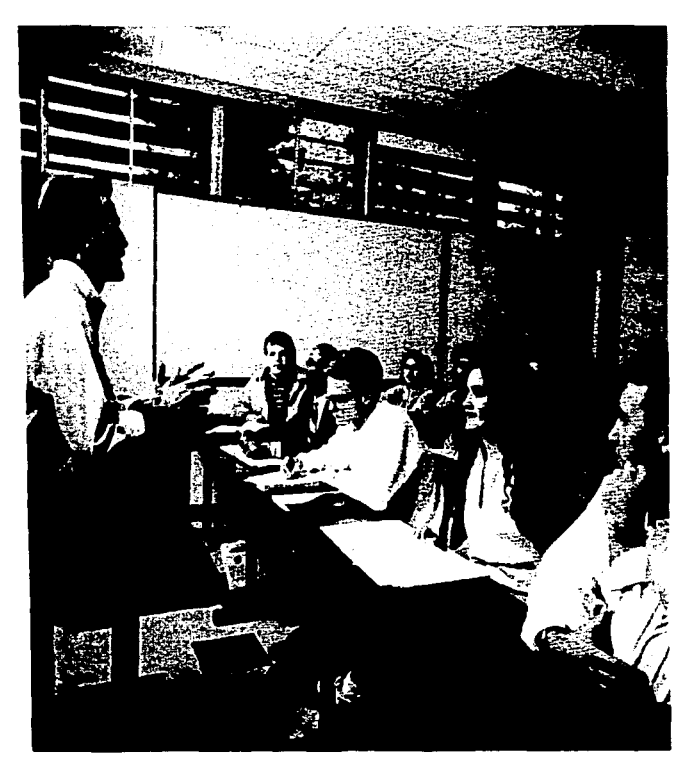

CUando no se está muy familiarizado aún con el procedimiento a seguir en una metodología, es conveniente tener una copia escrita de la misma para no<br>olvidarnos de algún paso importante.

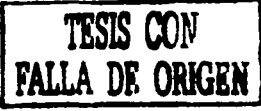

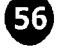

## AREAS DEL DISEÑO

continuación se menciona una clasificación incluyendo las mas específico. importantes y frecuentes.

Identidad corporativa. Se encarga de identificar y dar una ima- can y estimulan los sentidos auditivos y visuales del público, tales que público, tales que público, tales que por sono la televisión, el cine, el diseño web, de organización social, de acuerdo a su personalidad y necesidades didácticos y de presentación audiovisual, entre otros, dentro de comunicación con el público, para que éste lo reconozca y lo cuales, el diseñador gráfico de comunicación con el público, para que éste lo reconozca y lo distinga de las demás.

nos, símbolos, íconos, elementos lingüísticos y cromáticos con el fin de crear sistemas de comunicación que guíen y orienten al singularidad y dando preferencia a alguno de estos tres aspectos  $\sigma$ usuario y le permitan tener un fácil desplazamiento y accesibilidad en lugares que lo requieran.

Envase y embalaje. Se vale de diversos elementos visuales y técnicas, para dar la imagen externa de los productos y darles personalidad propia, esta área, en la mayoría de los casos, llega a tener una influencia importante en el comportamiento del consumidor y es un elemento condicionante para el éxito de los productos en la competencia que libran el mercado.

Diseño publicitario. Se encarga de presentar y promover todo tipo de productos y servicios ante el público, para persuadirlo y condicionar su consumo a través de diversos medios y recursos tanto impresos como audiovisuales.

> / • ·.; :r~ /;. ~ 'J ~ :; ; -- -..- ~=; ·~ ... ·-· ., ..... ,; ..... , .. - -··-.. -· --··· ~ • ~ - \_.,.\_\_....\_ \_\_ 4\_;

Áreas del diseño gráfico **Diseño editorial.** Se encarga de organizar y optimizar la estructura visual de los medios impresos, con el fin de hacerlos mas Las áreas donde se desenvuelve el diseñador gráfico son varias, a accesibles y adecuados a su necesidad de comunicación y público

> Medios audiovisuales. Son los medios de comunicación que atacomo la televisión, el cine, el diseño web, la animación, materiales didácticos y de presentación audiovisual, entre otros, dentro de los

Diseño tipográfico. Se encarga del diseño de varios o todos los Señalización. Compone y estructura elementos visuales de sig- caracteres tipográficos de un alfabeto, procurando siempre el equi-<br>nos, símbolos, íconos, elementos linqüísticos y cromáticos con el librio entre tres elemento

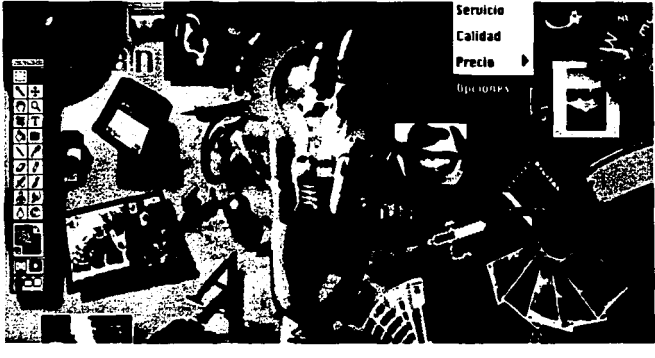

La imagen representa una analogía con la diversidad de áreas del diseño gráfico.

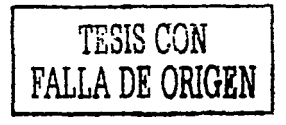

## CAMPO DE ACCION

### **campo de acción**

63

El diseñador gráfico se desenvuelve profesionalmente en diversas labores: en el campo de los medios de comunicación (periódicos, revistas, impresos y compañías editoriales), en las relaciones públicas y la publicidad, en departamentos de arte, estudios de radio y televisión, tiendas departamentales, empresas de diseño de áreas de exhibición, despachos de diseño gráfico, como "Free lance" o independiente, docencia en diversas carreras que se relacionen con la disciplina, etc. Con el incremento de la importancia del marketing y la publicidad en casi todas las áreas empresariales, el campo del diseño gráfico continuará expandiéndose en el futuro.

El campo de acción profesional debe incluir la dirección creativa, desarrollo conceptual y realización de cualquier tipo de proyecto con conocimiento en el manejo de programas de computación en gráficos, presentaciones multimedia, diseño de páginas web, etc.

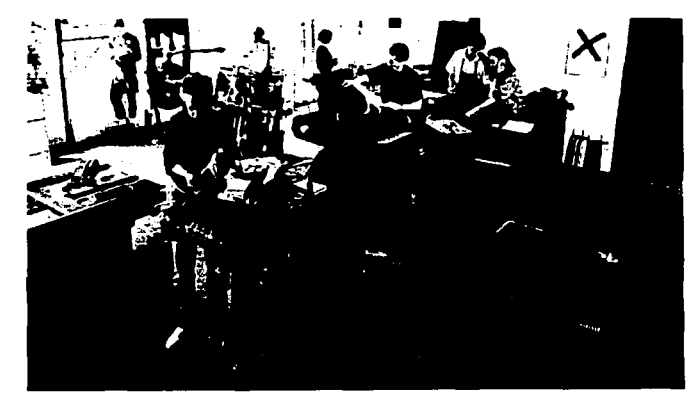

Editoriales e Impresos.

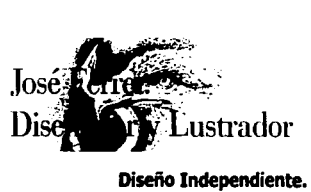

Diseño Independiente.

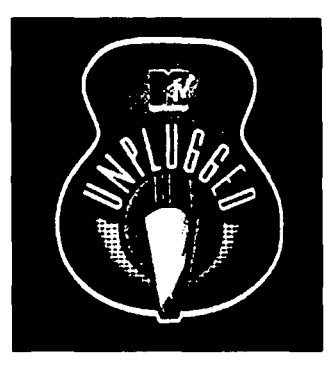

Televisión.

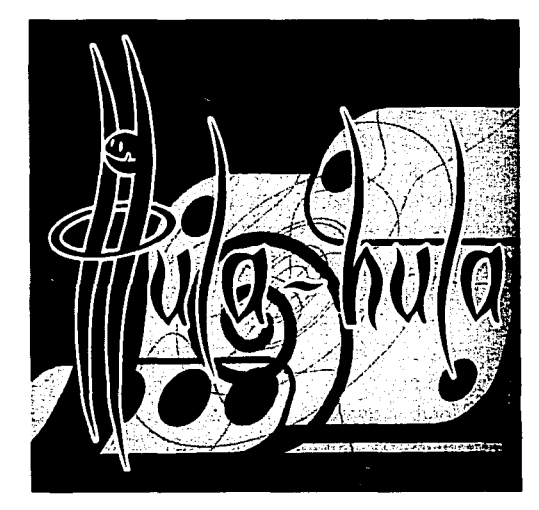

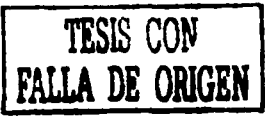

Despachos de diseño.

## DISEÑO EDITORIAL

### **DISEÑO EDITORIAL**

Diseño editorial es el trabajo de crear piezas de difusión enmarcadas en una clara identidad tipográfica, geométrica y cromática.

Es un proceso que se sigue para la composición u organización de cualquier material impreso que así lo requiera como periódicos, libros, folletos y revistas. Esto se hace con el propósito de que el trabajo resulte agradable y funcional, para esto el diseñador tiene que valerse de diversos métodos y reglas básicos del diseño para que la publicación tenga una organización y estilos propios.

Existen algunos elementos del diseño editorial indispensables para la creación de cualquier publicación o documento, tales como: Tipografía, medidas y cálculo tipográfico, interlineado, formato, retícula, imágenes, color, entre otros.

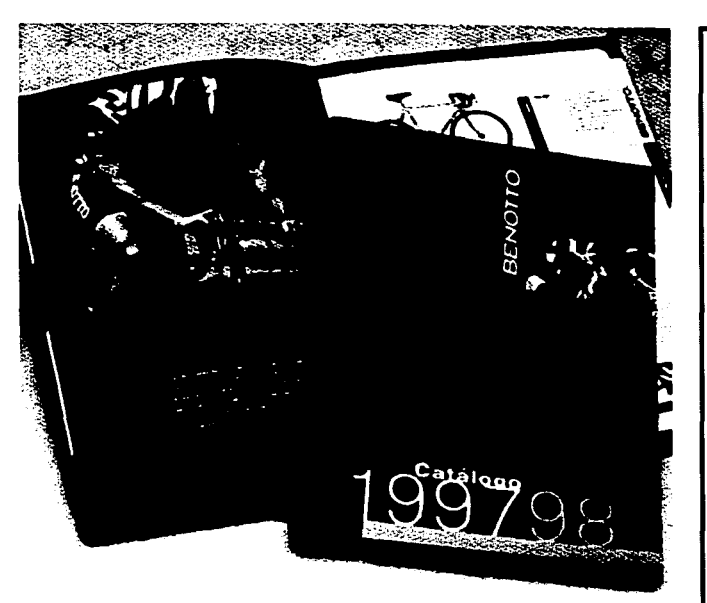

El Diseño Editorial apoyado en un sistema esquematizado nos permite idear la posición de tamaño, forma y equilibrio visual de los bloques de texto, figuras, títulos, subtítulos, etc., con su adecuado manejo se puede obtener la ilusión de diferentes profundidades de planos.

En conclusión, el diseño editorial basado en la buena disposición de las partes de una página resuelve no solo problemas de organización y estética, sino que refuerza la información contenida a fin de expresarla de manera más efectiva.

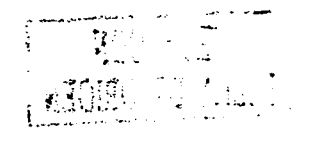

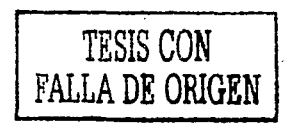

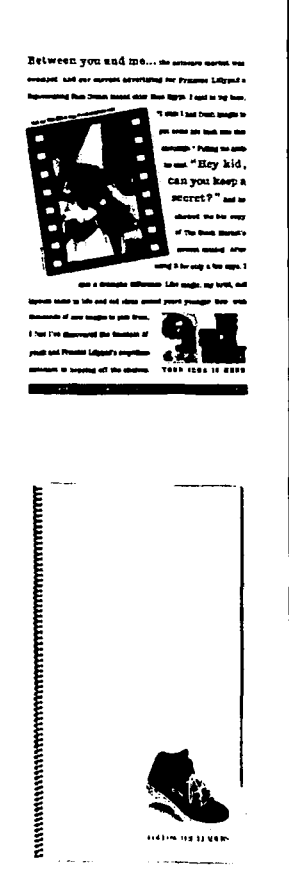

59

## DISEÑO EDITORIAL

### Antecedentes

60

...... *:..* ...

Se sabe que la composición y el Diseño existen desde antes de la invención de la imprenta, estos dos conceptos eran utilizados para realizar manuscritos basados en una retícula, dibujaban los caracteres a una medida estándar, concreta y uniformemente proporcionaban los márgenes en tomo al texto. Empleaban algunos recursos para romper con la monotonía visual y tener un estilo propio.

En algunas letras que fueron conocidas como iluminadas emplearon el oro y otros metales, ensancharon caracteres hasta convertirlos en aspectos ilustrativos dentro del texto y para resaltar letras o frases que consideraban importantes utilizaban el color rojo.

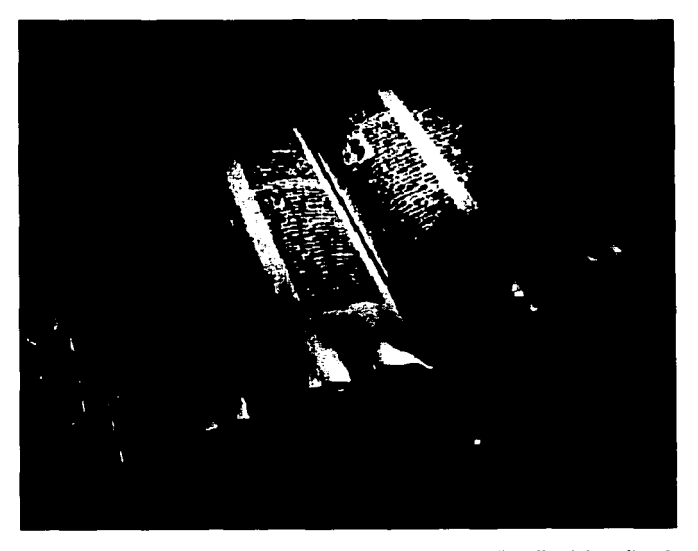

Diseño editorial medieval.

### Formato

Es la forma material y tamaño de la publicación y obedece a 3 limitantes básicas como: facilidad de manejo y accesibilidad, congruencia del contenido con el formato, limitaciones técnicas o mecánicas para su reproducción.

El diseñador gráfico debe tener en cuenta estas 3 limitantes y considerar los tamaños de papel en que imprimirá, ya que una mala elección de formato puede provocar desperdicios de papel y por consecuencia mayores gastos.

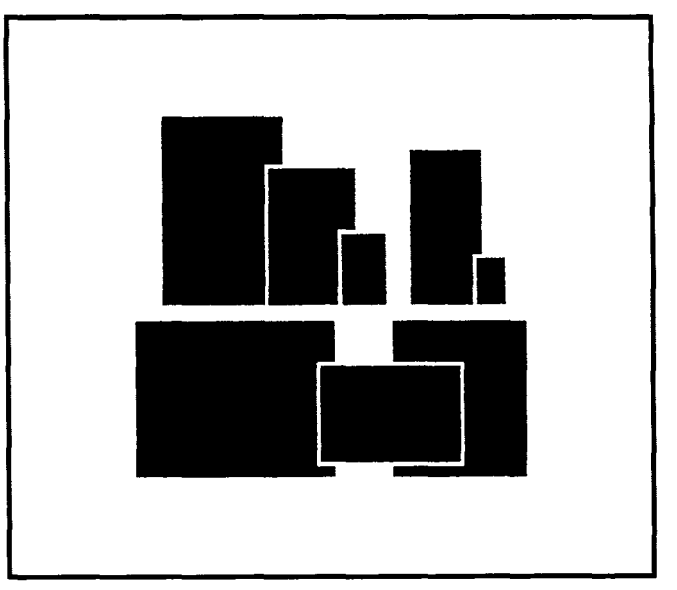

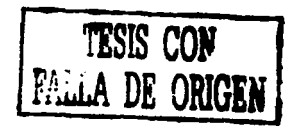

Diversos tipos de formato.

## WEIGHT FOR ENTERTAL FOR THE SET OF THE SET OF THE SET OF THE SET OF THE SET OF THE SET OF THE SET OF THE SET O

### **El papel**

Existe en la actualidad una extensa gama de papeles que varían en gramaje, textura y color. La elección en este aspecto se hará según la calidad y el tipo de edición.

En cuanto al formato de los pliegos, puede decirse que los más usados en diseño editorial, son: 65 x 95 cm, 74 x 110 cm y 82 x 118 cm. Así como los que vienen cortados en hojas tamaños carta, oficio o legal, A4, etc. adecuados para los sistemas de impresión directa como láser e inyección de tinta, o cuando no se requiere imposición de páginas.

En la utilización de pliegos, el diseñador elegirá el formato más conveniente para evitar su desperdicio, según el tamaño de la página del libro a diagramar. Se deberán tener en cuenta márgenes de seguridad para el refilado final, como también por defectos en la medida original

del pliego. Además se considerarán un par de centímetros en el lado más ancho del pliego, ya que es el espacio reservado para la toma del papel por parte de las pinzas de la máquina.

*1* •• -~ ., • "'

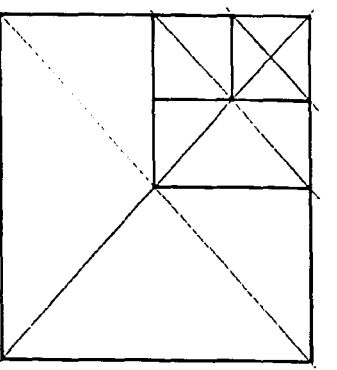

subdivisiones de un pliego de papel.

### **Retícula**

La primer fase de cualquier trabajo de diseño es la creación de la retícula, o pauta, de guía para la composición de los elementos. Este es el punto de partida común a todo tipo de diseño editorial.

Con la retícula, el campo visual dentro de la caja tipográfica puede subdividirse en campos o espacios más reducidos a modo de reja. Los campos o espacios pueden tener las mismas dimensiones o no. La altura de los campos corresponde a un número determinado de líneas de texto; su ancho estará determinado según el cuerpo de la tipografía. Las dimensiones de altura y ancho se indican con una misma medida tipográfica, ya sea la pica, punto o el cícero. Los campos se separan uno de otro por un espacio intermedio llamado medianil, con el objeto de que las imágenes y cuadros de texto no se toquen y que se conserve la legibilidad.

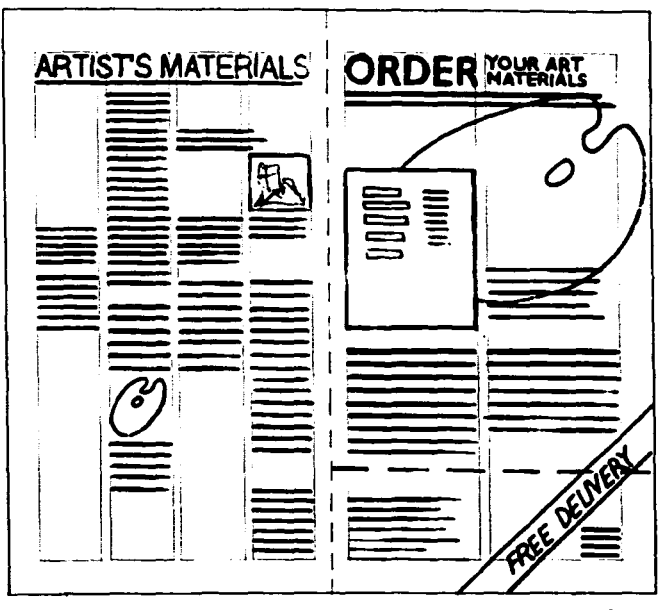

Organización de elementos dentro de una retícula.

TESIS CON FALLA DE ORIGEN 61

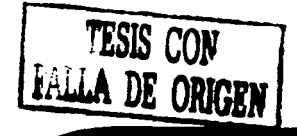

## DISENO EDITORIAL

El ancho de columna, depende de la cantidad de texto e imágenes a disponer dentro de la página, así como el puntaje de la letra para cuidar que cada línea de texto tenga el número adecuado de palabras y no se complique la lectura.

Otros rasgos de la retícula son el tamaño del exterior del área de diseño y las medidas de corte de la página o diseño terminado. Siempre se deja un margen adicional exterior, de unos 3 mm de ancho. Su objeto es doble: por una parte, sirve para solapar áreas de color o de tema ilustrativo que se salgan de la página, y por la otra, se usa como margen de seguridad cuando se recorta la página después de la impresión.

62

La ilustración o color se imprime ocupando también el área que se va a recortar, para que, al hacerlo, no haya peligro de que aparezca un borde blanco del papel que se ha dejado sin imprimir. Las marcas que se usan como guía para cortar se llaman

دی سوالۍ

marcas de corte, y son las líneas folletos, puede subdividirse en interiores del margen adicional. seis.

### Opciones de Retículas

Las retículas pueden dividirse y subdividirse en tantas columnas como se requiera, pero es importante recordar que una función principal de las columnas, es delimitar el espacio de los cuadros de texto, de modo que se debe ser cuidadoso para lograr una buena funcionalidad y legibilidad de textos.

1. El formato de retícula a una columna nos permite un diseño limpio pero limitado y monótono en cuanto a composición.

2. La retícula de dos columnas es la más común y utilizada ya que crea una distribución equilibrada entre texto e imágenes además de ser fácilmente subdivisible en cuatro.

3. La fórmula tradicional de la retícula de tres columnas es ideal para diseños de revistas, y

4. Las retículas de cinco columnas se utilizan para dar gran flexibilidad para disponer el texto sobre bloques de dos columnas y dejar una columna libre de la que se puede disponer como recurso de diseño.

S. La retícula de siete columnas ofrece aún una flexibilidad mayor, en donde pueden hacerse infinidad de combinaciones; también pueden dejarse una o dos columnas libres como recurso de diseño para evitar saturación de elementos.

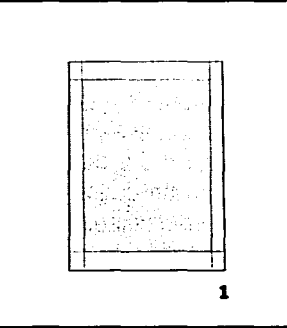

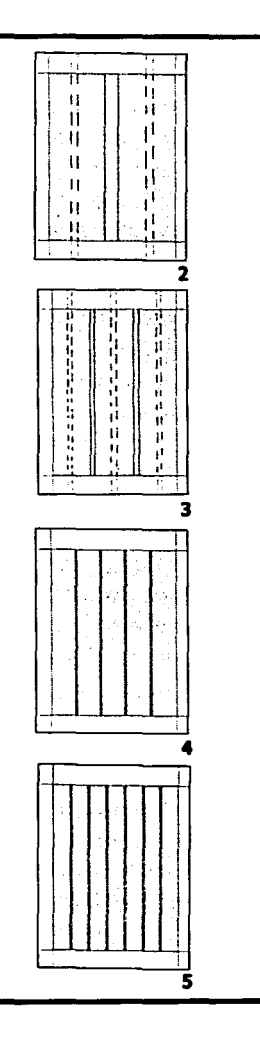

## DISEÑO EDITORIAL

### Combinación de retículas

Se puede considerar aceptable el mezclar retículas en una misma área a diseñar y hacer combinaciones variadas, reduciendo y ampliando los componentes del diseño, por medio del equilibrio y el desequilibrio. Combinando diferentes proporciones, surgen ideas para crear un diseño dinámico, agradable y eficaz.

Se pueden combinar retículas en una doble página, se pueden tener cinco columnas en un lado y cuatro en el otro, ó bien tres y dos, ó tres y cuatro o incluso cinco y ocho No es obligatorio que la retícula funcione en sentido vertical puede existir una inclinación de unos 20º esto cambia por completo la fuerza visual de la información exhibida.

Hay que tener cuidado de no abusar de todas estas posibilidades, ya que podría perjudicar al unificación y legibilidad del documento.

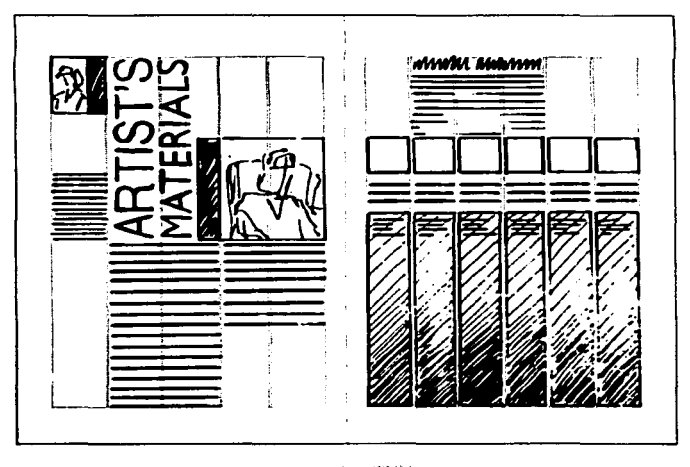

':;:··~· -~·~~-: ......  $\frac{1}{2}$ .  $\frac{1}{2}$ . ...

 $\left[\underbrace{\text{rage 2}}_{\text{max}}\right]$ 

Retícula mixta, 5 y 6 columnas.

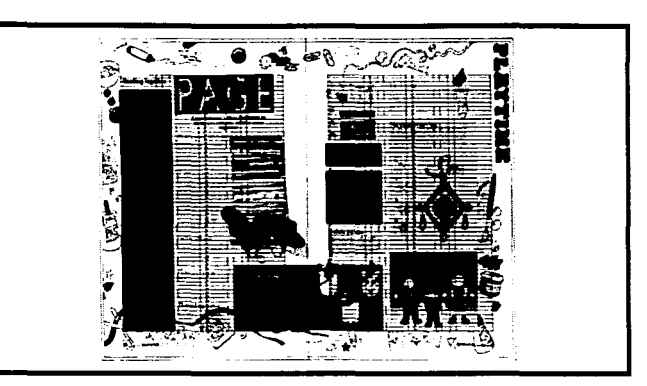

Composición de página variada, flexible y dinámica.

### **Composición**

La estructuración del campo visual en una publicación destinada a la lectura, es secuencial según el recorrido de las páginas, que en nuestra cultura se da de izquierda a derecha y de arriba hacia abajo.

Los elementos que participan del contenido de una publicación, son básicamente: el texto (tipograña), la imagen {fotograña, ilustración, etc.) y el campo visual (formato de la página). Estas tres unidades no pueden funcionar independientemente, sino relacionándose unas con otras, logrando así infinidad de variables en los resultados.

Las imágenes pueden usarse de una forma más flexible y estimulante, pueden atravesar las columnas y saltarse los márgenes, sin tener en cuenta los confines de la composición de la página.

Ciertas imágenes pueden representarse como siluetas, y el texto puede disponerse contomeándolas, para formar una figura a su alrededor

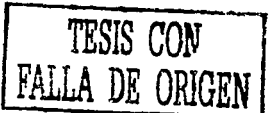

## DISENO EDITORIAL

Pueden usarse títulos y subtítulos para contrarrestar el efecto visual de peso, y el texto puede considerarse como un contraste tonal en el diseño.

Las imágenes pueden utilizarse como tonos de blanco y negro o, si es posible emplear el color, para obtener interesantes variaciones visuales o creativas; pero en esta fase del trabajo puede buscarse sobre todo, aunque sea en términos abstraetos, el contraste entre las características de los elementos del diseño.

Reduciendo o ampliando las imágenes, e incluso confrontando formatos de diferente forma con distintos tamaños de texto, se consiguen soluciones altemativas de diseño versátiles y dinámicas.

> $\sim$  $\mathbb{R}^n \times \mathbb{R}^n$

**Variantes de** composición.

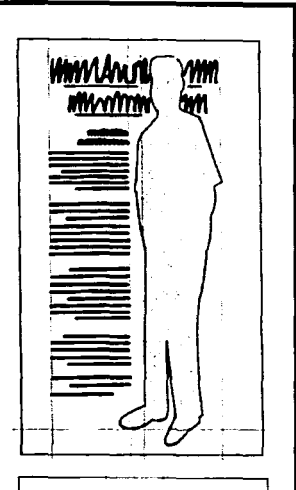

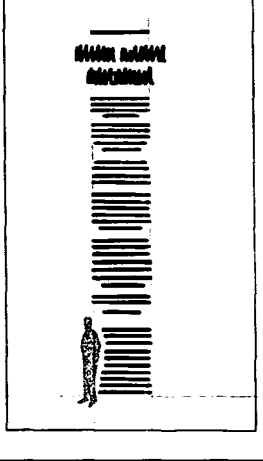

### **Legibilidad**

La inclusión de texto e imagen debe presentar fundamentalmente comodidad en el desplazamiento visual sobre el documento y buena legibilidad de textos.

El grado óptimo de legibilidad se da cuando el contraste entre tipografía y fondo es máximo, es decir, blanco sobre negro o viceversa. Teniendo en cuenta este criterio y las posibles variantes en las necesidades de la comunicación, se podrán buscar formas alternativas y hasta cierto punto mas libres.

Una vez determinada la familia tipográfica a utilizar para el texto y sus variables, se buscará el interlineado que mejor se adapte a la lectura teniendo en cuenta que la cantidad de palabras promedio por línea no debe superar las diez ni ser inferior a siete.

En relación al interlineado se **aaro ejemplo de** lleglbilidad puede decir, que las líneas de- **debido a 1a** Interferencia masiado próximas entre sí

perjudican la velocidad de lectura puesto que entran al mismo tiempo en el campo óptico el renglón superior e inferior. Lo mismo puede decirse del interlineado excesivo, ya que al lector le cuesta encontrar la unión con la línea siguiente.

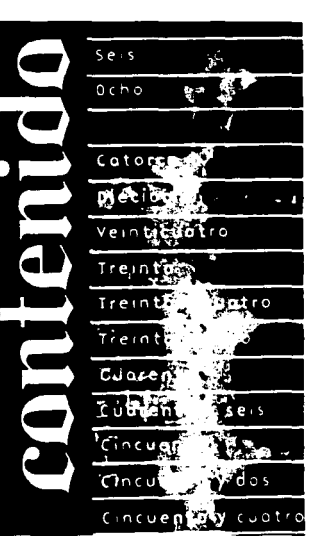

del fondo con el texto.

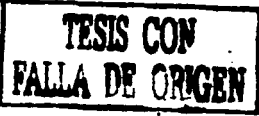

## DISEÑO EDITORIAL

### **ELEMENTOS DEL DISEÑO Blancos EDITORIAL**

### **Caja tipográfica**

El sector impreso en todas y cada una de las páginas estará determinado por un límite virtual llamado caja tipográfica, que dará lugar a cuatro márgenes (superior, inferior, lateral izquierdo y derecho).

La dimensión de los márgenes se hará según el criterio de equilibrio más acorde al caso en cuestión. El margen respecto al "lomo" debe dimensionarse de manera que no perjudique la lectura.

Para la elección de la medida de dicho margen hay que tener en cuenta el tipo de encuadernación, ya que según la variante, permitirá mayor o menor apertura de las páginas. En cuanto a los márgenes superior e inferior, deben permitir la ubicación del cabezal, pie de página y folio.

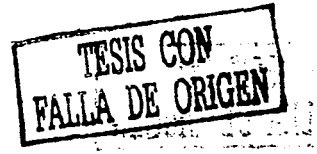

evitar la saturación de elemenno muy pequeños, ya que además de saturar o hacer que una página se vea saturada, pueden inte4rferir con los espa- $\blacksquare$ cios destinados a refilado y encuadernado.

### **Capitular**

Es la letra inicial del cuerpo del texto, su diseño es diferente por lo cual se utiliza de varias formas para resaltar o contrastar el texto al mismo tiempo que hace destacar la página.

No se debe abusar del uso de estas letras ya que su función es decorativa y el exceso puede afectar su aspecto y el del dis-

Elementos del diseño editorial.

### **Pie de foto**

Son los espacios o márgenes Es un texto breve que nos describe la fotografía o ilustración comple-<br>que se dejan libres fuera del tando la información del texto principal; este recurso tipográfico tando la información del texto principal; este recurso tipográfico cuerpo de texto, su función es permite al diseñador utilizar un estilo, tamaño o variante de timantener una limpieza visual y pografía diferente, para distinguirlo del cuerpo de texto.

tos dentro del formato, se deben **Pie de página.** En él se hace referencia o aclaraciones de pequeños textos que así lo requieran; una vez decidida la colocación<br>en la página esta no debe variar.

65

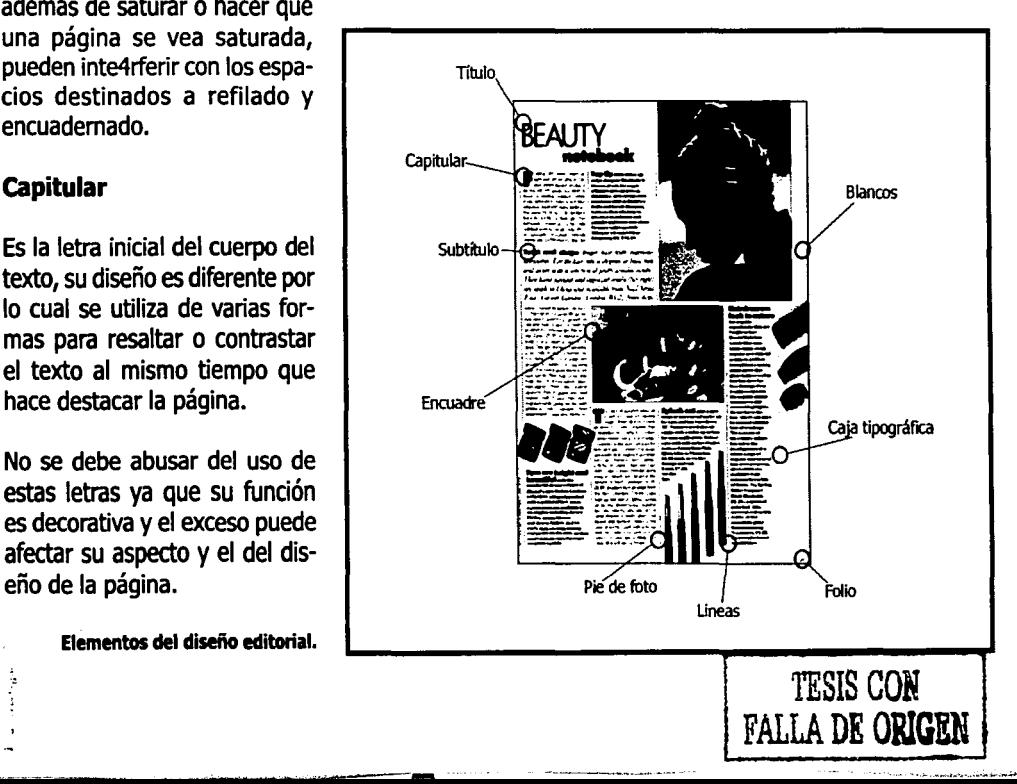

## DISENO EDITORIAL

### **Títulos y subtítulos**

Los encabezados o títulos deben considerarse lo más adecuados para resistir la competencia con los demás elementos de la página; el estilo del título determina el tipo de letra y el tamaño, así como la forma en que será empleado. Existen algunas publicaciones en las cuales los títulos aparecen una sola vez, lo que permite mayor flexibilidad y se pueden variar dejando espacios blancos a su alrededor pero sin considerar la colocación de los textos ya que los títulos reflejan el contenido de los mismos.

Los subtítulos resultan agradables cuando son del mismo tamaño que el texto pero es importante que resalte, esto se logra con el uso de itálicas, negritas o la utilización de otra familia tipográfica.

### **Folio**

66

Es el número correspondiente a cada página. este elemento debe considerarse dentro de la maquetación preliminar ya que es también un elemento importante aunque su colocación en la página se hace al final (cuando se tienen todas las páginas armadas) Es recomendable colocar el folio en un lugar estratégico, que no se confunda con el cuerpo del texto ni con los títulos; su tamaño es decisión del diseñador así como la familia tipográfica y el contraste (negrita, negativo, etc.).

### **Líneas y Encuadres**

Las líneas o plecas, tienen varias funciones principales: decorar y resaltar una información como un título por ejemplo, separar los El tema de publicación y el elementos gráficos o imágenes de la información: enfatizar la in contenido debe destacar claraelementos gráficos o imágenes de la información; enfatizar la in contenido debe destacar clara- **Portada.** 

formación y conducir la mirada del lector de una parte de la página a otra. En general, los recuadros se usan para separar elementos en una página, unificar gráficos, realzar un bloque de título o enfatizar puntos. Estos deben adaptarse a la retícula y deben seguir el estilo ya establecido.

### **La Portada.**

La portada es la presentación de cualquier documento o publicación y nos debe de dar una introducción visual o referencia del contenido de dicha obra. El diseño de la portada revela características importantes de su contenido, en ellas puede manejarse el uso de fotografía, ilustración, tipografía o cualquier tipo de gráficos, donde el color ayuda a representar la idea que se requiera.

mente en la portada, generalmente las portadas de las publicaciones establecen sus rasgos característicos de diseño en el título que suele ocupar una posición y tener un tamaño importante dentro de la portada, pueden o no intervenir algunos otros elementos o datos como: el autor de la obra, la editorial, clasificación de la publicación o algunos otros que se puedan considerar de importancia de acuerdo al tema.

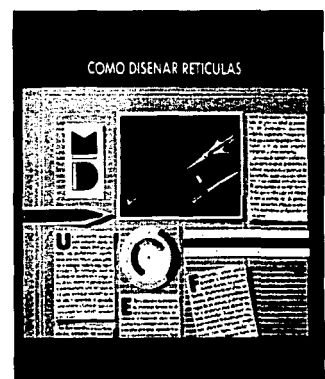

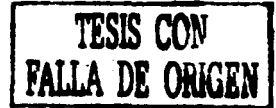

## DISEÑO EDITORIAL

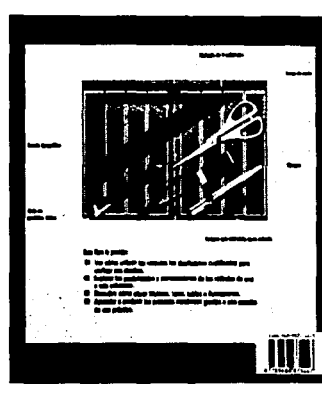

Contraportada.

### Contraportada

Es la parte contraria a la portada que por lo general mantiene unidad visual con la misma, ya sea por imagen, color, tipografía, diseño de título, etc. La contraportada puede contener datos diversos de la publicación como: reseña, mención de otras publicaciones, logotipo de la editorial, código de barras, datos del autor, etc.

En el caso de publicaciones comerciales como revistas, folletos, etc. La contraportada sirve como un espacio publicitario de gran jerarquía y no nec- Programas para diseño esariamente debe estar editorial unificado a la portada.

 $\ldots$ 

### Lomo

Es la parte lateral de la publicación (no todas tienen lomo) la cual repite los datos mas importantes como: título, autor, editorial, número, año y en algunos casos publicidad.

El lomo es la parte intermedia entre la portada y la contraportada y es también importante su unidad gráfica con las mismas.

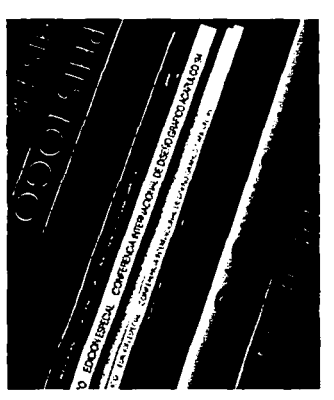

Lomo.

La posibilidad de trabajar con los mismos programas computacionales de autoedición en la plataforma Macintosh y la plataforma PC, ha permitido aumentar tanto el número de usuarios como el de aplicaciones que realizan este tipo de trabajos. Entre todos estos programas podemos destacar, en la actualidad, los desarrollados por las compañías Adobe System Incorporated (Page Maker), que ofrece agilidad en el Diseño Editorial, con diversas opciones que te dan rapidez y precisión en el trabajo.

Quark Inc. (Quark Express), éste es la aplicación estándar para la formación editorial en medios electrónicos, gracias a su particular manejo de objetos (Items), sus capacidades para situar con precisión los múltiples elementos de diseño, así como las posibilidades que da al manejar múltiples páginas maestras,

se emplean las diversas limitaciones del programa, las cuales suelen resolverse en otras aplicaciones, en este programa se trabaja limpiamente y libre de errores.

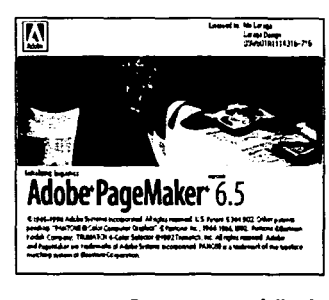

Programa especializado en el diseño editorial. 67

Corel Corporation (Corel Ventura), las ventajas de este programa son las mismas apreciadas en los programas de edición de gráficos, al mismo tiempo tiene deficiencias en la memoria Ram que pueda asignarse al programa por lo que se hace lento al momento de forzarlo con demasiada información de gráficos.

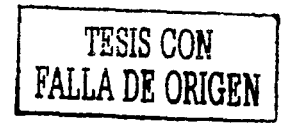

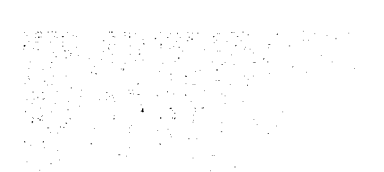

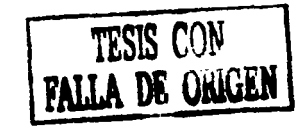

## DISEÑO EDllORIAL

### MANUALES

68

Un manual, es un libro guía o material de consulta en el que se muestra paso a paso, lo más sustancial de una materia.

Existen diferentes tipos de manuales: didácticos, de consulta, instructivos, informativos, descriptivos, operativos, de adiestramiento y una infinidad de otros, pero por lo general, cualquier tipo de manual nos deja un aprendizaje, o nos guía e instruye para realizar una actividad o labor específica, pero no solo eso, dependiendo el tema a tratar, el manual debe darnos antecedentes o bases sólidas que sirvan como introducción al conocimiento básico del tema.

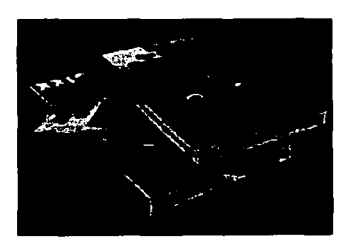

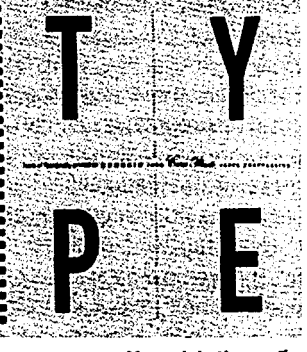

Manual de tipografía.

Como instrumento didáctico, los manuales deben ser capaces de que una persona con pocos o nulos conocimientos en alguna área específica, se desarrolle favorablemente en ella y aprenda todo lo contenido en ese documento.

Una de las características básicas de un manual, es la de ilustrar por medio de imágenes ya sean fotografías, ilustraciones, o ambas, ejemplos o aspectos importantes del tema a tratar, así como las explicaciones y definiciones claras de cualquier aspecto que pudiera causar duda o confusión, es por ello que la elaboración de un manual requiere de un conocimiento basto en el área a desarrollar, material de apoyo suficiente para garantizar una información acertada y completa, y además hacer un buen uso del diseño editorial para lograr la legibilidad y el entendimiento por parte del usuario, así como una completa coherencia entre al forma y el contenido del ma nual.

### Formatos

Existe una gran variedad formatos dentro del diseño de manuales y esto obedece a la necesidad específica de cada uno de ellos.

Lo que hay que tener bien claro es que un ma-nual, como su nombre lo indica, es un instrumento práctico, de fácil acceso, transportación y entendimiento, lo que limita un poco las formas y tamaños en que pudieran ser diseñados, es decir; si se diseña un manual de formato grande, digamos mas arriba del tamaño carta, se esta obstruyendo la practicidad del mismo y por ende, pierde su función como manual.

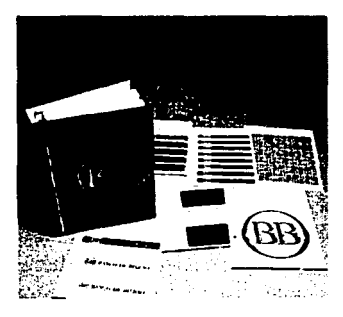

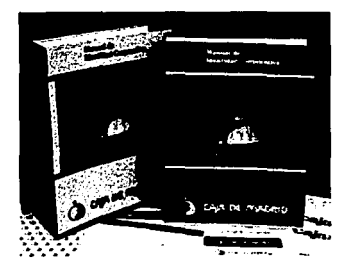

Manuales de Identidad Corporativa.

## DISENO EDITORIAL

torial son aquellos que conjugan economía, rapidez y calidad, necesitamos.

mo nivel que el resto, ni en alto ni en bajo relieve, es por eso que se le conoce como un sistema planográfico.

Se basa en el principio de que el agua y el aceite no se mezclan. El método usa tinta con base de aceite y agua. La imagen en la placa recibe la tinta y el resto la repele y absorbe el agua. La imagen entintada es transferida a otro rodillo llamado mantilla, el cual a su vez lo sofisticado sistema offset. papel periódico, entre otros.

IMPRESION transfiere al sustrato. Por eso se le considera un método indirecto. Las placas para offset por lo general son de metal (aluminio) pero Los sistemas de impresión mas también las hay de plástico. Hay varias calidades de placa que determinan el precio y el uso que se le da (de acuerdo a su resis-<br>tencia y facilidad de re-uso).

 $\frac{1}{\sqrt{2}}\sum_{i=1}^{N-1}$ ~-  $~\ddot{}~$   $~$ ·- *·:* "' - ' .

pero depende mucho del tipo de El offset es el sistema más utilizado para la impresión de diseño publicación a importar el deter-editorial por la combinación de excelente calidad sin importar el publicación a imprimir, el deter- editorial por la combinación de excelente calidad sin importar el minar que tipo de impresión tipo de imágenes o textos, en una gran variedad de sustratos. tipo de imágenes o textos, en una gran variedad de sustratos.

Puede imprimirse a modo de tintas directas, o por el procedimien-**Offset** to de cuatricromía (CMYK) dependiendo el tipo de máquina que se utilice, así como la necesidad del impreso.

El offset es un sistema de im- Las desventajas que este sistema tiene, en realidad son pocas si presión que usa placas de hablamos de impresión de cualquier tipo de publicación, pero resuperficie plana. El área de la sulta inconveniente, si el tiraje de impresión es corto, ya que se imagen a imprimir está al mis- incrementarían los costos de reproducción.

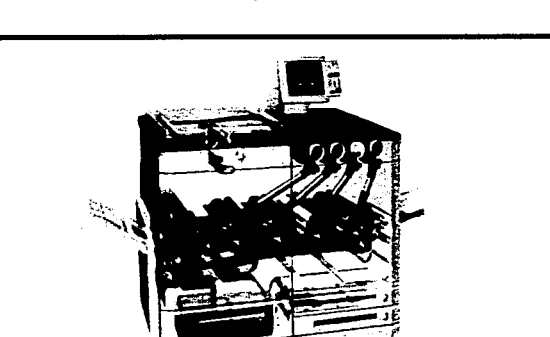

-----~...\_~ ... -;.......,~~----~·-

### Flexografía

Este método de impresión es una forma de impresión en relieve. Las áreas de la imagen que están alzadas se entintan y son transferidas directamente al sustrato.

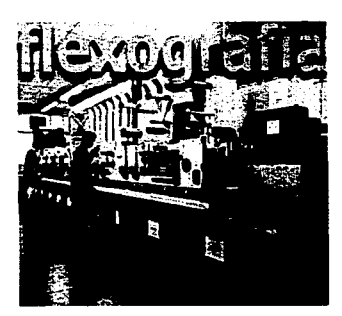

Maquinas flexográficas.

El método se caracteriza por tener placas flexibles hechas de un hule o plástico suave y usar tintas de secado rápido y con base de agua. Las tintas para flexografía son particularmente aptas para imprimir en una gran variedad de materiales, como acetato, poliéster, polietileno,

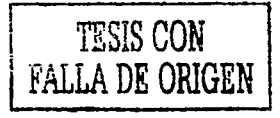

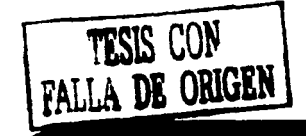

## DISEÑO EDITORIAL

Por su versatilidad la flexografía se utiliza para la impresión en sustratos flexibles o de forma cilíndrica, como envases y empaques especiales.

### Serigrafía

Serigrafía es el método de impresión que funciona a base de la aplicación de tinta a una superficie a través de un «esténcil» montado sobre una malla fina de fibras sintéticas o hilos de metal, montadas sobre un bastidor.

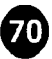

El esténcil es creado por un proceso fotográfico que deja pasar la tinta donde la emulsión ha sido expuesta a la luz. La tinta se esparce sobre la malla y se distribuye con un rasero para que pase por las áreas abiertas y plasme la imagen.

Es uno de los procesos más versátiles ya que puede imprimir en casi cualquier superficie incluyendo: metal, vidrio, papel, plástico, tela o madera.

Las máquinas de serigrafía manuales se usan para tirajes cortos o al imprimir en materiales de difícil acceso para el Offset. Casi toda la impresión serigráfica profesional, hoy en día se hace en prensas semi, o completamente automáticas que pueden producir hasta 5,000 impresiones por hora.

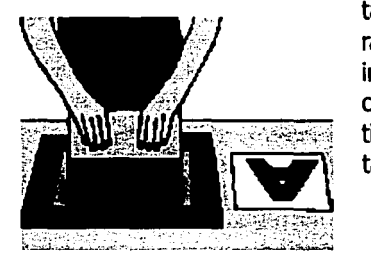

### SISTEMAS DE IMPRESION DIGITAL

Por medio de los programas existentes para diseño y edición por computadora, (Pagemaker, Quark Xpress, Corel Draw...) se puede seguir todo el proceso de una publicación sin la intervención de agentes externos. Obviamente los costos y el tiempo se reducen en gran medida Existen varios tipos de impresoras digitales, los principales son:

### **Laser**

La impresora utiliza carga electrostática con el toner o tinta en polvo para crear la imagen. Esta imagen entonces se transfiere a papel electrostáticamente mezclando polvo de tinta seca en un tambor de metal, con el uso del rayo láser. En otras palabras las imágenes se crean electrostáticamente mezclando polvo de tinta seca en un tambor de metal, con el uso del rayo láser.

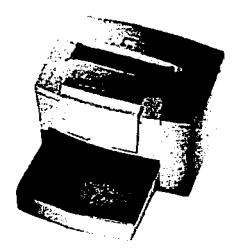

Impresora laser

La velocidad de este tipo de aparatos es muy variable puede ir desde 4 a 20 hojas por minuto, que sería para impresiones caseras o de bajo tiraje hasta 4,000 por hora en adelante.

Un punto importante de este tipo de impresoras es la resolución de la imagen. Las menos costosas pueden dar buena calidad con 300 dpi pero se llega hasta 1,000 dpi o más.

### Inyección de tinta

La información digitalizada en una computadora se usa para dirigir la tinta a través de diminutos canales para formar patrones alfanuméricos o de puntos a la vez que rocían la tinta sobre el papel. En estos procesos no se necesitan ni cilindros ni presión.

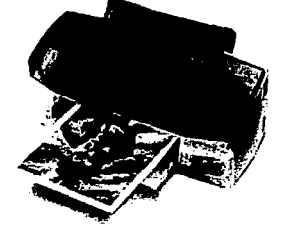

Sistema de inyección de tinta
## DISENO EDITORIAL

Algunas impresoras de inyección de tinta usan una sola boca o cabeza, guiada por la computadora para oscilar entre le papel y el depósito de la tinta.

La impresión por inyección de tinta se ha usado por lo general para imprimir envases y materiales de empaque.

En la industria editorial algunas revistas imprimen el nombre del suscriptor directamente en la portada / contraportada y lo hacen mediante este sistema, lo que elimina el uso de etiquetas o también para mandar cartas personalizadas dentro de las mismas publicaciones.

Se pueden imprimir materiales delicados o frágiles, las operaciones de pre prensa son totalmente automáticas, es recomendable para tirajes cortos rápidos y económicos, la impresión es casi inmediata y ofrece magnífica calidad de impresión.

#### Impresión directo a Placa {CTP Computer To Plate)

Se parte de algún archivo de computadora, del cual electrónicamente se hacen las imposiciones. Se hacen pruebas de color digitalmente, de dos lados y con imposiciones. La placa es expuesta directamente a través de una máquina digital.

Al eliminar pasos, el proceso es más rápido, es más fácil hacer correcciones de último minuto, con este sistema, se eliminan los negativos y pruebas de color tradicionales, el registro es muy preciso y las pruebas son de alta calidad.

El formato digital permite guardar los archivos y facilita su modificación para otros propósitos, se eliminan inconsistencias en la transferencia del negativo a la placa (polvo, grasa, etc.) y por ser una imagen de primera generación se aumenta el contraste. Dentro de las desventajas que tiene, no se pueden hacer correcciones en la exposición de las placas y las pruebas solo se pueden hacer con los 4 colores básicos. No hay manera de simular tintas directas.

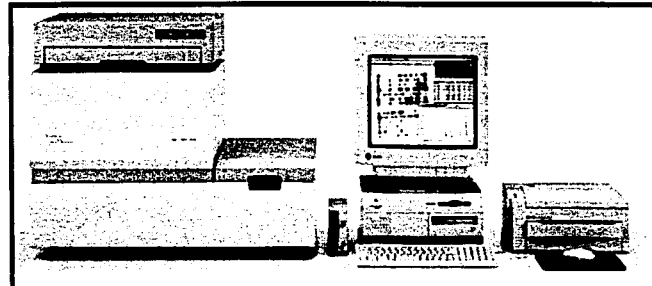

Sistema de impresión CTP

#### Imposición

En la producción de libros revistas, folletos, o cualquier tipo de publicación, los impresores generalmente imprimen varias páginas en una sola hoja de papel. Para imprimirlas se colocan de tal manera que al doblarse y encuadernarse queden en el orden correcto, a este proceso se le llama imposición.

Existen distintos tipos de imposición como:

Frente y vuelta: se imprime por un lado y posteriormente la hoja se voltea, así la orilla izquierda se convierte en la orilla derecha (estas orillas están sostenidas por las pinzas); en esta impresión se imprimen ocho páginas en cada lado. Impresión y voltereta: la hoja se

voltea de arriba hacia abajo y a orilla de atrás se convierte en la de adelante (estas son las orillas que sostienen la pinza); aquí se imprimen 16 páginas.

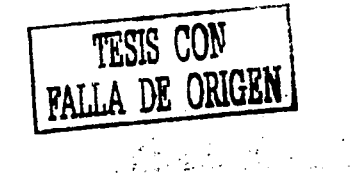

## DISENO EDITORIAL

Impresión a blanco y torsión: todas las orillas se invierten ya que se emplea la misma orilla (que está en la pinza) para imprimir ambos lados.

Impresión por color dividido: se aplican diversos colores en una sola tirada (entrada) a la prensa; una vez que la hoja se imprime con el color negro, pueden agregarse los otros colores; se emplea un rodillo entintado para cada color que son el amarillo, el cyan, el magenta, además del negro.

Las máquinas de offset son muy rápidas y eficaces para tirajes largos, abaratan los costos y presentan como caracteristica la alimentación por rollos (no por pliegos).

#### **Plegado.**

El plegado de hojas comienza cuando salen impresas de la prensa, muchas veces las hojas se recortan pero el plegado evita este trabajo y los tamaños son también variados.

El plegado para libros más utilizado es rectangular o perpendicular en el que una hoja se convierte en una signatura de cuatro páginas; nuevamente doblada se convierte en ocho páginas y así sucesivamente.

El plegado es una unidad de ocho páginas que no se cortan, se utiliza para folletos. El plegado paralelo es un doblez en forma de acordeón.

#### **Acabados**

Finalmente la presentación de cualquier publicación también incluye la decisión de un diseñador, este debe saber el tipo de encuadernación más apropiada según el tipo de publicación de que se trate y el impresor hará la parte técnica, a continuación se muestran los mas comúnes.

**Engrapado:** generalmente se usa para impresos delgados, como folletos, periódicos y algunas revistas; esta encuadernación es la más sencilla y barata pero poco resistente.

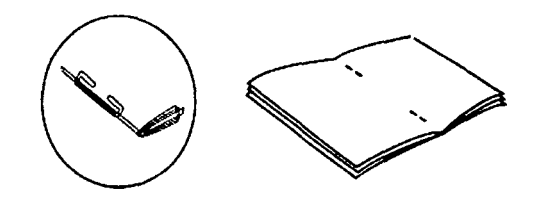

**Encuadernación rústica:** los pliegos se cosen para mantener unidas las hojas; este tipo de encuadernación es bastante resistente pero es la más cara.

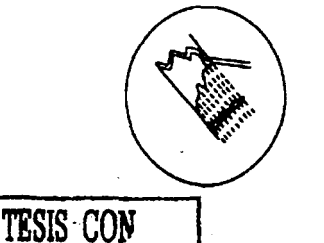

FALLA DE **ORIGEN** 

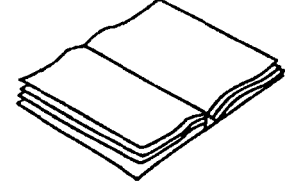

## DISENO EDITORIAL

**Encuadernación con borlas de tomillo y grapas:** el acabado adquiere una mejor presentación porque los tomillos o grapas quedan ocultas<sub>,</sub> el papel para este tipo de encuadernación deberá ser grueso y resistente.

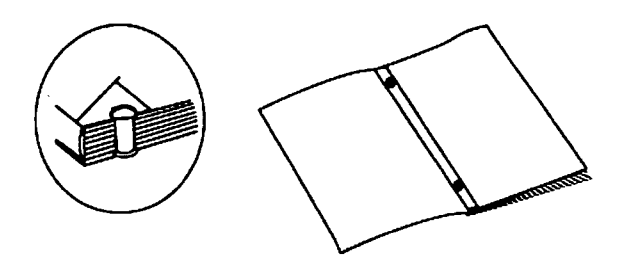

**Encuadernación de espiral:** se hace con un dispositivo cilíndrico que sujeta las hojas con aros que pueden ser de plástico o metálicos.

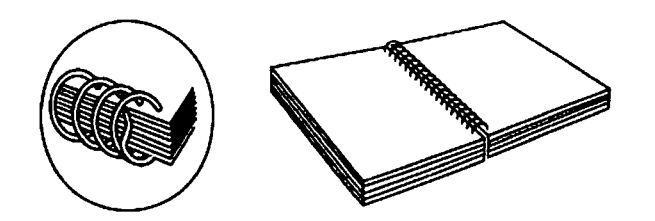

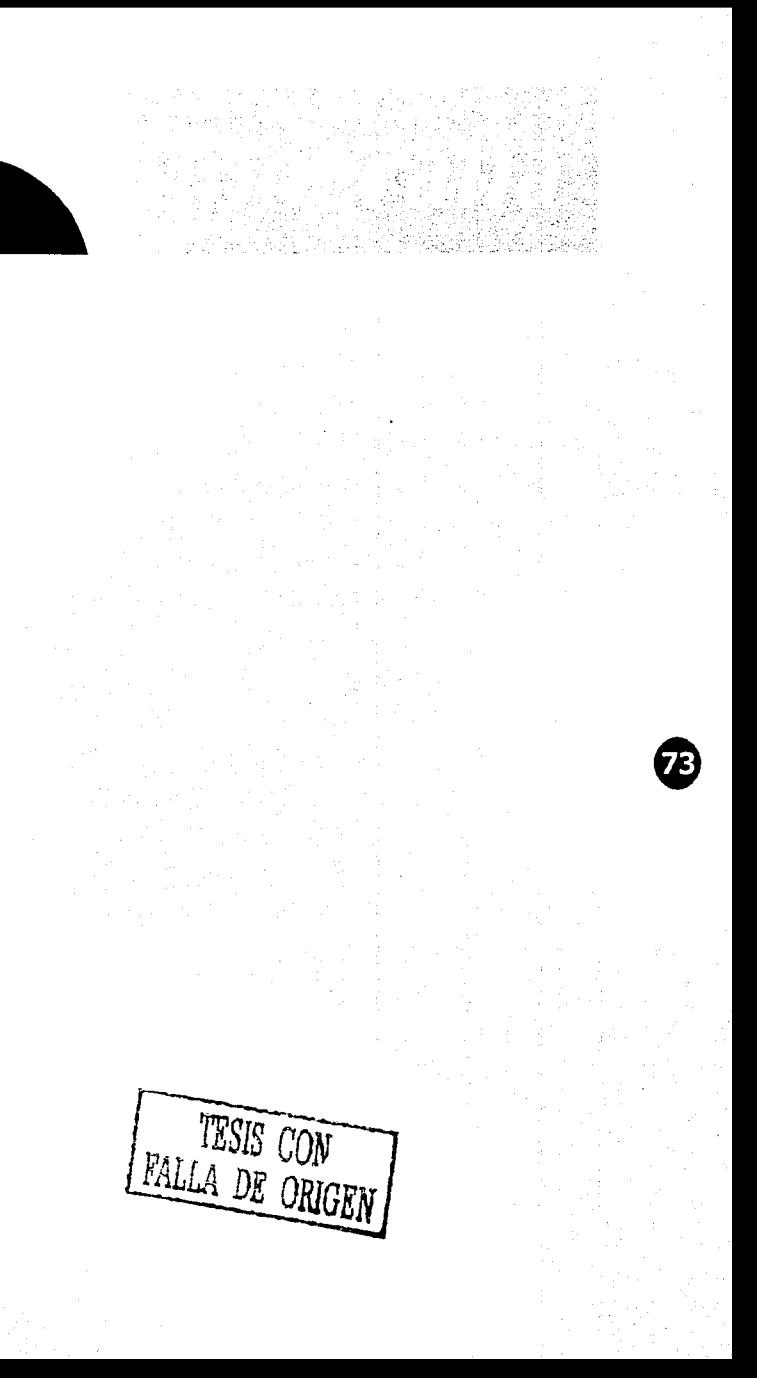

it i av senere.<br>Dødse en styr

a na mata ya Mali.<br>Matu wa Nobel ya Mali

## a di sebagai kecamatan yang berasal dalam kecamatan di pertama pertama dan berasal dan berasal dan berasal dan

ang taun 1970 ang kuthakung papa.<br>Pangungan ng papa ng papa

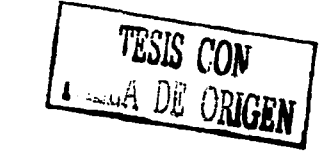

 $75 -$ 

# Conclusión

 $\ddot{\phantom{0}}$ 

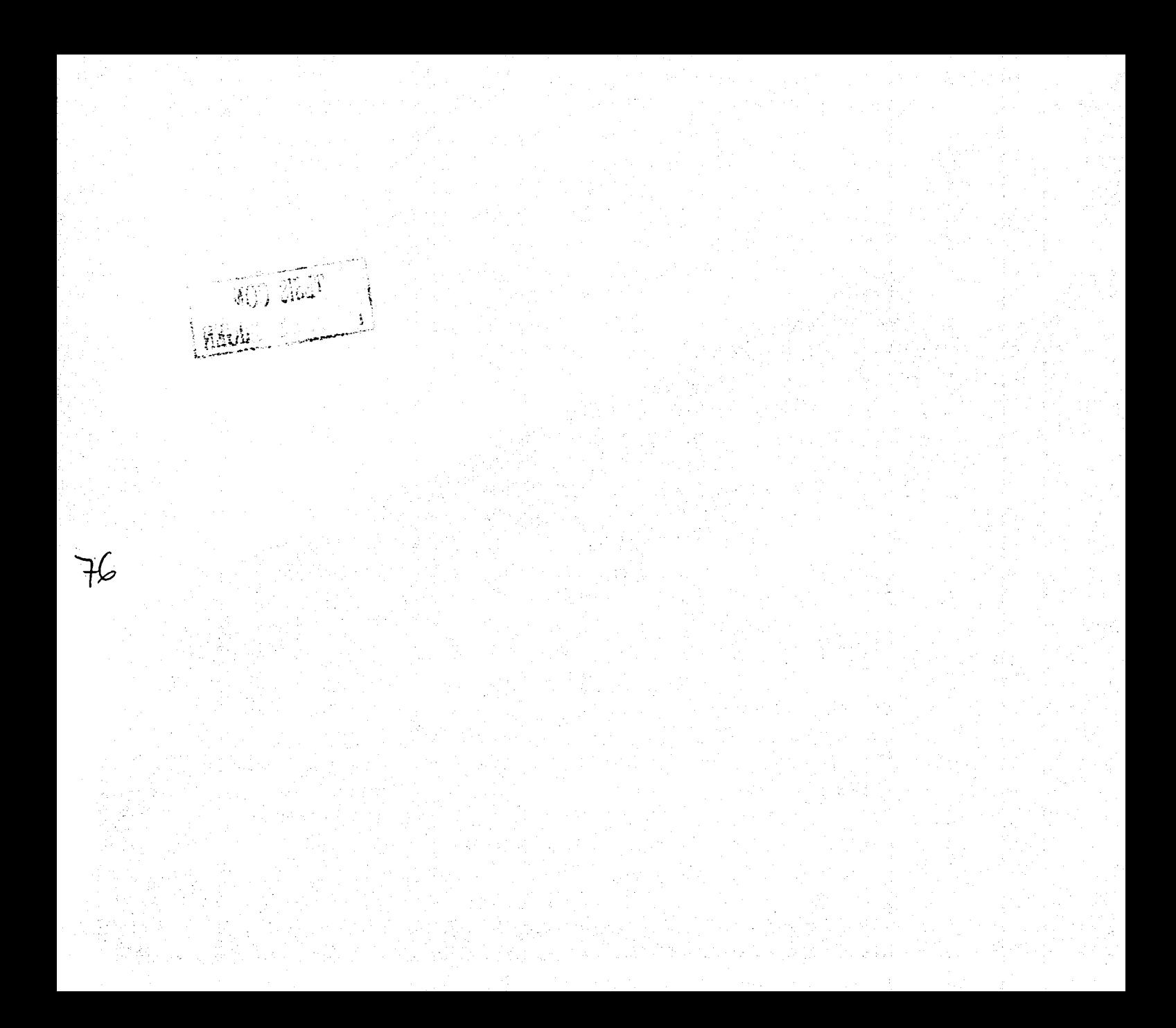

### CONCLUSION

A raíz de la investigación realizada, se puede concluír que el diseño gráfico es una actividad practicada desde tiempos inmemoriales, que se ha ido perfeccionando y especializando a través de los años, hasta llegar a ser una disciplina profesional.

Sus alcances y aportaciones a la comunicación visual en todos los aspectos son palpables y fácilmente reconocibles, esto posiciona al diseño gráfico cada vez mas ante los ojos de la sociedad que poco a poco acepta y prefiere la presencia del diseño en casi todos los aspectos de su vida cotidiana.

A pesar de todo esto, es innegable que aún existen algunos resagos en el diseño, donde se cuentan los ya expuestos con anterioridad en materia de tipografía, en donde los estudiantes de varias universidades de México, no cuentan con una educación en la materia lo suficientemente extensa, como para cubrir todos los aspectos importantes de la creación tipográfica.

Después de analizar el problema, se llegó a la conclusión de que una buena forma de ayudar a solucionarlo y completar la formación universitaria, es la creación de un manual didáctico de apoyo para el diseño tipográfico en donde se den al usuario conocimientos basicos acerca de la tipografía, la forma de usarla de manera correcta, y las bases y técnicas de la creación tipográfica, mostrando ejemplos e imágenes que apoyen el aprendizaje, todo esto enmarcado en un diseño editorial eficiente que sea agradable y accesible al usuario cuando este requiera consultarlo.

en viktor somer av ander molde var og gris s 的复数电影中等于2000年的电影,是个人在女性的主要的学生的。

s passed the superior passed between decisions ish ay iyo aa gubwanna ah nooco isaa ah waxay i  $\mathcal{B}(\mathcal{X})\leq \mathcal{B}(\mathcal{X})\leq \mathcal{B}(\mathcal{X})\leq \mathcal{B}(\mathcal{X})\leq \mathcal{B}(\mathcal{X})\leq \mathcal{B}(\mathcal{X})\leq \mathcal{B}(\mathcal{X})\leq \mathcal{B}(\mathcal{X})\leq \mathcal{B}(\mathcal{X})$ the Configuration of the Configuration and Configuration 于位 网络一维三克 原子疗法 医大脑 sign control of the control of the product of the control of the pro

uef to de la ciencia de la const

- 21 - 2008년 - 2008년<br>대한민국의 대한민국의 대한민국의

e en tropio de Paradores (1985), este este este este este este al contexto de la parte de la parte de la parte<br>La parte de la parte de la parte de la parte de la parte de la parte de la parte de la parte de la parte de la 大衆な合わせることにはなければ、これは新たなのはあり is in Europa in the case of the second policy of the control of the second policy of the control of the control of  $\mathcal{L}(\mathcal{L}(\mathcal{I})) = \mathcal{L}(\mathcal{L}(\mathcal{I})) = \mathcal{L}(\mathcal{L}(\mathcal{I})) = \mathcal{L}(\mathcal{L}(\mathcal{I})) = \mathcal{L}(\mathcal{I}) = \mathcal{L}(\mathcal{I})$ 

78

and the solution in the computation of the construction of the 网络花粉 医双手足的 医脑室 化乙醇医乙烯 医肺鼓 医血管 医神经 a se de la calactera de la calactera de la calactera de la calactera de la calactera de la calactera de la cal<br>La calactera de la calactera de la calactera de la calactera de la calactera de la calactera de la calactera d 風味のほか きょうぎょうちょうかい ing terres on the decompagnet of the state of the state and the all and the state of the state of the state of the state. which is a support of the limit of the spectral dependence of the special  $\mathbb{R}^d$  $\mathcal{K}^{\alpha}_{\mathcal{M},\mathcal{M}}(\mathcal{A})=\mathcal{K}^{\alpha}_{\mathcal{M},\mathcal{M}}(\mathcal{A})=\mathcal{K}^{\alpha}_{\mathcal{M},\mathcal{M}}(\mathcal{A})=\mathcal{K}^{\alpha}_{\mathcal{M},\mathcal{M}}(\mathcal{A})=\mathcal{K}^{\alpha}_{\mathcal{M},\mathcal{M}}(\mathcal{A})=\mathcal{K}^{\alpha}_{\mathcal{M},\mathcal{M}}(\mathcal{A})=\mathcal{K}^{\alpha}_{\mathcal{M},\mathcal{M}}(\mathcal{A})=\mathcal{K}^{\alpha}_{\mathcal{M},\mathcal{M}}(\math$ ไปเป็นการเรียน เพราะเลือกแบบเรื่องการเรียน มีเจอมั้นเ

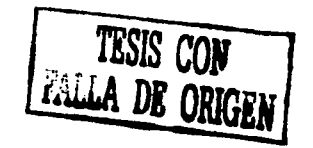

79

## Capítulo 3 Proceso creativo

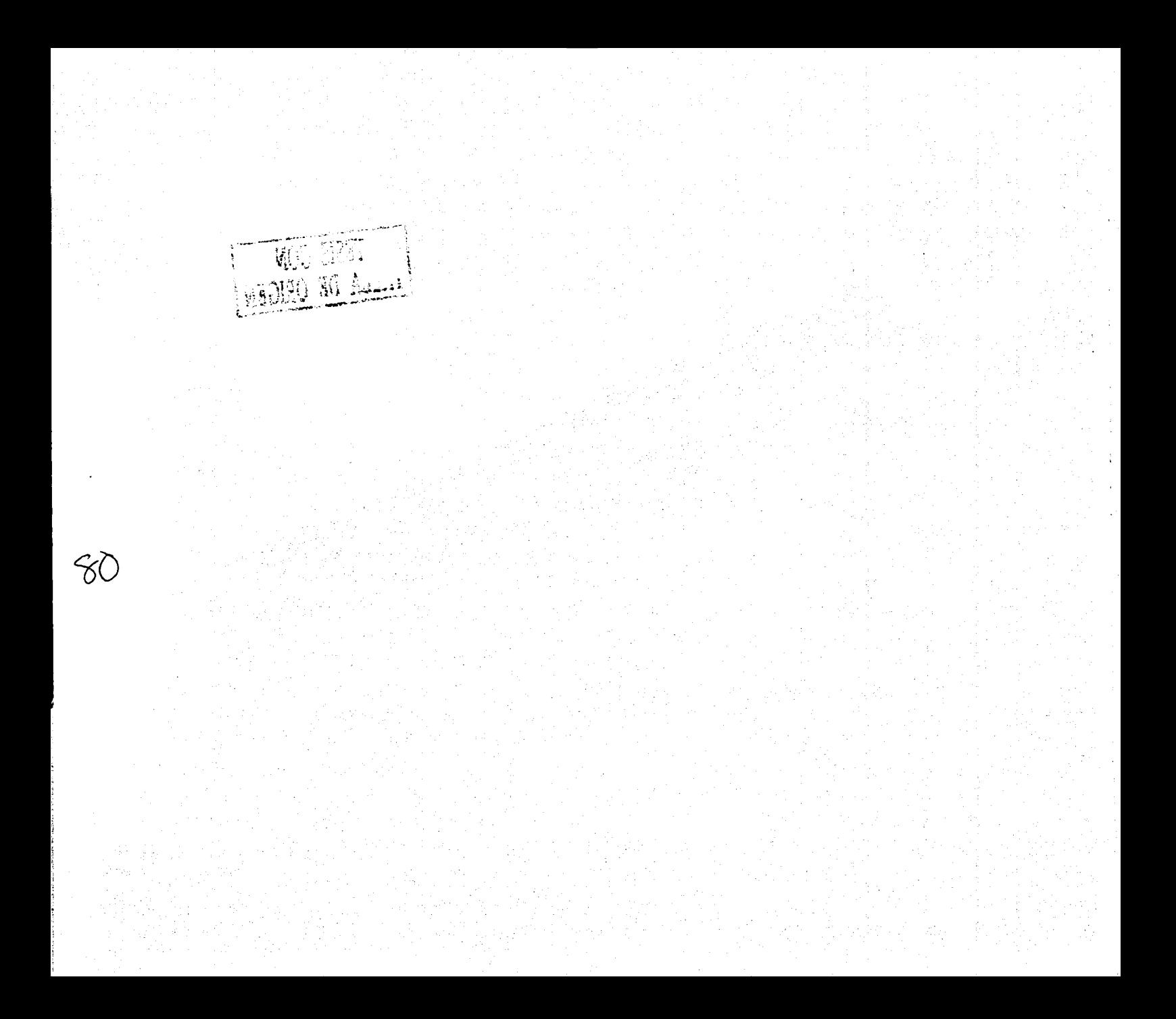

Andre de Ce

¡ ! J  $\mathbf{1}$ i l l  $\mathbf{I}$ 'l

1' ~ i I' u

#### **Introducción**

Dentro de las siguientes páginas, se explica brevemente el proceso creativo del proyecto ABCD tipo "manual de diseño tipográfico" y la forma en que fue resuelto para cumplir con su objetivo de manera satisfactoria.

En esta parte pueden observarse los parámetros de diseño y de recopilación de información e imágenes sobre los que está cimentada la realización de este proyecto.

Todos estos aspectos fueron cuidadosamente planeados para lograr atraer al usuario y ayudarlo en su crecimiento estudiantil y profesional cumpliendo así su objetivo como un importante material didáctico de apoyo.

*----21.SIJcm----+* 

*27.9,cm* 

#### **Elección del formato**

Para la elección del formato correcto para este manual fue necesario analizar las ventajas y desventajas de cada una de las opciones consideradas como viables.

*Formato carta.* Este tamaño a pesar de ser la medida mas utilizada a nivel mundial en todo tipo de documentos impresos, resulta un poco grande para el contenido de este manual además de que, por ser un formato tan común puede llegar a causar cierta indiferencia o poca novedad al usuario.

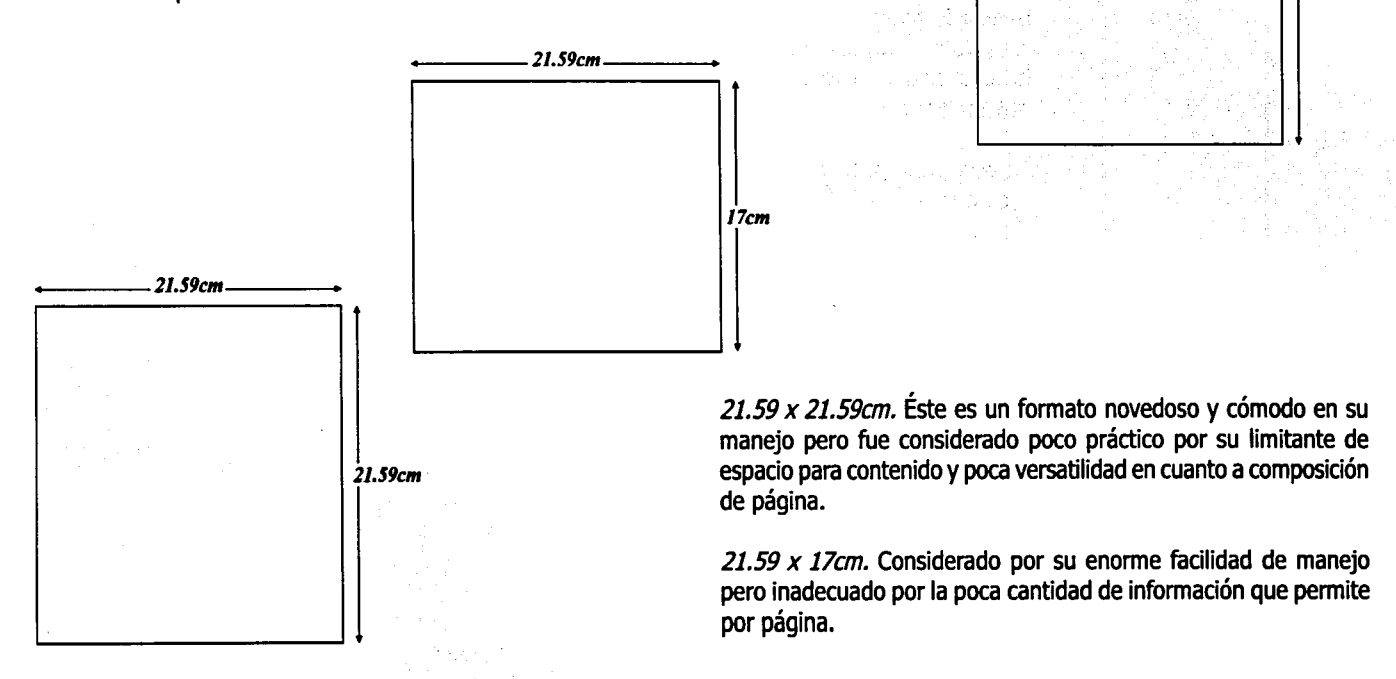

El formato elegido fue de 24.7 x 21.6 cm, 3.2 cm menos del largo de un tamaño carta normal, lo que lo hace un documento manejable y cómodo. La orientación de la hoja es en forma horizontal o apaisada que permite aprovechar mejor el espacio de la hoja y crear una retícula más versátil.

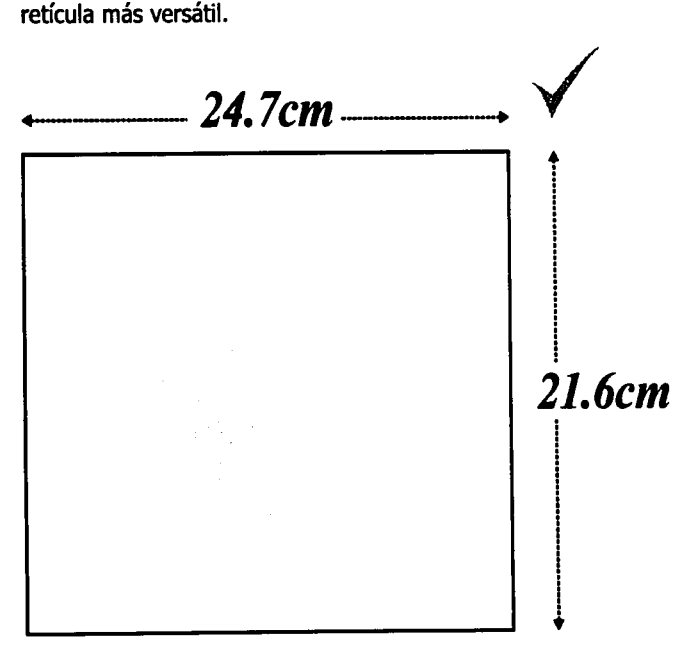

#### **Retícula**

Después de analizar varias opciones de retícula, sus Elespacio asignado a folios mide<br>ventajas y desventajas, se eligió 25.4 x 7.14mm, se encuentra ventajas y desventajas, se eligió 25.4 x 7.14mm, se encuentra<br>una retícula basada en un dise- alineado a la orilla exterior de una retícula basada en un dise- alineado a la orilla exterior de ño a dos columnas irregulares la página y a una distancia con opción a 3 subdividiendo la 11 mm del borde inferior. con opción a 3, subdividiendo la columna más ancha.

La división entre las columnas principales (medianil) es de 1.Scm dando mayor espacio de blancos y restando tensión a la composición de la página.

la subdivisión de la columna principal es de 0.5 cm, medida considerada estándar tomando en cuenta el tamaño de las columnas.

Los márgenes de la página son; interior: 25mm, exterior: 20mm, superior: SOmm, inferior: 25mm., con respecto al cuerpo de texto, medidas consideradas bastante recomendables para tener un buen espacio de blancos y margen para encuadernación.

Por otra parte, el espacio que ocupan los títulos no debe rebasar los 80mm x 21.Smm y el texto de los mismos debe estar siempre alineado al borde exterior de la página.

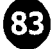

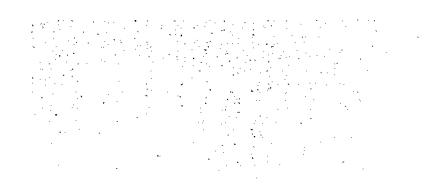

### Bocetos de retícula

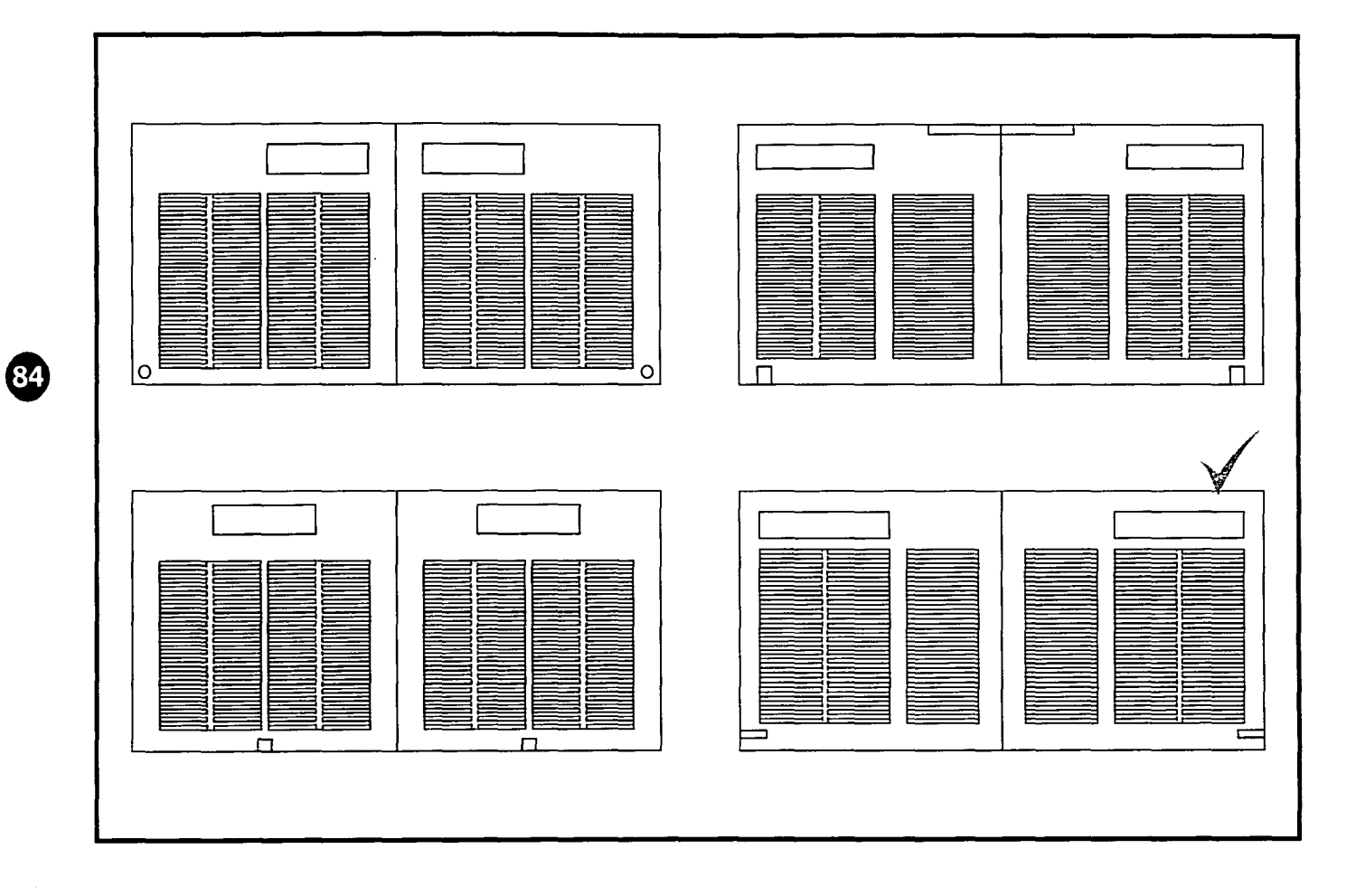

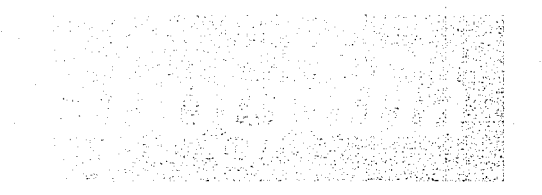

85

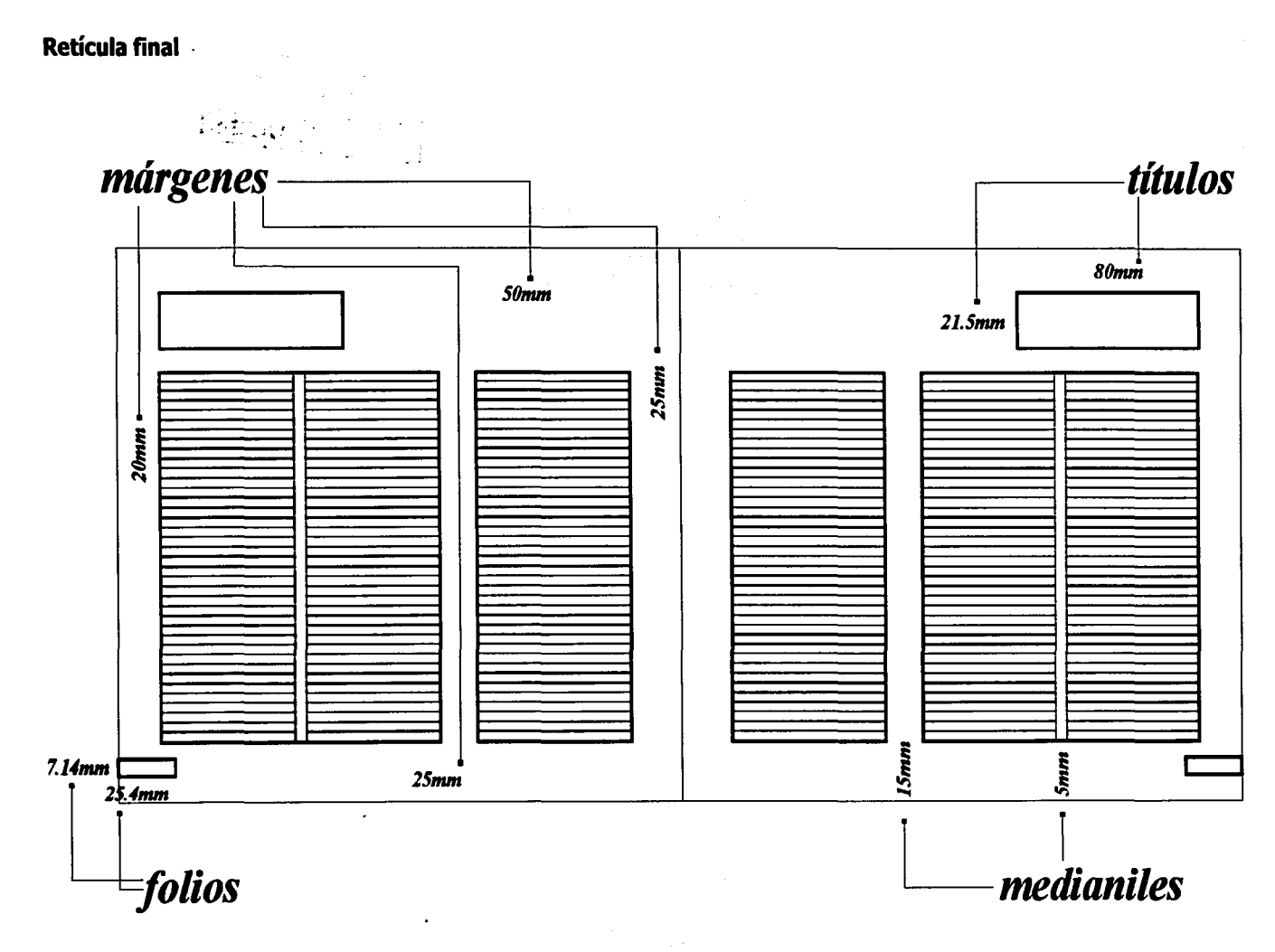

#### Bocetos de diagramación y diseño de página.

66

### PROCESO CREATIVO

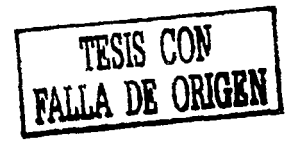

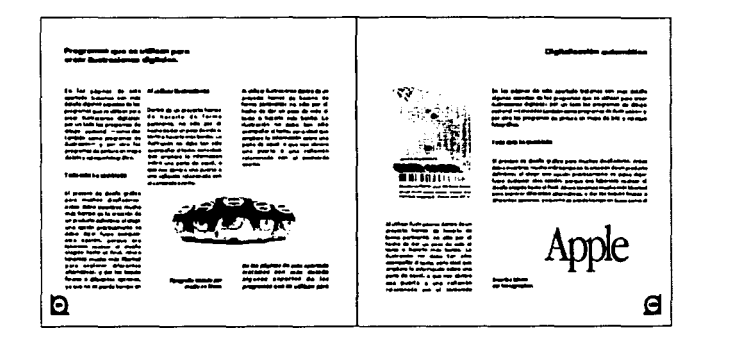

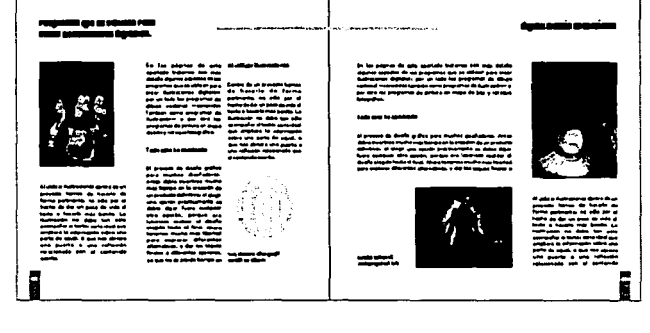

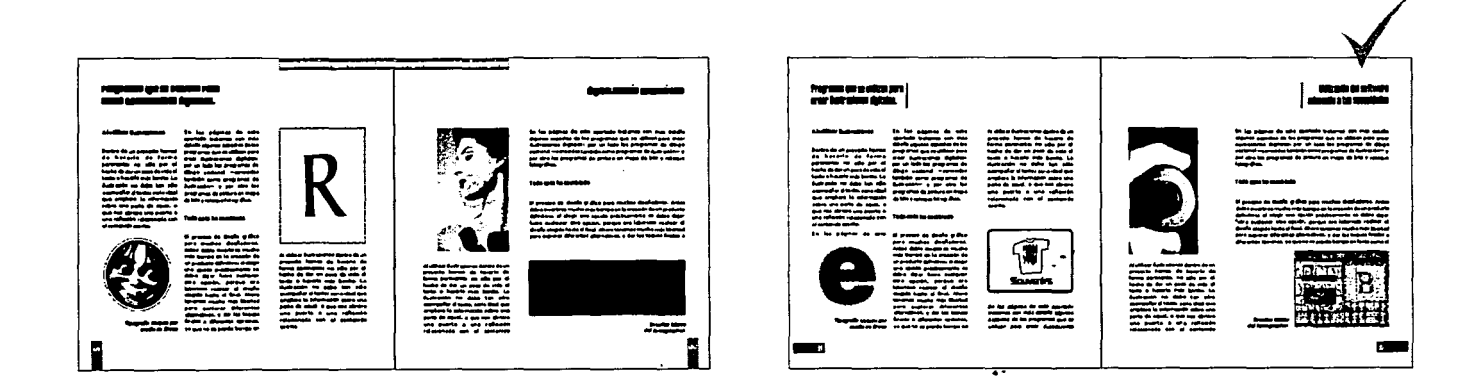

TESIS CON<br>FALLA DE ORIGENE

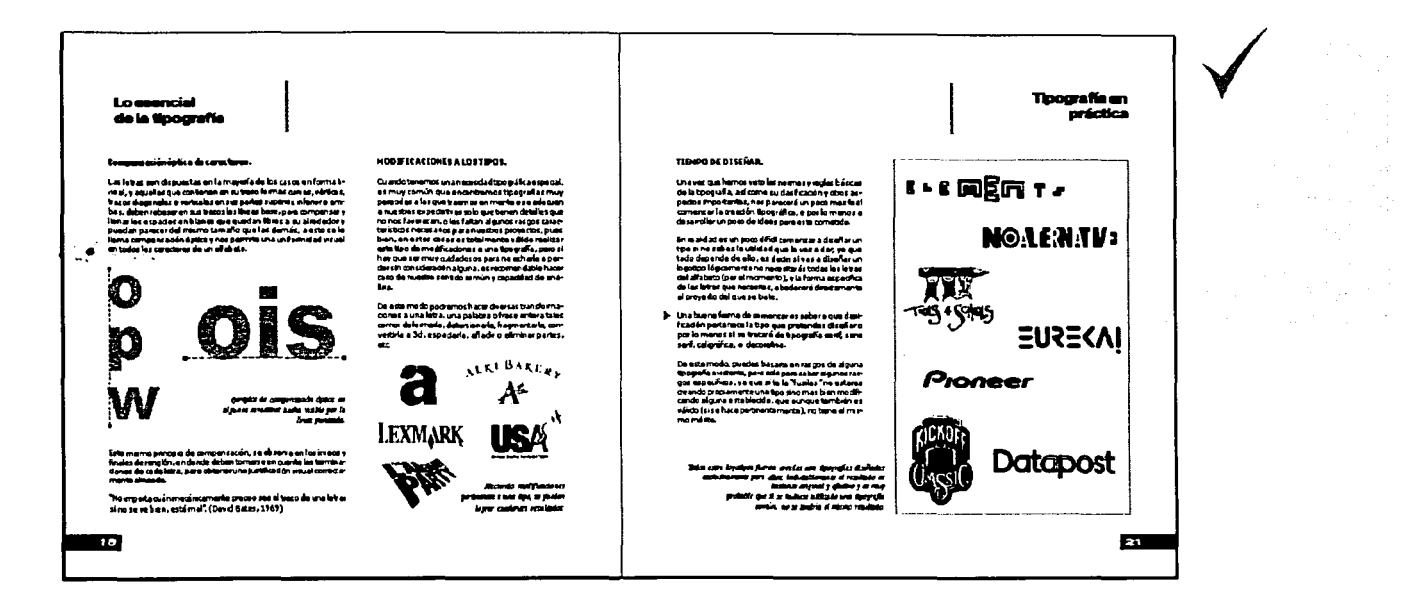

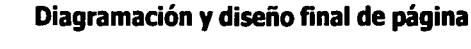

El diseño de página que resultó mas adecuado, fue aquel que no cuenta con demasiados elementos que pudieran distraer la lectura y hacer más tensión en la página, es por eso que se eligió el diseño más simplificado y limpio a fin de conseguir de manera más fácil la armonía de los elementos que intervienen en ella.

La disposición y tamaño de las imágenes con respecto a la página obedece directamente al tema, orden y jerarquía de cada imagen, la única limitante es respetar los espacios de blancos y la armonía en todas las páginas.

### Opciones de tipografía

Cuerpo de texto. Se buscó una familia sans serif para evitar una apariencia clásica o antigua, la legibilidad fue uno de los principales aspectos a considerar así como la cualidad de contar con su variante en negrita para ser utilizada en subtítulos, de la gran diversidad de tipograñas con estas características fueron seleccionadas algunas de las más populares que son las que regularmente cumplen mejor con todas las cualidades necesarias para un buen texto, para posteriormente elegir la que fuera aplicada al manual.

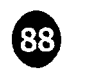

Avant Garde Arial (normal) Franklin Gothic Zapf Humanist Verdana

> Opciones consideradas mas viables para cuerpo de texto.

### Arial Black **Futura XB Cn It** lmpact PRia1dawn Zurich Blk Ex

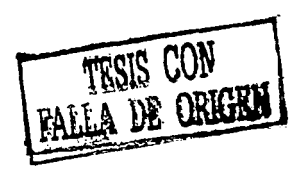

*Transit 551 Md lt*  Humanist Slab 712 *Times New Roman lt* 

> Opciones para tipografía de títulos y pies de foto (arriba hacia abajo).

Títulos. Se experimentó con algunas familias buscando principalmente peso, legibilidad y estética además de una apariencia actual pero sobria.  $\ddot{\cdot}$  .

Pies de foto. Las cualidades principales para este caso eran legibilidad una apariencia completamente diferente al resto del texto para su fácil identificación, de preferencia serif, así que no fue muy dificil dar con algunas tipografías que cumplieran estos requerimientos.

### Tipografías seleccionadas

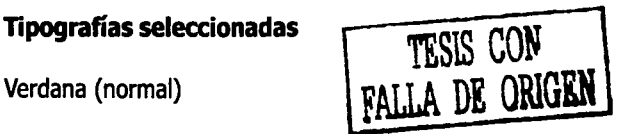

Utilizada para el cuerpo de texto a 9 puntos, debido a su gran legibilidad y apariencia moderna y agradable, asimismo, su interletra, interlínea y espacio entre palabras predeterminados es sumamente aceptable en textos largos y columnas estrechas, la alineación del texto está justificada en bloque.

#### Verdana (bold)

Aplicada en 9 puntos a subtítulos y subtemas, su adecuado contraste con su variación normal de la misma familia, le permite resaltar y destacar al mismo tiempo que armoniza o combina con la tipografía del texto.

### Zurich (black extended)

Usada a 15 puntos en títulos y folios, por su gran peso y contraste ayudan a destacar de manera efectiva al mismo tiempo que sus rasgos limpios, actuales y legibles permiten su integración a la página armónicamente.

### Times New Roman (bold italica)

Utilizada a 9.5 puntos en pies de foto debido a sus características naturales completamente diferentes a las del cuerpo de texto que le permiten evitar confusión al lector e identificar de manera inmediata los pies de foto, además de contar con excelente legibilidad y estilo fácilmente combinable con cualquier familia tipográfica sans serif.

Verdana (normal)

ABCDEFGHIJKLMNOPQRSTUVWXYZ abcdefghijklmnopqrstuvwxyz,.;: !?  $0123456789@$ "#\$%&/(+\*-<>=)

### Verdana (bold)

ABCDEFGHIJKLMNOPQRSTUVWXYZ abcdefghijklmnopqrstuvwxyz,.;:!?  $0123456789@"$ #\$%&/(+\*-<>=)

Zurich (black extended)

**ABCDEFGHIJKLMNOPQRSTUVWXYZ** abcdefghijkÍmnopqrstuvwxyz,.;: !?  $0123456789@"$ #\$%&/(+\*-<>=)

*Times New Roman (bold cursiva)* 

*ABCDEFGHIJKLMNOPQRSTUVWXYZ abcdefghijklmnopqrstuvwxyz;,.;:* ! *? 0123456789@,"#\$%&1(+\*-<>=)* 

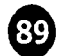

..,

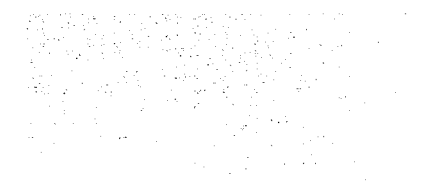

### **Gráficos de página**

En un principio el proceso de diseño de estos gráficos estuvo basado simplemente en la búsqueda de estética, armonía e impacto, pero resultaba una composición demasiado pesada por lo que se fue eliminando la complejidad de todos los elementos para conseguir un resultado más limpio.

cada uno de los elementos decorativos finales, fueron seleccionados por su simplicidad y limpieza con respecto a la composición general de la hoja, su forma, tamaño y tono, permiten mayor flexibilidad en el manejo de textos e imágenes sin que se produzca tensión o saturación en la página.

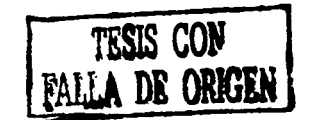

Primeras opciones de elementos decorativos **de** página.

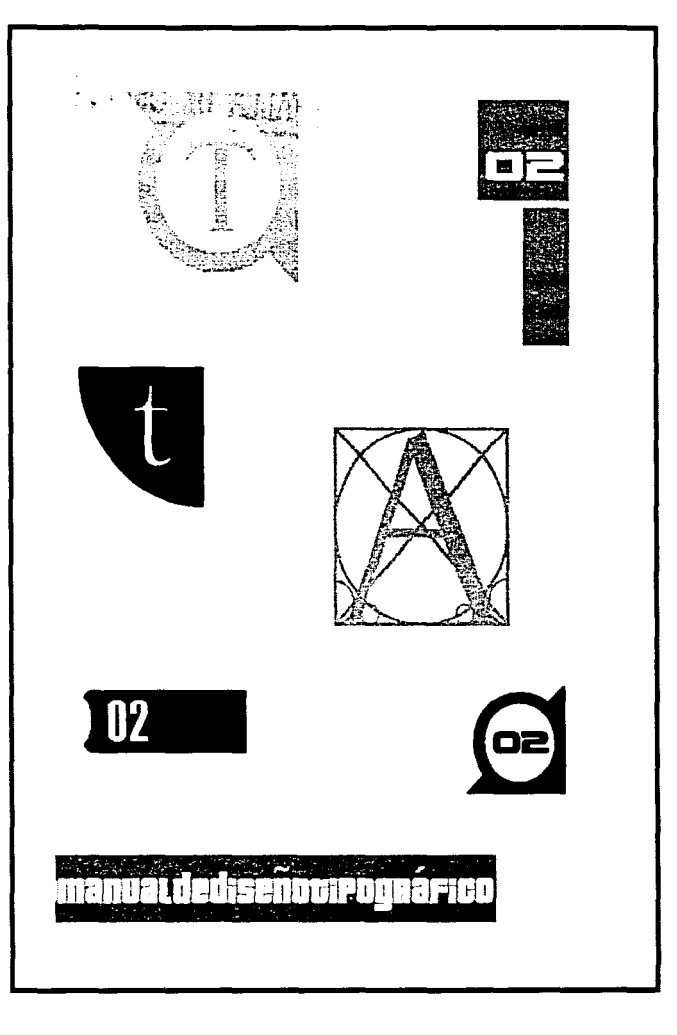

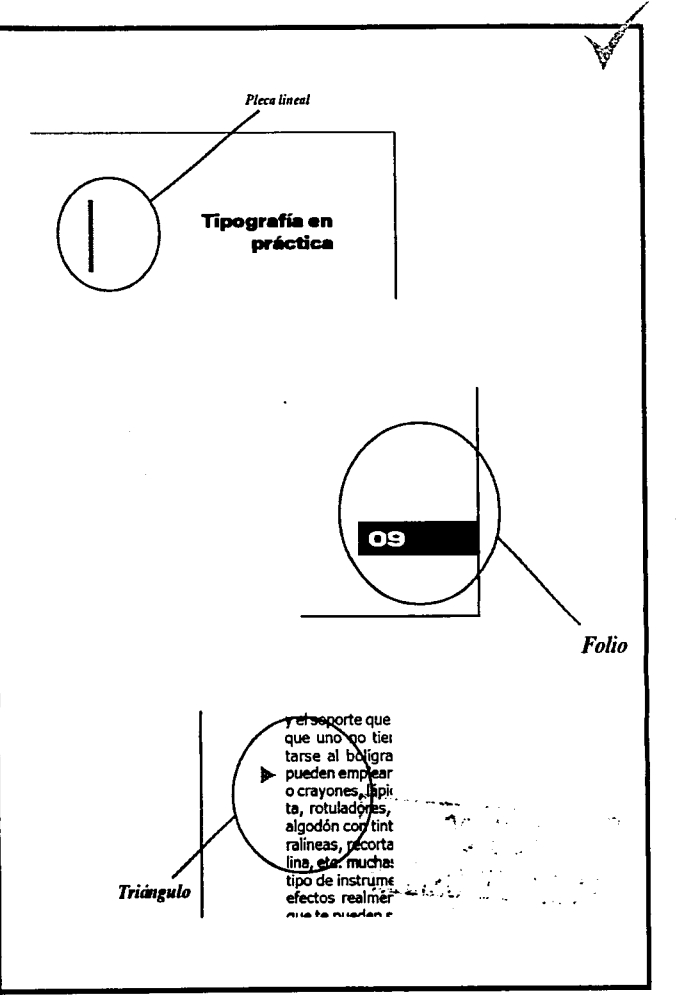

### *TESIS CON* - FALLA *DE ORIGEN*

#### Elección de gráficos

Pleca lineal. Su función es limitar el espacio asignado a los títulos y crear un equilibrio visual con la parte interna de la página, su simplicidad le permite crear armonía y estética, sin resultar pesada a la composición general de la hoja.

*Folio* Rectángulo de folio. Armoniza con la composición en bloques de la página y su jerarquía y peso permiten su fácil identificación sin ser un elemento que desequilibre o distraiga de la lectura, se encuentra en el extremo exterior de la página sin tener margen alguno por motivos de · estética y practicidad.

> Triángulo identificador. Tiene la función de señalar los fragmentos de texto donde se encuentran típs o aspectos especiales sobre el tema que se trate en cada ocasión, su forma y tamaño están planeados para que sea un elemento sutil pero rápidamente identificable.

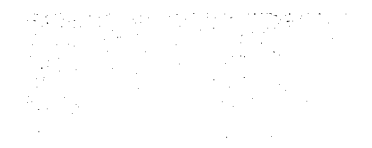

#### **Elementos de portada y contraportada**

Se experimentó con varios gráficos y formas para representar los conceptos requeridos en la portada, desechando todos aquellos que pudieran llegar a causar cierta confusión o desagrado y tratando alteraciones o modificaciones para mejorar los que cumplieran con el objetivo para llegar al resultado deseado.

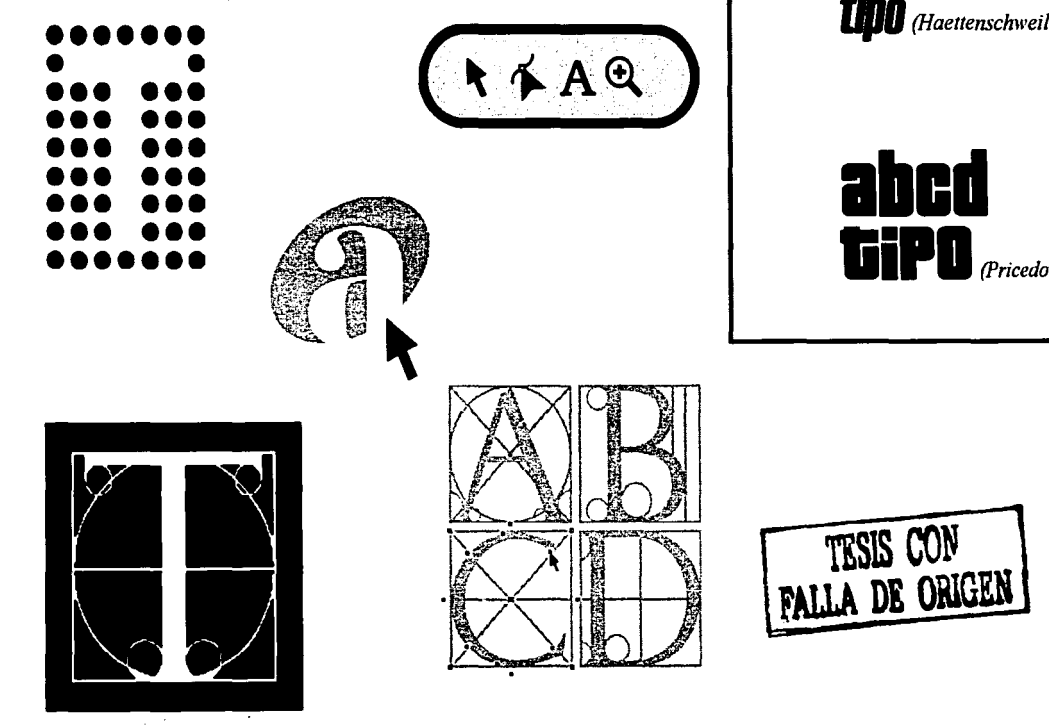

 $\mathcal{L}_{\text{max}}$ 

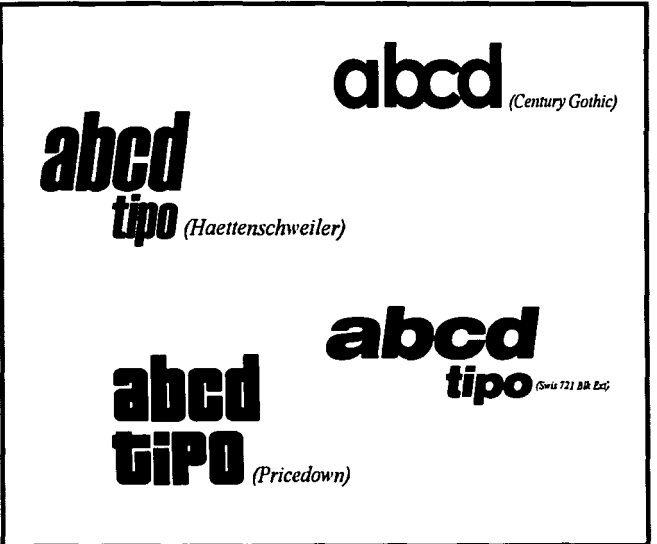

**TESIS CON** 

Las tipografías para el título fueron seleccionadas buscando impacto y creatividad siendo que para las frases de apoyo y leyendas se buscó modernidad, estética y similitud con las familias utilizadas en el interior del manual. De modo que la lista de opciones estuvo afortunadamente muy bien limitada.

### Elección de elementos

### **Fondo**

Está basado en una textura en tonos azules Pantone 3005 al 100 y al 30% que avuda a dar dinamismo y profundidad a la composición además de ser un color continuamente relacionado con tecnología y modernidad sin contar que es muy qustado por los jóvenes.

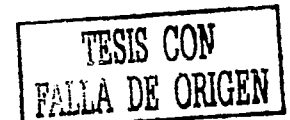

abcderghijklunnorgastuvwxuz 0123456723\_...(?@"#\$7A/(++-<>;)

**Xerox SS Wide** 

**ABCDEFGHIJKLMNOPQRSTUVWXYZ** abcdefghijklmnopgrstuvwxyz,.;:!?  $0123456789@"$ #S%&/(+\*-<>=)

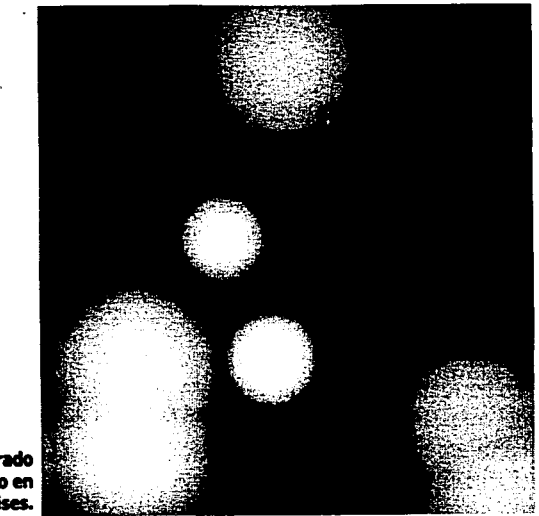

#### **Tipografías**

Pricedown, utilizada para el título (abcd tipo) por su aspecto moderno y estético que sirve como ejemplo de una tipografía decorativa, creativa y bien realizada, objetivos importantes en la creación de una tipo.

Dentro de la composición se encuentra empalmada a su sombra "gemela" de color negro para lograr mayor resalte además de provectar 2 destellos de color blanco que ayudan a expresar el concepto de modernidad y tecnología.

Xerox SS Wide, usada en la leyenda (Manual de diseño Tipográfico) y autor, su aspecto moderno y legible combina con la tipografía del título y se asemeja mucho a la tipografía usada en títulos de manera que queda unificada en cuanto a estilo con el resto del manual.

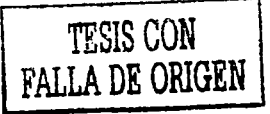

Fondo, mostrado en el ejemplo en escala de orises.

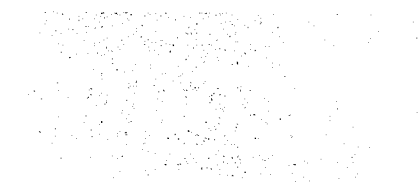

#### Gráficos

La ''T'' es un gráfico que representa el diseño tipográfico y digital por medio de una letra con sus trazos principales y de apoyo como suelen trazarse los caracteres de manera manual, y se muestra como si estuviese siendo seleccionada con el cursor de un programa de dibujo vectorial.

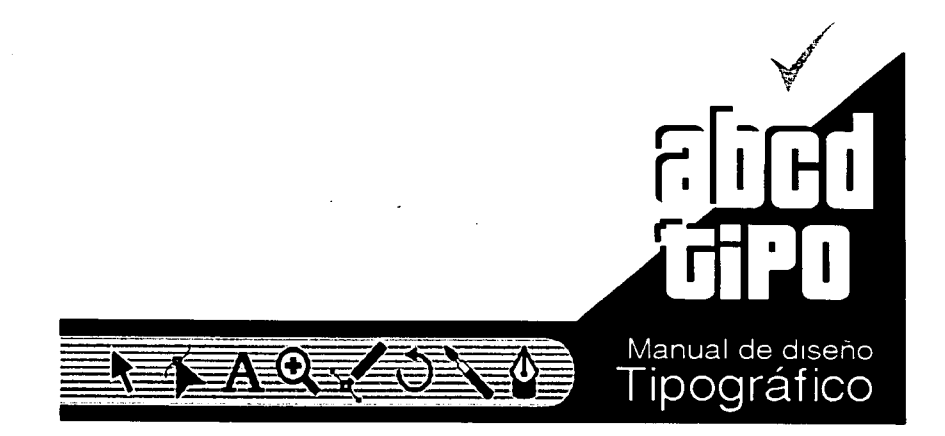

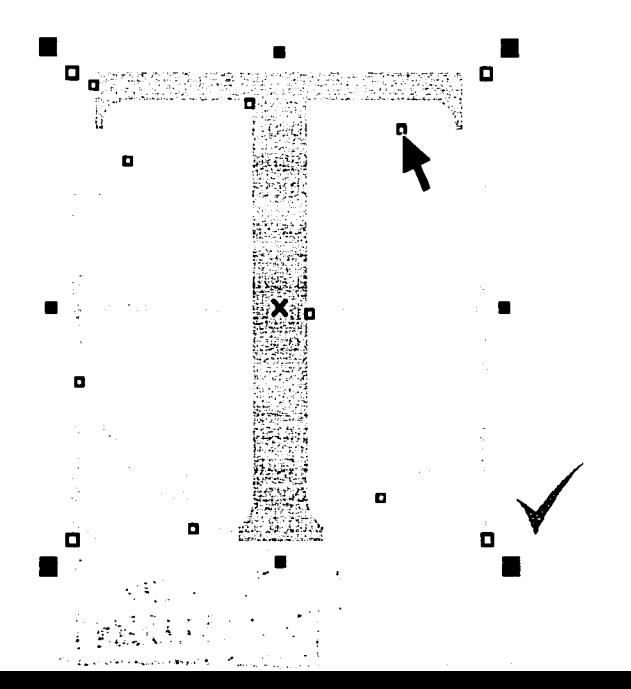

#### Barra de herramientas

TESIS CON FALLA DE ORIGEN '

PROCESO CREATIVO

Gráfico que muestra algunas de las más comunes herramientas dentro de los programas de dibujo vectorial y diseño tipográfico, con el propósito de resaltar la característica del manual de abordar de manera importante la tipograña digital y temas relacionados con ésta.

Al mismo tiempo, la parte negra de la barra, y las líneas detrás de las herramientas, simulan la figura de un libro, símbolo universal del conocimiento. El semi triángulo formado de lado derecho de la barra, da dinamismo a la composición y asigna un espacio para la ubicación del título.

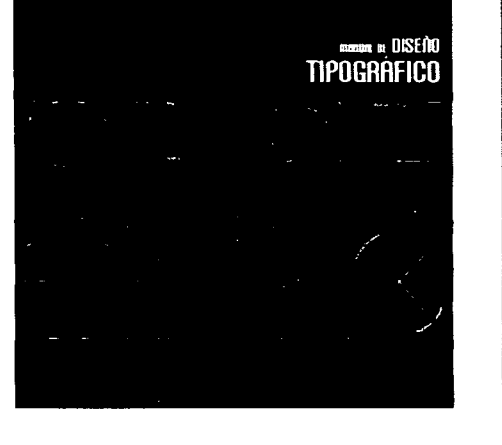

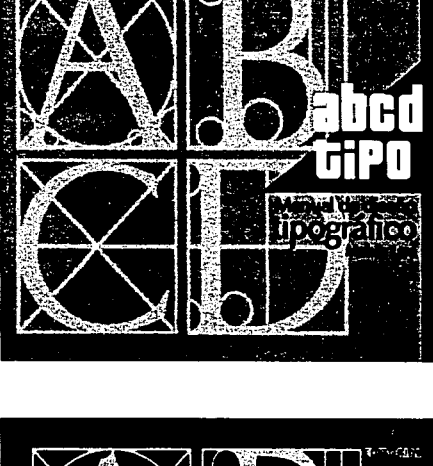

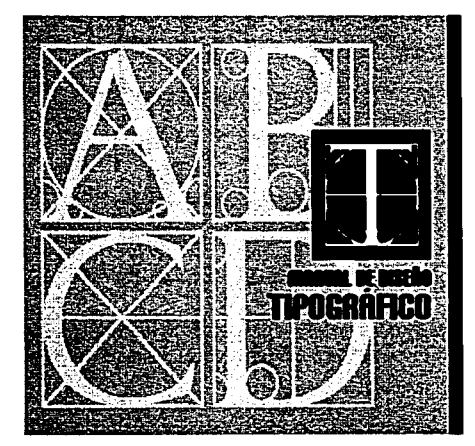

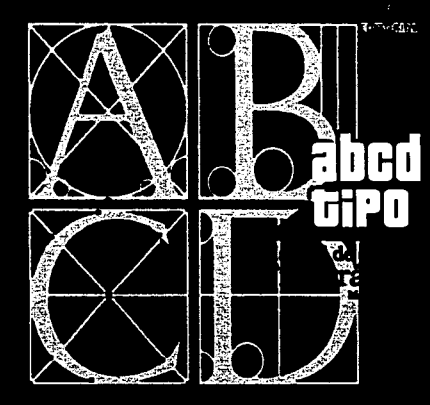

# $Bocetos portada$ <br>Bocetos portada  $\boxed{\text{FALLA DE ORIGEN}}$  Diseño de portada

La portada fue diseñada tomando en cuenta ciertos parámetros como formato, estética, funcionalidad, jerarquización, objetivo, transmisión de mensaje, estilo, etcétera.

De este modo se buscó un diseño actual que a primer vistazo fuera identificable su tema y contenido; el diseño tipográfico enfocado a las técnicas actuales como la ~ tipografía digital y la importancia ~ de los avances tecnológicos y la Internet.

Es por eso que durante el proceso de diseño de portada, fueron eliminados y añadidos algunos elementos y otros aspectos impoitantés que pudieran ayudar o perjudicar al mensaje que quiere transmitir la portada de este manual, quedando después de tal proceso, como se muestra en la siguiente página.

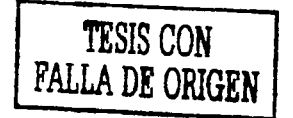

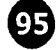

#### **Portada y contraportada finales**

El diseño final de la portada y contraportada fue realizado de acuerdo a los parámetros mencionados anteriormente, buscando sean atractivas al primer contacto visual y directas en cuanto a mensaje para el usuario que tenga contacto con este manual, con el propósito de que a primer vistazo se identifique el contenido del manual y atraiga al usuario a su utilización.

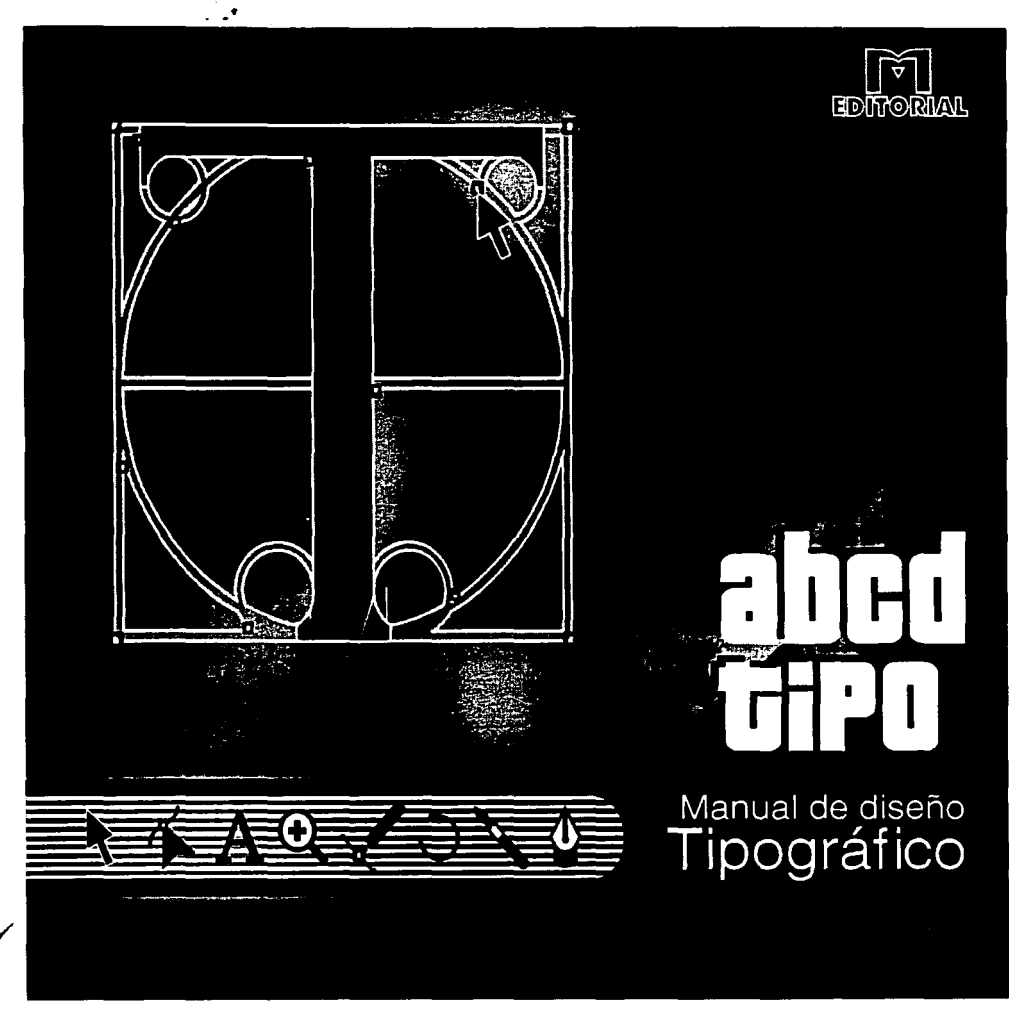

96

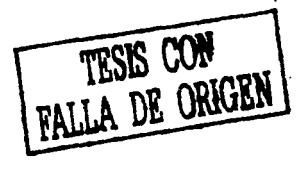

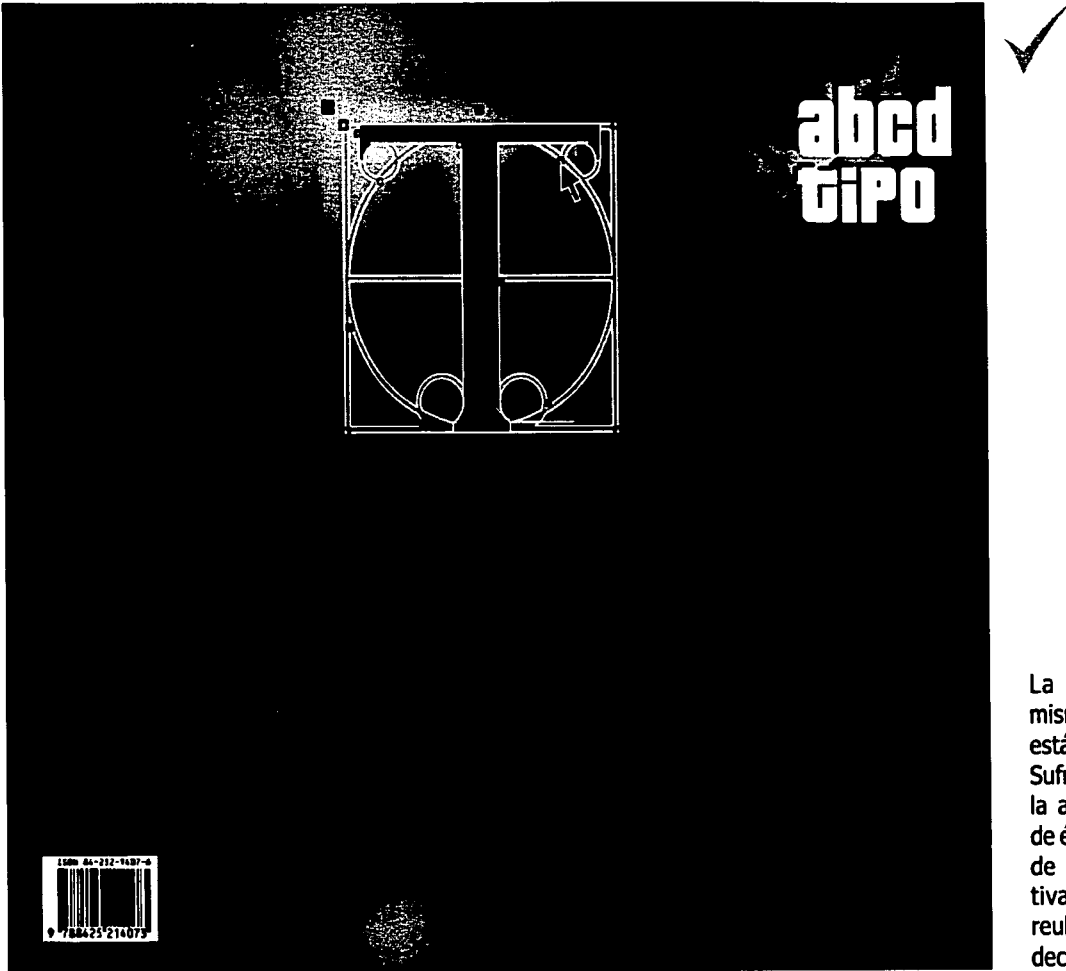

*TESIS C01J*  FALLA DE ORIGEN j

La contraportada sigue los mismos parámetros de diseño y está unificada con la portada. Sufre variaciones básicas como la adición de elementos propios de ésta parte tales como; código de barras, información inductiva, etc. y la eliminación o reubicación de otros elementos decorativos.

#### Paginas en blanco

**QR** 

Las páginas en las que por diversos motivos quedan en blanco o sin información alguna se aplica el elemento decorativo "T" en un porcentaje de grises un 'poco mas bajo para cubrir y adornar dicho espacio de una manera sutil.

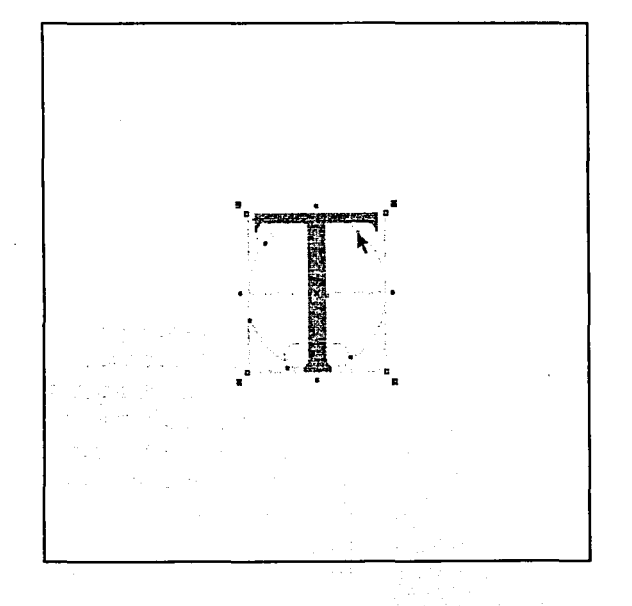

Apariencia de una página en blanco.

## PROCESO CREATIVO

#### Información e imágenes

La información contenida en este manual es producto de una previa investigación sobre la tipograña y el diseño incluida en !a primera parte de este manual además de haber sido seleccionado y conjuntado parte del material más valioso de cada una de las publicaciones más importantes conocidas sobre el tema (mencionadas en la bibliograña), desechando material atrasado u obsoleto y completando en gran parte con información valiosa encontrada en la red así como con experiencia personal y conocimientos adquiridos en la propia universidad.

La finalidad principal de este contenido, es el recopilar, complementar y actualizar, la información más importante sobre· la creación tipográfica y construir un manual único hasta este tiempo, que logre conjuntar estos aspectos de una manera práctica y accesible para el usuario.

Debido a que el contenido de este manual contiene aspectos tanto teóricos como prácticos, fue necesario hacer una división entre ellos quedando en la parte uno los aspectos teóricos o de introducción a la tipograña y en la parte dos la parte práctica del diseño manual y digital de caracteres así como otros temas relacionados con la tipograña digital y la web.

Las imágenes utilizadas en el contenido son en parte obtenidas de banco; desde algunos de los libros de tipografía ya mencionados, revistas de diseño, páginas web entre otros. Sin embargo la mayoría de ellas fueron creadas específicamente para este manual, capturadas desde los programas de dibujo vectorial, de diseño tipográfico y algunas otras aplicaciones relacionadas, con el fin de que fueran ejemplos más directos y personalizados al tema que se abordara.

La creación de este proyecto está apoyada en la utilización de distintos programas de cómputo para dar solución a distintas partes y aspectos del mismo.

Adobe PageMaker. Programa líder en el diseño editorial, fue utilizado para dar composición y formato a las páginas del interior del manual.

Adobe Photoshop. Utilizado para la captura y tratamiento digital de las fotografías creativas y de banco.

Corel Draw. Utilizado para dibujar e ilustrar gran cantidad de los ejemplos contenidos en este documento.

Corel Capture. Usado para capturar imágenes desde pantalla y quardarlas en diversos formatos para su posterior tratamiento.

Macromedia Fontographer / FontLab ScanFont. Utilizados para capturar ejemplos desde sus interfaces gráficas mientras se experimenta su utilización.

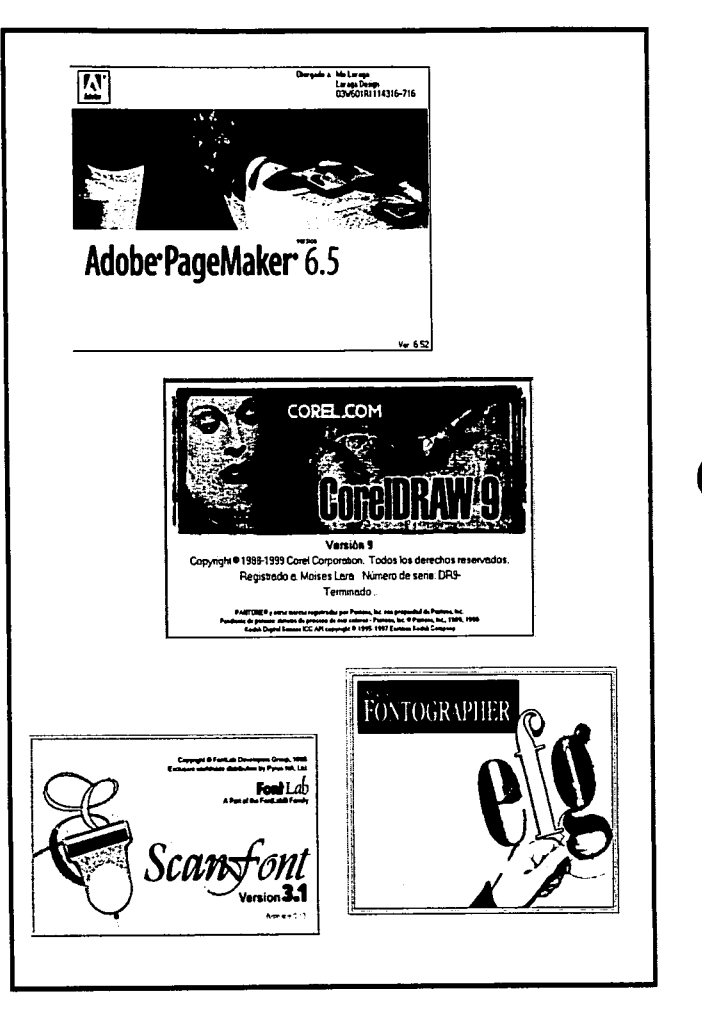

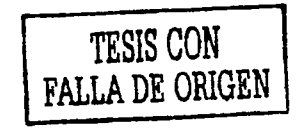

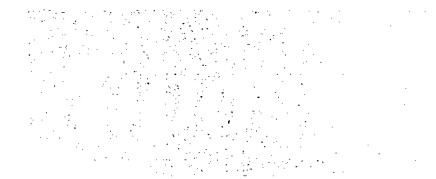

#### **Impresión**

#### **Papel**

 $\begin{array}{ccc} & & \text{if } & \text{if } & \$ La impresión del interior del manual, será en papel "Master Bond" de SOkgs, el cual tiene una medida de 70 x 95cm, resultando 9 hojas del manual por cada pliego de papel, produciendo un porcentaje de desperdicio o excedente de papel bastante bajo.

> Será realizada en sistema offset por ser el mas adecuado para tirajes medianos y largos en cuanto a economía y calidad. El interior del mismo está resuelto para ser impreso a una tinta (negra), ya que por su contenido no requiere el uso estricto del color además de permitir mayor economización en los gastos de impresión.

La portada, por ser un elemento importante en la apariencia y resistencia del manual requiere una impresión más estética, atractiva y durable por lo que se decidió sea impresa igualmente en offset, pero a dos tintas; azul (Pantone 3005) y negro, además de utilizar papel couché brillante de SSkg el cual cuenta con buena resistencia y un acabado bastante aceptable.

Los originales de impresión, preferentemente serán presentados en archivo digital por ser la forma mas práctica y económica, además de permitir una reproducción más fiel, a excepción de que los originales mecánicos sean requeridos.

#### *Pliego Master Bond 50kgs.*

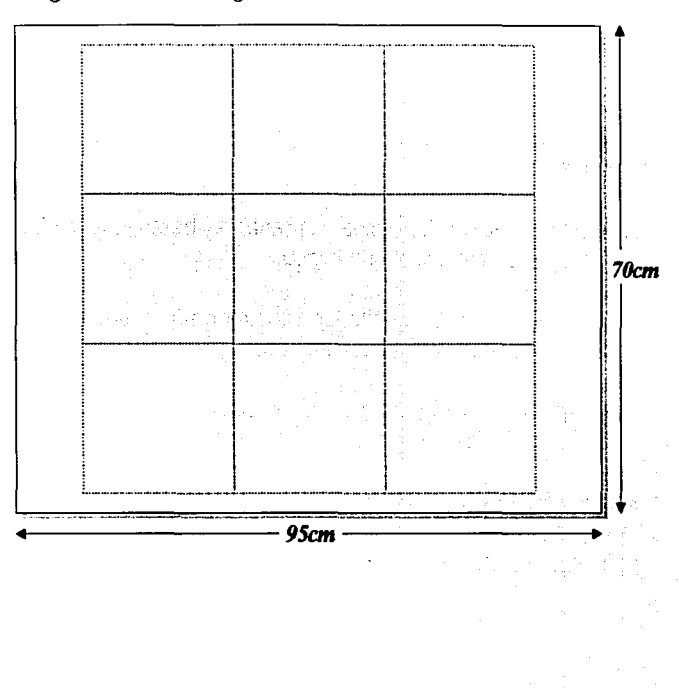

 $3.73\%$ 

### Costos de impresión

La portada y contraportada serán impresas en papel couché brillante de 58 gr. y 57 x 87cm, en el cual caben 3 portadas, lomo y contraportadas del manual.

Tomando en cuenta la impresión de 100 manuales, su costo sería el siguiente: Lámina: \$5,000 Papel Bond: \$500 Impresión: \$1,500 Couché \$1,000 Terminado \$1,000 TOTAL:  $$9,000 + IVA = $10,350$ Costo por unidad: \$103.50

Si se toma en cuenta la impresión de 500 manuales, su costo sería: Lámina: \$5,000 Papel Bond: \$2,500 Impresión: \$4,500 Couché \$5,000 Terminado \$1,000 TOTAL: \$18.000 + IVA = \$20.700 Costo por unidad: \$41.50

Por último si se considera la impresión de 1,000 manuales, su costo sería: Lámina: \$5,000 Papel Bond: \$5,000 Impresión: \$7,000 Couché \$10,000 Terminado \$3,000  $TOTAL: $30,000 + IVA = $34,500$ </u> Costo por unidad: \$34.50

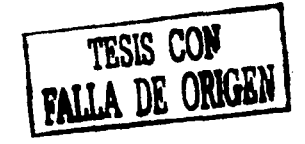

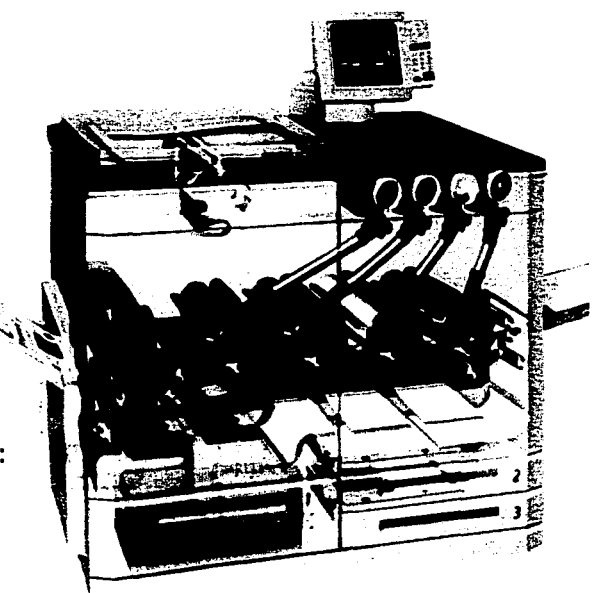

#### Venta y distribución

El precio de introducción en la venta de este manual, dependerá directamente del tiraje inicial, añadiendo poco menos del doble de su costo real, con el fin de rècuperar la inversión inicial absorbida por el mismo autor y algunos patrocinadores que estén relacionados con áreas del diseño e impresión. Posteriormente, las ganancias serán destinadas a la producción de más ejemplares de este manual.

Uno de los propósitos para el apoyo de este manual, es que sea avalado por la Escuela de Diseño y Comunicación Visual de la Universidad Don Vasco A.C. y otras instituciones importantes del diseño como el Colegio de Profesionales en Diseño Gráfico, A.C. (INTEGRAF), con el fin de que su contacto y comunicación con otras universidades, instituciones y profesionales del diseño gráfico, permitan un mayor alcance en la distribución y venta de este manual.

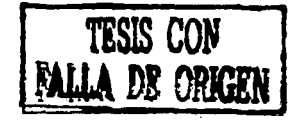

Logotipos de la Universidad Don Vasco A.C. y del Colegio de Profesionales en Diseño Gráfico de Michoacán, A.C.

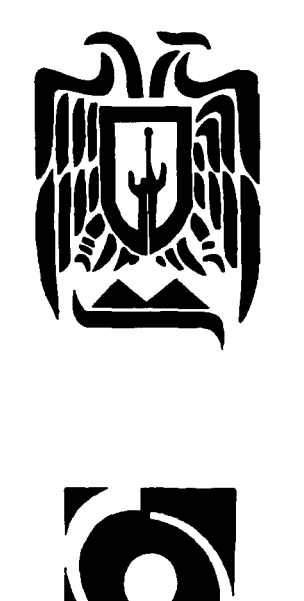

Integraf

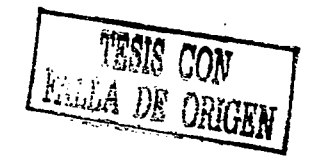

# Aportación

 $|03$ 

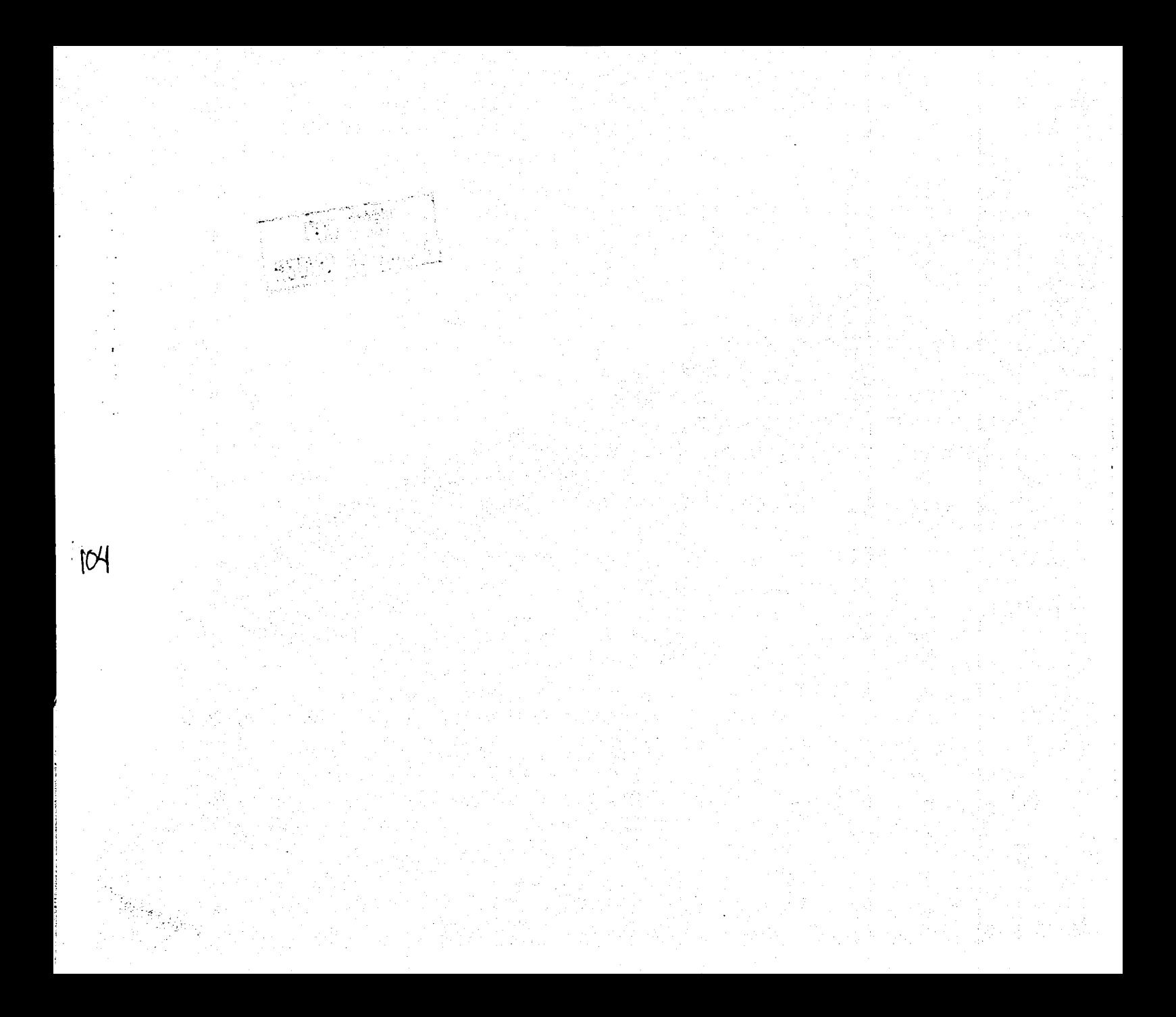

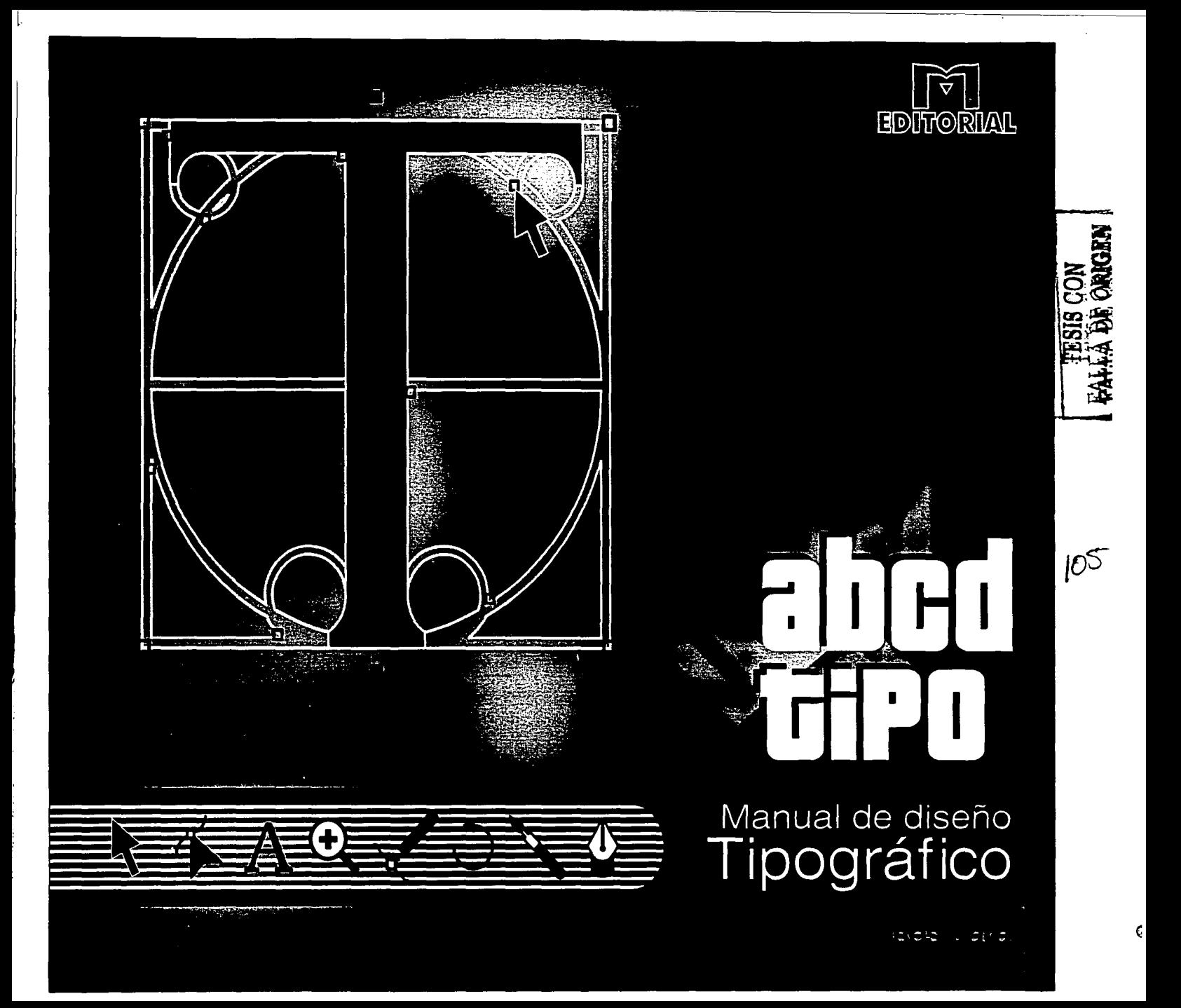

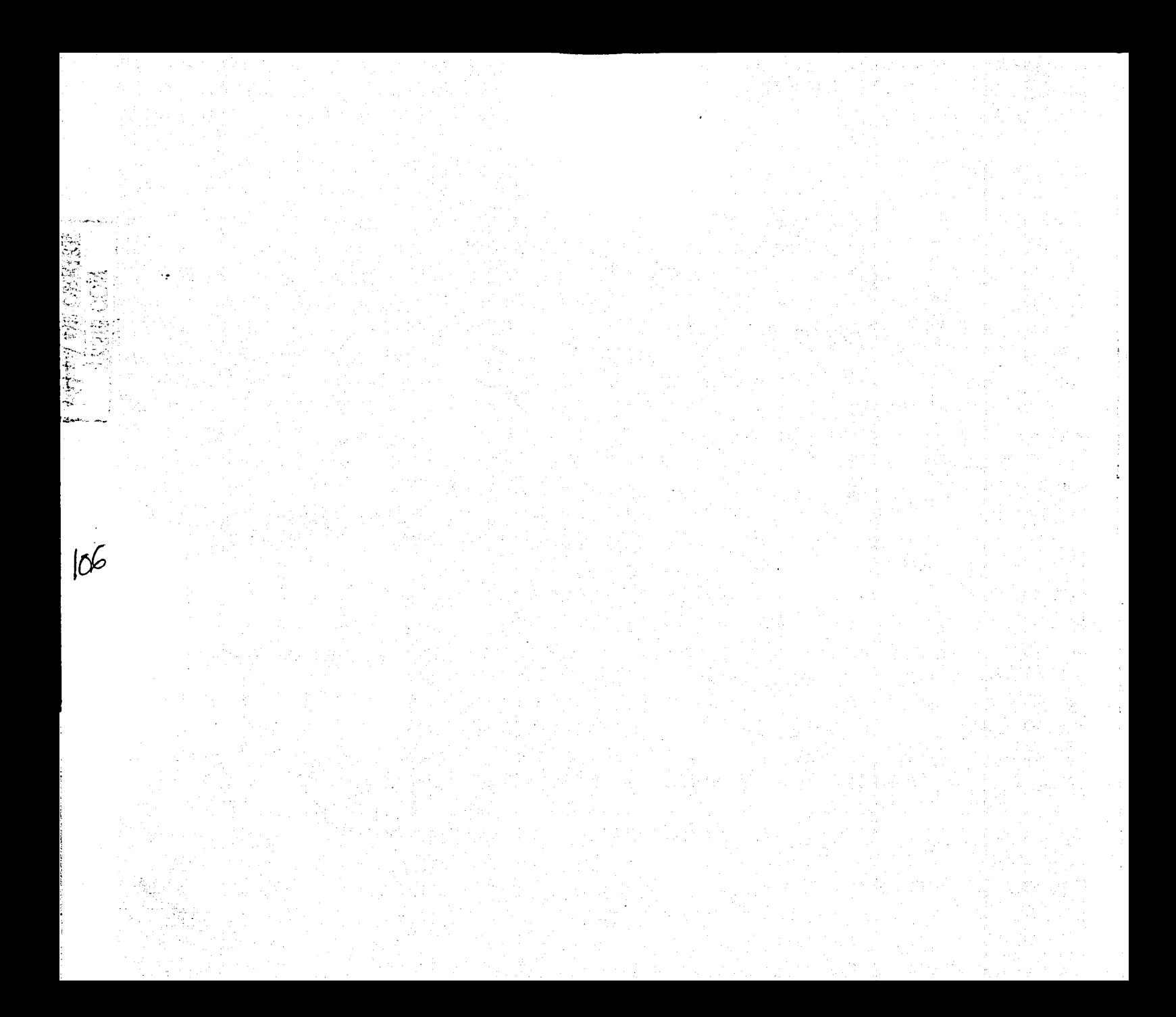
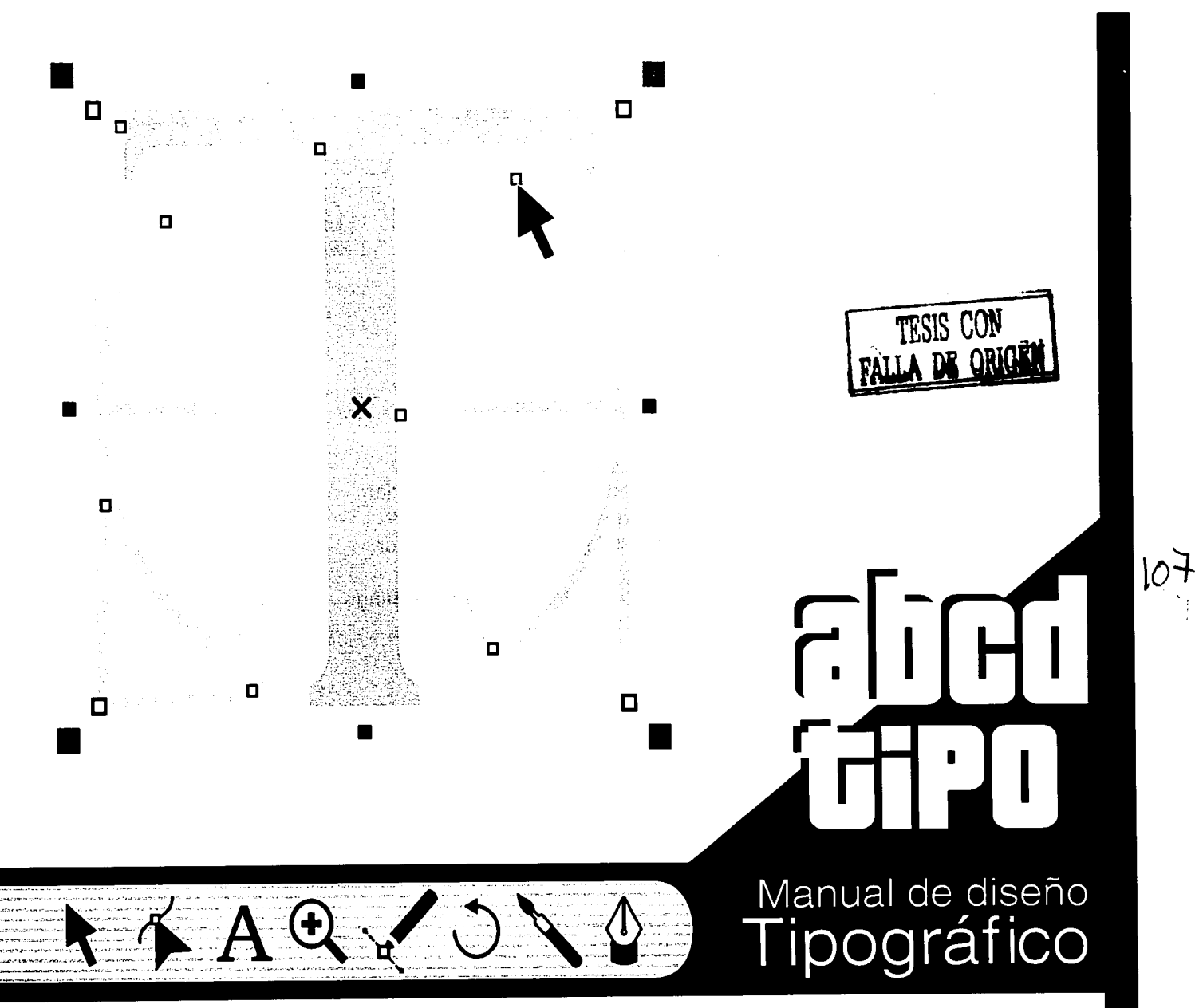

Moisés Lara

### **M Editorial, S.A.**

0225150 México DF, Madero 2356, Tel. 53 477092 3600321 Guadalajara, Jal. Feo. Villa, 569 Tel. 59 45666 9558018 Morelia, Mich. Suiza 4557, Tel. 55 1118 025602 Uruapan, Mich. L. Cárdenas, 456 Tel. 52 89647

Primera edición 2001

**Título**  ABCD TIPO Manual de diseño tipográfico

#### **Reservados todos los derechos**

Prohibida la reproducción total o parcial de esta obra en algún modo o por cualquier medio sin permiso del editor

Copyright © 2001, **M Editorial** publishing.

### Diseño gráfico, investigación, Recopilación y captura digital **Moisés Lara**

Impreso en Uruapan ISBN 84-252-1407-6 Depósito legal: B. 21.748-2001 Impresión: Sharprint, Uruapan.

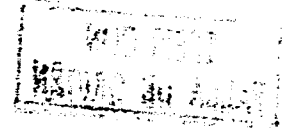

 $p \leqslant \epsilon$  .

 $10<sup>8</sup>$ 

## Parte uno

- 11

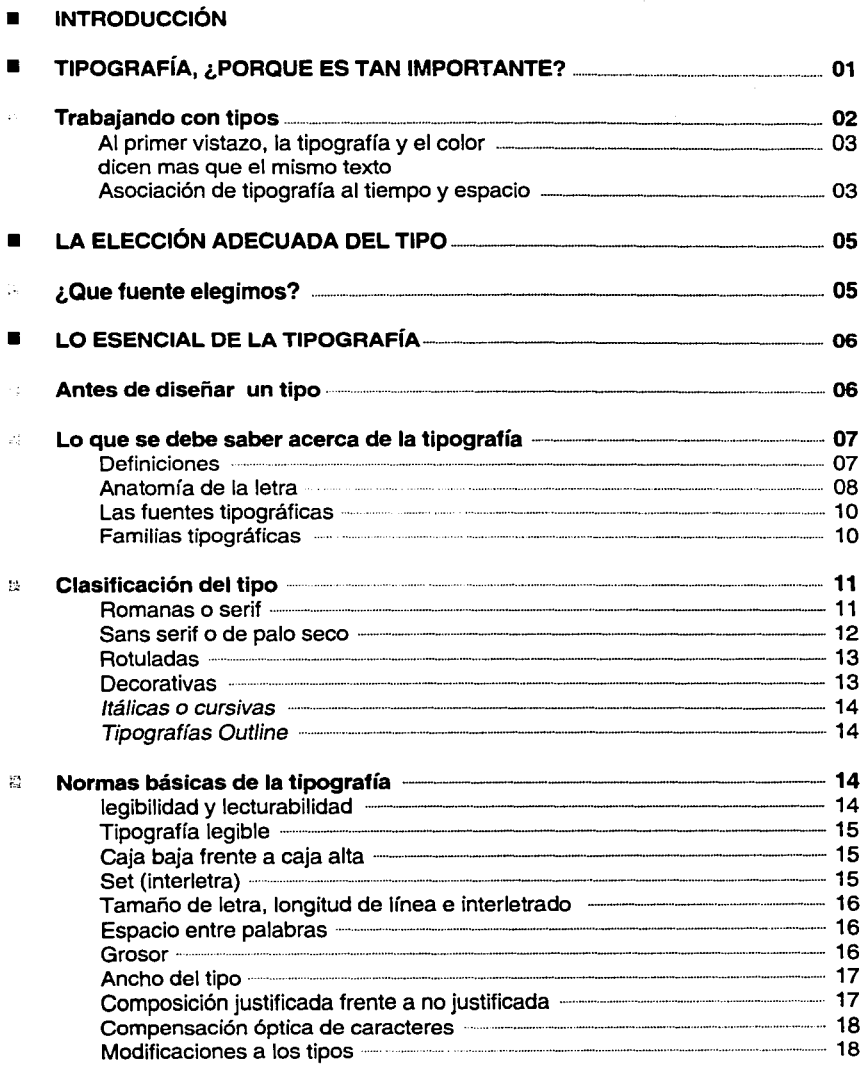

**CONGENTINO** 

 $|v^\mathrm{q}|$ 

 $|1|0$ 

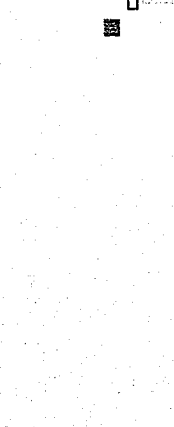

裂

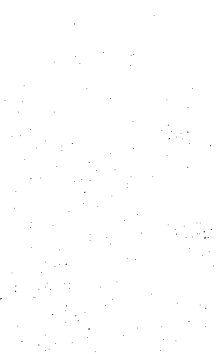

a Nijeriya in Skriver, provinci velec ter dramatika parti jihar in the Color

 $\mathcal{P}_{\text{max}}$ 

医皮型

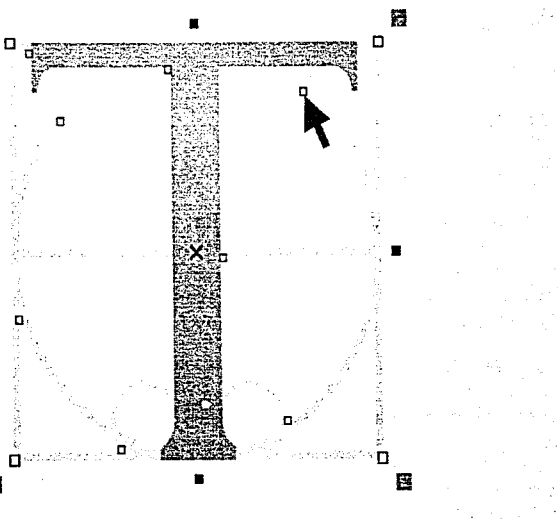

tel medie

# $\blacksquare$

# **Parte dos**

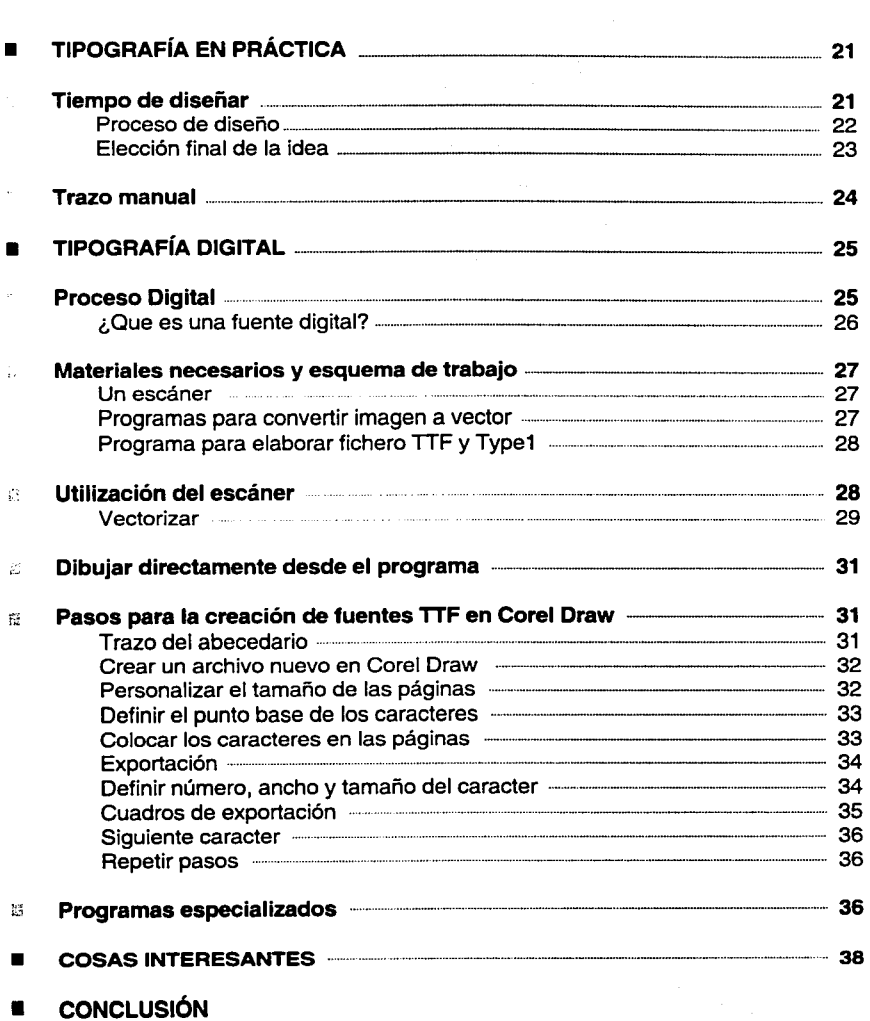

 $\triangleright$  Este símbolo identifica los textos donde pueden encontrarse típs o con-sejos particulares sobre el tema y se encuentran además enmarcados en un recuadro gris.

 $\vert$   $\vert$   $\vert$ 

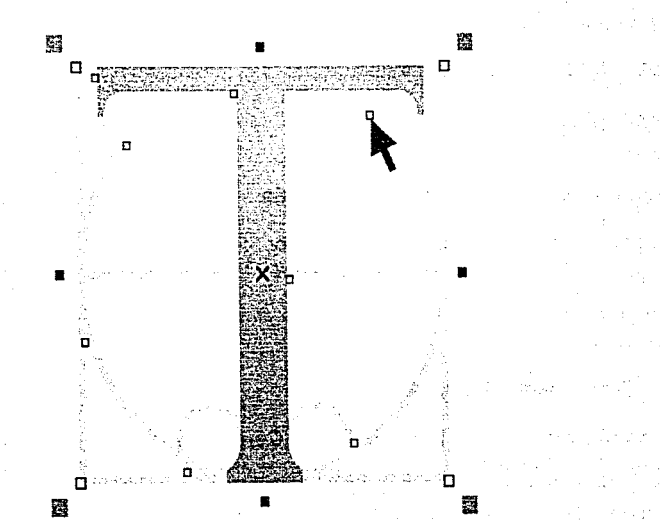

**SECTION**  $\mathcal{F}_{\mathrm{cav}}$ 

in President

 $\sigma$  imports

i, l

and provide a filteration  $\mathcal{H}_{\mathrm{P}} = 1.25 \pm 0.01 \pm 0.00$ 

Police Dr.

The Card si e marza di

**STAGE** 

massays for both app frage. Cars (1975)

**Introducción** 

·-

 $\mathcal{W}$ 

El diseño tipográfico puede parecer complicado y fuera de nuestro alcance cuando no conocemos el proceso adecuado para llevarlo hasta su realización final. En realidad no es cosa fácil y requiere de un conocimiento previo acerca de sus normas básicas y procedimientos, muchas veces el problema consiste en no encontrar un material de apoyo que abarque todos los aspectos necesarios que nos sirvan como guía en el aprendizaje del diseño de tipografía.

Esa es la función principal de este manual, ofrecer al usuario el material necesario para comenzar a desarrollar la habilidad necesaria para la realización íntegra de tus propias tipografías.

El contenido esta adaptado para facilitar su comprensión y llevarte paso a paso en el proceso, quedando dividido en dos partes; la primera ofrece las bases necesarias para tener un conocimiento previo de lo que llamo lo esencial de la tipografía y su correcto uso, es de alguna forma la presentación de la misma. Una vez conociendola, las segunda parte aborda de lleno el proceso de la creación, llevando una metodología simplificada para ello y partiendo desde los procesos mas simples como la concepción de ideas y bocetos hasta los mas desarrollados como su trazo manual, tipografía digital y su elaboración final.

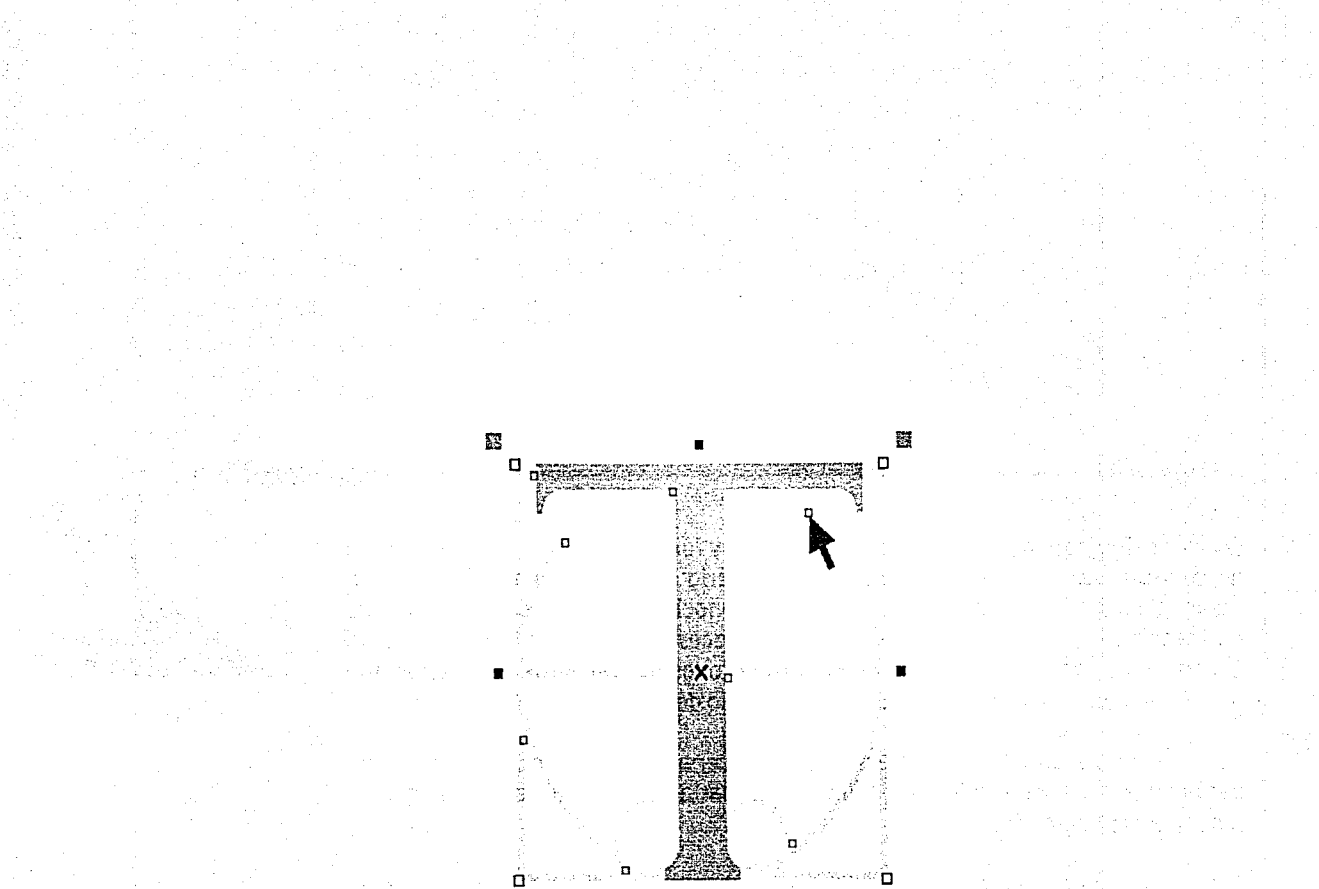

羀

s electronic 化法定分裂 West Programmed

 $\sim$   $\sim$ and the same ur egiptir

the age **Contract** State of Contract 自治の神社

题

a da Baransa a San Aire a Sa

 $114$ 

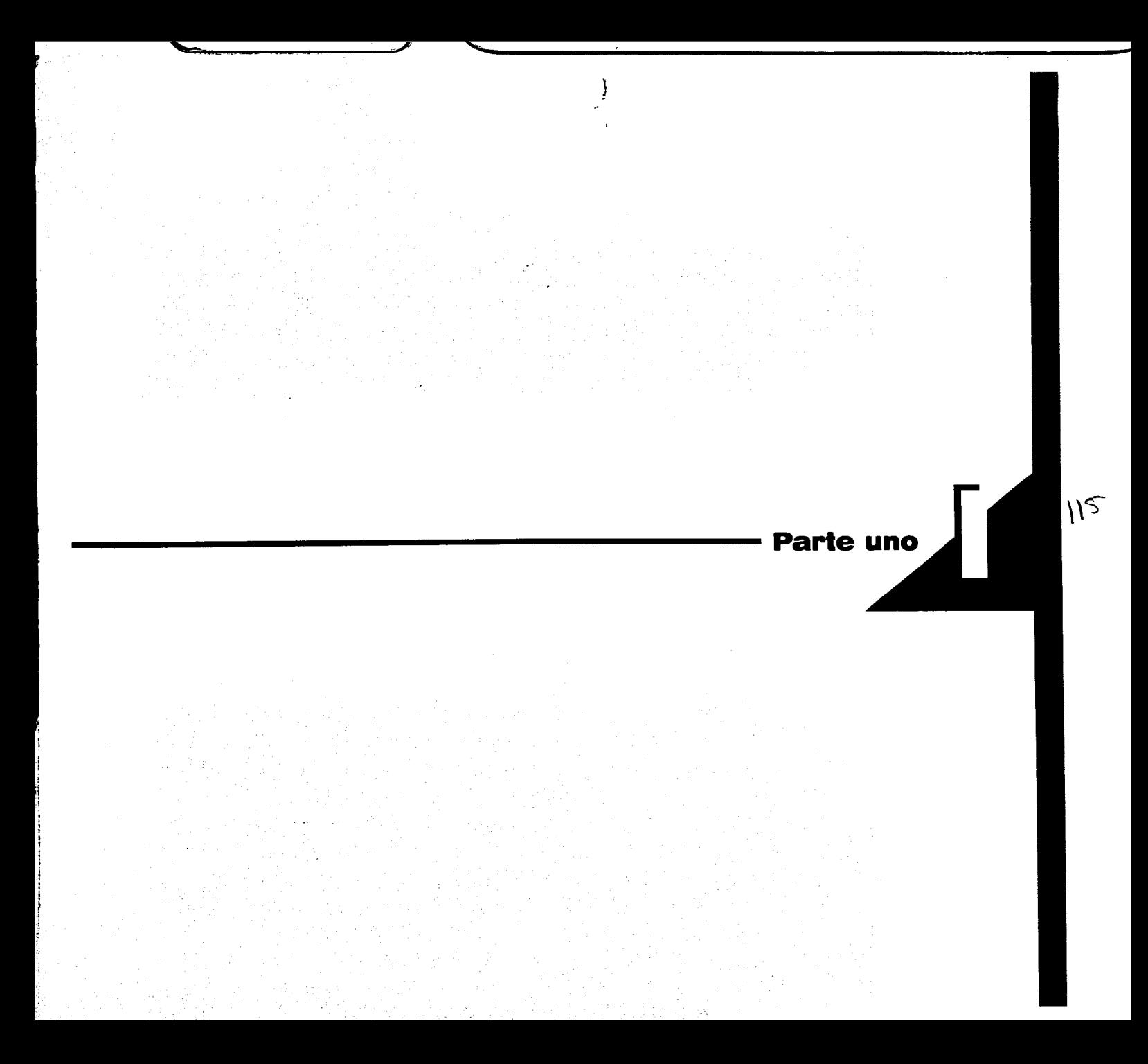

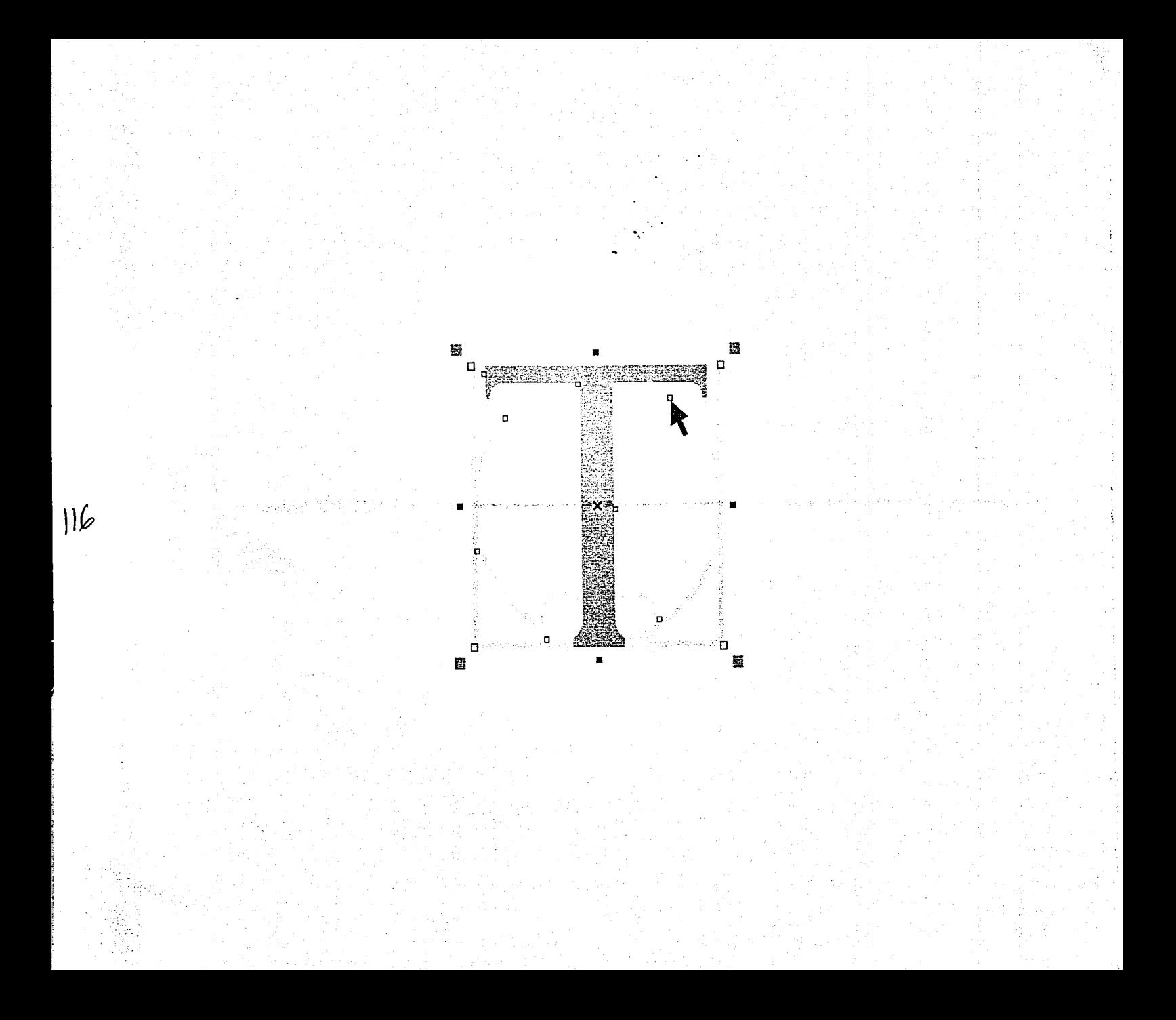

![](_page_118_Picture_0.jpeg)

# 1914-1914<br>1914-1914<br>1914-1915 **Tipografía, ¿por qué es tan importante?**

Nuestro mundo gira alrededor de las letras. Una gran mayoría de los mensajes que recibes a diario son transmitidos directa o indirectamente por medio de ellas, las letras en el lenguaje no cotidiano, son conocidas como tipografía.

La tipografía es usada a diario y en todo lugar, por ejemplo cuando hacemos un simple trabajo escrito con una computadora y seleccionamos el tipo de letra que emplearemos; cuando a través de ellas leemos la marca de un producto; o cuando consultamos un libro u hojeamos una revista o el periódico y notamos distintas letras, estamos teniendo contacto directo con la tipografía.

![](_page_118_Picture_4.jpeg)

i'

• 1:". ··~. ·~ .• ,.

.<br>.<br>. ¡\_..

'"1

1' ⊶ ¡l ¡1  $\parallel$ '• :1

La diversidad de tipografías, comúnmente nos hace pensar *911e todo esta lieclio y no tenemos nada 911e aponar, esta idea es totalmente errónea.* 

El diseñar tipografías es darte herramientas para que uses la tipografía adecuada en cada trabajo; para que no tengas que adaptar el diseño a la tipografía existente sino al contrario que la tipografía se pueda fusionar con tu trabajo y tengas mas terreno que explorar, sin limitar tu creatividad

Hasta que no te pones a diseñarla, no ves el trabajo que hay detrás de cada letra que estás usando, detrás de una tipografía puede haber años de trabajo. La tipografía ayuda a solucionar problemas de comunicación escrita dentro del trabajo o del diseño que estás realizando.

La tipografía es algo que olvidamos frecuentemente en cuanto al diseño gráfico, y uno no se mete tanto en ese terreno porque se piensa que ya todo esta hecho.

Esto se debe al uso de la computadora, porque hasta hace diez o quince años no era tan fácil seleccionar tipografías para tu trabajo, en la mayoría de los casos se tenían que trazar con plantillas, transferibles o incluso ser diseñadas y trazadas completamente por ti mismo, y con la computadora simplemente nos hemos olvidado de eso.

"La tipo" no es un mundo tan lejano a nuestra realidad, es un elemento que nos acompaña casi en todas partes, y lo que busca principalmente es ser funcional; comunicar, transmitir, y aunque sea experimental no deia de comunicar.

Hacer tipografía es un arte, pero es a la vez diseño por el rigor y funcionalidad que requiere.

# **Tipografía, ¿por qué es 1 tan importante?**

La tipografía es un concepto antiguo; es el arte de reproducir textos mediante la impresión con caracteres o tipos móviles piezas de metal. La Tipografía en el campo de las computadoras podemos decir que sigue siendo un arte que utiliza otros recursos materiales tales como impresoras, monitores, procesadores y software de la más alta tecnología, pero el recurso humano de ayer y hoy sigue teniendo las mismas características: paciencia, imaginación y creatividad.

Con esto podemos ver que las letras o tipografías no son solo una opción dentro de nuestras computadoras, que no son el trabajo de segundos ni minutos, que hay arte y diseño detrás de ellas, y que además se necesita una buena preparación para lograr su fin.

![](_page_119_Picture_3.jpeg)

*Este es quizá el ejemplo mas común que puede encontrarse para demostrar que un buen resultado en el diseño tipográfico, puede llegar a ser la clave del éxito en un diseño.* 

TESIS CON FALLA DE ORIGEN

![](_page_119_Picture_6.jpeg)

 $\frac{1}{2}$ 

*Es impresionante la forma en que el diseño de una tipografía logra transmitir sensaciones totalmente diferentes, dando una personalidad única a la empresa, marca o asociación que se representa.* 

#### TRABAJANDO CON TIPOS

Esta es sin duda una parte crítica del proceso de diseño. Todo el aspecto y significado aparente del trabajo, cambia con un tipo de letra u otro. Aunque no analicemos de forma consciente qué tipografía se ha utilizado, subconscientemente relacionamos aquello que vemos con experiencias anteriores. Y así, con nada más mirar el diseño y el tipo de letra utilizado ya nos comunica una sensación fría o amistosa, agradable o molesta, formal o informal.

02

![](_page_120_Picture_0.jpeg)

Al primer vistazo, la tipografía y el color dicen más que el mismo texto

Junto con el color, la tipografía puede alterar por completo el significado que asociamos a un diseño. El texto puede decir una cosa; las letras, otra muy diferente. Si es preciso elegir con cuidado, no tendremos problemas con la inmensa oferta de tipografías disponibles (literalmente, hay miles de fuentes digitales de donde elegir.) Incluso el usuario más casero tiene a su alcance centenares de fuentes, como las que vienen de serie con muchos programas, tales como Office o Corel Draw.

Por otra parte, la tarea de seleccionar aquello más apropiado de entre un conjunto tan extenso puede intimidar, o hacer pensar que se trata de una labor de expertos. En realidad basta hacer caso del sentido común y leer algunas informaciones básicas para poder ir sobre seguro.

![](_page_120_Picture_296.jpeg)

*Con la inmensa variedad de tipografuu disponibles en la mayoría de las comp11tadoras personales, la elección adec11ada de 11na de ellas p11ede res11ltar realmente difícil* 

#### Asociación de tipografía al tiempo y al espacio

La tipografía tiene un poder insospechado: condiciona en buena parte la manera en que percibimos un mensaje. Tal como pasa con los estilos artísticos, musicales, la moda... cada tipografía puede estar asociada inequívocamente a un lugar determinado y a una época concreta. Esto hace que, normalmente, las tipografías que tienen una asociación clara de este tipo sirvan para usos muy determinados, y que se empleen escasamente fuera de éstos, haciendo que incluso resulte extraño verlos en un contexto diferente del esperado. Por ejemplo, ¿por qué muchas cervezas se anuncian o tienen su logo con las típicas letras góticas?

Algunos estilos de fuentes se asocian a momentos en el tiempo o a lugares geográficos: se trata de un buen recurso para el diseñador, para reforzar la comunicación. Tan sólo con una elección adecuada de la tipografía ya se puede conseguir buena parte de los objetivos de su proyecto.

![](_page_120_Picture_10.jpeg)

![](_page_120_Picture_11.jpeg)

*La tipografía es 11n valioso rec11rso para representar e identificar conceptos asociados a diferentes contextos de tiempo y espacio.* 

# 1 Tipografía, ¿por qué es tan importante?

## **La elección adecuada del tipo**

#### ¿OUÉ FUENTE ELEGIMOS?

Igual que la ropa con que nos vestimos, elegir una fuente es una cuestión muy personal, que refleja en ocasiones nuestro gusto y personalidad, pero no debemos olvidar que nuestro objetivo es comunicar y la elección correcta de un tipo de letra es esencial para el éxito o fracaso de este cometido, recordemos que hay una serie de convenciones y debemos hacer caso de ellas si queremos que nuestros documentos o diseños no se presten a malas interpretaciones. Igual que acudir a una entrevista de trabajo vestidos con ropa multicolor, puede ser chocante, también sería difícil de entender que un documento pretendidamente formal iestuviera impreso en letras que sugieren el anuncio de una fiesta infantil!

1

Para acertar con la elección, podemos dejarnos guiar por la impresión que nos causa el tipo de letra: ¿sentimos que entona con los contenidos, o no? *lSe* parece a los modelos que consultamos, o se aparta mucho? Hemos de elegir con sensatez. No olvidemos que las fuentes que usemos proyectarán buena parte de nuestra imagen y pueden potenciar o interferir el mensaje según elijamos.

# EL LIT OL

*Este logotipo muestra la forma en en que una buena elección de la tipografia nos puede ayudar a representar el concepto deseado de una forma visiblemente exitosa.* 

# *TISIS CON*  FALLA DE **ORIGEN Helvetica Times Futura**  Garamond **Franklin**

 $\lambda$ , ....  $\lambda$ 

Conviene evitar lo que ya está muy visto. Una fuente que todo el mundo usa hace que nuestros documentos sean indistinguibles, un producto clónico de los demás. Las fuentes que incluyen los PC, como Arial (Helvetica), Courier y Times New Reman son las fuentes más repetidas de la historia para textos impresos, así como la siempre viva "Futura" en varios aspectos del diseño, esto se debe a que sin duda alguna, son excelentes fuentes, pero hay docenas de alternativas que, siendo básicamente del mismo tipo, sacarán del anonimato y aburrimiento a los textos que preparemos. No deben sin embargo, desinstalarse de la computadora, porque muchos programas las utilizan en sus menús y diversas funciones, basta con no utilizarlas más allá de lo estrictamente necesario.

![](_page_122_Picture_0.jpeg)

Con el uso excesivo, fuentes que indudablemente son buenas y con diseños muy refinados, acaban por cansar. Es lo que sucede ahora con fuentes estilo humanista como Officina Sanso Meta. Se emplean en todas partes; muchas empresas las han incorporado en su identidad corporativa, en anuncios.

Al estar expuestos a tanta repetición, llega a provocarse hartazgo. Hace unos años sucedió con Helvética, ningún diseñador mínimamente profesional quería oír hablar de ella, es preferible utilizar alguna de las múltiples fuentes semejantes a ella, sutilmente distintas y que no han cansado tanto. Sí, con las fuentes tenemos auténticas modas: lo que ahora es actual, fresco, y dinámico, en unos meses o unos pocos años se convierte en aburrido, pesado, cansado.

![](_page_122_Picture_3.jpeg)

La tipografía utilizada en este producto es totalmente eficaz para representar dinamismo, frescura y actualidad, mas no se sabe cuanto tiempo mas mantenga esta vigencia.

Con la tipografía decorativa o de títulos ocurre algo muy similar, los programas de cómputo comunes contienen cientos de ellas, además su distribución gratuita por Internet cada vez es mas frecuente y recurrida, pero realmente muy pocas de ellas valen la pena o están creadas para aplicaciones profesionales además de tener graves limitaciones y falta de caracteres como acentos y la "ñ" entre otros, por lo que se vuelve un poco complicada su utilización. Si te gusta una fuente, pero la emplea mucha gente, aprovéchala mientras dura su vigencia, intentando que el diseño destaque por algún otro aspecto. Pero puede ser mejor idea buscar alternativas.

1

Teniendo en cuenta todos estos aspectos y basándonos en la constante de que entre mas original y representativo sea un diseño, mayor será su grado de impacto y enfoque a su necesidad.

Así que ¿por qué adaptar nuestros diseños a las tipografías con que contamos?, es verdad que la mayoría de las veces nuestras necesidades de comunicación no requieren el uso de tipografías excepcionales, pero existen proyectos específicos que definitivamente se ven limitados por este aspecto y en ocasiones no nos queda otro remedio que buscar una tipografía que más o menos se asemeje a la idea tipográfica que traemos en mente, con esto no hacemos otra cosa que limitar nuestra idea y no explotarla al 100%.

![](_page_122_Picture_9.jpeg)

# **+151D5LB5RG-**

*En ocasiones la idea que tenemos en mente para un proyecto,* simplemente no puede ser realizada  $con$  tipografías comunes, *volvie11dose indispensable la creación tipográfica.* 

![](_page_122_Picture_12.jpeg)

#### **ANTES DE DISEÑAR UN TIPO**

Con el texto anterior, no se sugiere que te pongas a hacer alfabetos enteros para cada proyecto que se te aparezca, pero si es importante que cada vez que necesites crear o modificar caracteres por pocos que sean (un logotipo por ejemplo) tengas referencia y el conocimiento básico de cómo hacerlo, para que incluso si no se tiene el tiempo que requiere la creación integra de las letras que requerimos, podamos modificar alguna tipografía existente para adecuarla a nuestras necesidades sin llegar tampoco con esto a destrozar o echar a perder dicha tipo.

**1** 

Seguramente como estudiantes de diseño o como profesionistas aún, alguna vez hemos tenido la necesidad de experimentar con el diseño de letras para alguna cosa u otra, pero ¿por qué es tan común que al principio nos queden tan feas?, a veces parece que no existe relación alguna entre una letra y otra de lo que se supone es una misma tipo, o que al construir una palabra con nuestra propia tipo, esta queda carente de toda armonía visual.

*TípograAa?* 

¿Se supone que esto sea una tipo?, no solo eso, este intento de tipografía se distribuye gratuítamente en la red como muchas otras parecidas, esto nos corrobora que el diseño tipográfico por experimental que sea, requiere de  $m$ ucha preparación y conocimiento.

![](_page_123_Picture_6.jpeg)

A diferencia del ejemplo anterior estos «garabatos tipográficos» tenían toda la intención de serlo, y mejor aún, sus alfabetos completos no están disponibles para que *alguie11 pueda hacer mal uso de éllos.* 

Esto no siempre esta "tan mal" si queremos resultados un tanto burdos o informales pero por lo regular no es así y se debe a que seguramente olvidamos o no tomamos en cuenta las reglas y normas mas básicas de la construcción de toda fuente tipográfica, es por eso que antes de entrar de lleno al diseño tipográfico, debemos repasar unas cuantas lecciones que quizá ya sabemos pero nos ayudarán a adentrarnos un poco mas en el tema y lograr una mejor comprensión.

![](_page_124_Picture_0.jpeg)

#### LO OUE SE DEBE SABER DE LA TIPOGRAFÍA

#### **Definiciones**

Los que nos dedicamos al diseño, comunicación visual u otras áreas relacionadas, sabemos de lo que se trata al mencionar la palabra tipografía, pero que significa realmente?. Originalmente, se le llamaba así al procedimiento de composición e impresión con tipos móviles con formas en relieve de materiales ríoidos (el genial invento de Gutenberg) que fuese por mucho tiempo, el principal sistema de composición de textos e impresión. Cada tipo era un bloque metálico de 2.5 cm de longitud que llevaba en una de sus caras una letra o un carácter en relieve. Las líneas de tipos se componían, se entintaban y se colocaban en la prensa de imprimir que oprimía el tipo contra el papel u otro tipo de soporte, produciendo una imagen legible.

![](_page_124_Figure_4.jpeg)

![](_page_124_Picture_5.jpeg)

# Lo esencial de la tipografía

# Tipografía

La palabra tipografía se deriva etimológicamente de los términos "typos" y "grapho" que en su coniunto significan escribir por medio de tipos. En la actualidad se podría definir tipografía, como la disciplina del diseño gráfico encargada de estudiar los distintos modos de optimizar la emisión gráfica de mensajes verbales por medio de la letra. A su vez la letra, es cada uno de los signos de un alfabeto, desde la "a" hasta la "z", que se utilizan en la transmisión de conceptos e ideas, al ser combinadas en la manera que un idioma lo establezca para formar palabras v frases mas complei

Caracter, son todos los signos alfabéticos, numerales, de puntuación y figuras que componen los sistemas de escritura actuales.

Por último, nos quedaría definir qué es un alfabeto, pues bien, un alfabeto son una serie de signos escritos, cada uno representará uno o más sonidos que al ser combinados entre sí, formarán todas las palabras posibles de una lengua.

![](_page_124_Picture_11.jpeg)

![](_page_124_Picture_12.jpeg)

![](_page_124_Picture_14.jpeg)

#### **Anatomía de la letra**

El vocabulario usado para la descripción de las diferentes partes de una letra, se compone de una serie de términos nombrados desde hace mucho tiempo y que se asemejan a los usados para describir las partes de nuestro cuerpo. Así las letras tienen brazos, piernas, ojos, y otras partes como cola y asta.

De todas formas, tal vez por problemas de traducción, no se ha visto todavía que la descripción de las partes de una letra coincidan de forma unánime en los libros sobre tipografía y diseño. En todo caso los términos que aquí se mencionan, constituyen un buen soporte para comprender y conocer las distintas partes de una letra para con esto poder reconocerla, diferenciarla, clasificarla y saber la expresividad de cada tipo.

![](_page_125_Figure_4.jpeg)

#### ALTURA DE LAS MAYÚSCULAS

Es la altura de las letras de caja alta de una fuente, tomada desde la línea de base hasta la parte superior del carácter.

#### ALTURA X

Es la altura de las letras de caja baja excluyendo los trazos ascendentes y descendentes de la letra.

#### ANILLO

Asta curva cerrada que encierra el blanco interno en letras tales como en la b, la p o la o.

#### **ASCENDENTE**

Asta de la letra de caja baja que sobresale por encima de la altura x, como en la b, la d o la k.

#### ASTA

Rasgo principal de la letra que define su forma esencial; sin ella la letra no existiría.

#### ASTAS MONTANTES

Son las astas principales verticales u oblicuas de una letra, como la L, B, V o A.

ASTA ONDULADA O ESPINA Es el rasgo principal de la S o de la s.

---- ------------- \_\_\_ , \_\_\_\_\_\_\_\_\_\_\_\_\_ \_

#### BARRA

Es el rasgo horizontal en letras como la A, la H, fo la t. También llamada asta transversal.

#### BASA

Proyección que a veces se ve en la parte inferior de la b o en la q.

![](_page_125_Picture_22.jpeg)

#### BLANCO INTERNO

 $\sim$  ,  $\sim$  ,  $\sim$  ,  $\sim$  ,  $\sim$ "·

Espacio en blanco contenido dentro de un anillo u ojal.

#### BRAZO

Parte terminal que se proyecta horizontalmente o hacia arriba *y* que no está incluida dentro del carácter, como ocurre en la E, la K o la L.

#### CARTELA

Trazo curvo (o poligonal) de conjunción entre el asta *y* el remate.

#### COLA

Asta oblicua colgante de algunas letras, como en la R o la K.

#### COLA CURVA

Asta curva que se apoya sobre la línea de base en la R *y* la K, o debajo de ella, en la Q. En la R *y* en la K se puede llamar sencillamente cola.

#### DESCENDENTE

Asta de la letra de caja baja que queda por debajo de la línea de base, como en la p o en la g.

#### INCLINACIÓN

Es el ángulo del eje imaginario sugerido por la modulación de espesores de los rasgos de una letra. El eje puede ser vertical o con diversos grados de inclinación. Tiene una gran importancia en la determinación del estilo de los caracteres.

#### ÚNEA DE BASE

La línea sobre la que se apoya la altura X.

#### OJAL

Porción cerrada de la letra g que queda por debajo de la línea de base. Si ese rasgo es abierto se llama simplemente cola.

#### OREJA

Ápice o pequeño rasgo terminal que a veces se añade al anillo de algunas letras, como la g o la o, o al asta de otras como la r.

#### **REBABA**

Espacio que queda entre el carácter *y* el borde del tipo metálico.

#### SERIF, REMATE O GRACIA

|<br>|<br>|

Trazo terminal de un asta, brazo o cola. Es un resalte ornamental que no es indispensable para la definición del carácter, habiendo alfabetos que carecen de ellos.

#### VÉRTICE

tesis~con

FALLA DE ORIGEN

Punto exterior de encuentro entre dos trazos, como en la parte superior de una A, o M o al pie de una M.

![](_page_126_Figure_27.jpeg)

![](_page_126_Figure_28.jpeg)

![](_page_127_Picture_1.jpeg)

#### Las fuentes tipográficas

Los términos tipografía y fuentes a menudo se confunden como sinónimos; sin embargo, la tipografía es el diseño de caracteres unificados por propiedades visuales uniformes, mientras que la fuente es el juego completo de caracteres en cualquier diseño, cuerpo y estilo.

Estos caracteres incluyen letras en caja alta y baja, numerales, versalitas (letras mayúsculas reducidas al cuerpo de las minúsculas), fracciones, ligaduras (dos o más caracteres unidos entre sí formando una sola unidad), puntuación, signos matemáticos, acentos, símbolos monetarios y grafismos (adornos variados y florituras diseñados para su uso en las fuentes) entre otros.

![](_page_127_Picture_5.jpeg)

 $\mathbb{Z}_2$  . The set of  $\mathbb{Z}_2$ 

 $\frac{1}{2}$ .

|<br>|<br>|

#### Familias tipográficas

Una familia tipográfica es un grupo de tipografías unidas por características similares. Los miembros de una familia, los tipos se parecen entre si, pero también tienen rasgos propios. Las tipografías de cada familia tienen distintos grosores y anchos. Algunas familias están formadas por muchos miembros, otras sólo de unos pocos.

Las familias son un conjunto de caracteres que se basan en un mismo dibujo o trazo, que al ser modificado da lugar a la aparición de tipos afines, pero con variantes que los diferencian.

Una familia consiste en variaciones tales como redonda, cursiva, light, bold, condensada, extendida, etc. Y aunque todos los caracteres provienen de un mismo diseño, cada versión proyectará su "clima y tono" específicos.

**Helvetica** Helvetica ltalic Helvetica Medium Helvetica Bold Helvetica Bold Condensed

*Helvética, clásico ejemplo de una familia tipográfica completa, dentro de esta, podemos encontrar las variantes 111as esenciales q11e 11na tipo puede tener.* 

![](_page_128_Picture_0.jpeg)

![](_page_128_Picture_1.jpeg)

#### **CLASIFICACIÓN DE TIPO**

La descripción y clasificación de los tipos ha sido objeto de debate desde hace mucho tiempo y más en la actualidad ya que debido a la gran proliferación que de ellos existe, la perspectiva de poder clasificarlos todos, se torna altamente difícil.

Si bien la descripción de los atributos (serif, asta, brazo, etc.) de la propia morfología de la letra están bastante claros y se han ido transmitiendo a través de siglos de práctica tipográfica, es a la hora de buscar acomodo en las distintas categorías sugeridas donde se producen los mayores problemas ya que el propio desarrollo tipográfico conlleva a nuevos estilos que toman su inspiración de otros anteriores, nacen nuevos soportes como los medios audiovisuales y la creciente red Internet, o se crean cada vez un sin número de modificaciones a los tipos establecidos o incluso fuentes experimentales totalmente nuevas, con lo que forzar su inclusión en alguna clasificación existente carece de sentido ya que son tipos nuevos y en todo caso esto podría llevarse a cabo con una mayor perspectiva temporal.

De cualquier manera y de acuerdo a sus características a continuación se muestra una clasificación general de la tipografía por familias y similitudes para evitar confusiones cronológicas o de cualquier tipo.

#### **Romanas o serif**

Dentro de esta clasificación se encuentran todas las tipografías formales que contienen remates o "serifs" en sus trazos terminales, dentro de las que se encuentran: los tipos humanísticos, tipos antiguos, de

transición, tipos modernos y egipcios.

**1** 

Para tener una idea mas clara de cuales son estos, a continuación se muestra una lista de fuentes conocidas situadas dentro de las clasificaciones antes mencionadas.

#### PRINCIPALES FUENTES DE ESTILO HUMANISTA

**Centaur** ITC Berkeley Old Style Stempel Schneidler Kennerley Cloister Erasmus ITC Golden Type Jenson

#### PRINCIPALES FUENTES DE ESTILO ANTIGUO

Bembo Caslon Ehrhardt Garamond Goudy Old Style Palatino Perpetua Plantin Times New Reman

![](_page_128_Picture_15.jpeg)

![](_page_128_Picture_16.jpeg)

# amina

**Base 5** 

**BATTFIELD** 

# **Crillee BT**

*Con la creciente aparición y distribución de miles de tipos nutl'os en la red, su clasificación se torna cada ve¡; mas complicada.* 

#### PRINCIPALES FUENTES DE ESTILO DE TRANSICIÓN

Baskerville Century Schoolbook Cheltenham Cochin Corona Melior Meridien Olympian ITC Stone Serif

#### PRINCIPALES FUENTES DE ESTILO MODERNO

Bell. Bodoni. Caledonia. ITC Century. De Vinne. Madison. ITC Modern 216. Tienman. Walbaum.

#### PRINCIPALES FUENTES DE ESTILO EGIPCIO

Clarendon. Egyptian SOS. ITC Lubalin Graph. Memphis. Rockwell. Serifa. Volta.

**1** 

![](_page_129_Picture_8.jpeg)

#### PRINCIPALES FUENTES DE ESTILO GROTESCO

Akzidenz Grotesk. Folio. Franklin Gothic. Hass Unica. Helvetica. Univers.

#### PRINCIPALES FUENTES DE ESTILO GEOMÉTRICO

Eurostile. Futura. Kabel. Metro. Tempo. Microgramma. Bank Gothic.

#### **Sans serif o de palo seco**

Los tipos de Palo Seco también conocidos como Gothics, Grotescos o Lineales, se caracterizan por la ausencia de adornos o remates en sus trazos además de sus características formas lineales. Dentro de estos tipos podemos encontrar también una pequeña división; Tipo grotesco y tipo geométrico.

# **Palo seco**  ,<br>,<br>, **o Sans Serif**

![](_page_130_Picture_0.jpeg)

#### Rotuladas

! j 1  $\mathbf{I}$  $\ddot{ }$ ~ . ¡ ┆<br>┆<br>╎

~

Dentro de esta clasificación se encuentran las letras de estilo caligráficas, góticas y las cursivas informales, que son todas aquellas letras que simulan la escritura manual por medio de diferentes instrumentos o trazos, en algunas ocasiones, las letras enlazan perfectamente unas con otras consiguiendo mejor este efecto, con excepción de las góticas, se caracterizan también por su inclinación natural hacia la derecha y rasgos finos, así como por un trazo libre y fluido.

Estas tipografías son adecuadas para textos y necesidades especiales ya que su lectura es un poco difícil y cansada.

![](_page_130_Picture_5.jpeg)

![](_page_130_Picture_6.jpeg)

*La revista Matiz de diseño gráfico, muy a menudo experimenta con tipografías decorativas muy bien realizadas, lo malo de esta publicación, es la evidente ilegibilidad que llega a causar la utilización excesiva y poco cuidada de algunas de estas tipografías.* 

#### Decorativas

Su nombre es muy descriptivo y obedecen muchas veces a su necesidad de creación o a su contexto histórico, su utilización debe ser muy cuidadosa, ya que no se presta para textos largos por su dificultad de lectura, en ocasiones estos tipos son verdaderos experimentos tipográficos en los que la legibilidad puede quedar oculta detrás de la manifestación del tipo como símbolo gráfico.

En la actualidad y gracias a los modernos sistemas computacionales podemos encontrar grandes cantidades de ellas, tipografías experimentales con gran capacidad expresiva consideradas como verdaderas obras maestras de la creatividad sin olvidar también su contraparte; miles de tipografías encontradas en la web que podríamos clasificar como "viles garabatos".

De cualquier forma, el campo de la tipografía decorativa y experimental es muy basto y gracias a que su forma no obedece a una clasificación formal, es una buena forma de empezar a incursionar en la creación tipográfica, recomendando siempre un previo conocimiento de causa y forma.

![](_page_130_Picture_12.jpeg)

#### Itálicas o cursivas

Las fuentes inclinadas, reciben el nombre de itálicas o cursivas y reflejan en su trazo, una influencia manuscrita, la itálica no es una clasificación de la letra, y de hecho muchas familias tipográficas tienen una variación itálica. La inclinación normal de una itálica, oscila entre los 8 y los 12 grados, pero gracias a los modernos sistemas de edición, esto puede ser alterado o incluso hacer una variación itálica de alguna familia que no la tiene, aunque debemos cuidar que el resultado no sea inadecuado o incluso catastrófico.

![](_page_131_Picture_3.jpeg)

 $\mathbf{I}$ 

*Logotipo basado en tipografía 011tline.* 

![](_page_131_Picture_5.jpeg)

Las tipografías itálicas son un *excelente rec11rso cuando se requiere trans1nitir sensación de dina1nis1no y 1novilidad en 11n proyecto.* 

#### Tipografías Outline

De hecho, la outline tampoco es una clasificación propia de la letra y casi cualquier tipo puede ser outline, es solo un caracter formado por su línea exterior o contorno dejando su interior vacío o de otro color distinto a su contorno. Su uso debe ser moderado, para textos cortos o su aplicación sobre fondos que contienen colores o imágenes.

![](_page_131_Picture_9.jpeg)

#### NORMAS BÁSICAS DE LA TIPOGRAFÍA

En el uso de la tipografía tanto como en su creación, en ocasiones y necesidades especiales puede llegar a ser válido romper algunas reglas (aunque no es recomendable), de cualquier forma es importante conocer y tener siempre presentes, ciertas reglas que ayudan a componer nuestros textos de la manera mas adecuada.

#### Legibilidad y lecturabilidad

La legibilidad en tipografía consiste en la facilidad con la que las palabras pueden leerse cómodamente, a una velocidad normal de lectura. Asimismo, la lecturabilidad hace referencia a el deseo de leer un texto provocado por la hábil disposición y utilización de los recursos tipográficos.

Más que de conceptos semejantes se habla de conceptos complementarios ya que por si solos, tanto la legibilidad como la lecturabilidad no cubren las necesidades referentes al buen diseño tipográfico y lo ideal es pensar en los dos a la hora de afrontar un trabajo. En cualquier caso son varios los aspectos que intervienen en ambos procesos.

![](_page_131_Picture_15.jpeg)

Claro ejemplo de un texto ilegible, las nuevas tendencias *del diseño, desgrac:iada1nente /tan sacrificado toda legibilidad por 11na aparente estética.* 

![](_page_132_Picture_0.jpeg)

![](_page_132_Picture_1.jpeg)

#### La elección de una tipografía legible

El primer paso para hacer legible un texto es escoger caracteres que sean abiertos y bien proporcionados y que no presenten características o rasgos extraños que puedan distraer al lector. Si hacemos una primera distinción entre tipos con remate y tipos sin remate, las últimas investigaciones en legibilidad demuestran que existe poca diferencia entre ellos para la composición de texto continuo, pero también es cierto que las formas más individualizadas de los tipos con remate ayudan al lector a mejorar el flujo horizontal de la vista a lo largo de la línea.

En cualquier caso la elección del tipo depende en gran medida de la «personalidad» del proyecto en cuestión y va a ser ese contenido el que te pida un estilo concreto.

las últimas investigaciones en legibilidad demuestran que existe poca diferencia entre tipos serify sans serif para la composición de texto continuo.

las últimas investigaciones en legibilidad demuestran que existe poca diferencia entre tipos serif y sans serif para la composición de texto continuo.

> *Es realmente dificil poner a competir dos excelentes* tipografías en legibilidad, a pesar de la diferencia de *sus rasgos (serif y sans serif).*

#### caja alta frente a caja baja

1930-1944<br>1944 - Paris Banderson<br>1944 - Paris Banderson

Todo un texto escrito en letras mayúsculas no sólo consume más espacio que el texto en caja baja, sino que también hace más lenta la lectura. La caja baja llena el texto de señales creadas por la abundancia de las formas de las letras, trazos ascendentes y descendentes y formas irregulares. Todo un texto en mayúsculas está falto de estas señales porque no tiene esta variedad visual.

![](_page_132_Figure_11.jpeg)

El texto en caja baja es más legible que en caja alta debido a las diversas formas que adoptan las letras y que son las que guían nuestra lectura

EL TEXTO EN CAJA ALTA ES MÁS CANSADO DE LEER DEBIDO A LA FORMA UNIFORME DE LAS LETRAS QUE HACEN MÁS DIFÍCIL SU IDENTIFICACIÓN

#### Set (Interletra)

Los factores que determinan el correcto espacio entre letras (set) son el tipo, el cuerpo y el grosor de la letra. Un set uniforme proporciona un llamado color tipográfico uniforme, término que hace referencia a la textura y sobre todo a la claridad u oscuridad del texto. La uniformidad y el color homogéneo del texto es una característica que proporciona legibilidad.

![](_page_133_Picture_1.jpeg)

Un set más apretado oscurece el texto así como uno más extendido lo aclara. Para alterar el color y la textura de un texto se utilizan el espacio interlineal y las cursivas. Las letras negras debido a su fuerte contraste con el resto, rompen el «color tipográfico» y es mejor usarlas con moderación y si puede ser sustituidas por una cursiva.

# Set normal Set apretado Set extendido

#### Tamaño de letra, longitud de la línea e interlineado

Un texto legible y fluido se logra estableciendo una relación visual correcta entre el tamaño del tipo, la longitud de la línea y el interlineado. El ajuste de alguno de estos tres factores normalmente comporta el ajuste de los otros.

Tanto un tipo de texto continuo demasiado grande como demasiado pequeño cansa al lector rápidamente y reducen la legibilidad y la lecturabilidad.

|<br>|<br>|

Los tamaños de tipos comprendidos entre los B y los 11 puntos permiten una legibilidad óptima así como también el uso de tipos con una altura X proporcionalmente elevada. En todo caso hay que tener en cuenta al destinatario del texto, ya que no es lo mismo que nuestros destinatarios sean por ejemplo unos niños, que normalmente necesitan un tamaño mayor de tipo, o unos adultos.

La longitud de la línea depende del tamaño del tipo. Las líneas demasiado largas o demasiado cortas también cansan al lector y destruyen el ritmo de lectura. Las líneas largas son aburridas y tediosas, mientras que las cortas provocan un movimiento de ojos entrecortado. Una regla sencilla propone elegir una longitud de línea que contenga entre 60 y 65 caracteres.

En cuanto al interlineado, que es el espacio vertical existente entre línea y línea, si este es escaso provoca que el lector tenga que esforzarse para distinguir cada línea, y si es excesivo el lector tiene dificultades para situar la línea siguiente. Para mantener una legibilidad óptima, los tamaños de texto para 8 y 11 puntos requieren un interlineado de hasta 4 puntos.

En cuasto al interlineado, que es el espacio vertical naroducido entre huen y hora si este es escas convoca que el lector tenen que esfortante para distinguir cada linea, y a es excenvo el lector tiene dificultades para identificar la luiea nguiente. Para mastenes una legibilidad optima, los tamaños de texto nara S v 11 nuntos requeren un interligeado de hasta 4 matos

untoducido entre lueza y inexa na este es essas para<br>provoca que el lector tenga que esforzare para<br>discursar sada lueza y a es excenvo el lector tene<br>disculades para tenebrica la lueza niguente Para<br>maniene una legibidad para 3 y

Par: mariener tma legibih.hd crtima, los tamaños de texto para 8 y 11 puntos requieren un interlimendo de hasta 4 puntos Señalar tandaen que las fuentes con una fuene modulation verb.tal o una altina-X connon-able 0ecentai un mayor interlineado así como las que tengan.<br>unos bazes ascendent-a y desiendentes prolongados.

#### Espacio entre palabras

El espaciado entre las palabras debe de ser proporcional al set para que las letras fluyan de manera natural y rítmica dentro de las palabras, y las palabras dentro de las líneas. Un espacio demasiado grande entre las palabras destruye la textura y la uniformidad del texto y otro demasiado pequeño hace que las letras se peguen y se dificulte la lectura.

#### Grosor

La diferencia de grosor de los trazos que componen las letras pueden afectar a la legibilidad. En los tipos demasiado pesados, los ojales de las letras se llenan y desaparecen y los demasiado finos no se distinguirán del fondo. Lo correcto es que el grosor del tipo elegido sea de un tono medio, sobre todo para el cuerpo de texto.

![](_page_134_Figure_0.jpeg)

![](_page_134_Picture_1.jpeg)

#### Ancho del tipo

Las tipografías estrechas (condensadas) se suelen usar cuando nos encontramos con un problema de espacio o queremos resaltar algo, pero hay que tener cuidado si ese estrechamiento afecta a la legibilidad. Lo mismo pasa con aquellas tipografías anchas (extendidas) pero al contrario, esto es que por la distancia entre letras su lectura se haga pesada. En ambos casos el consejo es utilizarlas de forma discreta.

# **Normal Condensada Extendida**

#### Composición justificada frente a no justificada

El texto puede alinearse de cinco maneras distintas: alineado a la izquierda, alineado a la derecha, justificado, centrado y asimétrico. El texto alineado a la izquierda crea un espacio entre palabras muy uniforme, y como las líneas terminan en diferentes puntos, el lector localiza fácilmente la siguiente línea. Esta es la alineación más legible, pero hay que tener cuidado con que las líneas no tengan una excesiva diferencia entre ellas ya que originarían un perfil desagradable para el lector.

El texto alineado a la derecha va en contra del lector ya que se hace difícil encontrar la nueva línea. Puede ser adecuado para textos pequeños o píes de fotos pero no para texto continuo.

El texto justificado (alineado a derecha *y* a izquierda) puede ser muy legible si el diseñador logra un espaciado homogéneo de las palabras y las letras y evita la aparición de los huecos verticales conocidos como «ríos», que son causados por un incorrecto espaciado.

El texto alineado al centro da una apariencia formal y clásica pero debe ser utilizado con mesura en textos preferentemente cortos.

La alineación asimétrica del texto busca una división de bloques de pensamiento lógico o una mayor expresividad del texto. Lógicamente su uso para importantes cantidades de texto puede llegar a cansar al lector y es mejor limitarlo para titulares o resaltados, en definitiva para pequeños bloques de texto.

El texto puede alinearse de cinco manera distintas: alineado a la izquierda, alineado a la derecha, justificado, centrado y asimétrico.

1232-1230<br>1232-1230<br>1232-1230

El texto puede alinearse de cinco manera distintas: alil!Ndo **a la** izquierda, alineado a la derecha, justificado, centrado y asimátrico.

El texto puede alinearse de cinco manera distintas: alineado a la izquiarda, alineado a la derecha. juatiflcado, centrado y aaimétrlco.

El texto puede alinearse de cinco manera distintaa: •lineado **a** la izquierda, alineado a la derecha, justificado, centrado y aaimétrlco.

El texto puede alinearse de cinco manera distintas: alineado a la izquierda. alineado a la derecha. justificado, centrado y **Asimétrico.** 

![](_page_135_Picture_1.jpeg)

# TESIS OOtJ DE OBIGEN

#### Compensación óptica de caracteres

Las letras son dispuestas en la mayoría de los casos en forma lineal, y aquellas que contienen en su trazo formas curvas, vértices, trazos diagonales o verticales en sus partes superior, inferior o ambas, deben rebasar en sus trazos las líneas base, para compensar y llenar los espacios en blanco que quedan libres a su alrededor y puedan parecer del mismo tamaño que las demás, a esto se le llama compensación óptica y nos permite una uniformidad visual en todos los caracteres de un alfabeto.

![](_page_135_Picture_5.jpeg)

Este mismo principio de compensación, se observa en los inicios y finales de renglón, en donde deben tomarse en cuenta las terminaciones de cada letra, para obtener una justificación visual correctamente alineada.

"No importa cuán mecánicamente preciso sea el trazo de una letra; si no se ve bien, está mal". (David Gates, 1969)

#### MODIFICACIONES A LOS TIPOS

Cuando tenemos una necesidad tipográfica especial, es muy común que encontremos tipografías muy parecidas a las que traemos en mente o se adecuen a nuestras expectativas solo que tienen detalles que no nos favorecen, o les faltan algunos rasgos característicos necesarios para nuestros proyectos, pues bien, en estos casos es totalmente válido realizar este tipo de modificaciones a una tipografía, pero si hay que ser muy cuidadosos para no echarla a perder sin consideración alguna, es recomendable hacer caso de nuestro sentido común y capacidad de análisis.

De este modo podremos hacer diversas transformaciones a una letra, una palabra o frase entera tales como: deformarla, distorsionarla, fragmentarla, convertirla a 3d, espaciarla, añadir o eliminar partes, etc.

![](_page_135_Picture_11.jpeg)

*pertinentes a una tipo, se pueden lograr excelentes resultados.* 

![](_page_136_Picture_0.jpeg)

![](_page_137_Figure_0.jpeg)

![](_page_138_Picture_0.jpeg)

![](_page_138_Picture_1.jpeg)

# **Tipografía en** práctica

#### **TIEMPO DE DISEÑAR**

Una vez que hemos visto las normas y reglas básicas de la tipografía, así como su clasificación y otros aspectos importantes, nos parecerá un poco mas fácil comenzar la creación tipográfica, o por lo menos a desarrollar un poco de ideas para este cometido.

En realidad es un poco difícil comenzar a diseñar un tipo si no sabes la utilidad que le vas a dar, va que todo depende de ello, es decir; si vas a diseñar un logotipo lógicamente no necesitarás todas las letras del alfabeto (por el momento), y la forma específica de las letras que necesitas, obedecerá directamente al provecto del que se trate.

Una buena forma de comenzar es saber a que clasificación pertenece la tipo que pretendes diseñar o por lo menos si se tratará de tipografía serif, sans serif. caligráfica, o decorativa.

De este modo, puedes basarte en rasgos de alguna tipografía existente, pero solo para saber algunos rasgos específicos, va que si te la "fusilas" no estarás creando propiamente una tipo sino mas bien modificando alguna establecida, que aunque también es válido (si se hace pertinentemente), no tiene el mismo mérito.

Todos estos logotipos fueron creados con tipografías diseñadas exclusivamente para ellos, indudablemente el resultado es bastante original y efectivo y es muy probable que si se hubiese utilizado una tipografía común, no se tendría el mismo resultado.

![](_page_138_Picture_9.jpeg)

# **Tipografía en práctica**

![](_page_139_Figure_1.jpeg)

#### Proceso de diseño (metodología)

El proceso de diseño de una tipografía es muy similar al de cualquier proyecto común de diseño, en donde es conveniente de igual forma, llevar una metodología para su mejor desarrollo.

Lo primero que debes hacer es ubicar su necesidad real, si realmente la existe o si su creación, como sucede frecuentemente obedece simplemente al deseo de experimentar con la creación de caracteres, de ser así, el diseño de tus letras puede llegar a ser hasta cierto punto mas flexible.

Una vez ubicada tu necesidad y de preferencia haber definido (como se ha mencionado antes), a que clasificación pertenece tu tipografía, puedes comenzar a plasmar de manera gráfica, todas las ideas que (de acuerdo a tu propia necesidad o gustos según sea el caso) te vayan surgiendo. En ocasiones las necesidades especiales de tu tipografía, facilitaran el flujo de ideas cuando se trata de diseños muy específicos como un logotipo, cartel, portada, etc. No debemos olvidar que el diseño de un tipo muy característico, será quizás la herramienta mas potente de nuestro proyecto.

de de la position de la necesidad real de tu tipografia,

será mas fácil clasificarla, esto con el fin de evitar divagar *dellfasiado a la hora del bocetaje.* 

![](_page_139_Picture_8.jpeg)

Como en cualquier proyecto, la lluvia de ideas *de 11na tipografia puede ser llevada a cabo sobre cualquier sustrato y con cualquier tipo de lápiz o bolígrafo.* 

Para la elaboración de tus lluvias de ideas, no se requiere ningún papel o soporte específico, así como algún instrumento de trazo en particular, cualquier papel común o cuaderno y un lápiz, lapicero, plumón de punta fina etc., son mas que suficientes, recuerda que sólo estamos recolectando todas las ideas que nos puedan surgir, así que los trazos no deben ser muy precisos y no necesitamos necesariamente dibujar todos los caracteres del alfabeto o todos los que vayamos a requerir. Puedes comenzar bocetando  $\blacktriangleleft$ letras muy características como la a, b, e, f, g, m, ó s por ejemplo y en minúsculas de preferencia, a menos que lo que requieras sea el diseño de caracteres en mayúsculas únicamente.

![](_page_140_Picture_0.jpeg)

![](_page_140_Picture_1.jpeg)

Es importante que no subestimes idea alguna por mala que parezca, no deseches o borres bocetos, a veces ideas que nos parecen tan insignificantes, llegan a ser nuestras cartas fuertes a la hora de elegir con que boceto trabajaremos al final.

Las dimensiones en que trabajes tu lluvia de ideas no es muy importante, solamente busca un tamaño que te parezca cómodo y que se pueda apreciar bien para posteriormente poder sacar las ideas mas aprovechables y llevarlas al siguiente nivel.

Después de terminar tu lluvia de ideas y analizar objetivamente los diseños con mas posibilidades, se deben escoger las 2 o 3 mejores para desarrollarlas en bocetos un poco mas definidos y detallados. En  $\blacktriangleleft$ esta etapa, aunque no requiere de un trazo muy exacto, es recomendable que se bocete en tamaños mayores a los 3 cm. por caracter y en hojas de papel que tengan dibujo (raya, cuadros o milimétrica) para que puedan servimos como matriz o retícula y las formas y proporciones de nuestras letras queden un poco mejor definidas.

![](_page_140_Figure_5.jpeg)

Con la avuda de una hoja a ravas ó reticulada, será más fácil ir definiendo cada uno de los caracteres y sus líneas base.

#### Elección final de la idea

|<br>|<br>|

Una parte dificil quizá de la metodología es la elección del boceto con el que trabajarás finalmente, en esta parte se debe ser muy cuidadoso para asegurarnos que nuestra elección verdaderamente se adecúa a nuestras necesidades o pueda llegar a ser un proyecto tipográfico plenamente aplicable en caso de estar diseñando tipografía por simple placer.

![](_page_140_Picture_9.jpeg)

Al trabajar con la idea elegida, es conveniente trazar las lineas base de *cada letra y manejar mayores proporciones asi como mayor detalle.* 

En esta última etapa de bocetaje antes de la realización final conviene aumentar un poco las proporciones sobre las que habíamos estado trabajando y seguir utilizando un soporte que nos sirva como retícula, es ahora el tiempo preciso para diseñar todos los caracteres que necesites o el alfabeto completo en caso de que así lo dispongas, para esto, el diseño de todos estos caracteres debe estar basado lógicamente en las letras que hayas decidido diseñar en un principio. El uso del lápiz como tu instrumento principal de trazo y un borrador, pueden ayudarte a dejar mejor definidos tus trazos y te da la posibilidad de corrección, recuerda que ya se va a definir como van a quedar todas las letras para posteriormente llevarlas a su trazo final, y entre menos correcciones les tengas que hacer en esta última etapa, será mas fácil su terminado.

# **Tipografía en práctica**

#### **TRAZO MANUAL**

Con el avance tecnológico y las ventajas que esto nos aporta, resulta un poco obsoleto e inadecuado hacer el trazo de nuestra tipografía de manera manual, de cualquier forma, si un trazado manual tradicional es lo que requiere tu proyecto, debes valerte por lo menos de los instrumentos de trazo mas básicos para una buena realización: lápices, borrador suave, escalímetro, escuadras, pistolas de curvas, plumones o estilógrafos y el soporte que requieras, aunque uno no tiene porque limitarse al bolígrafo o la pluma, **D** pueden emplearse incluso ceras o crayones, lápices, pincel y tinta, rotuladores, "cotonetes" de algodón con tinta, los dedos, tiralíneas, recortar papel o cartulina, etc. muchas veces con este tipo de instrumentos, se logran efectos realmente interesantes que te pueden servir en un momento dado a reforzar la expresividad de tu tipo.

![](_page_141_Picture_3.jpeg)

**1** 

*Existen una gran variedad de instrumentos especiales para el*  trazado de tipografía, que aunque ya no son muy utilizados, *pueden ayudarte a lograr efectos interesantes y mejor calidad en el tra:o manual de un tipo* •

![](_page_141_Picture_5.jpeg)

![](_page_141_Picture_6.jpeg)

Lo primero que se debe hacer, es definir una retícula o matriz mas adecuada, en la que se basará el trazo de todos los caracteres de tu tipo, una estructura de módulos cuadrados puede serte útil subdividiéndola según sea necesario, pero manteniendo muy bien definidas sus proporciones.

Una vez definida la retícula deben ir tratazándose las letras una a una de preferencia en orden y buscando siempre la uniformidad de todas ellas y tomando en cuenta todas las compensaciones ópticas que deban realizarse.

La realización final, los aspectos técnicos y el acabado que des a tu trazo manual, depende de su necesidad misma, así que es un poco difícil expresar una forma concreta de cómo terminar tu proyecto tipográfico, solo recuerda que la calidad y la limpieza son tan importantes como la misma contribución gráfica y conceptual.

![](_page_142_Picture_0.jpeg)

![](_page_142_Picture_1.jpeg)

![](_page_142_Picture_2.jpeg)

#### **PROCESO DIGITAL**

Como se menciona anteriormente, el trazo manual de tipos queda ya un poco obsoleto, por lo que a continuación daré una serie de información de suma importancia para llevar tus proyectos tipográficos a su realización digital final, ya que no es muy agradable sentarse a planear la tipografía y trazar a mano los diseños con escuadras, reglas, kilos de papel y horas o a veces días de dibujo.

Las computadoras nos han simplificado en mucho nuestro trabajo, y si necesitamos ahora una fuente específica no tenemos mayor problema que el de buscarla en alguno de los tantos sitios gratis de fuentes que existen en la red o descargarla de los archivos de fuentes que incluyen tantos programas de diseño comunes.

![](_page_142_Picture_6.jpeg)

La tipografía digital está realmente facilitando la labor de los tipógrafos al incrementar notablemente la calidad de trazos y reduciendo tiempos de trabajo.

Sin embargo el no poder crear nuestros propios archivos de fuentes tiene sus inconvenientes, no siempre los archivos de fuentes que obtenemos de Internet están en español, por lo tanto los abecedarios no incluyen caracteres especiales como los acentos ni la letra «ñ», otro caso particular es cuando alguno de nuestros clientes, aquel al que le diseñamos un abecedario exclusivo para uso de su empresa nos pide el archivo de fuentes para instalarlo en su sistema, o simplemente aquellos símbolos que diseñamos y los tenemos archivados por que quedamos satisfechos con el resultado y esperamos ocuparlos en algún otro momento.

![](_page_142_Picture_9.jpeg)

**1** 

*1<M11cromedi11 Fontogr11pller11,* el *programa de diseño tipográfico mas común entre los tipógrafos profesionales.* 

No hay problema, existen muchos programas en el mercado específicos para el diseño tipográfico, el más común y versátil que se conoce es el Fontographer, lamentablemente es un poco difícil de conseguir en la versión original y en español, éste programa es muy completo, tiene muchas opciones de trazos e inclusive tiene un tutorial que nos guía paso a paso en la creación de fuentes, obviamente tiene sus desventajas, se necesitan conocimientos de tipografía básicos, así como conocimientos técnicos de las extensiones y tipos de fuentes que se desean crear.

## **Tipografía digital**

![](_page_143_Picture_1.jpeg)

Los usuarios de Corel Draw, tenemos una ventaja enorme en este aspecto, ya que desde la versión 5.0 se incluyeron filtros de exportación que nos permiten crear archivos de fuentes tipo True Type de una manera sencilla y realmente fácil.

#### Qué es una fuente digital?

Seguramente que al estar trabajando en nuestra computadora, habremos notado que las tipografías que tenemos instaladas se manejan comúnmente con la extensión .ttf (truetype font) o .pfm / .pfp (type 1).

pues bien, una fuente truetype o typel es simplemente un conjunto de dibujos vectoriales que se pueden escalar sin pérdida de calidad, estos archivos contienen además información necesaria del espaciado correcto entre letras y para que cada caracter encaje correctamente a su equivalente correspondiente a la hora que los tecleemos en nuestra computadora.

Existen dos tipos principales de fuentes escalables: fonts truetype y fonts Type 1 (también llamadas Postscript type 1). Ambos tipos de fuentes contienen la información para los caracteres en forma de trazados vectoriales: pueden generar un caracter de cualquier tamaño sin pérdida de calidad en el contorno. Para utilizar las fuentes TrueType no hace falta nada especial: el propio sistema operativo Windows se encarga de gestionarlas.

1<br>1940 - Paul Barnett, amerikanischer Politiker<br>1940 - Paul Barnett, amerikanischer Politiker<br>1940 - Paul Barnett, amerikanischer Politiker († 1930)

En cambio, para manejar fuentes type 1 (el sistema más profesional y utilizado en las artes gráficas) es preciso un programa especial dedicado a su manejo, llamado Adobe Type Manager (ATM). La versión bá-  $\mathcal A$ sica del programa puede obtenerse gratis en la web de Adobe, pero cabe mencionar que su utilización es un poco complicada y suele causar conflictos e inestabilidad en el sistema operativo.

![](_page_143_Picture_9.jpeg)

![](_page_143_Picture_10.jpeg)

*Aún sin ser un programa especia/izado en tipografía, Corel Draw, tiene muchas ventajas que nos simplificarán la creación de una fuente digital.* 

Por tanto, crear una fuente digital se reduce a hacer el trazo digital de los caracteres y exportarlos con el formato .ttf o .pfb /.pfm.

La primera parte puede llevarse a cabo con decenas de programas diferentes, pero la segunda require aplicaciones algo más especializadas. Por fortuna, un programa muy común, CorelDraw permite exportación truetype o type 1. Por este motivo, nos centraremos sobre todo en la manera que podemos crear y modificar fuentes con CorelDraw.

*Las <<True Type Fonts», permiten escalar las tipos a cualquier tamaño sin perder calidad alguna.*
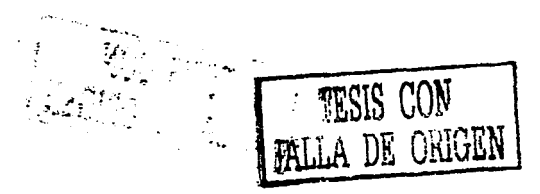

#### **MATERIALES Y ESQUEMA DE TRABAJO**

Aparte de los requisitos habituales para el diseño digital (naturalmente, la computadora y los programas corrientes), necesitamos:

**Un escáner:** puede servir un viejo escáner en blanco y negro. Las fuentes no se crean en color: son simples imágenes vectoriales en blanco y negro.

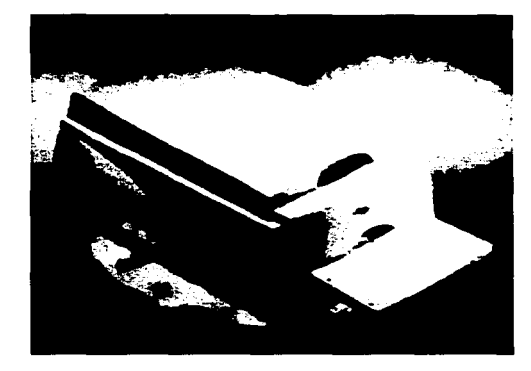

#### **Programas para convertir la imagen a vector y manipularlo**

No son imprescindibles, pero pueden simplificar el proceso y permiten un mejor control. Suelen utilizarse CorelTrace o Adobe Streamline y lo que hacen estos programas es hacer un "calcado vectorial automático de la imagen que adquieras por medio del escáner, que en este caso, pueden ser los caracteres que previamente hayas trazado de manera manual.

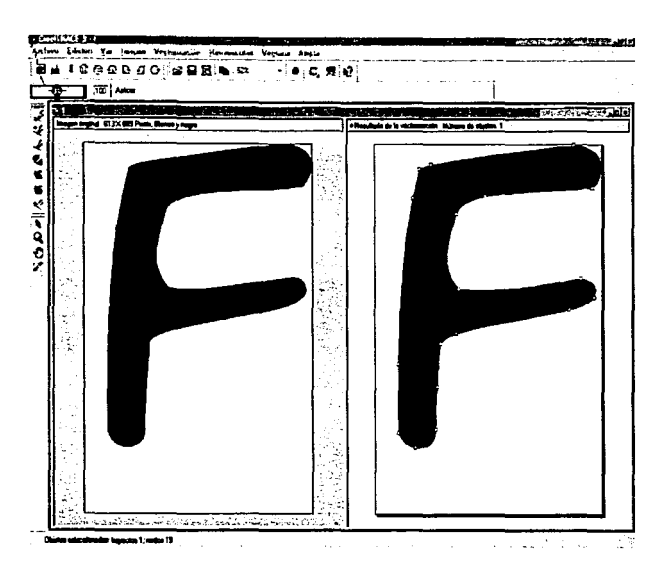

1

*Los programas de calcado vectorial, incluyen una gran cantidad de opciones para establecer la complejidad que requiera cada proyecto, su utilización es relativamente sencilla y como en cualquier programa, la práctica es el mejor tutor.* 

Como programas de ilustración vectorial, los más conocidos son Carel Draw, Adobe lllustrator, Macromedia Freehand o Carel Xara; cada uno de ellos destaca en diferentes aspectos y te servirán para corregir y retocar los caracteres que has vectorizado o en su caso, trazarlos directamente desde el programa.

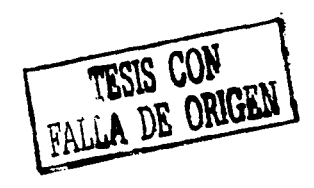

**Un programa para elaborar y guardar el fichero que constituye la fuente, Type 1 o Truetype** 

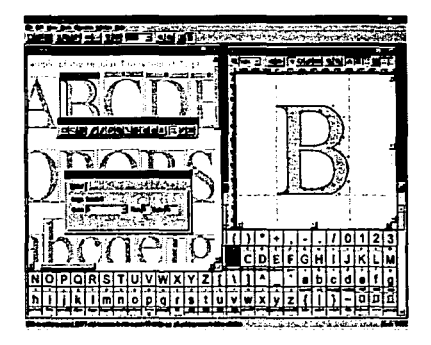

*ScanFont, es uno de los programas mas sencillos en cuanto a su utilización, ya que permite crear fuentes directamente de los caracteres adquiridos desde el escáner.* 

Existen diversos programas capaces de ello, y de diferentes maneras. Desde programas de dibujo capaces de exportar gráficos como caracteres de una fuente (CorelDraw), programas especializados pero sencillos, (Font creation Program, Softy), hasta auténticos estudios de creación digital (Fontlab, Scanfont, y el ya mencionado Fontographer).

Naturalmente, para resultados profesionales, es necesario uno de estos últimos, pero una fuente elaborada en CorelDraw o Font Creator es perfectamente válida y útil.

**1** 

La utilización de todos estos programas requiere de una comprensión y práctica personal constante por lo que resulta un poco difícil su explicación detallada dentro de este mismo manual, de cualquier forma nos enfocaremos a los programas mas accesibles y fáciles de usar para que logres la creación digital de tu tipografía.

#### **unUZACIÓN DEL ESCÁNER**

Las instrucciones concretas dependen de cada aparato, pero una recomendación general es trabajar a resoluciones de 300dpi o inferiores y en blanco y negro (sí, aunque el magnífico escáner que tenemos sea capaz de llegar a miles de dpi y a todo color, sólo conseguiríamos un archivo enorme, difícil de manejar y lleno de imperfecciones). Respecto a la resolu- **-41**  ción aconsejable, algunos creadores de fuentes utilizan la mínima (72 dpi, semejante al monitor), y adquieren caracteres dibujados a gran tamaño (digamos de más de 5 cm. de altura). De esta manera no se captan demasiados detalles, que realmente no interesan, porque no se convierten en otra cosa que irregularidades; se capta más bien la forma general de la letra. Es una opción a tener en cuenta. En general, resoluciones demasiado elevadas dan más problemas que ventajas.

| 1000<br>×.<br>Auster Jarges Arida<br>Arc h<br>m | 177<br>P |
|-------------------------------------------------|----------|
| استخدمه                                         |          |
| ò.                                              | ×<br>æ   |
| ۰                                               | ш        |
| 48                                              |          |

*Interfaz gráfica de un escáner común.* 

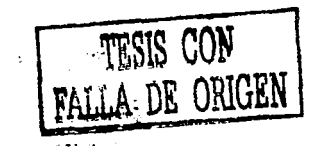

Si bien las letras se van a utilizar como gráfico en blanco y negro, y aunque nuestro punto de partida sea ya un dibujo en blanco y negro, es mejor no escanear directamente en blanco y negro. Es mucho  $\ll$ más aconsejable escanear en niveles de gris, porque se capta mucho mejor la forma, sin descartar información que inevitablemente se pierde en la modalidad de blanco y negro. A continuación, una vez adquirida la imagen, aplicamos un nivel de contraste y brillo aceptable y guardamos como mapa de bits de 1 bit (blanco y negro.) Si el resultado aún tiene contornos irregulares, podemos probar de definir más la forma aplicando un leve desenfoque y a continuación contrastar de nuevo la imagen para que este contorno suavizado quede mejor definido.

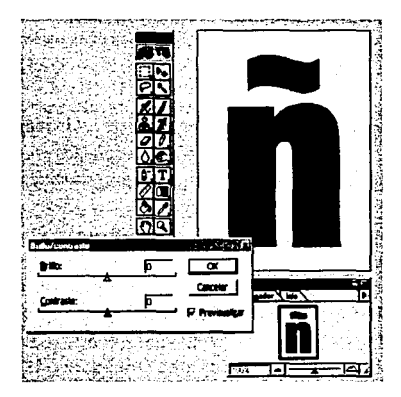

*la mayoría de programas de tratamiento de imágenes que 11tili:11111os p11r11 esc1111e11r, contienen v11ri11S opciones p11r11*  dejar nuestra imágen lo más nítida y fiel posible.

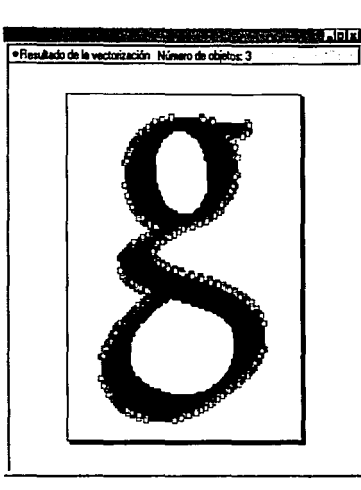

|<br>|<br>|

*Ejemplo de una letra con dem11Siados puntos de 11nc/aje (nodos), esto es totalmente inadecuado.* 

#### Vectorizar

Al vectorizar, igual que durante el escaneado, exactitud y calidad no son precisamente sinónimos. Si las opciones de la aplicación que utilizamos para vectorizar (CorelTrace o Adobe Streamline) intentan ajustar un contorno con elevada sensibilidad, acabamos con un vector con demasiados puntos de anclaje (nodos). Esta situación debe evitarse, porque empeora la forma de los contornos de las letras, además de añadir complejidad innecesaria al archivo de la fuente.

.,,\_ *lCómo* se pueden obtener contornos vectoriales más limpios, con sólo los puntos de anclaje imprescindibles? Una forma es configurar la aplicación de calcado vectorial (CorelTrace o Streamline, por ejemplo) para que calque la forma del vector con una menor sensibilidad, descartando así pequeñas irregularidades y manteniendo, en cambio, la forma mediana más regular de cada tipo.

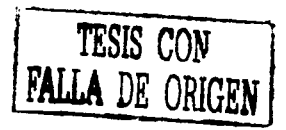

Otra posibilidad es limpiar el resultado del calcado vectorial. Esta opción está disponible en Streamline, Freehand o Fontographer de forma rápida y sencilla.

1<br>1<br>1

Una opción llamada algo así como "clean up paths". Con estas indicaciones no será difícil llegar a unos vectores para los caracteres de las fuentes con el mínimo número posible de puntos de anclaje. Evidentemente, el número necesario depende sobre todo del tipo de contorno. Una letra sencilla, geométricamente simple, requiere pocos nodos; una letra con contornos irregulares o un "dingbat" (símbolos y caracteres especiales) exige más. En cualquier caso conviene asegurarse de que no hay un exceso.

Una vez vectorizados el o los dibujos, tendremos un fichero de dibujo vectorial, en formato Al o EPS.

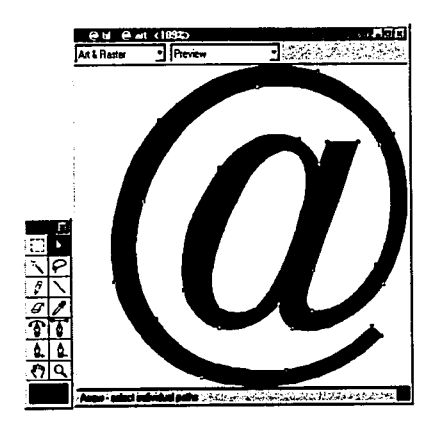

*La reducción automática de puntos de anclaje es una solución eficaz. para lograr contornos vectoriales mas limpios* •

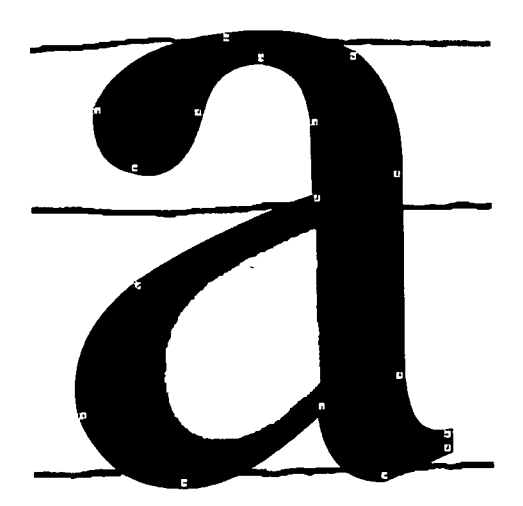

*El calcado vectorial de manera manual, es lo más adecuado si se requieren resultados mas profesionales.* 

Finalmente, la forma más efectiva y radical de controlar la calidad del vector es prescindir del auto calcado Basta abrir la imagen de bitmap (mapa de bits) como referencia y con la pluma ir colocando puntos de anclaje, decidiendo su ubicación de uno en uno.

I>- Para proyectos profesionales, ésta es una forma de obtener resultados excelentes. Pero si lo que queremos es crear una tipografía sin complicamos la vida, podemos olvidarlo.

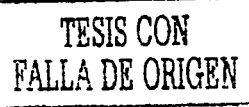

#### DIBUJAR LOS CARACTERES DIRECTAMENTE **DESDE EL PROGRAMA**

Muchos programas de dibujo vectorial (Corel Draw. illustrator, freehand) ofrecen útiles magnificos, como las plumas caligráficas con un control preciso sobre el ángulo que forman con la línea de base y el grosor del trazo; incluso a partir de un dibujo lineal simple, se puede elegir posteriormente un trazo grueso. No <1 resulta difícil trazar con el ratón, pero si se tiene una tableta digitalizadora puede ser mucho mejor.

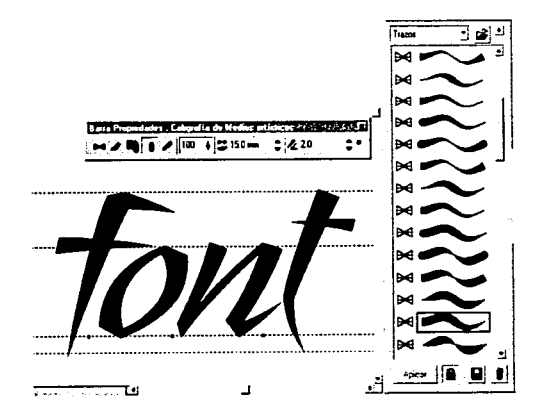

La mayoría de los programas de dibujo vectorial, tienen efectos de trazo de pinceles y plumas caligráficas con los que se pueden conseguir resultados realmente interesantes.

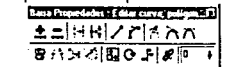

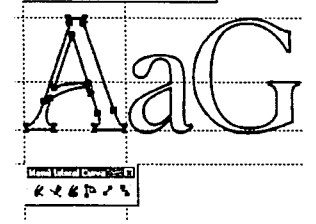

Aunque pueda parecer un poco mas complicado, la creación integra de una tipo desde el programa de dibuio, garantiza mayor calidad y control de la misma.

Esta opción es válida para fuentes con formas geométricas más o menos simples. La creación íntegramente digital de este tipo de fuentes permite una exactitud total: es la forma en que trabaian los profesionales al crear las mejores fuentes de texto, naturalmente. Utilizar una imagen escaneada como plantilla, aunque se trate de bocetos de mediana calidad, facilita nuestro trabajo al poder utilizar esta imagen como base de nuestro trazo digital, es decir, nos servirá para literalmente, calcar la forma de nuestro caracter.

#### PASOS PARA LA CREACIÓN DE ARCHIVOS DE FUENTE (TTF) EN COREL DRAW

1. Para crear nuestro archivo de fuente, nos basaremos en un diseño o gráfico previamente hecho de un abecedario en Corel Draw, es decir, tenemos que tener va listos los diseños de cada una de las letras que van a componer nuestra fuente, o por lo menos todas aquellas que nuestro provecto requiera.

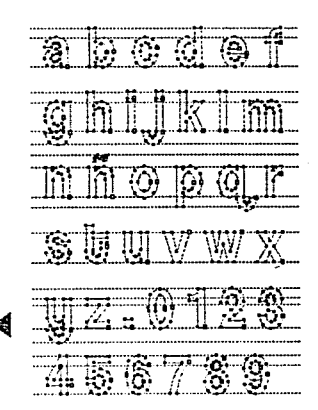

una vez terminado el diseño de todos tus caracteres procede su conversión a fuente digital.

#### 2. Crear un archivo nuevo de Corel Draw

En dicho archivo tenemos que crear una página para cada uno de los caracteres que compondrán nuestro abecedario, por ejemplo, si tenemos las 28 letras básicas de un abecedario en mayúsculas, insertaremos 27 páginas adicionales a la página inicial. Podemos ocupar una sola página para realizar las exportaciones, pero tenemos que diagramar dicha página y utilizar una cantidad enorme de líneas guías para organizar los elementos en las posiciones y tamaños requeridos, todo esto representa un verdadero reto para aquellos novatos en la creación de fuentes, sin embargo creando una página para cada letra organizamos perfectamente nuestro abecedario y nos olvidamos de problemas futuros con tamaños y posicio-  $\triangleright$  nes. La opción para insertar páginas adicionales la encontramos en el menú «Diseño, comando «insertar página» •

11

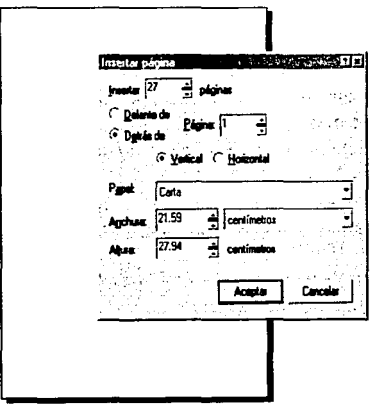

Utilizando este comando, podemos definir la cantidad de páginas que vamos a requerir, así como su tamaño y el sistema de medición que utilizaremos.

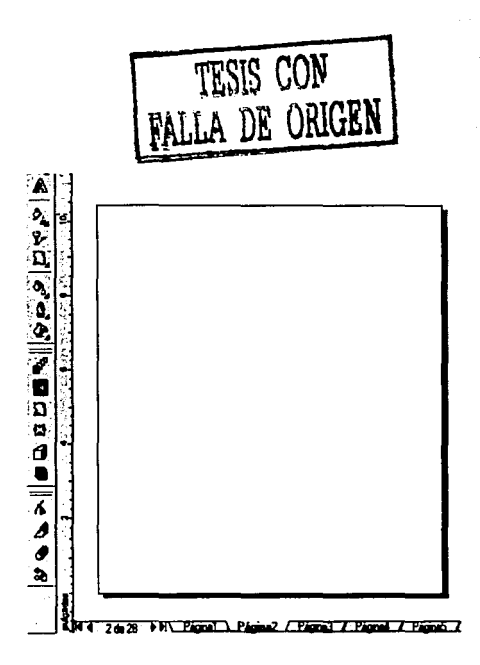

*Definiendo el tamaño de las páginas a 750*  $x$  750 puntos, el proceso de exportación *será mllS sencillo y cómodo.* 

#### 3. Personalizar el tamaño de las páginas

Es necesario que ajustemos las medidas de todas nuestras páginas a 750 por 750 puntos por lado. Una de las características que tienen los archivos de fuentes TIF es que son escalables, es decir, podemos manejar los tamaños de las fuentes según nuestras necesidades, por éste motivo es recomendable que hagamos los diseños de los caracteres en gran tamaño, ya que los filtros TIF obtienen información de tamaño y posición de los gráficos originales y nos ofrecen opciones automáticas de exportación.

-

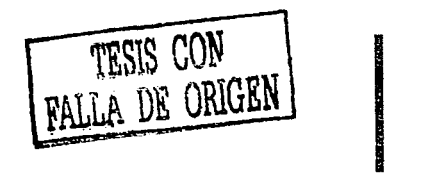

Haciendo nuestros gráficos en tamaños mayores de 600 puntos, nos evitamos el estar definiendo tamaños y espacios cada vez que exportemos un carácter. Sabemos que en el diseño tipográfico utilizamos «cajas» para delimitar el área de diseño y otras características, en este caso, la página de Corel Draw funcionará como dicha «caja» y nos ayudará a ubicar los caracteres en las posiciones que necesitemos. Usualmente al diseñar tipografía nos basamos en «puntos» como sistema métrico, algunos diseñadores y artistas gráficos acostumbran los centímetros o pulgadas, pero con el fin de estandarizar nuestros archivos de fuentes usaremos puntos.

#### 4. Definir el punto de base del caracter

Como sabemos casi todos los caracteres cuentan con rasgos ascendentes, descendentes y otras características particulares de la tipografía, con el fin de poner todos nuestros gráficos en la misma posición dentro de las páginas, definiremos una base para nuestros elementos mediante líneas guías.

Primeramente ubicaremos los «ceros» de las reglas en una posición que nos sirva de referencia para la base, esto se hace haciendo un click en la intersección de las reglas (donde se cruzan ambas reglas) y arrastrando hasta el punto deseado. Después definiremos dos líneas guías, una vertical y la otra horizontal, ubicándolas en los ceros de las reglas. Para crear una línea guía podemos «sacarla» desde la regla (horizontal o vertical) y arrastrar hasta el punto  $\rightarrow$  deseado. Las coordenadas de los ceros en las reglas las podemos poner en cualquier punto, pero sugiero que sea en la esquina inferior izquierda para que nos sirva como la base de fuente que necesitamos.

#### 5. Colocar los caracteres en las páginas

Ahora importaremos cada uno de los caracteres que componen nuestro abecedario y los colocaremos en las páginas.

Desde su versión 6.0, Corel Draw puede abrir múltiples documentos a la vez, asi es que podemos tener abierto el archivo de los gráficos originales y el archivo donde colocaremos los elementos para crear nuestras fuentes. Es importante que tratemos de colocar cada uno de los caracteres en la misma posición dentro de las páginas, para ésto, activaremos la opción de «encajar en líneas guías» del menú «Ver». Con esta acción hacemos que los elementos se vayan «pegando» automáticamente a las líneas guía al momento de arrastrarlos y definitivamente todos los diseños quedarán en el mismo lugar en cada página.

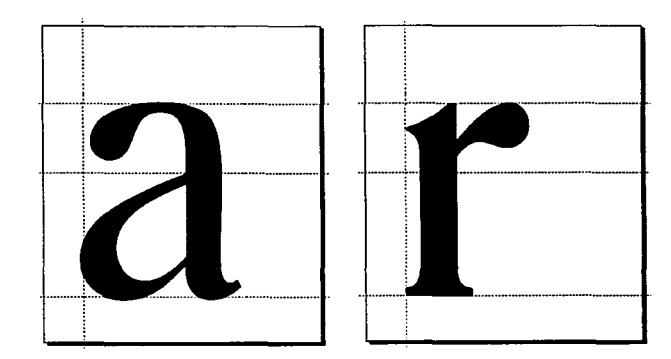

*Es de suma importancia que se cuiden la proporciones propias de cada caracter, así como sus compensaciones ópticas pertinentes para evitar una fuente con irregularidades en los tamaños de cada letra.* 

#### 6. Iniciar la exportación

Al llegar a éste punto debemos de tener todos los diseños de letras en la página que les corresponde, y cada uno deberá tener los elementos que lo componen combinados o soldados y convertidos a curvas. Iniciaremos con la página uno, seleccionemos el primer caracter y lo exportamos (menú «Archivo», comando «Exportar»), aparecerá el cuadro de dialogo de la exportación, primeramente debemos de especificar el nombre del archivo, éste nombre será específico del archivo de fuente, posteriormente definiremos el nombre de nuestra fuente (como aparecerá en la lista de fuentes disponibles en nuestro sistema). Una vez definido el nombre, seleccionemos el filtro TTF-Fuente True Type, en la opción «Tipo de Archivo», es importante seleccionar también la opción «Sólo seleccionado» para evitar exportar todos los gráficos de una sola vez. Por último hacemos click en el botón «Exportar».

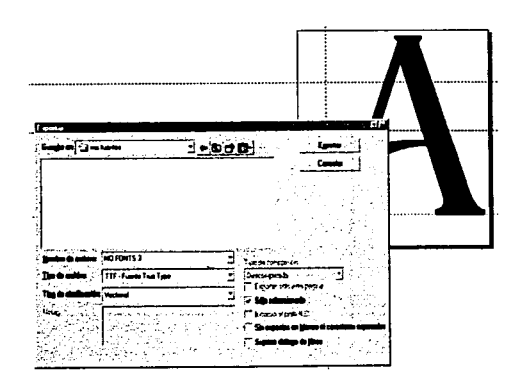

Cuadro de diálogo de exportar, se deben definir bien todas las opciones para evitar errores en nuestro archivo.

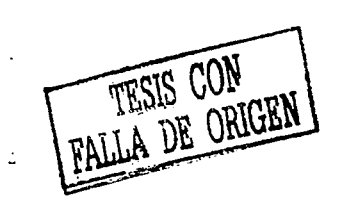

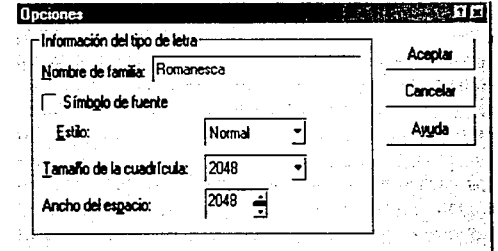

Cuadro secundario de exportación.

#### 7. Definir número, ancho y tamaño del caracter

Después del cuadro de dialogo principal de la exportación, aparecerá el cuadro de especificación del filtro TTF. Primero debemos definir el nombre de familia que tendrá nuestra fuente, dicho nombre será el que veremos en nuestra lista de fuentes disponibles en nuestro sistema.

También existe una casilla que nos da la opción de convertir nuestros gráficos en símbolos de fuente, no la seleccionen, por ahora sólo nos limitaremos a crear fuentes. En la opción de estilo seleccionen el tipo que corresponda, si su diseño no tiene estilo, sólo seleccionen «Normal». El tamaño de la cuadrícula y el ancho de espacio van correlacionados, ya que un concepto afecta directamente al otro. La cuadrícula se refiere al tamaño del caracter con respecto a su línea de base y el ancho de espacio se refiere al espacio que tendrá nuestra fuente entre caracteres.

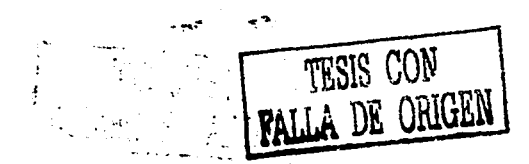

Como depende directamente el tamaño, forma y posición de nuestro gráfico para definir éstos valores no se puede especificar ni el valor de la cuadrícula ni el del espacio, sin embargo, los valores por default son bastante aceptables, asi es que inicialmente experimentemos con ellos sin hacer variaciones. Si los  $\ll$ resultados no fueran como se esperan, es conveniente que se empiece por cambiar los valores de la cuadrícula y por último los valores del ancho de espacio. Hacer click en el botón aceptar para pasar al siguiente cuadro.

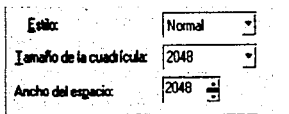

*valores predeterminados de cuadrícula* y *espacio.* 

8. Inicialmente aparecerá un cuadro de autorización para hacer cambios en el archivo de nuestra fuente, hacemos click en el botón «si». Aparecerá el cuadro de dialogo de especificación, en este cuadro tenemos varios elementos:

\* Un cuadro de visualización donde se muestra el gráfico que estamos exportando y su ubicación con respecto a la cuadrícula.

\* Una lista de caracteres donde seleccionaremos el caracter que corresponde a nuestro gráfico.

\* Cuadro de carácter y número.

\* Opción «Automático» que define el ancho de espacio, según el tamaño del caracter.

\*Tamaño del diseño, donde definiremos el tamaño final de nuestra fuente.

\* Botón de opciones.

1

Empezaremos por seleccionar de la lista de caracteres el caracter que corresponda a nuestro diseño (ejemplo: si nuestro diseño es la letra A en mayúscula, seleccionaremos la letra A mayúscula de la lista).

A continuación activamos la opción «Automático», con esto el filtro calculará automáticamente el ancho del caracter según el tamaño. Después ajustaremos el tamaño de nuestra fuente, este paso también depende de las características de nuestro gráfico, por lo tanto usaremos el valor predefinido que son 720 puntos.

En caso de que nuestro gráfico sea muy pequeño, también disminuiremos el valor de nuestro tamaño de diseño, con el propósito de lograr un equilibrio entre tamaño y cuadrícula, de este modo, habremos exportado el primer caracter de nuestra primer fuente TTF.

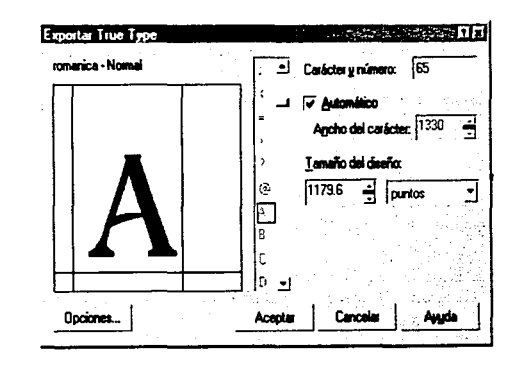

En el cuadro que se muestra, finalizaremos la exportación de nuestro *primer caracter dándole los valores adecuados.* 

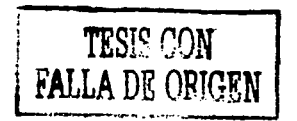

#### 9. Seguimos con el siguiente caracter

La letra B mayúscula por ejemplo, la seleccionamos y la exportamos (no olviden activar la opción de «sólo seleccionado»). Al abrirse el cuadro de exportación definimos en el nombre de archivo el MISMO NOMBRE DEL ARCHIVO ANTERIOR, es decir, si al exportar la primera letra pusimos el nombre de «mi\_tipografía», en esta segunda vez también pondremos el mismo nombre, con esta acción estamos añadiendo el segundo caracter a nuestra fuente. Se abrirá el mismo cuadro de especificación de caracter que usamos en la primera exportación, con la diferencia que ahora se ha seleccionado automáticamente el caracter que sigue (la letra B mayúscula) de la lista, sólo tenemos que hacer click en el botón «aceptar».

1

#### 10. Repetir el paso No.8 para cada caracter que exportemos

Desafortunadamente al crear fuentes TTF, se tiene que especificar cada uno de los caracteres que vayamos añadiendo. Una vez exportados todos nuestros caracteres, tendremos prácticamente lista nuestra tipografía digital.

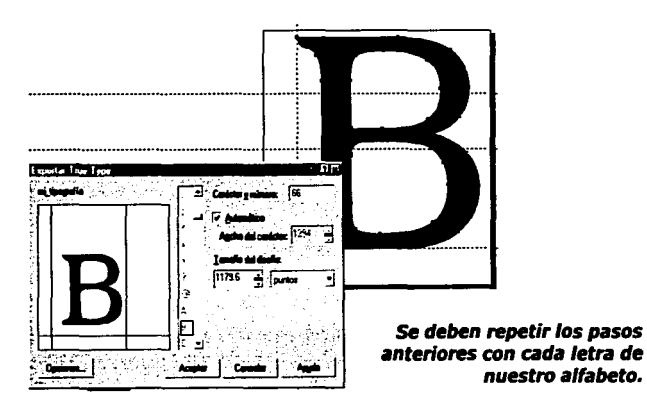

.<br>\*\* F\*\* ·,· - .. - ! . TESIS· CON. FALLA DE ORIGEN

Todo esto puede resultar tedioso y un poco aburrido, pero la recompensa es muy gratificante al poder disponer de nuestras propias fuentes en nuestros sistemas y poder aplicarlas en cualquier programa basado en Windows.

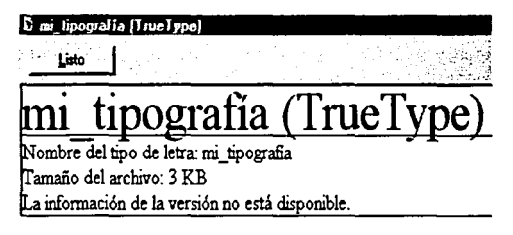

El hecho de disponer de una o varias tipografías propias dentro de tu sistema operativo o induso, distribuidas por intemet, puede llegar a ser realmente gratificante.

#### PROGRAMAS ESPECIAUZADOS

'. ·•

Naturalmente, un programa editor o creador de fuentes también puede emplearse en el retoque de una fuente creada en CorelDraw. Los controles sobre todos los aspectos finos de la tipografía son mucho mejores, como es de esperar, que el filtro básico de exportación de Draw.

En la mayoría de estos programas, aparte de tener la posibilidad de dibujar directamente los caracteres, también se puede partir de una imagen escaneada en formato TIF o BMP, que pueden convertir automáticamente a vectores, y también aceptan directamente vectores en formato Al/EPS.

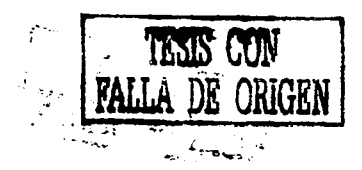

De manera que el punto de partida no es muy diferente del de CorelDraw.

El principal problema de un programa de creación tipográfica es, tal vez, su precio. Proporcionalmente. si uno no es un tipógrafo que los pueda aprovechar de verdad, implican un gasto elevado (va que no sirven para nada más que para crear fuentes.) En comparación, un programa de gráficos como CorelDraw tiene muchas más prestaciones, incluve muchos extras y suele ser muy barato, desde las versiones anteriores a la más reciente.

Si queremos probar alguno de estos programas es aconsejable especialmente ScanFont, porque con él crear una nueva tipografía puede ser cuestión de. literalemnte, minutos. No hay nada como este programa. Es un paseo: se reduce a abrir el dibujo con las letras o escanearlo (se puede hacer directamente desde el programa.) Con un solo clic, ScanFont separa todos los elementos de las letras y los vectoriza. Seleccionando individualmente o en grupo arrastrando y soltando los signos en una ventana con las casillas para cada carácter, se genera toda la fuente automáticamente. Se quarda el fichero como truetype o type1 y ya está.

Como es de suponer, en ocasiones hace falta retocar algunos caracteres uno a uno, pero si hemos partido de una imagen nítida y bien alineada, de hecho el resultado puede ser casi definitivo. Sorprendentemente, toda aquella tediosa labor se reduce a unos pocos minutos de trabajo cuando logramos dominar el programa.

> La utilización del programa ScanFont es realmente sencilla y muy recomendable.

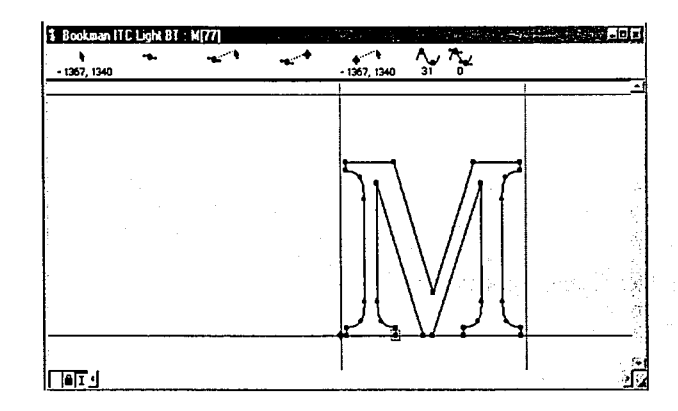

Macromedia Fontographer es sin duda el programa mas completo v profesional dentro de la ceración tipográfica. Anteriormente se ha mencionado va el programa Fontographer. ¿Qué sucede con éste? Es, de hecho, el más utilizado de los programas de creación tipográfica entre los profesionales.

Desafortunadamente, no funciona con el cómodo automatismo de Scanfont, en este programa. se procede la creación de caracter en caracter y es de operación un poco mas complicada. ofrece, eso sí, un grado de control enorme sobre toda la creación de la fuente.

El problema es que difícilmente se puede consequir una versión de prueba, el distribuidor del programa es Macromedia.

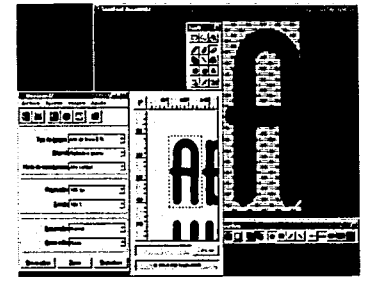

## **Cosas interesantes**

#### **Derechos de autor en la tipografía**

La única gran queja de los diseñadores de tipos desde la época de Manuzio hasta hoy, consiste en la falta de una legislación internacional eficaz para proteger el diseño de tipografías.

Cuando un diseño se vende directamente a un fabricante de tipografías, el diseñador no tiene legalmente ningún derecho a percibir beneficios económicos adicionales en el caso de que la tipografía se distribuya comercialmente, ni los diseñadores tienen recurso legal alguno en el caso de que sus tipos sean objeto de copia por otro fabricante.

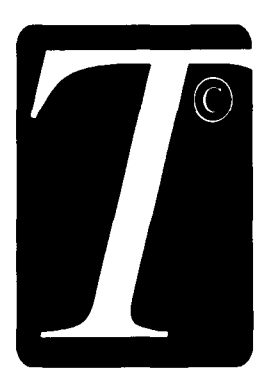

La Association Typographique Internationale (ATypl) viene abogando desde 1957 por una legislación sobre derechos de autor de los tipos, pero los expertos en legislación no han conseguido ponerse de acuerdo en la forma de definir las sutilezas que diferencian un diseño de otro.

**1** 

En ausencia de una ley de copyright en Estados Unidos, la International Typeface Corporation (ITC) ha venido defendiendo el uso de acuerdos mediante licencias; así, los diseños de tipos encargados por ITC dan lugar a la concesión de una licencia de uso a los diferentes fabricantes de equipos de composición. Cada familia de tipos que se vende a un usuario de dichos equipos genera un derecho de autor para el diseñador. La protección de los derechos de autor se ha ampliado al software, la forma en que se comercializan actualmente la mayoría de las tipografías.

*El tridente crecimiento en la creación tipográfica así como la piratería, han propiciado el descontrol en las leyes que protejan el trabajo del tipógrafo.* 

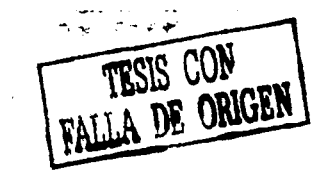

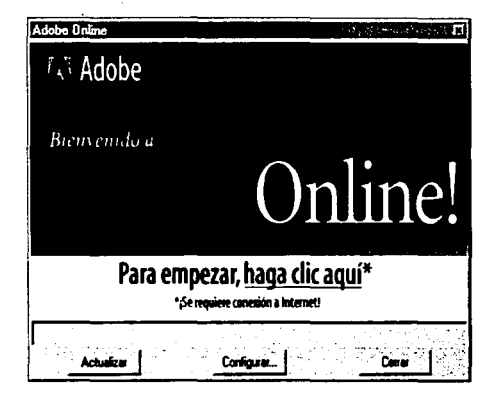

#### **El futuro de las fuentes digitales**

A principios del año 2001, Adobe Corporation (empresa líder en creación de software para diseño) presentó las primeras siete fuentes en formato OpenType. Desarrollado conjuntamente por Adobe y Microsoft, el formato OpenType ofrece una serie de ventajas y nuevas capacidades.

Una de ellas es que permite utilizar una gama de estilos muy amplia, por ejemplo en vez de tener que trabajar con una fuente regular y otra extendida o bold, etc. para poder acceder a todos los caracteres, puedes utilizar una sola fuente OpenType, además permite incluir diferentes alfabetos como griego o cirílico. Asimismo es totalmente independiente de la plataforma donde se utilice, con lo que en las aplicaciones que soporten este formato podrás pasar documentos de una plataforma a otras sin sufrir ninguna sorpresa desagradable.

# Cneae **interesantes**

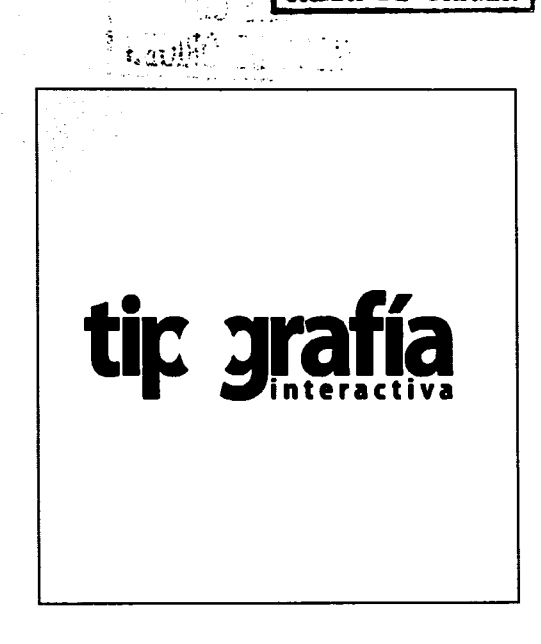

 $\mathcal{L}(\mathcal{L})$ 

TESIS CON

raela dr Origrn

#### Tipografía en la red

Seguramente te habrás dado cuenta de que puedes encontrar literalmente cualquier tipo de material en Internet, pues bien, la tipografía no es una excepción, existen infinidad de sitios relacionados con el tema, el problema es que existen muy pocos en español que realmente tengan buen material, sin embargo, existen buscadores que te dan la posibilidad de traducir el contenido de cualquier página y aunque el resultado no es perfecto, es bastante aceptable. Los mejores buscadores que ofrecen esta opción, son Altavista.com v Google.com.

#### **Sitios interesantes**

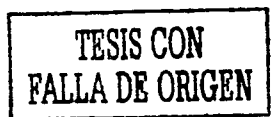

Planetatipografía.com es una especie de directorio donde se encuentran englobados una infinidad de aspectos relacionados con la tipografía como: historia, biografías, tipógrafos importantes, fabricantes, programas, descarga de fuentes gratis, compra de libros y revistas on line, «links» o ligas con otros sitios donde exista material relacionado, etc., es en pocas palabras un o de los sitios más completos en lo que a tipos se refiere.

Microsoft.com tiene una sección dedicada a la tipografía y la descarga de fuentes y aunque tiene el inconveniente de no estar disponible en español, es muy útil para descargar las versiones originales de las tipografías registradas por Microsoft; algunas tan conocidas como Arial, Times New Roman, Comic Sans, y Verdana (utilizada en este texto) y otras tantas que no se instalan comúnmente con el sistema operativo Windows. Los usuarios del sistema operativo Mac (Mac OS) tienen la oportunidad de descargar e instalar las fuentes de Microsoft sin tener que cambiar el sistema operativo.

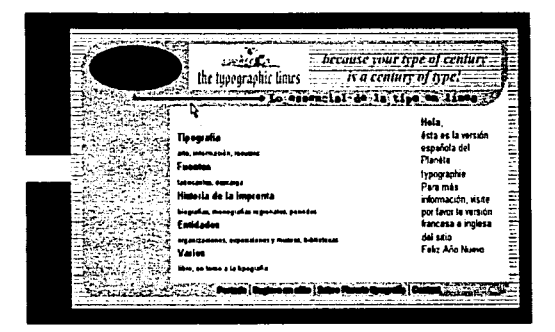

Página principal de Planeta Tipografia.com

RSTA TESE NO SAI **DE LA RIBLIOTE CA** 

## Cosas interesantes

#### **Software gratis**

En Download.com (sitio de descargas gratis por Internet), existe un apartado especial donde se pueden encontrar cosas interesantes relacionadas con la tipografía: programas, administrador de fuentes, editores de textos, visualizadores, paquetes de fuentes especiales y una gran cantidad de utilidades para PC y Mac.

Existen sitios no autorizados que permiten la descarga de programas de creación de fuentes como Fontographer, Scanfont, etc., entre muchos otros. Astalavista.com es un buscador donde se puede encontrar gran variedad de software no autorizado o números de serie para programas «pirata», esto por su puesto no es recomendable ni está permitido, desgraciadamente muchos programas a los que no se tiene acceso tan fácilmente en México en sus versiones originales solo pueden consequirse de esta forma. Lo mas adecuado es descargar las versiones demo autorizadas en los sitios oficiales de sus fabricantes para ver su funcionamiento y si nos interesa, tratar de conseguir la versión completa original, aunque esto implique un pequeño sacrificio económico.

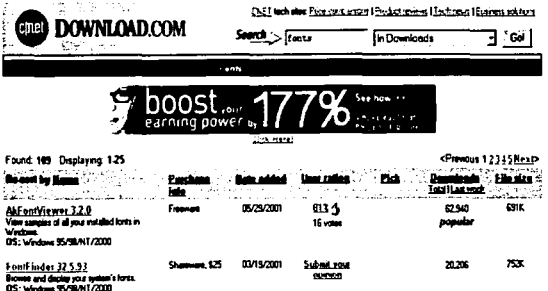

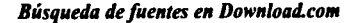

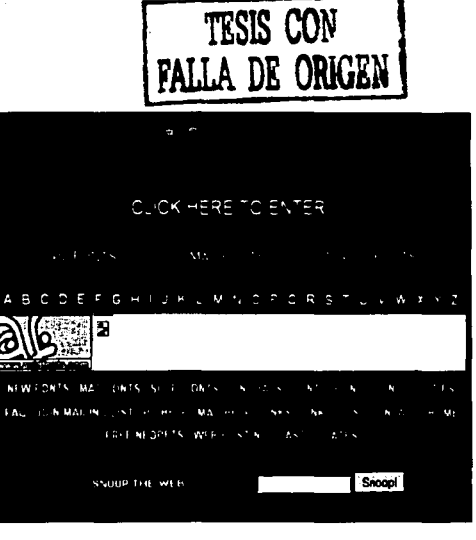

Es realmente enorme la cantidad de fuentes que pueden encontrarse en la web.

#### **Free fonts**

Sin duda la creación tipográfica semi profesional y experimental esta siendo promovida y distribuida sin costo alguno en Internet, así que si crees que estas un poco escaso en las tipografías que tienes instaladas en tu sistema operativo, puedes buscar nuevas opciones en los cientos de sitios que distribuyen fuentes de manera gratuita. Sería un poco difícil decir qué sitios son los que tienen las mejores fuentes porque incluso muchos de ellos repiten muchas fuentes de otros sitios, de cualquier manera mencionare algunos buenos sitios de descarga de fuentes para que tengas una referencia: Larabie.com, 1001freefonts.com y Acidfonts.com, échales un vistazo, tal vez encuentres algo que te interese.

**Conclusión** 

~,

El material recopilado en este manual, es solo el principio básico del conocimiento que un tipógrafo debe tener, sin embargo, la información contenida en este mismo, seguramente te servirá para continuar experimentando con el diseño de nuevas tipografías que te ayuden a expandir tus posibilidades creativas y de resolución de necesidades gráficas.

Cualquiera que sea la técnica o el programa que se utilice para la creación de una fuente, requiere de una práctica y experimentación personalizada y constante, si es que queremos obtener cada vez mejores resultados, de cualquier forma, espero que este manual sea de gran utilidad para comenzar tu labor como tipógrafo ya sea experimental o profesional, tu dedicación y paciencia podrán definirlo.

## **Bibligrafia**

Tipografía Creativa, Marion March, Ed. Gustavo Gili S.A.

Tipo y Color, Michael Beaumont, Ed. Hermann Blume

Revista: De Diseño No.7 "Tipografía: el arte de la palabra impresa"

Manual SpeedBall 20a edición

www.mundofree.cc

1

www.corelclub.com

club. telepolis.com

www.sise.edu.ep

www.planetatipografia.com

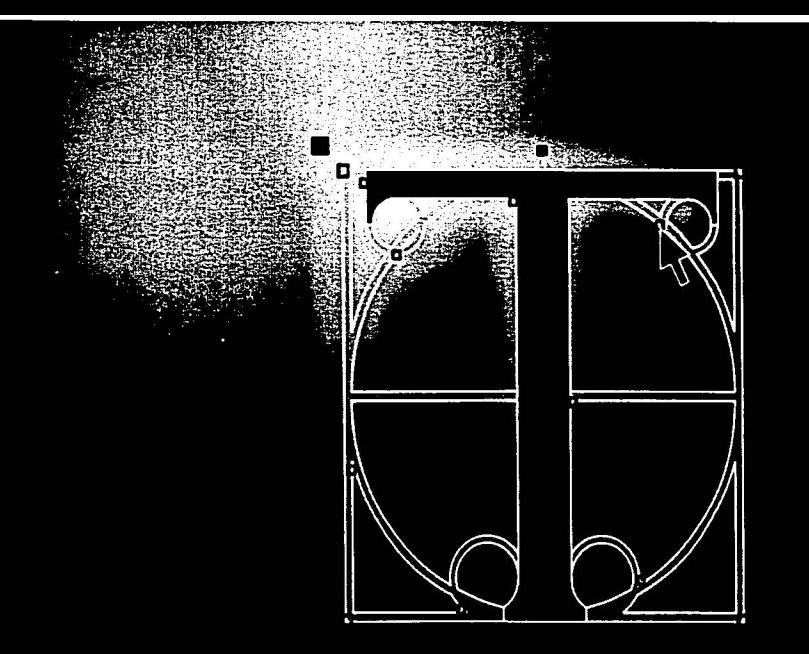

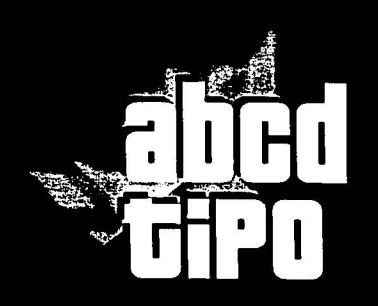

Dentro de la actividad estudiantil o profesional del diseño gráfico, comunicación visual o áreas relacionadas, seguramente hemos tenido la necesidad o inquietud de diseñar tipografía, si nunca hemos incursionado en ello, seguramente tendremos infinidad de dudas al respecto.

Este manual, además de repasar los conocimientos mas básicos de la tipografía, te dará las pautas necesarias para comenzar a desarrollar el ejercicio de la creación tipográfica manual y digital, aclarando gran parte de esas dudas y dirigiendote a que por medio de la disciplina y práctica constante, puedas desarrollar la facilidad del diseño tipográfico y los beneficios que esto implica.

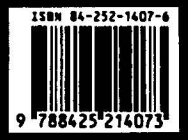

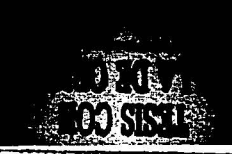

Moisés Lara.

শত

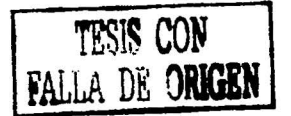

44

# **Conclusiones** finales

# CONCLUSIONES FINALES

.·'

Debido a la experiencia adquirida a lo largo de la realización de este proyecto, se ha podido comprobar que la labor de investigación, selección y aportación para la creación de un material didáctico de este tipo, requiere de gran paciencia y dedicación, sin embargo es indudable que representa una enorme satisfacción llegar a los resultados deseados y haber logrado los objetivos planteados al inicio de esta tesis.

De cualquier manera y a pesar de la gran satisfacción personal , no existe mejor forma de evaluar este proyecto que la utilización y experimentación por parte de los usuarios reales, quienes son el verdadero objetivo de este manual. Espero les sea de gran utilidad y les ayude a ampliar sus posibilidades creativas con respecto a la tipografía.

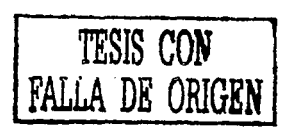

Moisés Lara.

# **Bibliografía**

Historia del Diseño Gráfico, Philip B. Meggs, Ed. Trillas

Tipografía Creativa, Marion March, Ed. Gustavo Gili S.A.

Tipo y Color, Michael Beaumont, Ed. Hermann Blume

Cómo dibujar letras y logotipos, José M. Parramón, Ed. Parramón

Curso de Diseño Gráfico, Rezza Editores S.A. de C.V.

Tesis: Estudios de material didáctico para tipografía, J. Carlos Fernandez y José Palau, Universidad Iberoamericana, México D.F.

Revista: De Diseño No.7 "Tipografía: el arte de la palabra impresa"

Manual SpeedBall 20a edición

www.mundofree.cc

www.corelclub.com

club.telepolis.com

www.sise.edu.ep

www.planetatipografia.com

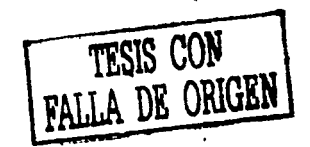

1 ;

# **Agradecimientos**

### **Un profundo agradecimiento a:**

A Dios, a mis padres y a mis hermanos, el apoyo más grande que he recibido en todos los aspectos, de no ser por ellos no hubiera logrado tantas cosas.

A mis maestros en todo el transcurso de mi vida, especialmente a la Escuela de Diseño Gráfico: al Arqui Javier Gutiérrez, al Kenneth por ser tan cool y •••• gon!, Alberto Galinzoga por su amistad, valiosa asesoría y gran apoyo en este proyecto, A Rafa "Chaz" Carrillo por ayudarme a volver a la escuela (se aprecia chaz}, a Denise Ochoa por enseñarme a ser estricto en mi trabajo, a Minerva Galván por tantos buenos consejos, Araceli Herrera por creer en mí y tener tiempo para todos, a Luis Gonzalo Chávez por toda su ayuda y excelente actitud. A Georgina Calvillo, Pedro y Mayte, Alejandro Madrigal, Sergio de la Cruz, Rigo Gaytán, la maestra Cristina, Tere Bemal, Alex Carrillo, Itza Gálvez, Arturo Ávila, al Román y a todos los demás maestros de la carrera, gracias sinceramente.

A mis excelentes amigos y seres más queridos: Alelí Estrada por quererme y apoyarme en todo así como a su bella familia, a Vinicio Cortés y César Velásquez por ayudarme y hacer tan agradable la estancia en la escuela, a Edgar Valenzuela por su amistad y apoyo, a Néstor Yánez, Joel Sánchez, Femando y Alfredo Magaña, Jaime Heredia, Moy Gallardo, Ulises Cruz, César Ceballos y familia, al Inge Eduardo del Río, Sandra Arellano y a todos los que son o han sido mis amigos en algún momento de mi vida. Por último y muy especialmente a Eva por estar siempre conmigo y jalarme las orejas así como a toda su gran familia.

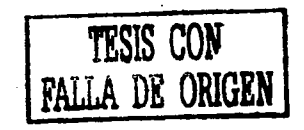